# **ANÁLISIS DEL DESEMPEÑO DE LA RED DE TELEMETRÍA PARA LA VIGILANCIA INTEGRADA DEL SERVICIO GEOLÓGICO COLOMBIANO EN POPAYÁN**

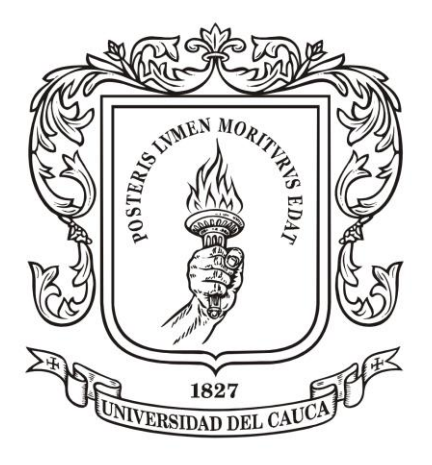

#### **LUIS ALFREDO BOLAÑOS PÉREZ CARLOS DARÍO GARCÍA MERA**

**Universidad del Cauca Facultad de Ingeniería Electrónica y de Telecomunicaciones Departamento de Telecomunicaciones Grupo de Radio e Inalámbricas GRIAL Popayán 2017**

#### **ANÁLISIS DEL DESEMPEÑO DE LA RED DE TELEMETRÍA PARA LA VIGILANCIA INTEGRADA DEL SERVICIO GEOLÓGICO COLOMBIANO EN POPAYÁN**

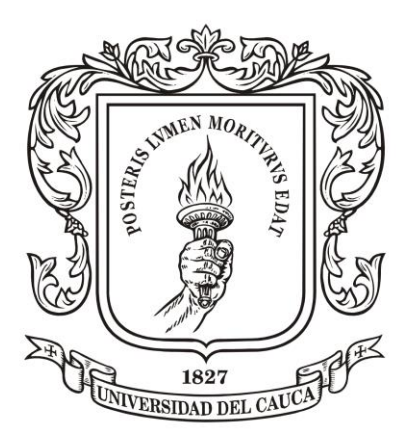

**Trabajo de grado presentado para optar por el título de Ingeniero en Electrónica y Telecomunicaciones** 

## **LUIS ALFREDO BOLAÑOS PÉREZ CARLOS DARÍO GARCÍA MERA**

**Director: MsC. Víctor Fabián Miramá Pérez**

**Universidad del Cauca Facultad de Ingeniería Electrónica y de Telecomunicaciones Departamento de Telecomunicaciones Grupo de Radio e Inalámbricas GRIAL Popayán 2017**

# **CONTENIDO**

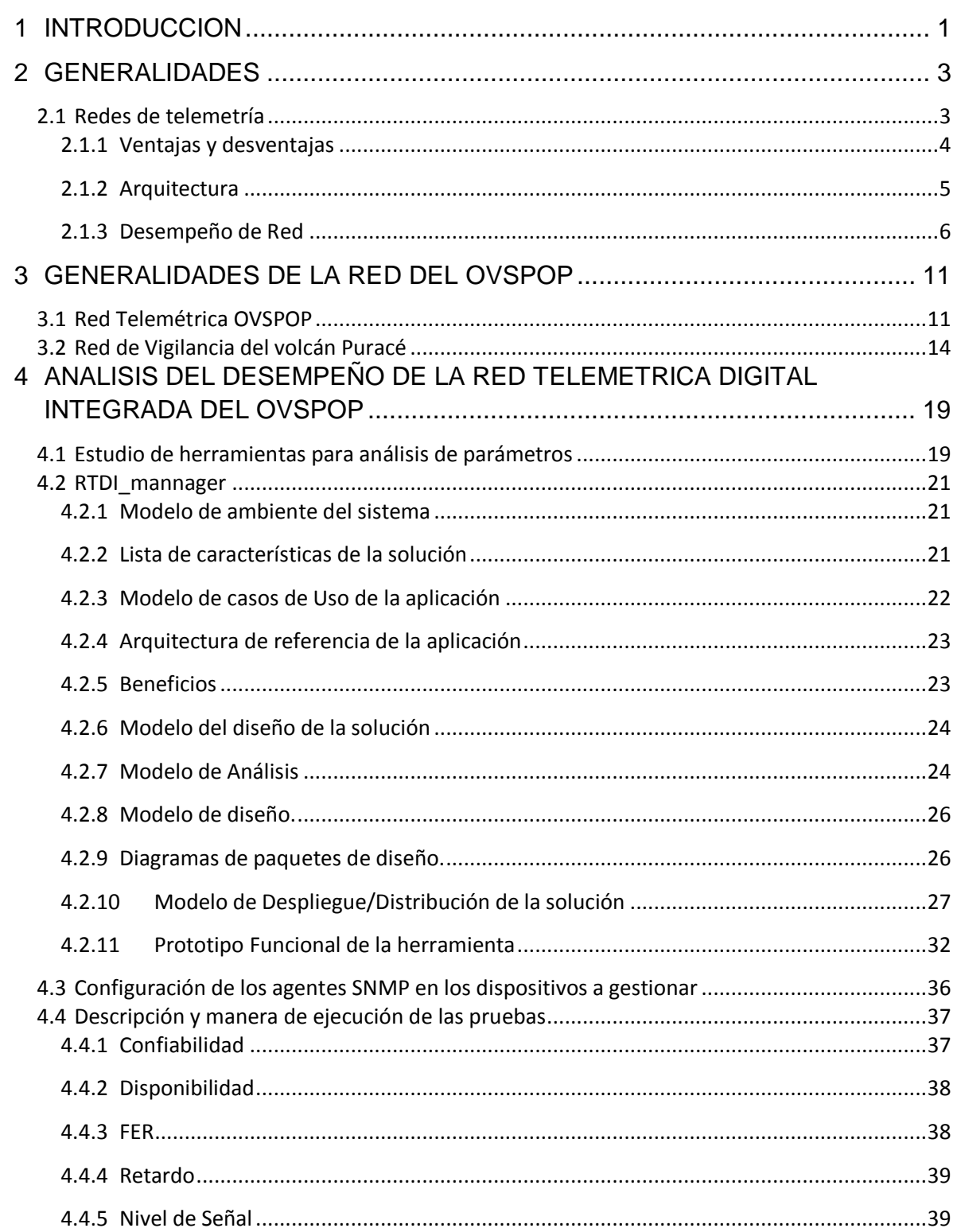

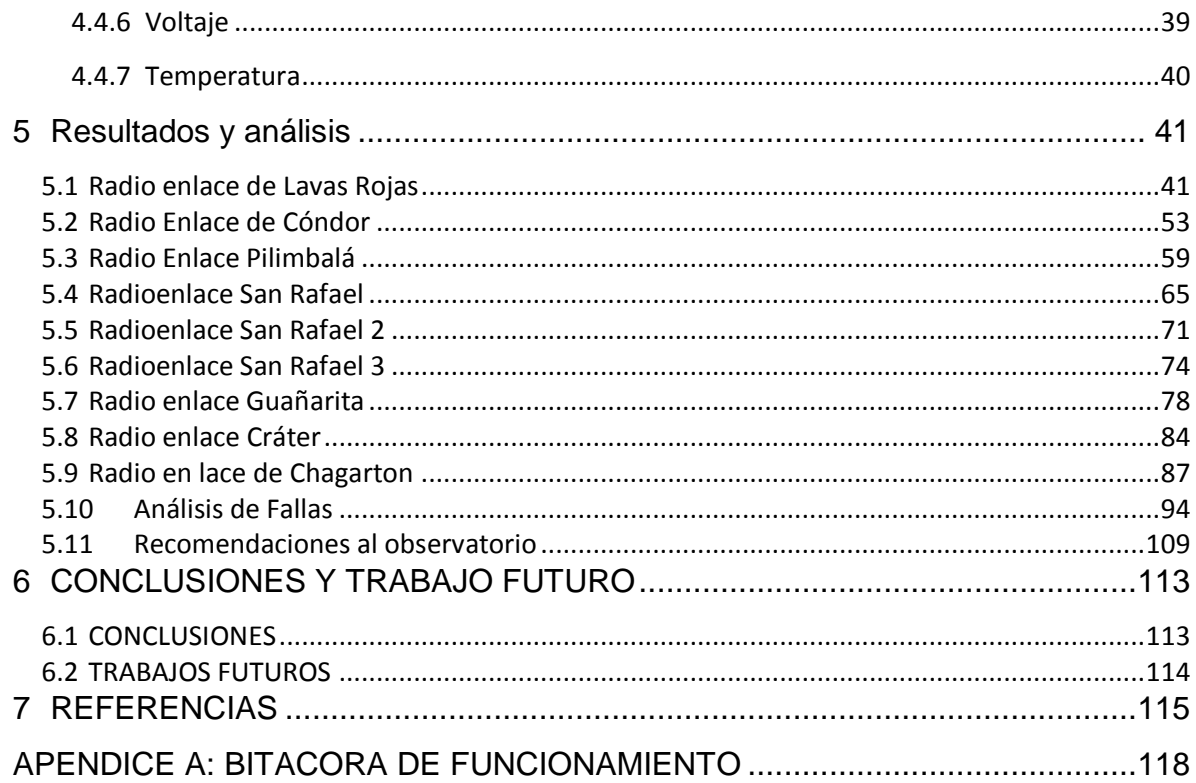

# **LISTA DE FIGURAS**

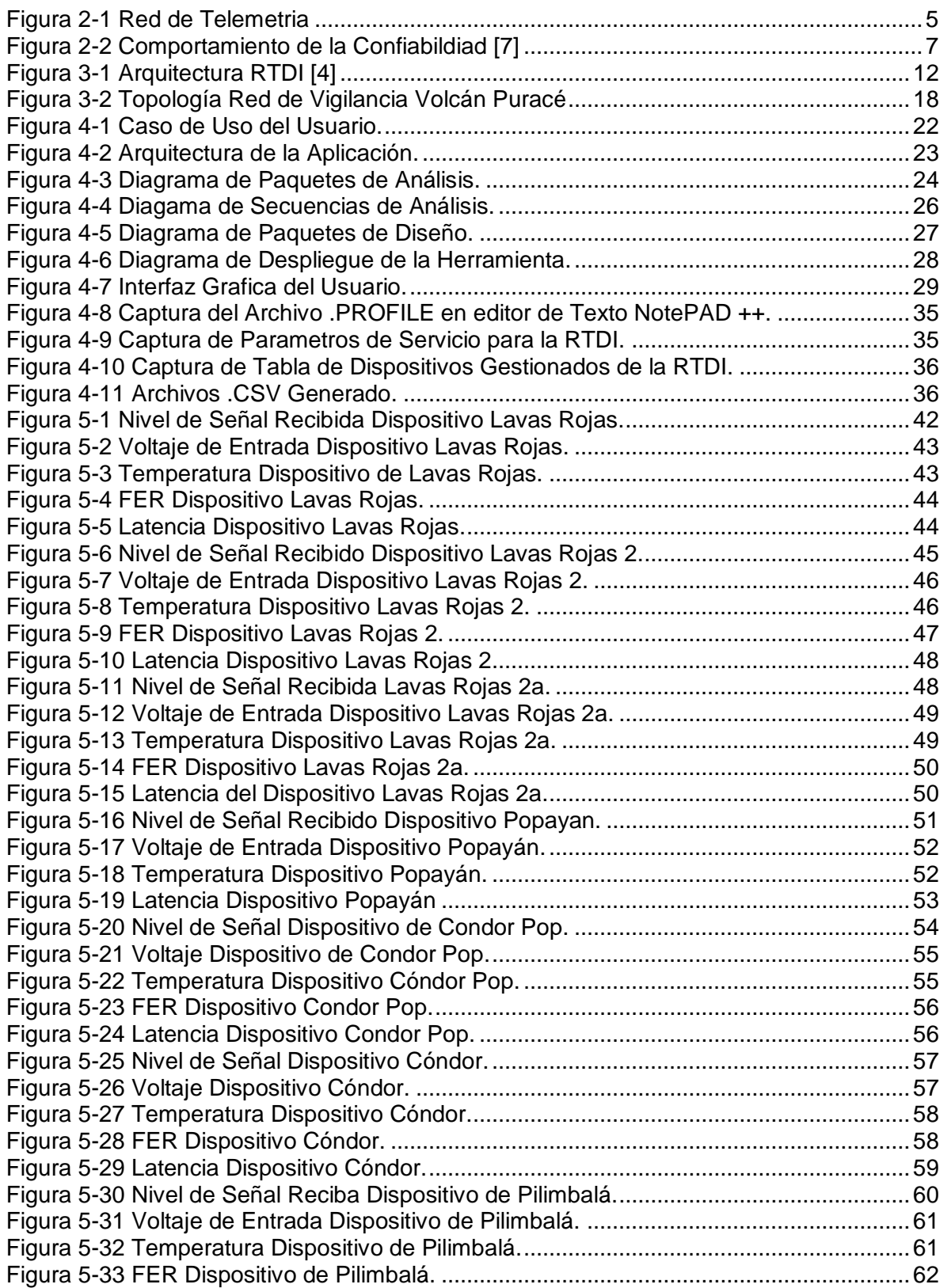

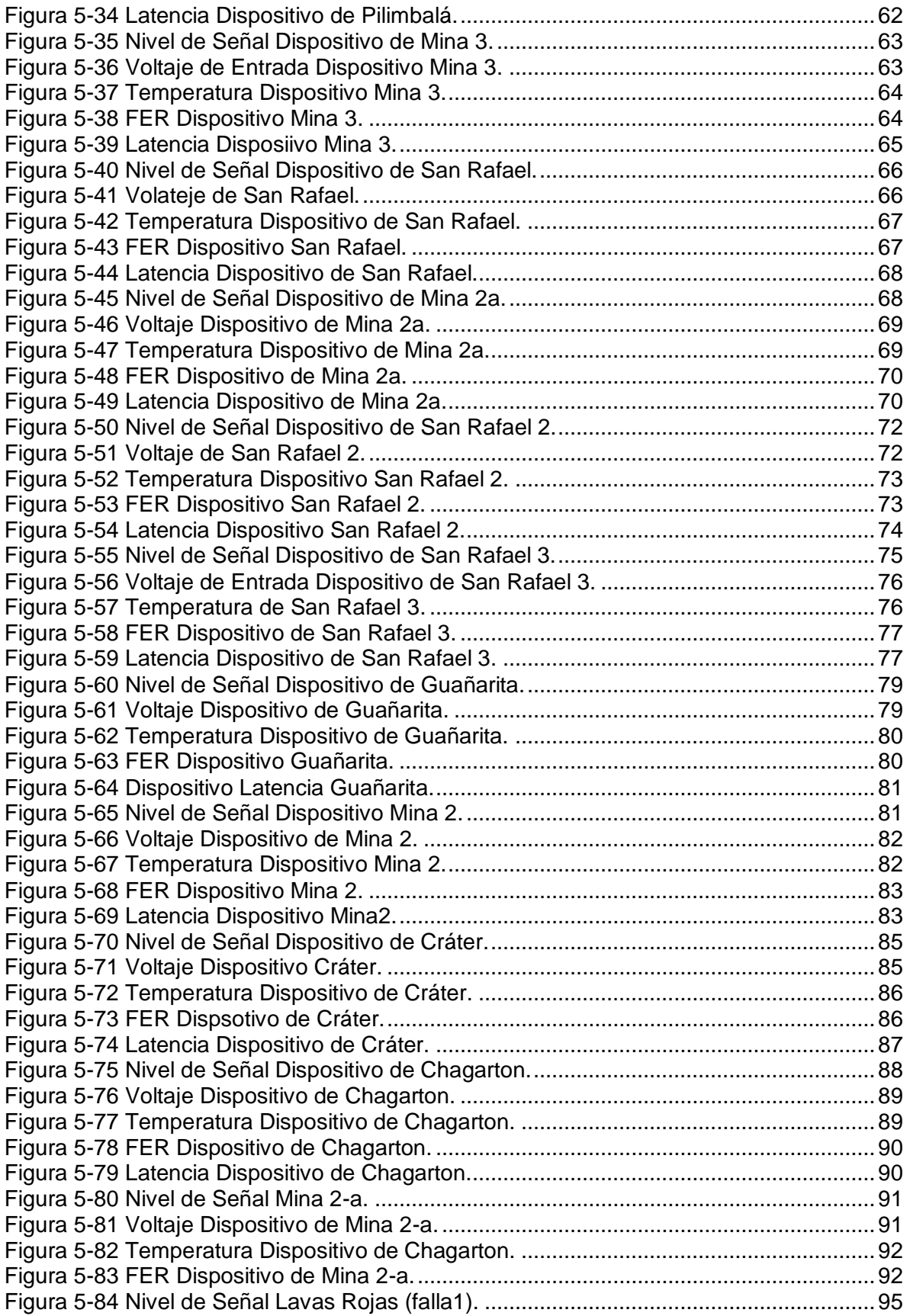

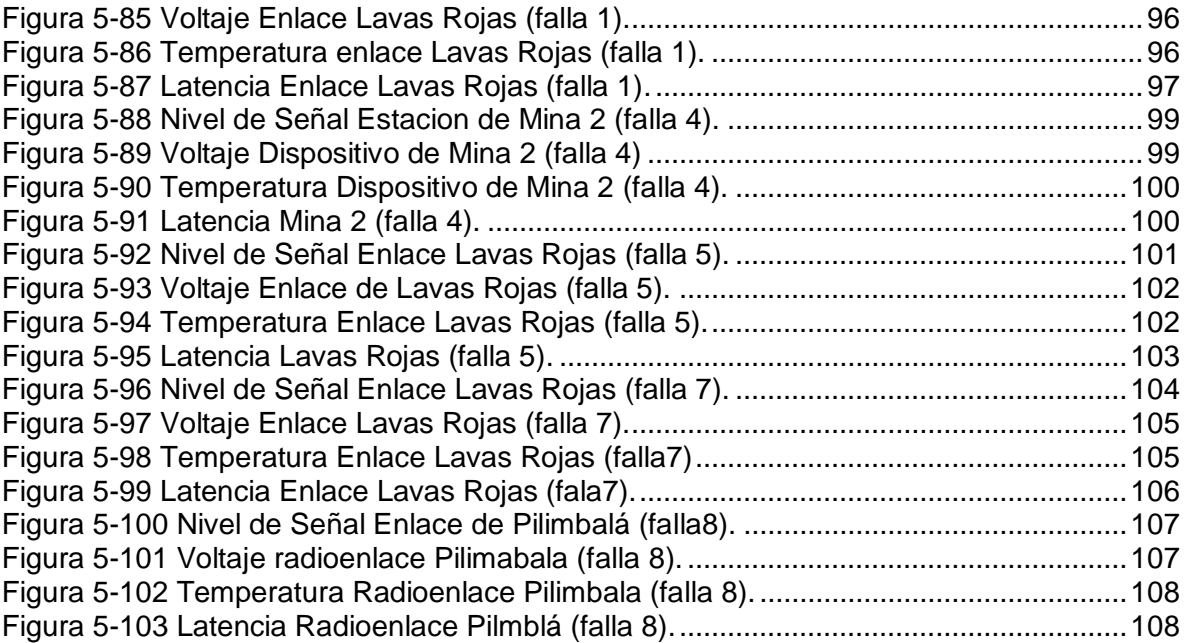

# **LISTA DE TABLAS**

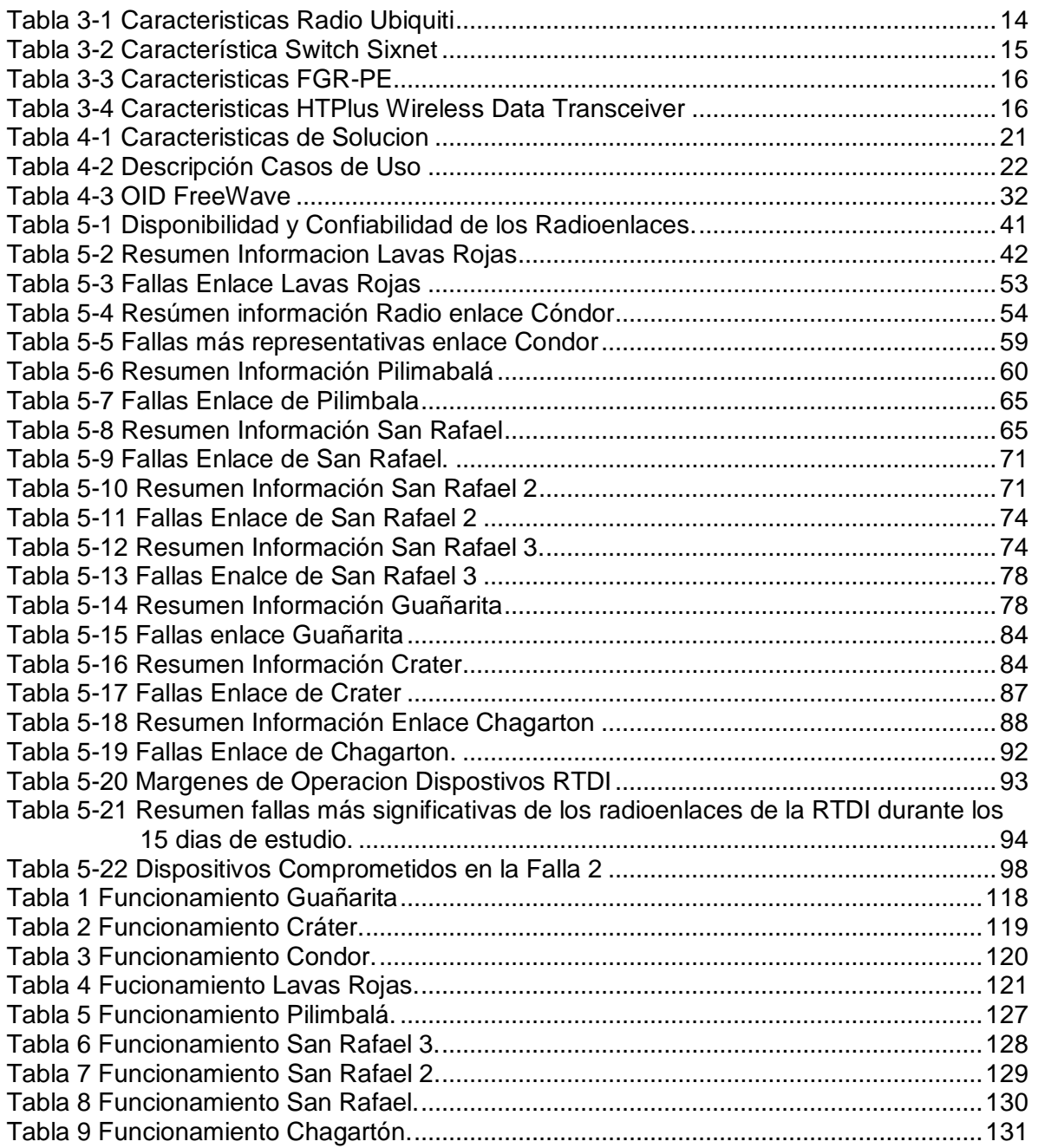

# **LISTA DE ACRÓNIMOS**

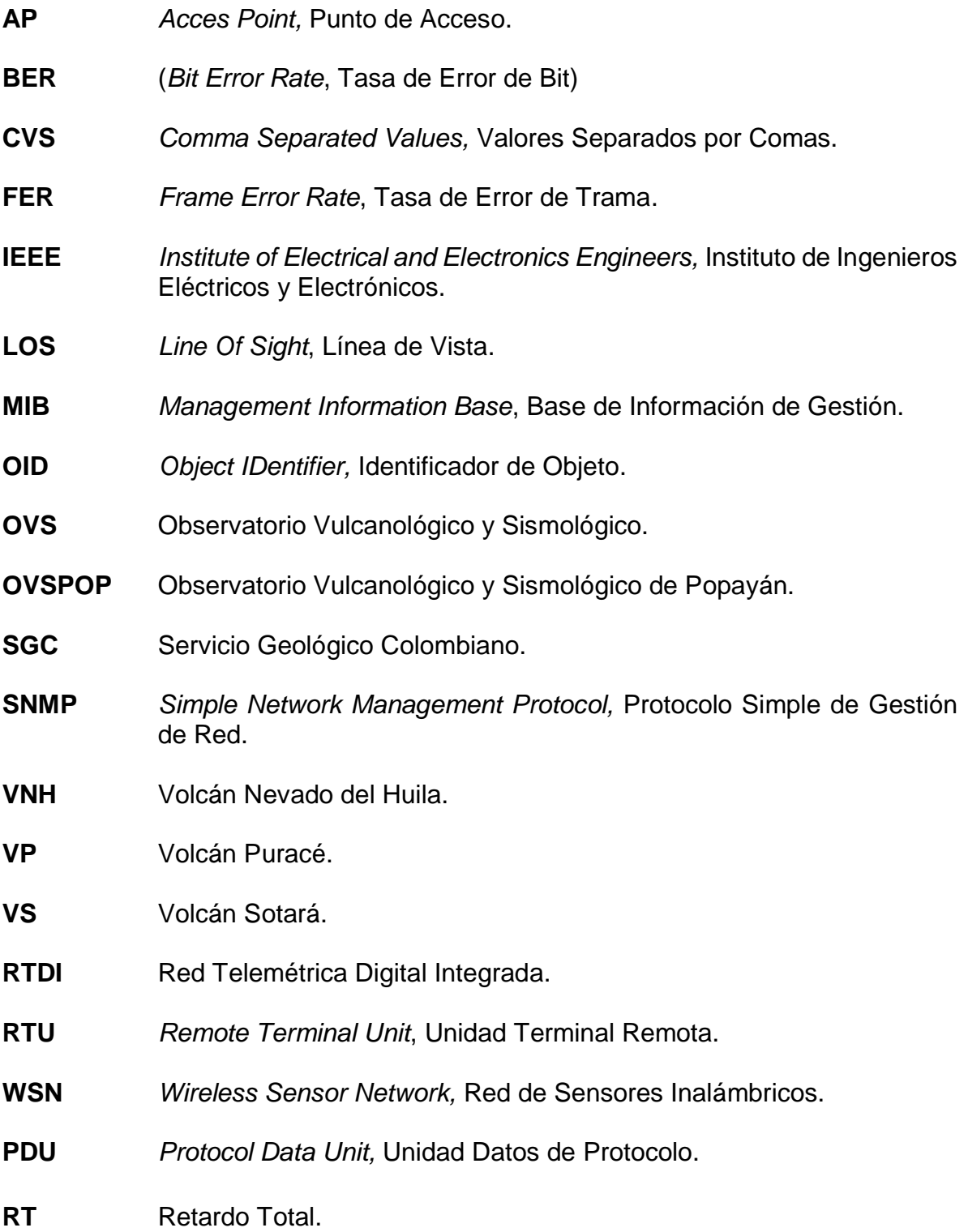

**Rproc** Retardo de Procesamiento.

**Rprop** Retardo de Propagación.

**RTx** Retardo de Transmisión.

**TCP** *Transmission Control Protocol*, Protocolo de Control de Transmisión.

# <span id="page-10-0"></span>**1 INTRODUCCION**

La comunicación inalámbrica proporciona beneficios como la toma de medidas físicas en lugares de difícil acceso, evita la instalación de cablead y reduce costos, ya que no necesita de equipos intermedios entre el emisor y receptor de datos. Los centros de monitoreo o vigilancia han sido beneficiados por la tecnología inalámbrica ya que les permite tomar decisiones de manera eficiente gracias a una mayor rapidez en la adquisición y análisis de los datos después de que son enviados a su centro de almacenamiento para ser procesados, el usuario es independiente de conexiones, congestiones, e incrementa la cantidad de información en la trasmisión de datos útiles, este tipo de sistemas utilizados por los centros de vigilancia se denominan sistemas de telemetría [1].

La implementación de una red telemétrica exige tener en cuenta algunos parámetros en el proceso de su diseño como el análisis de las necesidades y limitaciones, las pruebas extensivas para corroborar su calidad, personal calificado que sea capaz de manejar la tecnología y las licencias de espectro para transmitir [2]. Los sistemas telemétricos están diseñados para lugares de difícil acceso en los cuales se utilizan sensores y conversores que se encargaran de transformar la señal para ser enviada, estos sistemas telemétricos han evolucionado pasando de tecnologías analógicas a digitales, exigiendo cada día mayor eficiencia en el proceso de obtención y transporte de los datos.

Debido al relieve montañoso que presenta Colombia, el Estado encontró importante realizar investigación geofísica y creó el Servicio Geológico Colombiano (SGC), entidad encargada del monitoreo volcánico en el territorio nacional. Para facilitar la vigilancia el SGC distribuyo los volcanes en diferentes Observatorios Vulcanológicos y Sismológicos (OVS) entre ellos está el Observatorio Vulcanológico y Sismológico de Popayán (OVSPOP) en el cual se monitorean El volcán Nevado del Huila (VNH), El Volcán Sotará (VS), y el Volcán Puracé (VP) [3]. Para el monitoreo de estos volcanes es necesario un equipo que se encargue de un permanente mantenimiento y mejoramiento de la red telemétrica haciendo que la transmisión de los datos desde los volcanes hasta el observatorio sea continúa, además, debe realizar un procesamiento adecuado de los datos adquiridos, obteniendo informes o caracterizaciones de los edificios volcánicos, trabajos de investigación científica, vigilando permanentemente los eventos ocurridos, creando un registro de las cámaras instaladas en las inmediaciones de los volcanes, aportando datos de inclinometría, magnetometría, entre otros. La implementación de la red telemétrica en el OVSPOP inició en el volcán del Huila en octubre de 1990, y desde ese año para optimizar el monitoreo de los volcanes, las redes telemétricas implementadas pasaron por tecnologías analógicas, análogo-digitales y en el presente se encuentran en tecnologías digitales, de igual manera las arquitecturas y tipos de red han ido cambiando y mejorando en cuanto a las conexiones inalámbricas y protocolos, haciendo cada día más eficiente la trasmisión de los datos [4].

El observatorio de la ciudad de Popayán cuenta con una red de vigilancia para el monitoreo de los tres volcanes anteriormente mencionados, es una red que ha evolucionado con el propósito de dar total confiabilidad y disponibilidad a la transmisión de datos. Con el tiempo han surgido problemas en diferentes parámetros como el voltaje, calidad de la señal, relación señal a ruido, utilización de bandas en el espectro radio eléctrico, condiciones climatológicas en donde se ubican las estaciones de comunicación, entre otros, el equipo encargado de la red ha analizado estos problemas para encontrar soluciones que conlleven al mejoramiento de la vigilancia volcánica.

Esta es una red particular en la cual no es relevante la velocidad con que se transmiten los datos pero si la integridad y fidelidad de la información, debido a que según la certeza y que tan oportunos sean los datos un grupo de analistas sismológicos estará en capacidad de dar una interpretación adecuada para así cumplir la labor social de sobre guardar la comunidad en la zona de riesgo. En muchas ocasiones una red no puede ser aprovechada en su totalidad por una mala configuración, por un equipo inadecuado o por diferentes factores los cuales se podrían corregir mediante un diagnóstico previo y después de un análisis, proponer soluciones que mejoren el comportamiento de la red.

A partir de la importancia que tiene la evolución y mejoramiento de la red telemétrica de vigilancia para la adquisición de datos, se verificó el estado de la red de telemetría para la vigilancia integrada del Servicio Geológico Colombiano en Popayán.

Como solución se planteó un trabajo de desarrollo en el que se determinaron los parámetros que permiten conocer el estado de desempeño de la red de monitoreo, este trabajo de grado fue estructurado de la siguiente manera:

El capítulo 2 presenta una descripción de las generalidades de los sistemas de telemetría y del desempeño general.

En el capítulo 3 se presenta la descripción de la red del volcán Puracé y los dispositivos que la componen.

En el capítulo 4 presenta la descripción y forma de las pruebas para obtener el desempeño.

En el capítulo 5 se presentan los resultados de las pruebas realizadas.

En el capítulo 6 se resumen las conclusiones y los trabajos futuros.

# <span id="page-12-0"></span>**2 GENERALIDADES**

En este capítulo se detallan las generalidades de los sistemas de telemetría, tales como características, ventajas y desventajas; posteriormente se describen los elementos que conforman la arquitectura de este tipo de sistemas y se brinda una descripción de las medidas de desempeño.

## <span id="page-12-1"></span>**2.1 Redes de telemetría**

Lo primero que se debe entender cuando se aborda la definición de red de telemetría es el concepto de red de telecomunicaciones, según [6] una red de telecomunicaciones es un conjunto de nodos y enlaces alámbricos, inalámbricos, ópticos u otros sistemas electromagnéticos, incluidos todos sus componentes físicos y lógicos necesarios, que proveen conexiones entre dos o más puntos fijos o móviles, terrestres y/o espaciales. Para cursar telecomunicaciones, los periféricos como sensores, cámaras y demás dispositivos que recojan información no hacen parte de la red**.** Por otra parte la telemetría es una tecnología que permite tomar medidas de parámetros fiscos a distancia, debido a que algunos de los lugares de donde se obtienen los datos presentan difícil acceso o son alejados del sitio en donde se procesa la información. Las redes de telemetría por medio de las telecomunicaciones llevan medidas a centros de procesamiento de información, en los cuales se analizan estos datos, de igual manera permiten obtener información de los equipos que están transportando la información de las magnitudes físicas, esta información del estado de los equipos se consigue mediante un protocolo específico para así conocer las características funcionales del dispositivo con el objetivo de analizar algún parámetro como la relación señal a ruido, voltaje, temperatura, entre otros [5]. La telemetría tiene 3 pasos fundamentales para generalizar el proceso de envió de los datos, el primero es convertir el dato de analógico a digital, después debe transmitir el dato digital, y por ultimo este dato después de llegar al receptor, mediante un proceso adecuado convertirá la información en algo comprensible para la persona encargada de analizarla [6].

Según lo anterior una red de telemetría es un conjunto de nodos y enlaces que proveen conexión entre dos o más puntos con el fin de hacer mediciones remotas de magnitudes físicas o químicas, por ejemplo, medir la inclinación de las capas tectónicas en el estudio sísmico, o el comportamiento de una tormenta en el campo de la climatología.

La importancia de las redes de telemetría se debe a la facilidad en la recolección de datos que brindan al investigador, lo cual permite una mayor precisión al momento de estudiar un fenómeno en cuestión, pues al transmitir los datos a un centro de control lejano agiliza el proceso de monitoreo, logrando agilizar la capacidad de respuesta en la interpretación de la persona encargada del estudio, monitoreo o cualquiera que sea el fin de esta información.

En la mayoría de zonas donde se desean recopilar datos, se presenta una ausencia de fuentes de electricidad, por tal razón, es necesario el uso de baterías para el funcionamiento de los respectivos dispositivos, que a su vez genera una dependencia de las mismas. La telemetría cuenta con sistemas de ahorro de energía que le permiten operar a niveles bajos de potencia.

#### <span id="page-13-0"></span>**2.1.1 Ventajas y desventajas**

Las redes de telemetría ofrecen beneficios, sobre todo para sistemas que buscan monitorear o vigilar algún fenómeno. Entre las ventajas más significativas se encuentra:

- Obtención de magnitudes físicas en lugares de difícil acceso.
- Eficiencia en la recolección de datos ya que no hay necesidad de desplazamiento al lugar de la toma de medidas.
- Obtención de datos simultáneamente, de un mismo o diferente lugar y/o fenómeno.
- Monitoreo en tiempo casi real de algún fenómeno.

Sin considerarlo como desventajas hay algunos aspectos que se deben tener en cuenta en el momento de poner en funcionamiento un sistema telemétrico para la obtención de datos, entre los cuales se considera [2]:

- Línea de vista: no siempre tiene que existir entre el objeto de estudio y el centro donde se reciben los datos ya que depende de la tecnología y equipos que se usen en la red.
- Diseño: el enlace necesita de un estudio para tener en cuenta las necesidades y condiciones del mismo.
- Pruebas: el sistema debe ser instalado y probado para garantizar su eficiencia, así algunas veces se dificulten estas pruebas por la difícil condición del lugar.
- Entrenamiento: se debe disponer de personal calificado para el manejo de tecnologías inalámbricas.
- Licencia: dependiendo de la frecuencia en la que se quiera transmitir, se necesita de algunos permisos especiales dados por las autoridades competentes.

#### <span id="page-14-0"></span>**2.1.2 Arquitectura**

1

En la Figura 2-1 se observan los elementos que conforman una red telemétrica, partiendo de la toma de datos, el envío de estos y finalmente adecuar estos datos para realizar un análisis. Algunos de estos elementos son transductores, unidades terminales remotas, un medio de transmisión o una estación central.

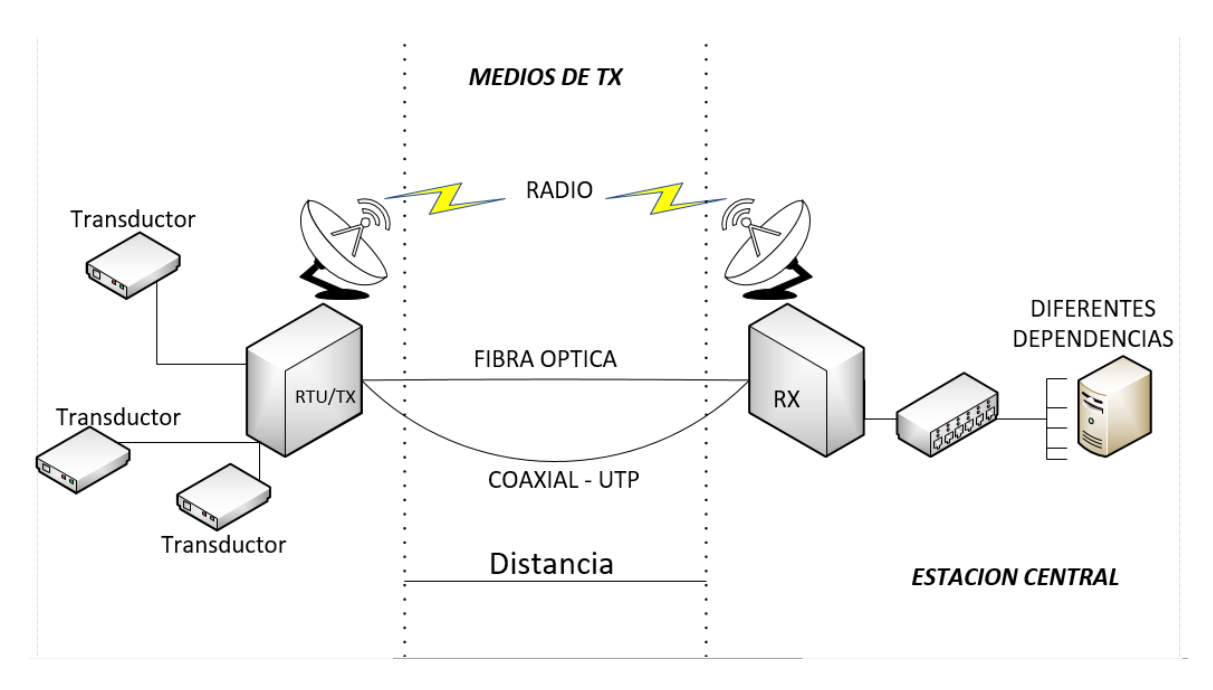

Figura 2-1 Red de Telemetria

<span id="page-14-1"></span>A continuación se definen algunas funciones de los elementos de la arquitectura de una red telemétrica.

- El transductor es el dispositivo encargado de convertir un efecto de una causa física como la temperatura, la presión, la inclinación, entre otras, en otro tipo de señal, normalmente eléctrica [9], esta señal eléctrica es proporcional a la que el transductor detecta.
- La unidad terminal remota (RTU, *Remote Terminal Unit*) ubicada generalmente en una zona de difícil acceso, es la encargada de adaptar los datos medidos por el o los transductores de manera que puedan ser transmitidos como una señal codificada utilizando algún tipo de canal de transmisión [10]. La RTU necesita de un suministro de energía para funcionar, al estar en una zona de difícil acceso, generalmente la energía proviene de baterías que son recargadas por medio de sistemas fotovoltaicos.
- El transmisor en una red de telemetría es un nodo computarizado que sirve como punto local de recolección de datos de diferentes metodologías<sup>1</sup> de

 $1$  Se entiende por metodologías como las diferentes variables usadas para el monitoreo volcánico tales como la sismología, inclinometría, magnetometría, uso de imágenes web entre otras.

estudio, y que tiene la función de transmitir dichos datos a una estación central.

- Los medios de transmisión son las vías por las cuales se transmiten y reciben datos. Pueden ser alámbricos o inalámbricos, en los primeros las ondas electromagnéticas se propagan a través de cables, mientras en los segundos las ondas se propagan a través del aire, es decir, a través de radio frecuencia, microondas o luz (infrarrojos y láseres). Con relación a las redes de telemetría, los medios guiados más utilizados son: el par trenzado, el cable coaxial y la fibra óptica; mientras que en los medios inalámbricos, que son los más utilizados, sobresalen los enlaces satelitales, los enlaces por radiofrecuencia y los enlaces por microondas [10].
- La estación central, es un centro en el cual se reciben las mediciones de todas las metodologías para ser procesadas y analizadas de acuerdo a las necesidades de los investigadores del fenómeno en cuestión. En dicha estación se encuentra el equipo receptor, un dispositivo capaz de decodificar la señal recibida del transmisor y mostrarla en algún formato adecuado para su análisis y almacenamiento [10].

## <span id="page-15-0"></span>**2.1.3 Desempeño de Red**

Dado que cualquier red debe estar en constante mejoramiento, es necesario analizar el grado de desempeño que esta tiene con respecto al objetivo esperado. Con el fin de encontrar soluciones a posibles problemas que se presenten, dicho desempeño es evaluado según las necesidades para las cuales la red fue creada. Para evaluar el desempeño de una red existen diferentes parámetros entre ellos es de consideración el tiempo de retardo, el cual se refiere al tiempo de espera entre dos sucesos [11]. Existen diferentes tipos de tiempos de retardo:

 Retardo en transmisión (Rtx): es el tiempo que tarda el transmisor en poner los bits en el canal, depende de la longitud del paquete y la tasa de transmisión,

$$
Rtx = \frac{L}{R}.\tag{2.1}
$$

Donde:

 $L$  Es la longitud del paquete.

- Es la tasa de transmisión.
- Retardo de propagación (Rprop): tiempo que tarda la información en llegar al otro extremo, depende de la distancia y del medio de transmisión,

$$
Rprop = \frac{D}{S}.\tag{2.2}
$$

Donde:

 $D$  Es la longitud física del enlace.

Velocidad de propagación del medio.

- Retardo por el tiempo de procesamiento (Rproc): es el tiempo que tarda en decidir qué hacer con el paquete, depende del enrutador de red.
- Retardo por espera en cola de salida: depende del tráfico de la red, por ejemplo, cuando la velocidad de los paquetes que llegan al enrutador de red es mayor a la velocidad a la que salen del mismo.

Otros factores que ayudan a la evaluación del desempeño son:

La **fiabilidad** o **confiabilidad**: es la probabilidad de que un dispositivo o sistema cumpla una función bajo ciertas condiciones durante un tiempo determinado sin presentar fallas [4]; La IEEE la define como la probabilidad de que un sistema funcione o desarrolle una función bajo condiciones fijadas durante un periodo de tiempo determinado, en el que se excluyen las interrupciones programadas. En la Figura 2-2 se observa el comportamiento de la vida útil de un dispositivo en el tiempo, esta se conoce como curva de la bañera.

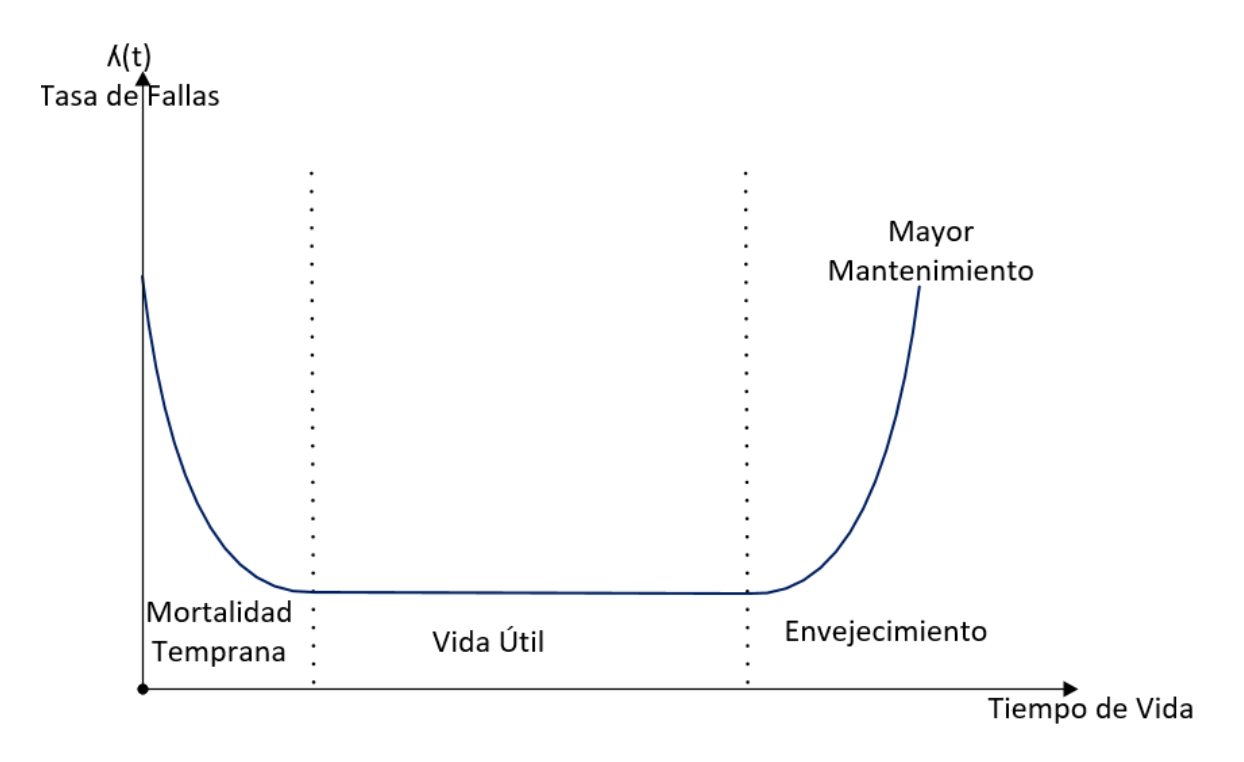

Figura 2-2 Comportamiento de la Confiabildiad [7]

<span id="page-16-0"></span>Se aprecian en la Figura 2-2 tres etapas, la primera (mortalidad temprana) está caracterizada por tener alta taza de fallas y esto se debe a la falta de experiencia de los operarios, malas instalaciones las cuales se podrán adecuar y mejorar con conocimiento. En la siguiente etapa (vida útil) es menor el número de errores y constante funcionalidad, las fallas se producen por causas aleatorias externas,

como accidentes, mala operación, condiciones inadecuadas, la última etapa (envejecimiento) es la etapa de desgaste, se caracteriza por presentar desperfectos rápidamente, se producen por desgaste de la vida útil tecnológica del dispositivo. En conclusión la confiabilidad es el porcentaje de tiempo o probabilidad en el que un sistema o dispositivo está disponible para su función específica. Para evitar estas fallas o hacer una red más confiable se recomienda:

- Redundancia de sistemas.
- Redundancia de componentes hardware y base de datos.
- Códigos de corrección de errores en protocolos.
- Actualización del sistema en caliente.
- Respaldos de la información que se está transportando.
- Propagación con diversidad de trayectos para señales.

La **disponibilidad:** es la oportunidad de un equipo o sistema de estar disponible para desempeñar su trabajo. Además, la disponibilidad puede ser el producto de varios términos diferentes en la ecuación de disponibilidad general [12]:

$$
A = A_{hardware} * A_{software} * A_{human} * A_{interface} * A_{process}
$$
 (2,3)

Dónde:

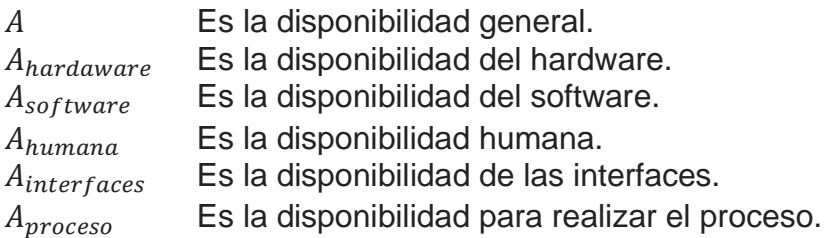

La disponibilidad estimada o proyectada para un equipo o sistema viene dada por:

$$
A = \frac{MTBF}{MTTR + MTBF}.
$$
\n(2,4)

Dónde:

Es la disponibilidad.

MTBF Es el tiempo medio entre fallas consecutivas en un sistema reparable. MTTR Es el tiempo medio que se tarda en reparar o restaurar el sistema o equipo que ha fallado. Como este parámetro es difícil de medir, normalmente se estima desde la experiencia o la estadística histórica, considerando los tiempos de traslado, diagnóstico y ubicación de repuestos [13].

Para la evaluación del MTBF, considerando el funcionamiento de un equipo durante un determinado intervalo **T** en el que ocurren **n** (n>1) eventos, el MTBF está definido por:

$$
MTBF = \frac{r}{n-1}.\tag{2.5}
$$

Generalmente no se encuentra un único equipo de red, por lo tanto:

$$
MTBF = \frac{N*T}{n-1},\tag{2.6}
$$

Donde N es el número de equipos.

La disponibilidad es una atributo medido en porcentaje, el cual está sujeto a un tiempo de estudio sobre un objeto, red o sistema en el cual se evalúa el periodo para el cual permanece en las condiciones adecuadas para cursar trafico [13].

Esta disponibilidad, real o medida, puede ser:

$$
A = \left(1 - \frac{\sum T_i}{T_o}\right)100\%.
$$
 (2.7)

Dónde:

Es el tiempo de observación considerado.

 $\sum T_i$  Es la sumatoria de los tiempos de interrupción en el periodo de observación.

Algunas veces se desea determinar la disponibilidad en sistemas o redes, que presentan múltiples canales o circuitos entre dos puntos en la misma ruta, en esta situación, en la cual los elementos son individuales e independientes en cuanto su operatividad, la disponibilidad debe analizarse como la contribución de cada uno de ellos, es decir:

$$
A = \left(1 - \frac{T_{im}}{T_o}\right)100\%.\tag{2.8}
$$

$$
T_{im} = (\Sigma_1^N T_n)N. \tag{2.9}
$$

Dónde:

Es el número de elementos considerados.

 $\sum_{1}^{N} T_{n}$  Es sumatoria de los tiempos de interrupción para los  $N$  elementos.

 $T_{im}$  Es el tiempo medio de interrupción de los elementos considerados.

Algunas de las medias adicionales que pueden ser útiles en el momento de evaluar el desempeño son:

- paquetes perdidos: hace referencia a los paquetes que se pierden o presentan errores durante el proceso de transmisión.
- la latencia que es la suma de todos los retardos que existe en una red, estos retardos están dados por la propagación o transmisión de los paquetes.
- el nivel de redundancia construido dentro de la red son los caminos alternos que se presentan en un sistema para transportar información, es el respaldo que se le da a un dispositivo, enlace, o sistema en caso de que algo de su misma naturaleza llegue a fallar.

Para concluir este capítulo, podemos decir que las redes de telemetría son importantes cuando se desea realizar de manera eficiente el monitoreo de un determinado fenómeno en lugares de difícil acceso. Hay que tener en cuenta las diferentes necesidades que tiene cada red y así cumplir los requisitos de diseño para cada sistema de monitoreo.

# <span id="page-20-0"></span>**3 GENERALIDADES DE LA RED DEL OVSPOP**

#### <span id="page-20-1"></span>**3.1 Red Telemétrica OVSPOP**

El concepto de Red Telemétrica Digital Integrada (RTDI) es propuesto por el ingeniero Nicolás Oliveras Mercado [4] encargado del área de electrónica del OVSPOP desde hace varios años, esta red ha pasado por varias etapas, inicialmente como una red analógica, seguida de una mezcla con elementos digitales y finalmente en el año 2012 se elimina el último registro analógico y se establece como una red netamente digital. Inicialmente el monitoreo se realizó con registros no telemétricos, es decir que se hacía uso de estaciones portables para tomar lectura de la actividad volcánica en el sitio donde estaba ubicado el sensor, el arduo trabajo que implicaba cambiar los registros analógicos y el traslado del personal a la estación hizo replantear la necesidad de la instalación de estaciones remotas y llevar la información hasta el centro de procesamiento en Popayán, el periodo analógico-digital está marcado por la implementación del primer sistema digital de adquisición y se finaliza en diciembre del 2012 con el retiro de todas las tarjetas de adquisición analógica.

Existen dos tipos de conexión entre los distintos dispositivos como transmisores, repetidores y receptores: Punto a Punto, es decir que un dispositivo tiene comunicación directa con otro dispositivo y Multipunto (o tipo estrella) que conecta diferentes dispositivos a un solo dispositivo. Para la transmisión de la información y la coordinación de las estaciones en campo se usan dos tipos de redes:

*Red serial*: definida como una red de baja velocidad la cual usa el protocolo RS-232, un canal bidireccional serial para la transmisión secuencial de bits conformando los bytes.

*Redes Ethernet*: son de alta velocidad, basadas en el protocolo TCP/IP con un canal bidireccional serial, cada canal permite transmitir más de una señal, además de la administración remota de los equipos.

La arquitectura general de la RTDI es en estrella expandida, como se muestra en la Figura 3-1.

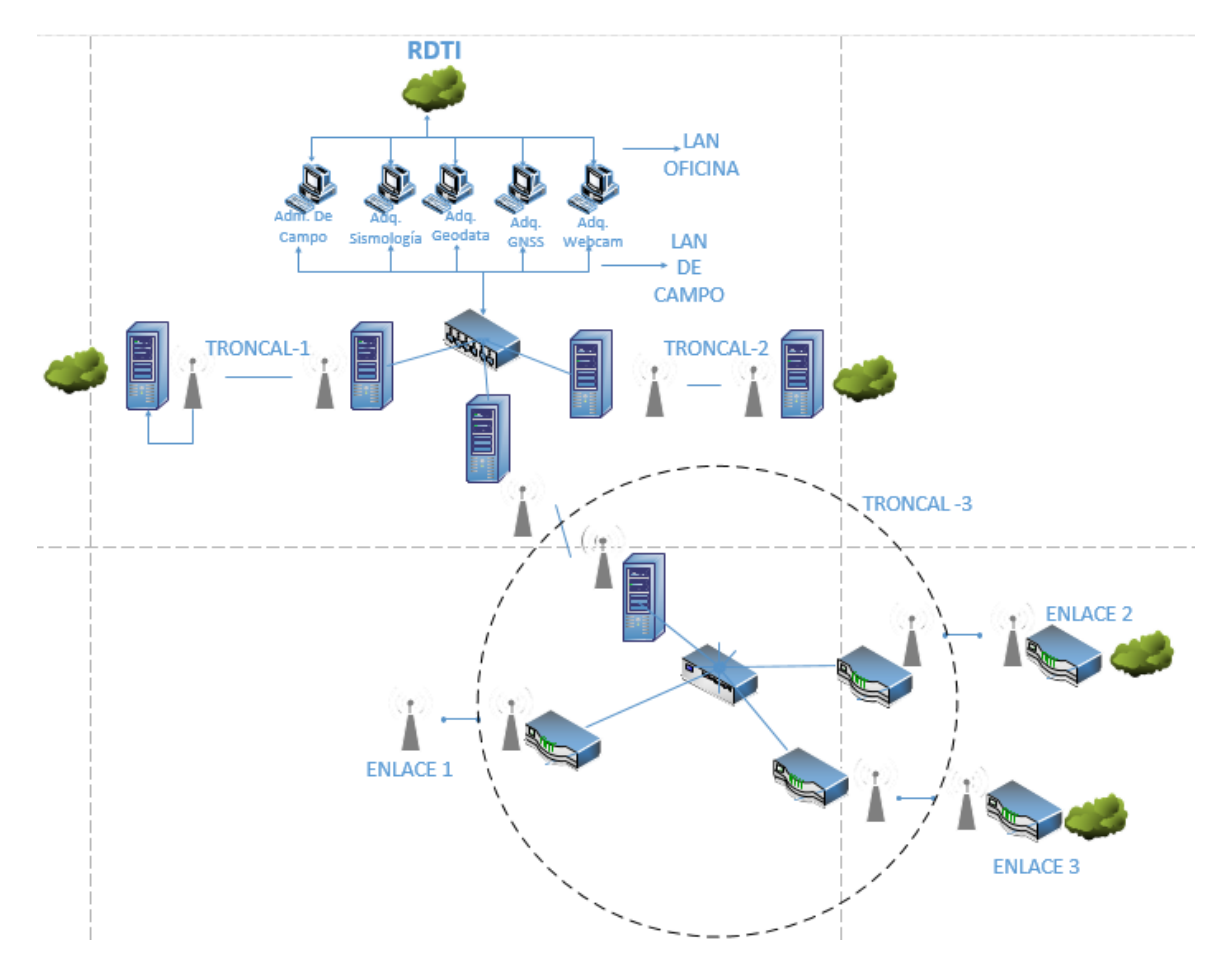

Figura 3-1 Arquitectura RTDI [4]

<span id="page-21-0"></span>La definición dada para la RTDI por el OVSPOP es [4]: "una interconexión de datos bidireccionales que permite traer medidas de diferentes parámetros físico-químicos de una estación remota a través de un medio compartido independiente de la metodología a una estación base", vale la pena aclarar que cuando se nombra una metodología se refiere a una técnica en particular con la cual se monitorea un volcán como por ejemplo: sismología, inclinometría, magnetometría, entre otras. A continuación se presentan algunos conceptos básicos los cuales hacen parte de la RTDI que apoyan la conceptualización de esta:

**Red Ethernet Local:** es la red que se usa para realizar una interconexión de los sistemas como computadores, enrutadores y demás equipos que contribuyen en el proceso de adquisición, almacenamiento y procesamiento de la información.

**Red Ethernet Campo:** es la red que existe entre las estaciones remotas y la estación base, la cual permite una conexión completa y comparte las metodologías con los sistemas de adquisición que están en la Red Ethernet Local.

**Aislamiento de redes:** Se refiere a la separación de segmentos de direcciones IP ya sea de manera lógica (usando enrutadores) o de manera fisca (usando V-LAN) para evitar trafico indeseable. En la red Ethernet de Campo se usa aislamiento físico y en la Local se usan ambos tipos de aislamiento.

**Troncal de comunicación:** es un enlace de radio Ethernet que recoge información de diferentes metodologías (sismología, magnetometría, inclinometría, entre otras) ubicadas entra la estación base o de registro y una repetidora concentradora de datos.

**Pre-Troncal de comunicación:** es un enlace de radio Ethernet que recoge información de diferentes metodologías (sismología, magnetometría, inclinometría, entre otras) ubicadas entre la estación repetidora concentradora y una base remota u otra repetidora concentradora.

**Sistema Geodata:** Es un sistema de adquisición de información para equipos seriales o Ethernet de baja tasa de transmisión de datos (mayor o igual a 60 segundos de solicitud de información) lo cual permite el manejo independiente de cada digitalizador de la estación remota, es decir que lo separa en carpetas para un eficiente uso de la información.

**Estación Multiparámetro:** sitio de estación remota que posee un medio de comunicación para soportar la digitalización conjunta o separada de varias metodologías (sismología, magnetometría, inclinometría, entre otras) de estudio.

**Sistema Eléctrico Primario:** alimentación eléctrica principal en una estación multiparámetro o repetidora que da soporte a las metodologías principales como la sismología, en general presenta bajo consumo.

**Sistema Eléctrico Secundario:** Alimentación eléctrica secundaria de una estación multiparámetro o repetidora que da soporte a metodologías secundarias de la estación remota, en general presenta alto consumo.

El OVSPOP trabaja en la banda libre de 900 MHz, aunque algunas telemetrías analógicas se mantienen operativas en la banda licenciada de 400 MHz, son usadas para lograr la comunicación entre estaciones remotas y repetidoras. La velocidad de transmisión es menor a los 200 Kbps en los equipos de baja velocidad y menor a 1 Mbps en los equipos de alta velocidad. La red que monitorea el volcán Puracé es la más completa y amplia, además que es la que mayor número de elementos para el monitoreo tiene, tales como sensores, cámaras, dispositivos de transmisión y recepción, enlaces, entre otras. Es por esta razón que el análisis de desempeño de la red de monitoreo del OVSPOP se realizará en esta sub-red para trabajar y probar adecuadamente las herramientas y parámetros de desempeño teniendo en cuenta la disponibilidad total y la poca ocurrencia de fallas que debe tener la red.

#### <span id="page-23-0"></span>**3.2 Red de Vigilancia del volcán Puracé**

La subred de la RTDI encargada de monitorear el volcán Puracé cuenta principalmente con dos referencias de dispositivos transceptores, FGR2PE y HTPlus Wireless de la marca Freewave y Rocket M con airOS V5.6 Ubiquiti. En cuanto a los demás dispositivos usa SWITCH Sixnet slx, la rocket M es una estación base Ubiquiti Networks® airMAX® que soporta velocidades de 150 Mbps, es ideal para enlaces punto a punto y punto a multipunto. Permite trabajar con anchos de banda de canal de 2, 3, 5, 8, 10, 20, 25, 30 y/o 40 MHz dependiendo del modelo y las regulaciones del país, está disponible en varios modelos dependiendo de la frecuencia de operación: 900 MHz, 2.4 GHz, 3/3.65 GHz y 5 GHz. En el observatorio de Popayán las Rocket M cuentan con AirOS v5.6; este sistema operativo de Ubiquiti networks incluye soporte para IPv6, MIB SNMP privada, QoS para VLANs, soporte TCP para logging remoto, entre otras.

A continuación en la tabla 3-1 hasta la 3-4 se muestran las características de los dispositivos que conforman la RTD.

<span id="page-23-1"></span>

| Información física / Eléctrica / y de ambiente |                                     |                |                                       |                                         |          |                          |                                     |
|------------------------------------------------|-------------------------------------|----------------|---------------------------------------|-----------------------------------------|----------|--------------------------|-------------------------------------|
|                                                | <b>Rocket M</b>                     |                |                                       |                                         |          |                          |                                     |
|                                                | <b>M900</b>                         | M <sub>2</sub> | RM <sub>2</sub> Ti                    | M <sub>3</sub>                          | M365     | M <sub>5</sub>           | RM <sub>5</sub> Ti                  |
| Dimensión                                      | 160x80x30 mm                        |                | 160x80x44 mm                          | 160x80x30 mm                            |          |                          | 160x80x44 mm                        |
| Peso                                           | $0.5$ Kg                            |                | $0.35$ Kg                             | $0.5$ Kg                                |          |                          | $0.35$ Kg                           |
| Características<br>de envoltura                | Outdoor UV<br>Stabilized<br>Plastic |                | Die-Cast Aluminum                     | Outdoor UV<br><b>Stabilized Plastic</b> |          |                          | Die-Cast Aluminum                   |
| Procesador                                     | MIPS24Kc                            |                | MIPS74Kc                              | MIPS24Kc                                |          |                          | MIPS74Kc                            |
| Memoria                                        | 64 MB<br>SDRAM,<br>8 MB<br>Flash    |                | 128 MB SDRAM, 8 MB Flash              | 64 MB<br>SDRAM, 8<br><b>MB Flash</b>    |          | 128 MB SDRAM, 8 MB Flash |                                     |
| <b>Interfaces</b>                              | (1)10/100Mbps                       |                | (1)10/100Mbps<br>(1)10/100/1000Mbps   | (1)10/100Mbps                           |          |                          | (1)10/100Mbps<br>(1)10/100/1000Mbps |
| Max. Consumo<br>de energía                     | 6.5 W                               |                |                                       | 8W                                      |          |                          |                                     |
| Alimentación                                   | 24V, 1A PoE<br>Adapter              |                | 48V, 0.5A PoE<br>Adapter              | 24V, 1A PoE<br>Adapter                  |          |                          | 48V, 0.5A PoE<br>Adapter            |
| Método de<br>alimentación                      | Passive PoE                         |                | Passive PoE<br>obendiente a 802.3af   | Passive PoE                             |          |                          | Passive PoE<br>obendiente a 802.3af |
| Protección<br>ESD/EMP                          | ±30KV Aire /<br>contacto            |                | ±24KV Aire /<br>±30KV Aire / contacto |                                         | contacto |                          | ±30KV Aire / contacto               |
| Temperatura<br>de operación                    | -30 a 75 °C                         |                |                                       |                                         |          |                          |                                     |
| Humedad de<br>operación                        | 5 a 95% sin condensación            |                |                                       |                                         |          |                          |                                     |

Tabla 3-1 Caracteristicas Radio Ubiquiti

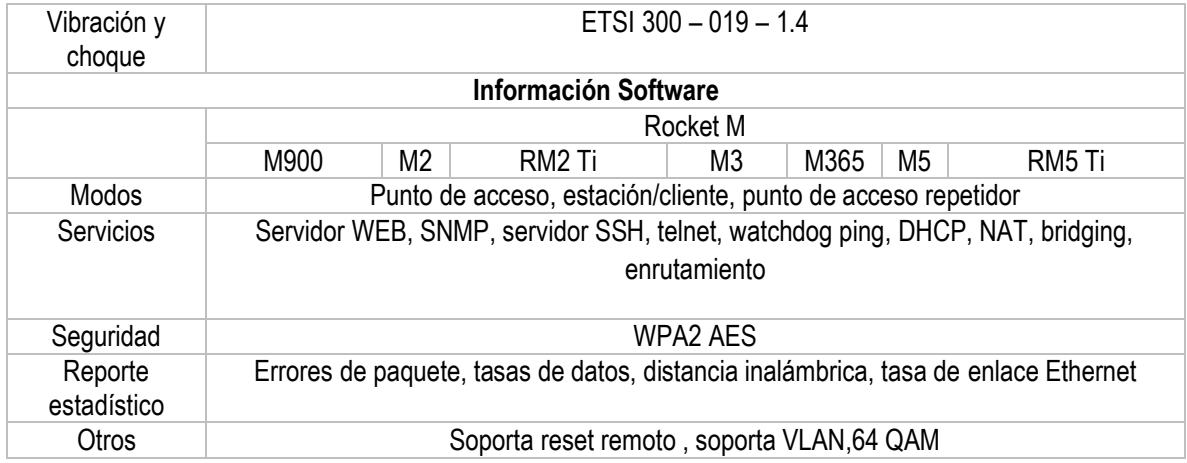

El observatorio vulcanológico y sismológico de Popayán cuenta con switchs Ethernet industriales de la serie Slim line (sl/slx) de Sixnet. Dependiendo del modelo, el switch soporta 10BaseT (10 Mbps), 100BaseT (100 Mbps) o 1000BaseT (1000 Mbps) sobre sus puertos Rj45; algunos modelos cuentan además con uno o más puertos para fibra óptica con el fin de hacer conexiones inmunes al ruido sobre los 120 Km.

Estos switchs hacen un ruteamiento inteligente de los mensajes Ethernet, es decir, solo por el puerto apropiado; no como un hub Ethernet que comparte la información por todos los puertos. De esta manera se incrementa la velocidad y el ancho de banda, se reducen los mensajes de colisión, y se obtiene un desempeño determinístico cuando trabaja en conjunto con sistemas de tiempo real.

En la Tabla 3-2 se muestran las características principales de esta serie de switchs:

<span id="page-24-0"></span>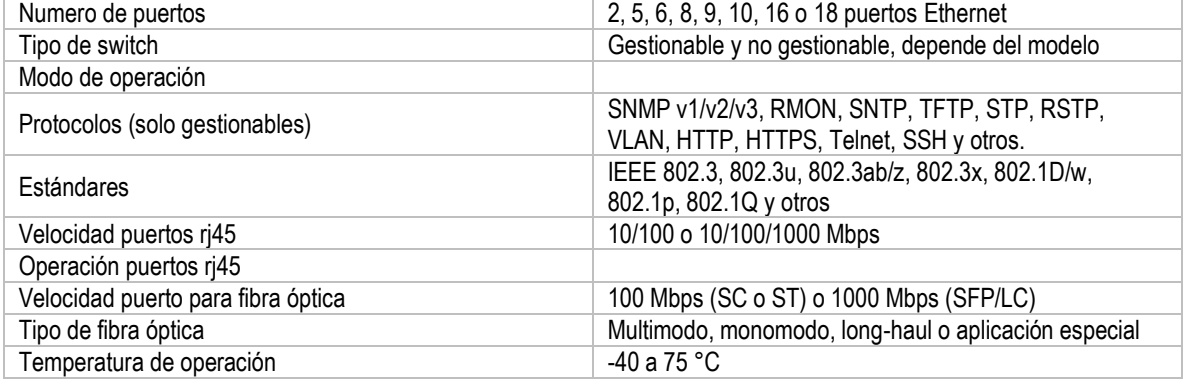

#### Tabla 3-2 Característica Switch Sixnet

A continuación en las tablas 3-3 y 3-4 se presentan las características de los radios marca Freewave utilizados en el OVSPOP para realizar radio enlaces entre las diferentes estaciones multiparámetro para obtener y analizar la información en el observatorio:

<span id="page-25-0"></span>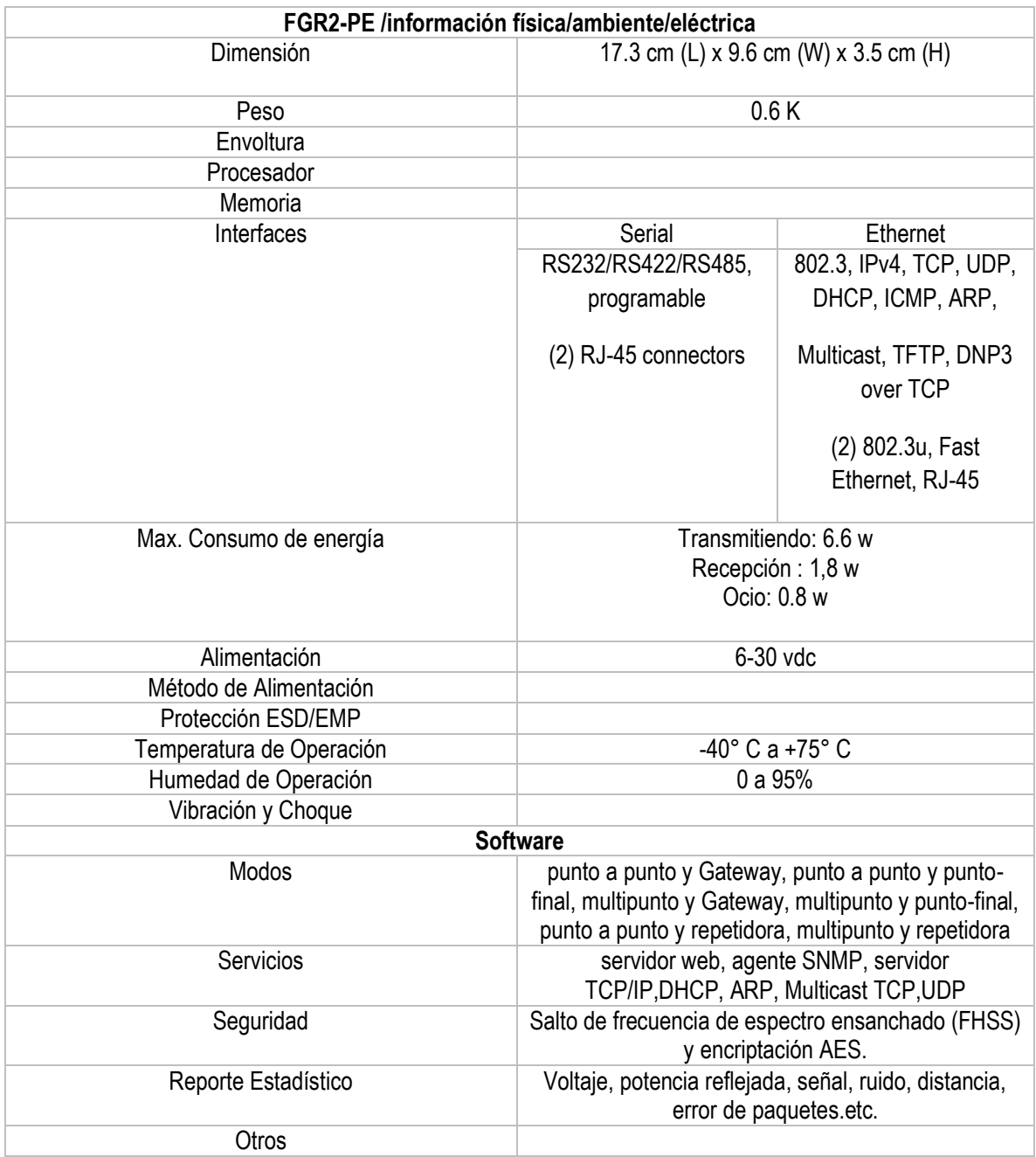

# Tabla 3-3 Caracteristicas FGR-PE

## Tabla 3-4 Caracteristicas HTPlus Wireless Data Transceiver

<span id="page-25-1"></span>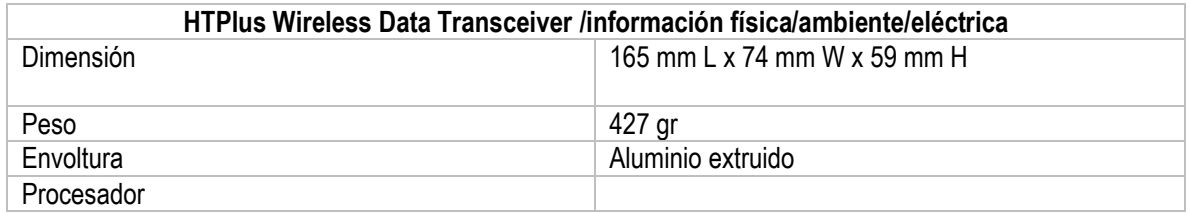

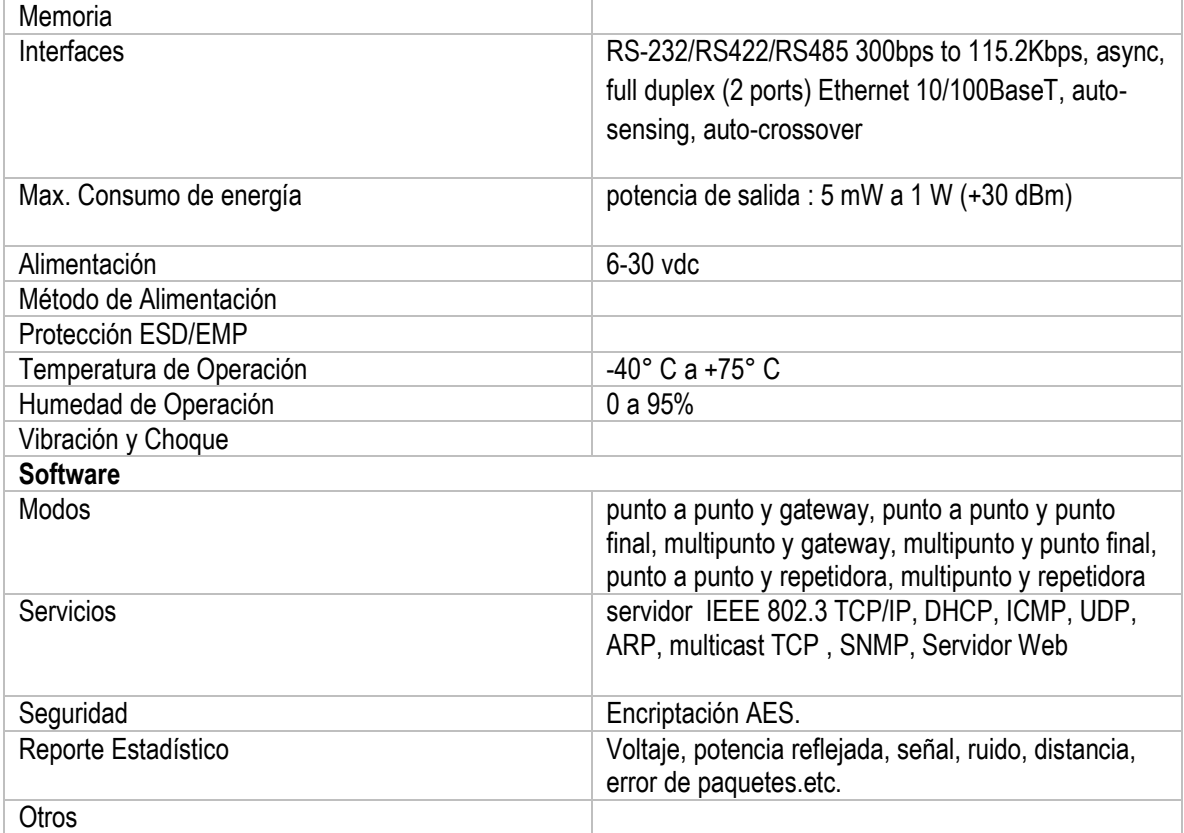

En la Figura 3-2 se observa como están distribuidas las estaciones de monitoreo del volcán Puracé con sus respectivos enlaces, hay estaciones que arrojan diferentes tipos de datos entre los que se encuentran las estaciones sismológicas como lo es Lavas Rojas, Pilimbalá, Chagarton y San Rafael, de igual manera existen estaciones que tienen información de bajo muestreo (no tienen un flujo continuo de información) como lo es Cráter y Guañarita que trabaja principalmente con el gas Radón o registros de Dióxido de Carbono. La principal troncal está ligada a Mina (Mina2, Mina2a, Mina3) que por su posición geográfica permite recibir incluso datos provenientes del Volcán Nevado del Huila para posteriormente enviarlos al observatorio en la ciudad de Popayán, aunque no da soporte a la totalidad de las estaciones Mina es un enlace importante ya que contiene el mayor número de conexiones de comunicación.

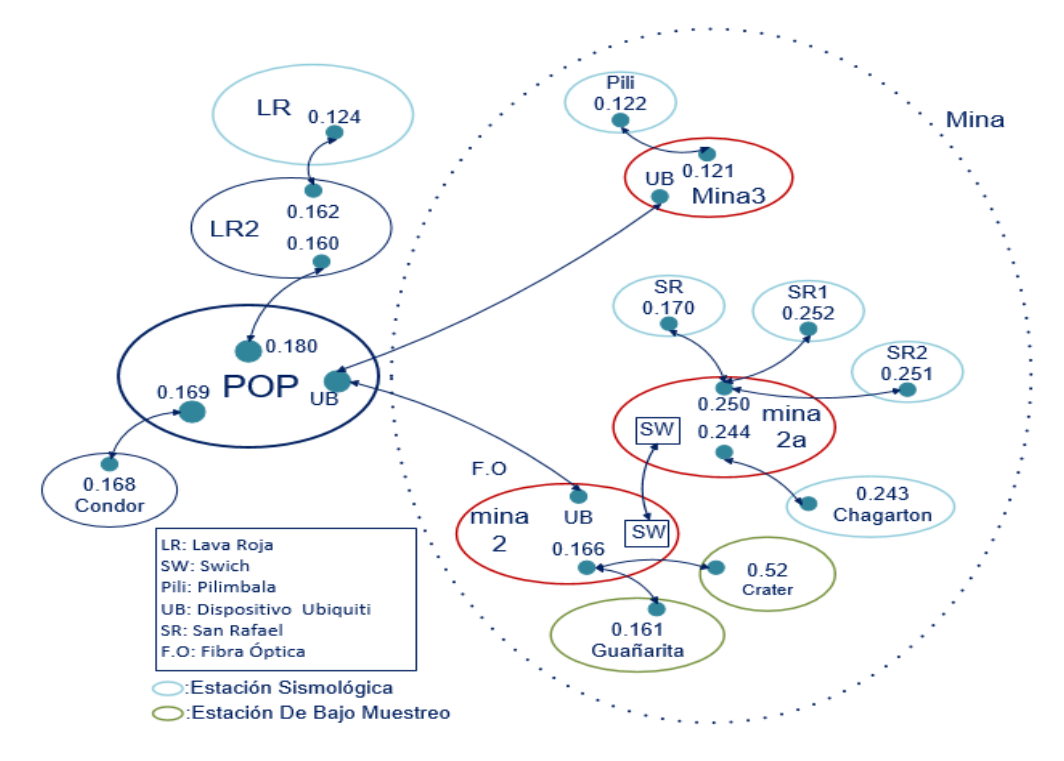

<span id="page-27-0"></span>Figura 3-2 Topología Red de Vigilancia Volcán Puracé

# <span id="page-28-0"></span>**4 ANALISIS DEL DESEMPEÑO DE LA RED TELEMETRICA DIGITAL INTEGRADA DEL OVSPOP**

#### <span id="page-28-1"></span>**4.1 Estudio de herramientas para análisis de parámetros**

La RTDI del OVSPOP tiene unos requerimientos especiales, es por esta razón que el análisis del desempeño de la red se realizó con los parámetros de confiabilidad, disponibilidad y retardo, esto se decidió según las necesidades de la red y la experiencia de las personas directamente encargadas del mantenimiento de ella. Los administradores aclaran que no debe ser una red de alta capacidad ni alta velocidad su prioridad debe ser el funcionamiento ininterrumpido para un adecuado monitoreo volcánico, dadas estas razones se analizaron los dispositivos transceptores de la red usando una herramienta adaptad para evaluar el estado de funcionamiento de ellos, con el fin de dar un estado actual de la red telemétrica usada para la vigilancia volcánica en el OVSPOP. Las características de la herramienta surgen a partir de la consulta de diferentes software para destacar las cualidades más importantes como fue el uso del protocolo SNMP (*Simple Network Management Protocol,* Protocolo Simple de Gestión de Red) para la obtención de los estados de los elementos transmisores y receptores.

A continuación se presentan diferentes herramientas con sus respectivas características.

#### **1- NAST(Network Analyzer Sniffer Tool) [5]**

Es una herramienta para el análisis de red, se caracteriza por ser buscador de paquetes y analizador de una red de área local, descarga los encabezados de paquetes y los carga en ASCII o formato hexadecimal ASCII. Es una herramienta desarrollada para Linux, solo puede ser usada por el usuario con privilegios, es decir que es de uso administrativo, entre las características de este software se destaca:

- o Detección de Puertas de enlace LAN.
- o Busca tipos de dispositivos ( Switch o hub)
- o Construcción de Lista de anfitriones en la LAN.
- o Captura de procesos de nodos de la LAN.
- o Escritura de reporte en la bitácora (log) o fichero de registro del sistema.
- o Seguimiento flujo de datos TCP.
- $\circ$  Descubre nodos promiscuos<sup>2</sup>.
- o Escaneo simple y múltiple de puertos entre-abiertos.
- o Trabajo únicamente en Linux.

 $\overline{a}$ 

<sup>2</sup> Se refiere al nodo por el cual circula todo el tráfico de la red, funciona en tecnología inalámbrica y cableada.

## **2- Angry IP Scanner [5]**

Código muy liviano y rápido que se usa para el escaneo de IP y puertos, este código es multiplataforma de fácil instalación y su licencia es libre. El funcionamiento del Angry consiste en realizar un ping a cualquier dirección IP para comprobar su estado, de paso se da solución al nombre de host, dirección MAC, entre otras. Puede usarse para obtener información de NetBios, rangos de direcciones IP Favoritas, detección de servidores, a continuación más características de esta herramienta:

- o Portabilidad.
- o Chequeo de PING.
- o Sesión del usuario.
- o Enchufe del sistema.
- o Resultados en SCV, TXT, lista de IP-Point.
- o Escaneo rápido basado en varios sub-procesos.

#### **3- Herramienta OVSM**

Es una herramienta creada por el Ing. Julián Peña, quien trabaja en el Observatorio Vulcanológico y Sismológico de la ciudad de Manizales, esta herramienta está dirigida a las necesidades de la red de monitoreo en este Observatorio cuyas necesidades son semejantes a las del OVSPOP, consiste en un código que se encarga de gestionar los dispositivos (Freewave) mediante el protocolo SNMP para la obtención de información de estos dispositivos los cuales son gestionables. Se obtienen datos como el voltaje, relación señal a ruido, *time out*, temperatura, entre otros. Todo esto con el fin de realizar un diagnóstico y obtener información sobre el estado de daños o averías de los equipos. A continuación se enumeran otras características de esta herramienta:

- o Trabaja sobre Linux.
- o Uso del Protocolo SNMP.
- o Código libre.
- o Poco uso del ancho de banda.
- o Obtención de resultados en archivos csv (*Comma Separate Values*, valores separados por comas), y ploteados.
- o Sin plataforma de interacción.

Para fines prácticos de este trabajo de grado se decide basarse en la herramienta 3 ya que se tienen antecedentes de que funcionó en una red con características similares a las del OVSPOP de manera correcta, además que cumple con el objetivo planteado de conocer el estado de funcionamiento de los dispositivos transceptores del OVSPOP. Es así como se adaptó un nuevo software para realizar el análisis de la red telemétrica, el software se llama RTDI\_mannager y está desarrollada en Java con el fin de crear un entorno grafico el cual sea amigable al usuario y facilite la interacción al gestionar los equipos. Esta herramienta es trabajada en plataforma Windows y al igual que la herramienta 3 la gestión se realizó con el protocolo SNMP mediante las variables que van asociadas a OIDs (*Object IDentifier*, Identificador de Objeto). Otro de los factores diferenciales de RTDI\_mannager es la cantidad y tipo de información que se extrajo, debido a el tipo de análisis que se hace se solicitan datos como paquetes enviados y paquetes recibidos con éxito, de esta manera se analizó la tasa de error por trama, también se solicitó información del fabricante, nivel de señal, entre otros. Se conservan características como el poco uso de ancho de banda debido a que no se puede sobre cargar la red ya que la prioridad son los datos obtenidos para el monitoreo volcánico.

#### <span id="page-30-0"></span>**4.2 RTDI\_mannager**

Es una herramienta diseñada e implementada basándose en la metodología del Modelo de Construcción de Soluciones (M.C.S) del ingeniero Carlos Serrano. En este documento se trabajan algunas partes de la estructura para descripción del sistema que se encuentran en el libro mencionado. Esta herramienta tiene el fin o la función de recolectar los estados e información de los equipos de telecomunicaciones del SGC en Popayán por medio del protocolo SNMPv2c.

#### <span id="page-30-1"></span>**4.2.1 Modelo de ambiente del sistema**

#### **4.2.1.1 Declaración del Propósito**

Existen herramientas que hacen las tareas de los seres humanos más fáciles, el propósito es el diseño de una herramienta software, que se encargue de gestionar el estado y otras características de los dispositivos de red por medio de SNMP, y almacene estos datos por día y por dirección IP en archivos con extensión ".CSV" para su posterior análisis. Esta herramienta tiene como objetivo que el o los administradores de la red tengan a disposición información de históricos para evaluar el desempeño de la red en la cual se encuentre instalada.

El administrador puede empezar/detener el servicio cuando lo desee; así mismo tiene la facultad de editar, aplicar o guardar cambios en los parámetros de configuración del servicio. En cuanto a los equipos que se desean gestionar, el administrador puede agregar, editar y eliminarlos, además de guardar varios equipos en lista en archivos con extensión ".txt".

#### <span id="page-30-2"></span>**4.2.2 Lista de características de la solución**

<span id="page-30-3"></span>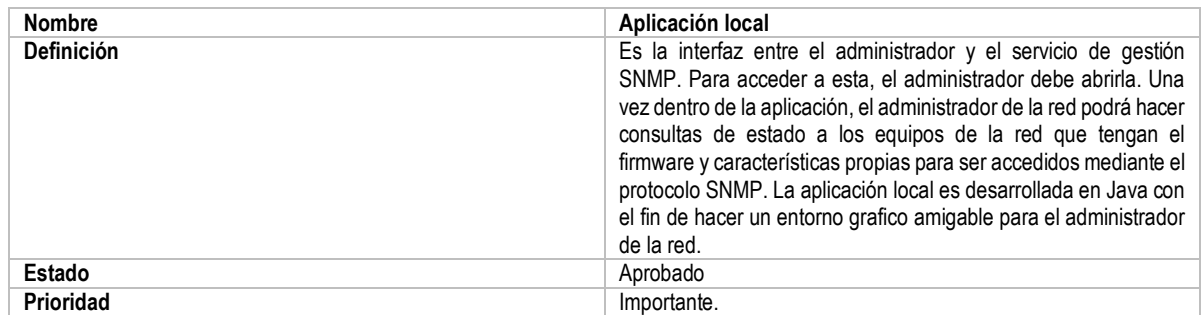

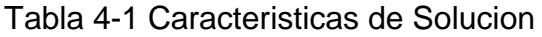

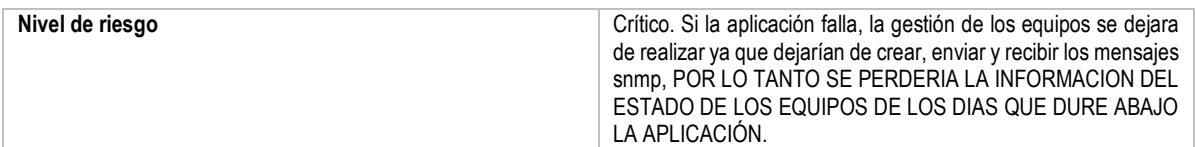

#### <span id="page-31-0"></span>**4.2.3 Modelo de casos de Uso de la aplicación**

El modelo de casos de uso del usuario de la aplicación aparece en la Figura 4-1:

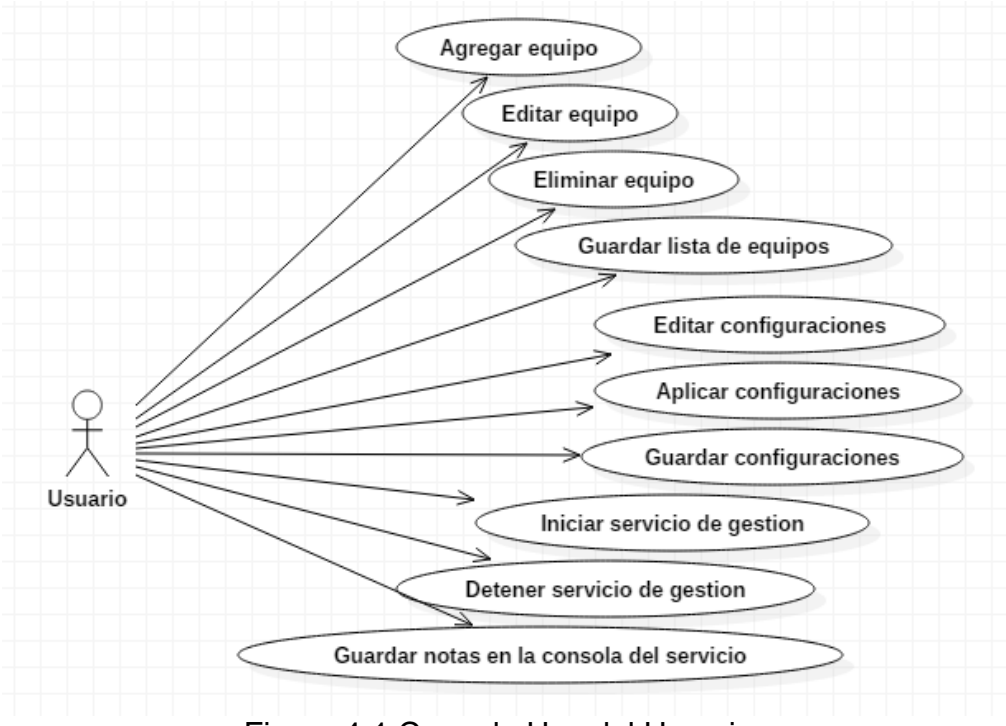

Figura 4-1 Caso de Uso del Usuario.

#### <span id="page-31-1"></span>**Iniciador:** Usuario

**Propósito:** Agregar, editar, eliminar y guardar lista de equipos; editar, aplicar y guardar configuraciones del servicio SNMP, iniciar/detener el servicio de gestión y guardar notas de la consola del servicio.

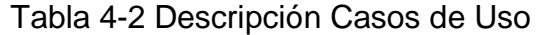

<span id="page-31-2"></span>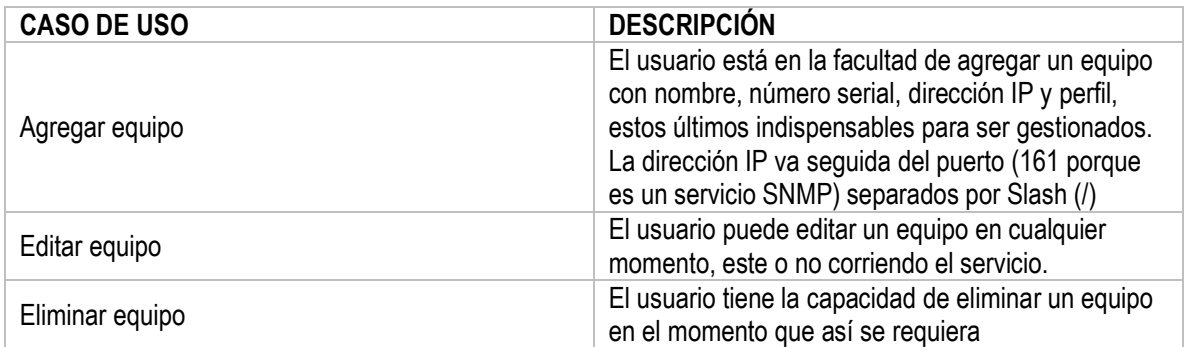

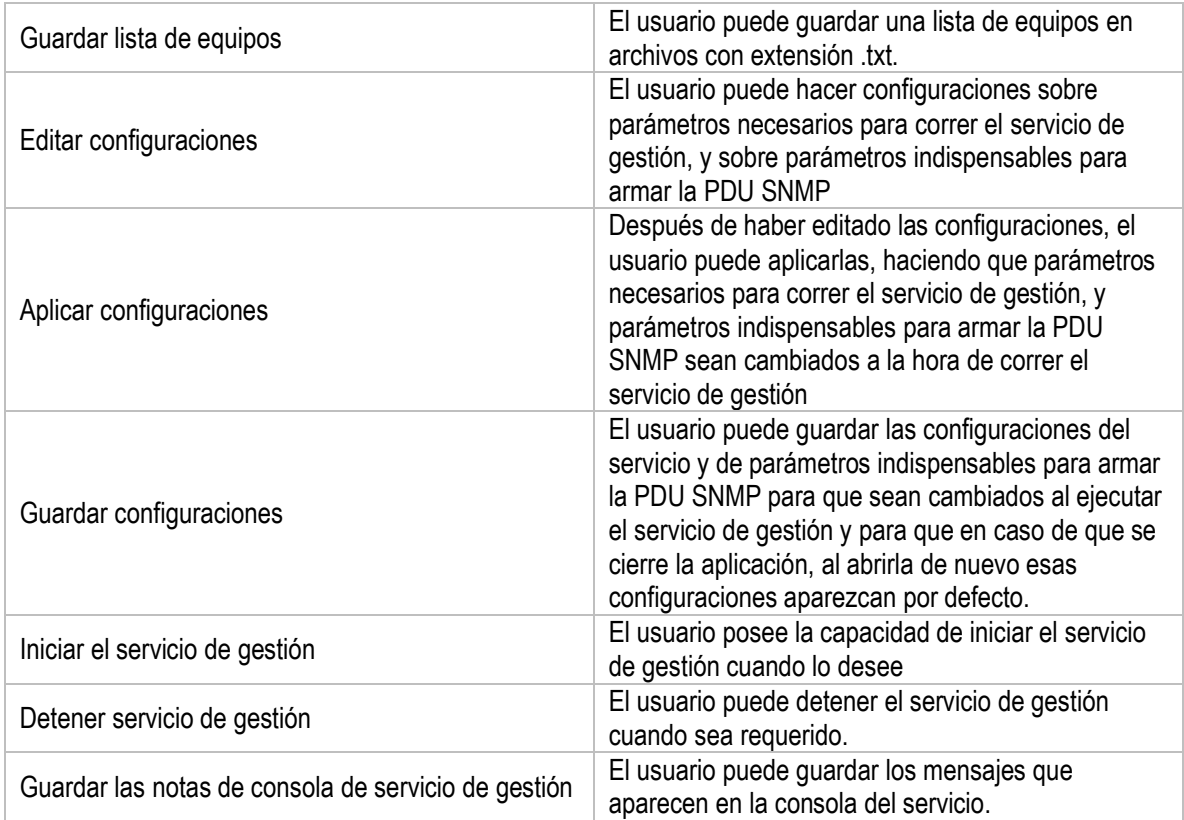

# <span id="page-32-0"></span>**4.2.4 Arquitectura de referencia de la aplicación**

En la Figura 4-2 se puede observar un diagrama de bloques de las partes funcionales de la aplicación, que conforman la arquitectura de la misma.

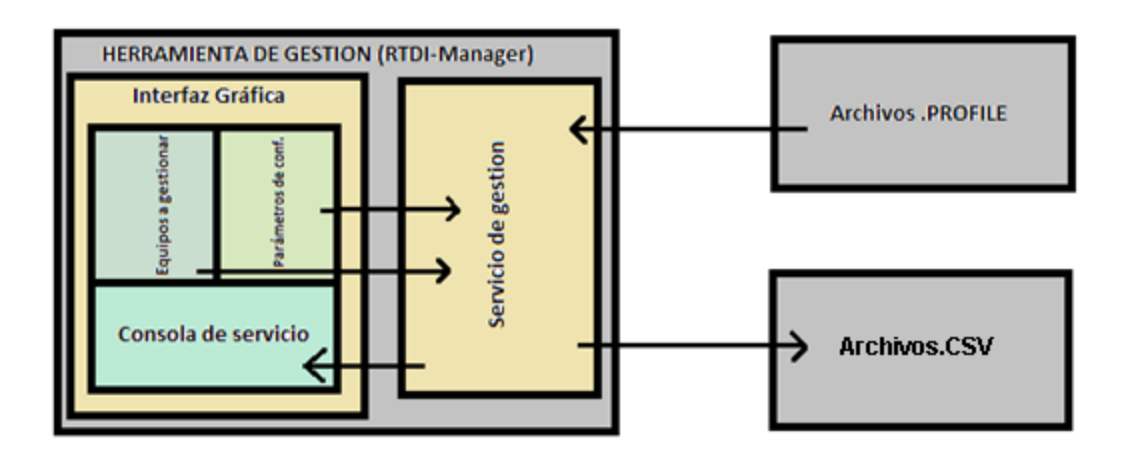

Figura 4-2 Arquitectura de la Aplicación.

#### <span id="page-32-2"></span><span id="page-32-1"></span>**4.2.5 Beneficios**

Los beneficios que traen la implementación e instalación de esta herramienta software son:

- Gestión automática de los equipos de la red que se agreguen en la herramienta. Estos equipos deben estar en red con el equipo en cual la herramienta está instalada.
- Creación de archivos con extensión .CSV con históricos de los estados de los diferentes equipos gestionados. Estos archivos contienen información que ayudaría a encontrar fallas y por ende posibles soluciones a estas mismas, lo que desencadenaría en un mejoramiento en el desempeño de la red.

## <span id="page-33-0"></span>**4.2.6 Modelo del diseño de la solución**

En la primera parte del M.D.S (Modelo de la descripción de la solución) se trabajan dos modelos, el primero de estos es el Modelo de Análisis y el segundo es el Modelo de diseño. Cada uno de estos modelos tienen unas representaciones en diagramas propias, las cuales facilitan llevar a cabo soluciones Software.

Debido a que el desarrollo de este tipo aplicaciones requiere de un dispendioso análisis de cada uno de los requerimientos, para el óptimo desarrollo se diseña una solución más estructurada del proyecto mediante una subdivisión en subproblemas, para lo cual se utiliza la herramienta UML, lo cual propone un análisis estructurado, ordenado y coherente definiendo un modelo de análisis que sirve como una simplificación del modelo de diseño.

## <span id="page-33-1"></span>**4.2.7 Modelo de Análisis**

Este es un modelo general del diseño de la aplicación local, el cual se simplifica en dos diagramas

# **4.2.7.1 Diagrama de paquete de análisis**

En la Figura 4-3 se evidencian los diferentes paquetes en los que se ha fragmentado la aplicación y la relación que existen entre ellos.

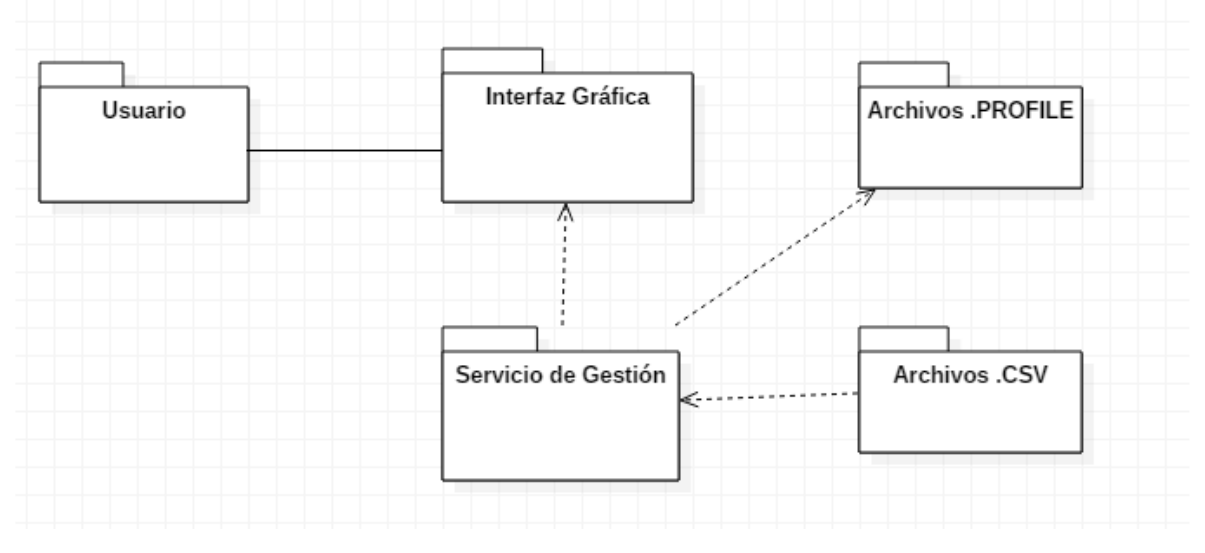

<span id="page-33-2"></span>Figura 4-3 Diagrama de Paquetes de Análisis.

La interfaz gráfica consta de tres paneles:

- el primero en cual se agregan/editan/eliminan los equipos a gestionar en una tabla con su respectivo número serial, nombre, dirección IP y perfil.
- el segundo panel consta de parámetros de configuración del servicio SNMP tales como la comunidad de lectura, el timeout, el número de intentos, el intervalo de petición, etc.
- El tercer panel es una consola en la cual aparecen mensajes de error o de interacción del servicio con el usuario.

Los archivos con extensión .PROFILE, son los archivos que almacenan las OIDs para hacer la gestión. Por cada perfil de equipo, debe existir un archivo .PROFILE con el mismo nombre para que el servicio de gestión sepa cuales OIDs se le envían a determinado equipo, es decir, a lo hora de agregar un equipo en el campo perfil, debe ir el nombre del archivo .PROFILE que contiene las OIDs necesarias para hacer gestión a dicho equipo.

Los archivos con extensión .CSV contienen la información gestionada de los equipos y son generados por el servicio de gestión, estos se guardan en el siguiente formato: *direcciónIP\_puerto-año\_mes\_dia.csv* por ejemplo, 127\_0\_0\_1\_1010- 2016\_9\_29.csv correspondería al nombre del archivo en el que están guardados los datos del equipo con dirección IP 127.0.0.1, consultado por el puerto 1010 el día 29 de septiembre de 2016.

En cuanto al servicio de gestión, es un archivo fuente de la aplicación el cual se encarga del control del servicio, ya que necesita de la interfaz datos como la dirección IP y el perfil del equipo a gestionar, este último es indispensable para encontrar el archivo .PROFILE que contiene las OIDs adecuadas para gestionar el equipo en cuestión; una vez encontrado este archivo, el servicio arma la PDU SNMP y junto con otros parámetros necesarios, realiza las peticiones SNMP al equipo involucrado, espera la respuesta del equipo y la almacena en archivos ".CSV".

#### **4.2.7.2 Diagrama de secuencia de la solución**

En la Figura 4-4 se observa el diagrama de secuencia del diseño con cada uno de los subsistemas inherentes a él.

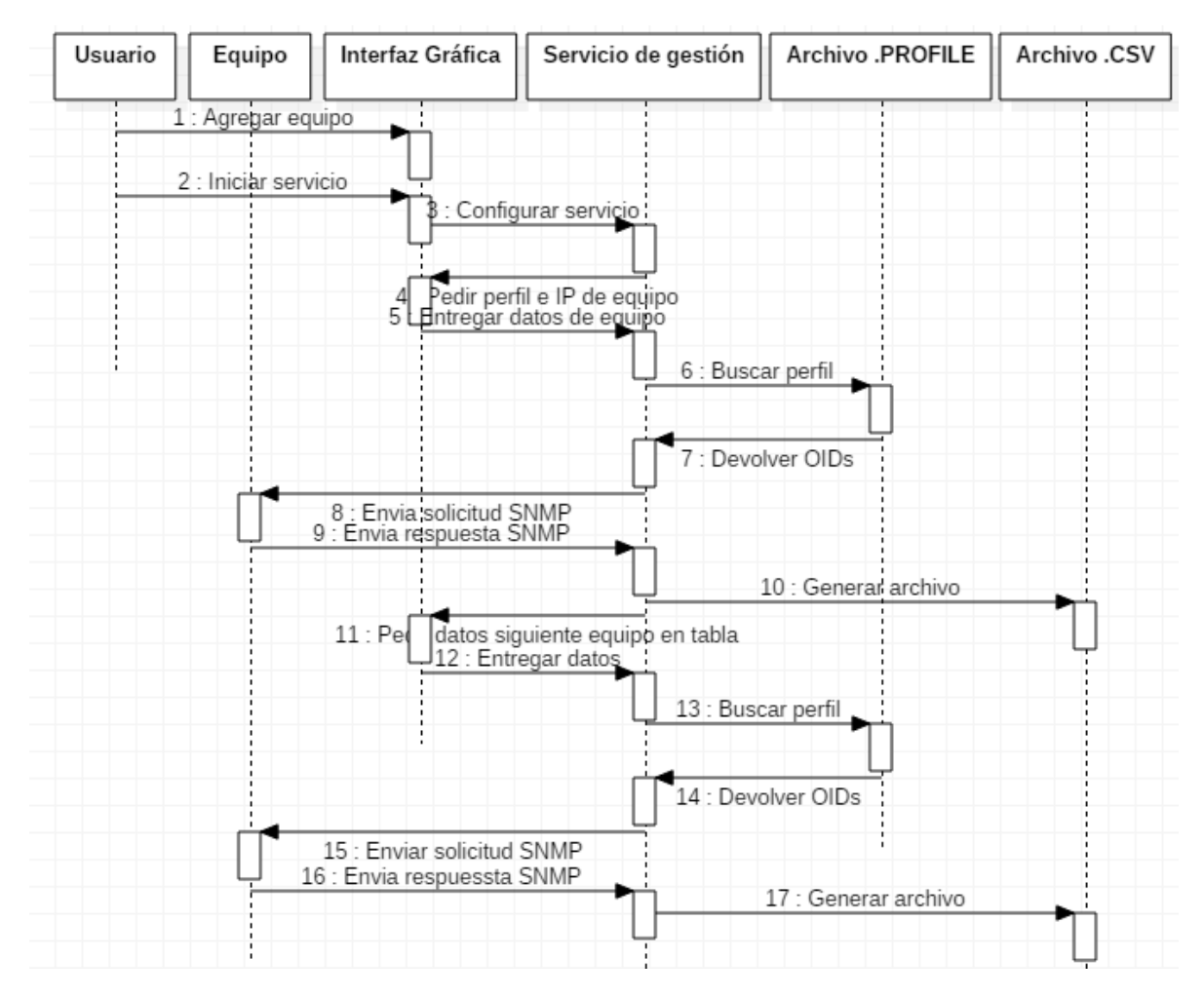

Figura 4-4 Diagama de Secuencias de Análisis.

#### <span id="page-35-2"></span><span id="page-35-0"></span>**4.2.8 Modelo de diseño.**

En este modelo de diseño es donde se detalla cada uno de los requisitos y las implicaciones que estos tienen sobre la solución, el propósito de este es especificar la solución planteada para que se trabaje de una manera eficiente en código fuente, simplificando su arquitectura.

#### <span id="page-35-1"></span>**4.2.9 Diagramas de paquetes de diseño.**

En la figura 6 se muestra el diagrama en el cual se especifican y agrupan cada uno de los módulos de la Figura 4-5.
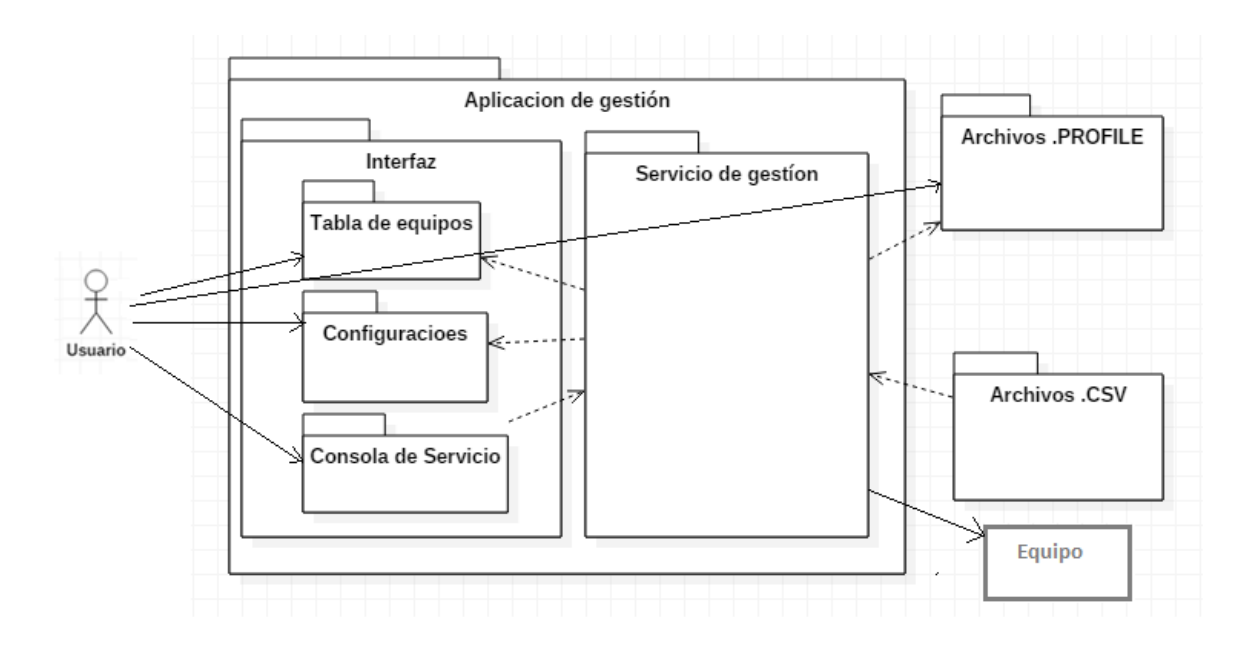

Figura 4-5 Diagrama de Paquetes de Diseño.

Se puede observar que el usuario tiene relación directa con la tabla de equipos, las configuraciones y la consola de servicio, todas ubicadas en la interfaz. Por otro lado el usuario también se relaciona directamente con los archivos .PROFILE pera esta vez lo podrá hacer por medio de un editor de texto para en el escribir las OIDs que desee gestionar a determinado perfil (nombre del archivo con extensión .PROFILE).

El servicio de gestión depende directamente de la información que se encuentre en la tabla de equipos y en las configuraciones del servicio, ambas en la interfaz; y de las OIDs almacenadas en los archivos .PROFILE. El servicio de gestión con esta información de entrada se ejecuta para enviar la solicitud SNMP al equipo en cuestión y posteriormente generar archivos .CSV con la información recibida de dicho equipo. Además el servicio está encargado de escribir en la consola del servicio ubicada en la interfaz de usuario los diferentes mensajes de interacción con el usuario.

#### **4.2.10 Modelo de Despliegue/Distribución de la solución**

En esta sección se describen las partes que componen la herramienta software, así como los necesarios para correr el servicio de gestión, esto se hace con la ayuda de la Figura 4-6.

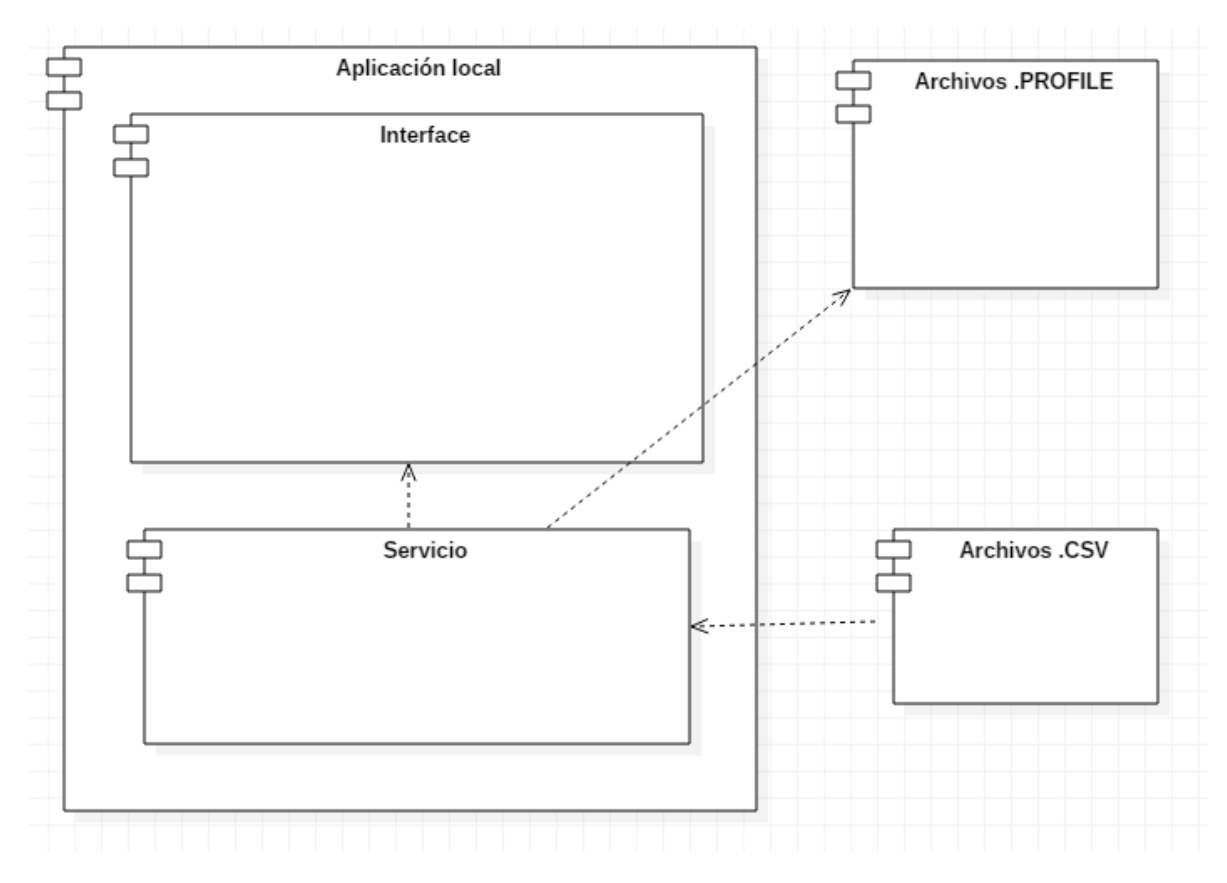

Figura 4-6 Diagrama de Despliegue de la Herramienta.

#### **Componentes:**

 **Archivo .PROFILE:** son archivos con extensión .PROFILE. Estos proporcionan las OIDs al servicio para que este arme la PDU SNMP para la solicitud de gestión a un equipo con determinado perfil. El perfil del equipo es suministrado por el usuario cuando agrega el equipo a la tabla.

Este tipo de archivo (.PROFILE) debe ser creado o editado por el usuario por medio de un editor de texto como por ejemplo NotePad++, teniendo en cuenta que el orden en que se escriban las OIDs correspondientes es el mismo orden en que aparecerán los datos en los archivos .CSV de los equipos correspondientes con ese perfil.

A la hora de crear el archivo .PROFILE se debe tener en cuenta que por renglón debe ir solamente un OID, es decir, que los OIDs están separados por renglón.

Estos archivos deben ir en la misma carpeta en la que se encuentre la aplicación o la carpeta bin de la aplicación.

 **Aplicación local:** Es la herramienta encargada de gestionar automáticamente los equipos que se han agregado a la tabla. La aplicación está compuesta por dos clases:

**Interfaz:** En esta clase se diseña la interfaz gráfica para que el usuario interactúe con la herramienta. Este entorno grafico está divido en tres paneles como se ha mencionado anteriormente. En la figura 4-7 se muestra la interfaz de usuario de la aplicación.

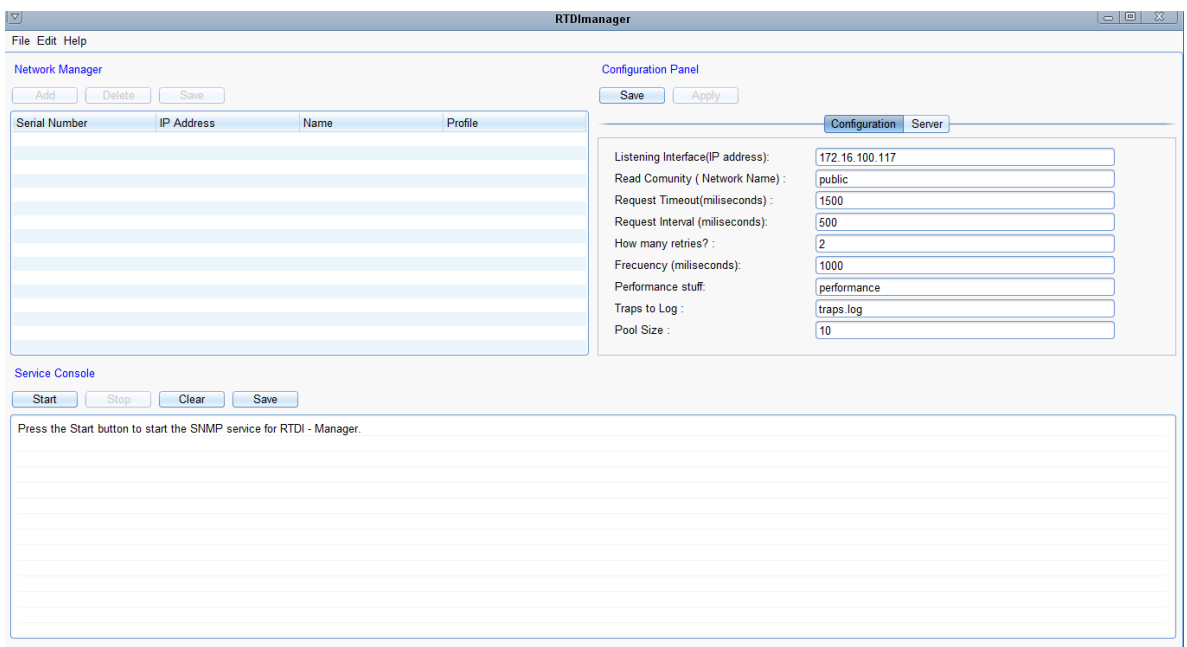

Figura 4-7 Interfaz Grafica del Usuario.

Como se puede observar en el primer panel, parte superior izquierda, aparece una tabla en la cual se registran los equipos a gestionar con sus respectivos atributos: número serial, dirección IP, nombre y perfil**.** Además en este panel posee tres botones:

- o **Add:** este botón permite agregar un equipo a la tabla.
- o **Delete:** este botón borra la fila que esta seleccionada.
- o **Save:** este botón guarda la tabla en archivos con extensión .txt.

En el segundo panel, parte superior derecha, aparecen parámetros de configuración del servicio. Además tiene dos botones:

- o **Save:** este botón guarda las configuraciones en el archivo .properties de la aplicación.
- o **Apply:** este botón hace que el servicio de gestión se ejecute con las configuraciones que aparecen en la interfaz, es decir con las que aparecen en los campos de los parámetros; Y no se ejecute con las configuraciones que están en el archivo .properties de la aplicación

En el panel inferior, está la consola del servicio donde aparecen los mensajes de la aplicación para el usuario. Este panel cuenta con cuatro botones:

- o **Start:** este botón empieza el servicio de gestión automático.
- o **Stop:** este botón detiene el servicio de gestión automático.
- o **Clear:** este botón borra lo que se ha impreso en la consola, la clarea.
- o **Save:** este botón guarda lo escrito en la consola en archivos con extensión txt

**Servicio:** Es la clase encargada de ensamblar la PDU SNMP, enviar la solicitud al equipo correspondiente, recibir la respuesta del equipo y finalmente guardar dicha respuesta en archivos con extensión .CSV para su posterior análisis.

La clase servicio utiliza diferentes clases para su funcionamiento pero principalmente SNMP4J, una clase empresarial de código abierto utilizada en implementaciones SNMP en Java ™ SE 1.4 o posterior. SNMP4J es un API SNMP orientado a objetos para Java Managers y agentes.

La clase servicio importa diferentes paquetes del API SNMP para su funcionamiento, estos son:

**Org.snmp4j:** este paquete provee clases e interfaces para crear, enviar y recibir mensajes SNMP.

En la clase servicio se utilizan las siguientes clases pertenecientes al paquete org.snmp4j:

*CommunityTarget:* una CommunityTarget representa las propiedades de una tarjeta SNMP para modelos de procesamiento de mensajes basados en comunidad (SNMPv1 and SNMPv2c)

De esta clase se utilizaron los métodos: *setCommunity (*) que setea el nombre de la comunidad. *SetRetries* que configura el número de intentos a hacerse antes de que una petición quede fuera de tiempo o que su timeOut haya terminado. *SetTimeOut ()* que setea el timeOut para una tarjeta. *Set Versión* que se encarga de setear la versión SNMP de la tarjeta. Y el método setAddress que se usa para setear la dirección de la tarjeta.

*PDU:* de esta clase se usaron los métodos *add ( )* que añade una variable binding a la PDU, *clear ()* que remueve todas las variable bindings de la PDU y setea el ID de petición a cero; y el método *setType ()* que setea el tipo de PDU.

*Snmp:* esta clase es el core de SNMP4J. Provee funciones para enviar y recibir PDUs SNMP. De esta clase se usa el método *send (PDU pdu, Target target, TransportMapping transport)* para enviar una solicitud a la tarjeta dada. El parámetro *pdu* de tipo PDU es la PDU SNMP armada, el parámetro *target de tipo Target* es la tarjeta a la que se le enviara la solicitud; y el parámetro *transport* de tipo *TransportMapping*  especifica el tipo de transporte para la PDU, Si *transport* es null, el despachador de mensaje asociado tratará de determinar el transporte por la dirección del parámetro target.

**org.snmp4j.event:** provee clases e interfaces para procesamiento de eventos SNMP. En la clase servicio se utiliza la clase *ResponseEvent perteneciente a org.snmp4j.event* con el fin de asociar una PDU de petición con su correspondiente respuesta y un objeto de usuario. Para este fin se usa el método get*Response ()* que obtiene la PDU de respuesta

**org.snmp4j.mp:** En la clase servicio se utiliza la clase *SnmpConstants* perteneciente a org.snmp4j.mp con el fin de usar el método *version2c* para especificar que se trabajara con SNMP versión 2.

**org.snmp4j.smi:** En la clase servicio se utiliza la interface *Address* perteneciente a org.snmp4j.smi ya que sirve como clase base para todas las direcciones de transporte SNMP.

La clase servicio utiliza las siguientes clases pertenecientes al paquete org.snmp4j.smi:

GenericAddress: de esta clase se utiliza el método *parse ()* para parsear una cadena de dirección dependiente del protocolo de transporte dada por una instancia de direcciones que se subsume por este objeto *GenericAddress*.

OID: Esta clase permite la definición y la manipulación de OIDs (Object IDentifiers). La clase OID es la encapsulación de un identificador de objeto SMI (Structure of Management Information). El objeto SMI es un identificador de datos para un elemento de datos que se encuentra en una Base de Información de Gestión (MIB, Management Information Base).

Con esta clase es posible manipular varios perfiles de equipos que tienen diferentes OIDs para la gestión.

*OctetString:* esta clase representa el tipo OctetString de SMI. El tipo OctetString almacena una secuencia de bytes, se usa debido a que SNMP utiliza ASN.1 [6] para representar sus objetos gestionables.

*VariableBinding:* es una asociación de un identificador de instancia de objeto (OID) y el valor de la instancia (variable).

**org.snmp4j.transport:** las clases de este paquete son capaces de enviar y recibir mensajes byte hacia y desde una red usando un protocolo de transporte específico. SNMP4J soporta dos mapeos de transporte para los protocolos de transporte UDP y TCP. El mapeo del primero, es decir, de UDP, es el mapeo por defecto y es implementado mediante la clase *DefaultUdpTransportMapping*. Para mapeo de transporte TCP existe DefaultTransportMapping usando el paquete *java.nio*.

Para la aplicación se utiliza por el mapeo de transporte UDP con el fin de no congestionar de la red de paquetes diferentes al monitoreo y vigilancia volcánica.

De la clase *DefaultUdpTransportMapping* se utilizaron los métodos *listen ()* y *close (),* el primer método arranca en hilo de escucha que acepta mensajes de entrada; mientras que el segundo método, *close ()*, cierra el socket y detiene el hilo de escucha.

 **Archivos .CSV:** Son los archivos en donde queda consignada la información de los estados de los diferentes equipos de red gestionados. Son creados y modificados por la clase servicio de la aplicación.

## **4.2.11 Prototipo Funcional de la herramienta**

Para probar la validez de la herramienta se toman datos de los equipos Freewave pertenecientes a la red de vigilancia volcánica del volcán Puracé durante 15 días. Con estos datos se analiza el comportamiento de los dispositivos de la red.

En el archivo **MIBfreewave.PROFILE** se encuentran registradas las OIDs de todas las variables pertenecientes a la MIB privada de Freewave, organizadas de la siguiente forma:

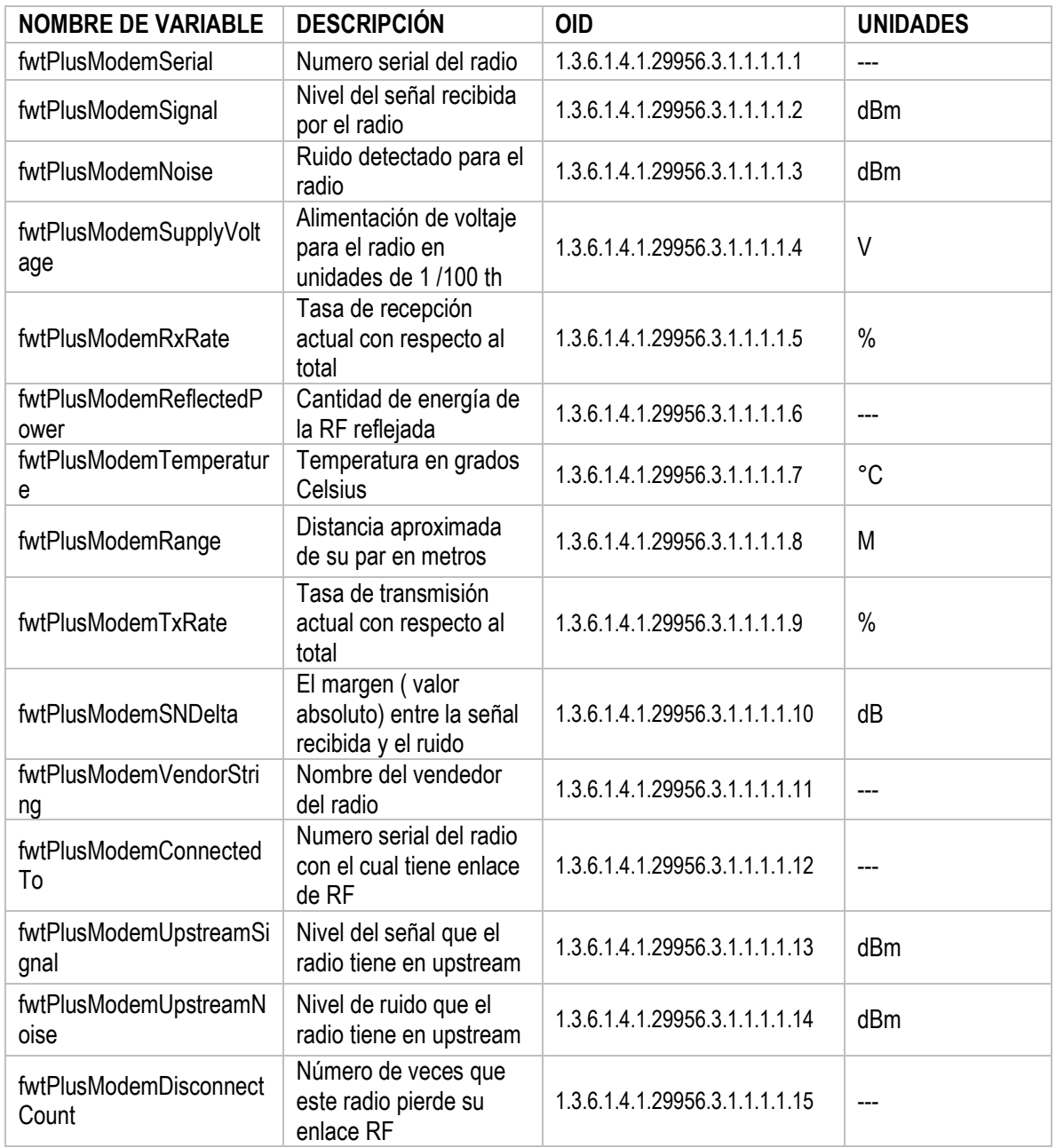

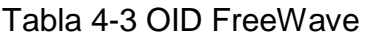

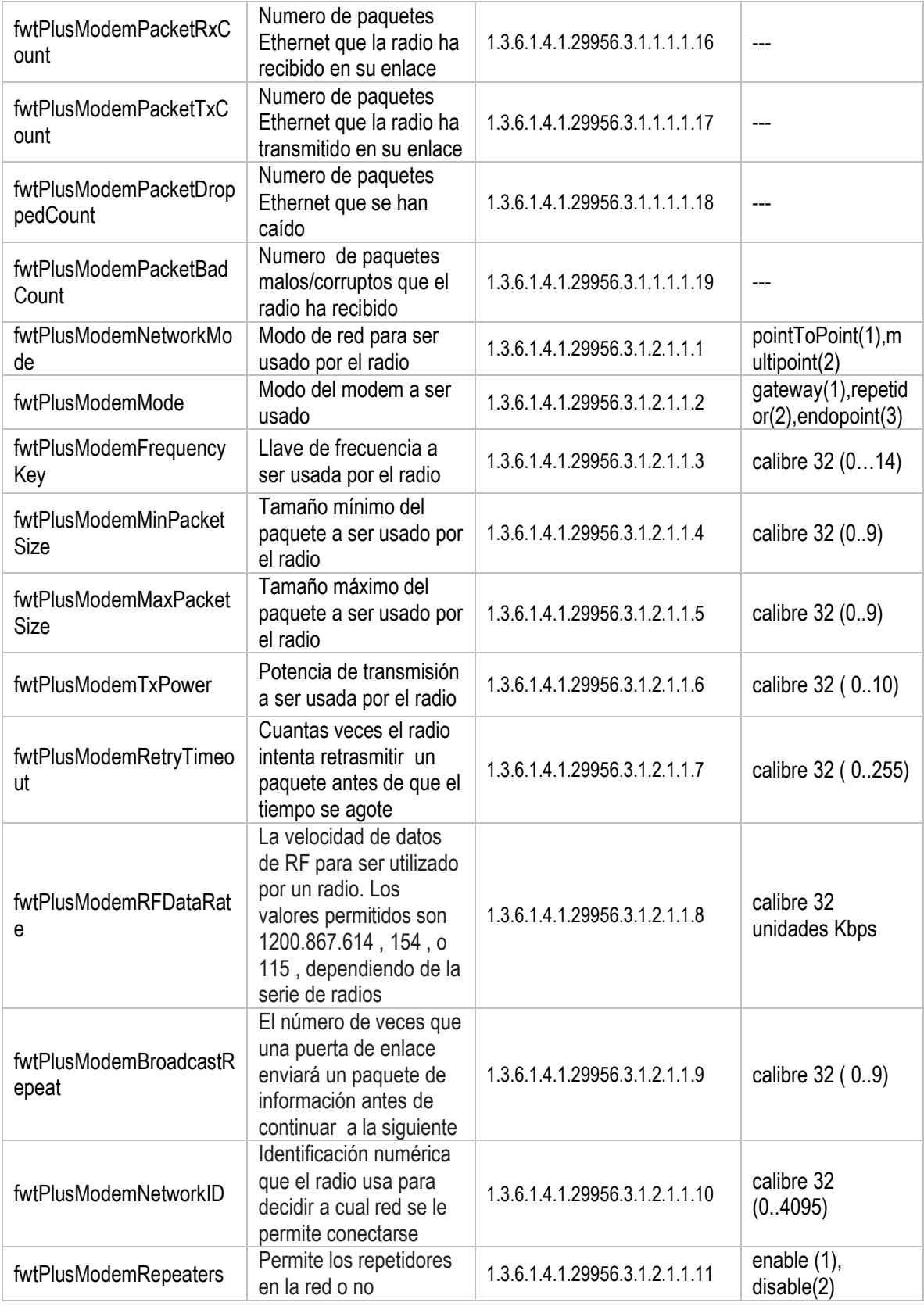

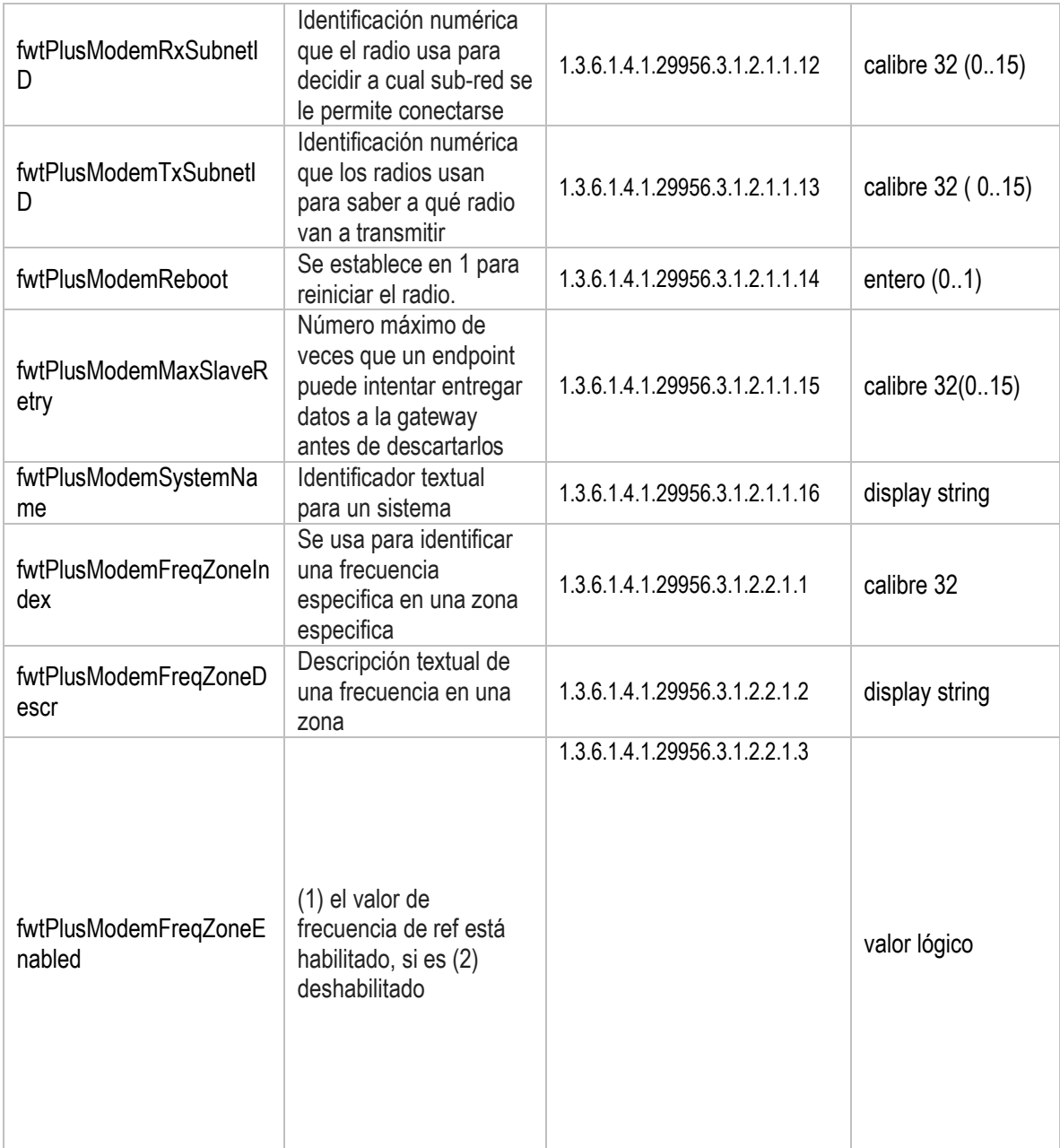

Como se observa en la Figura 4-8, cada OID se escribe en un renglón o línea de texto.

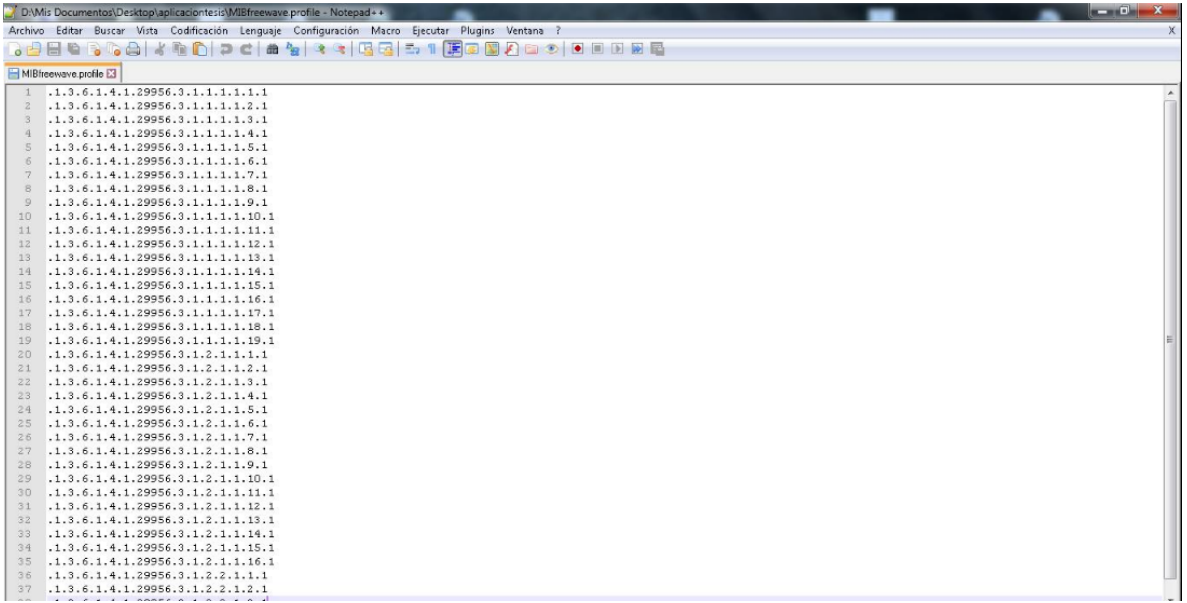

Figura 4-8 Captura del Archivo .PROFILE en editor de Texto NotePAD ++.

Para configurar el servicio se utilizan los parámetros que aparecen en la Figura 4- 8. Los parámetros asociados a Read Comunity, Request Timeout y How many retries sirven para llenar los campos del target, es decir, para configurar el servicio SNMP. Mientras que el campo Request Interval es un tiempo en milisegundos que utiliza la clase servicio para esperar entre peticiones.

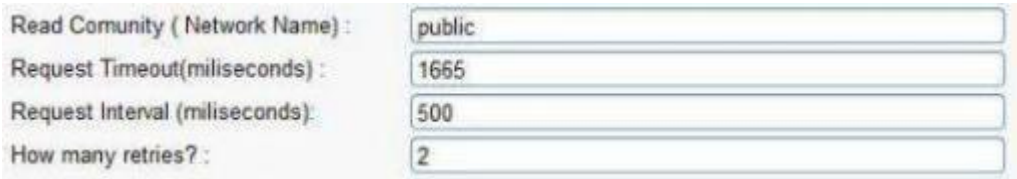

Figura 4-9 Captura de Parametros de Servicio para la RTDI.

Los equipos a gestionar y la información con que se agregaron a la herramienta se muestra en la Figura 4-10.

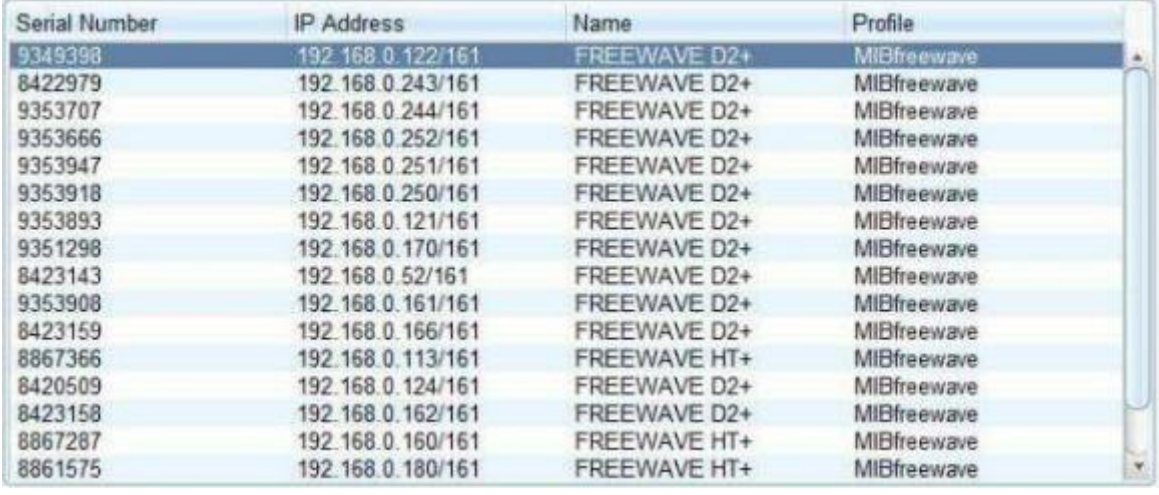

Figura 4-10 Captura de Tabla de Dispositivos Gestionados de la RTDI.

Los archivos .CSV obtenidos de esta prueba se anexan en el CD de entrega del trabajo de grado y tienen formato como el que aparece en la Figura 4-11.

| XI<br>M                 | $10 - (3 - 2)$ |                        |                                |                                    |                                  |                                                        |                           | 192 168 0 170 161-2016 09 12 - Microsoft Excel |                              |        |                       |                                      |                    |                                   |            | <b>Incomete In</b>                                           |                         |
|-------------------------|----------------|------------------------|--------------------------------|------------------------------------|----------------------------------|--------------------------------------------------------|---------------------------|------------------------------------------------|------------------------------|--------|-----------------------|--------------------------------------|--------------------|-----------------------------------|------------|--------------------------------------------------------------|-------------------------|
| <b>Archivo</b>          | Inicio         | Insertar               | Diseño de página               | Fórmulas                           | Datos                            | Revisar                                                | Vista                     |                                                |                              |        |                       |                                      |                    |                                   |            | $\circ$ $\bullet$                                            | $-P 3$                  |
| A<br>Desde              | Desde          | Desde<br>De otras      | T<br>Conexiones                | $\overrightarrow{c}$<br>Actualizar | <b>Conexiones</b><br>Propiedades | 4l<br>$rac{A}{Z}$ $rac{Z}{A}$<br>$\frac{Z}{A}$ Ordenar | <b>E</b> Borrar<br>Filtro | Volver a aplicar<br>V Avanzadas                | Texto en                     | Quitar | ⊫శ                    | F.<br>Validación Consolidar Análisis | 憴<br>$\mathbf{1}2$ | ٦.<br>Agrupar Desagrupar Subtotal | 봷          | <sup>⊕</sup> Mostrar detaile<br><sup>-</sup> Ocultar detaile |                         |
| Access                  | web            | texto<br>fuentes :     | existentes                     | todo <sub>x</sub>                  | <b>BD Editar vinculos</b>        |                                                        | Ordenar y filtrar         |                                                | columnas duplicados de datos |        |                       |                                      | Y si -             |                                   |            |                                                              |                         |
|                         |                | Obtener datos externos |                                |                                    | Conexiones                       |                                                        |                           |                                                |                              |        | Herramientas de datos |                                      |                    |                                   | Esquema    | $\overline{\mathbb{R}}$                                      |                         |
|                         | <b>S25</b>     | $\sim$<br>۰            | $f_x$                          | 13225211                           |                                  |                                                        |                           |                                                |                              |        |                       |                                      |                    |                                   |            |                                                              |                         |
| $\mathcal{A}$           | $\Delta$       | B.                     | $\mathcal{C}$                  | D.                                 | E.                               | F                                                      | Ġ                         | H                                              |                              |        |                       | K.                                   |                    | M                                 | N          | $\circ$                                                      | P.                      |
| $\,$ 1                  | 00:00:41       |                        | 501 noSuchObjer                | $-76$                              | $-115$                           | 1155                                                   | 9960                      | $\overline{2}$                                 |                              | 14     | 177                   | 9843                                 |                    | 39 FreeWave                       | 9351298    | $-78$                                                        | $-1$                    |
| $\overline{2}$          | 00:02:09       |                        | 593 noSuchObjer                | $-76$                              | $-115$                           | 1155                                                   | 10000                     | $\overline{a}$                                 |                              | 15     | 170                   | 9921                                 |                    | 39 FreeWave                       | 9351298    | $-76$                                                        | $-1$                    |
| $\overline{\mathbf{3}}$ | 00:03:37       |                        | 561 noSuchObjer                | $-75$                              | $-115$                           | 1155                                                   | 10000                     | <sup>2</sup>                                   |                              | 15     | 184                   | 9921                                 |                    | 40 FreeWave                       | 9351298    | $-77$                                                        | $-1$                    |
| $\overline{4}$          | 00:05:04       |                        | 524 noSuchObjer                | $-76$                              | $-115$                           | 1155                                                   | 10000                     | $\overline{2}$                                 |                              | 15     | 184                   | 9803                                 |                    | 39 FreeWave                       | 9351298    | $-77$                                                        | $-1$                    |
| 5                       | 00:06:32       |                        | 545 noSuchObjer                | $-75$                              | $-116$                           | 1155                                                   | 10000                     | $\overline{2}$                                 |                              | 15     | 184                   | 9921                                 |                    | 41 FreeWave                       | 9351298    | $-78$                                                        | $-1$                    |
| $6\phantom{1}6$         | 00:07:59       |                        | 401 noSuchObjer                | $-75$                              | $-115$                           | 1155                                                   | 10000                     | $\overline{2}$                                 |                              | 15     | 177                   | 9921                                 |                    | <b>40 FreeWave</b>                | 9351298    | $-76$                                                        | $-1$                    |
| $\overline{7}$          | 00:09:27       |                        | 522 noSuchObjer                | $-75$                              | $-115$                           | 1155                                                   | 10000                     | 3                                              |                              | 15     | 177                   | 9921                                 |                    | <b>40 FreeWave</b>                | 9351298    | $-77$                                                        | $-1$                    |
| $\boldsymbol{8}$        | 00:10:55       |                        | 507 noSuchObjer                | $-75$                              | $-115$                           | 1155                                                   | 10000                     | $\overline{2}$                                 |                              | 15     | 177                   | 9960                                 |                    | <b>40 FreeWave</b>                | 9351298    | $-77$                                                        | $-1$                    |
| $\overline{9}$          | 00:12:22       |                        | 584 noSuchObier                | $-75$                              | $-115$                           | 1155                                                   | 10000                     | $\overline{2}$                                 |                              | 15     | 184                   | 9843                                 |                    | 40 FreeWave                       | 9351298    | $-77$                                                        | $-1$                    |
| 10                      | 00:13:50       |                        | 483 noSuchObjer                | $-75$                              | $-115$                           | 1155                                                   | 10000                     | $\overline{2}$                                 |                              | 15     | 177                   | 9843                                 |                    | 40 FreeWave                       | 9351298    | $-78$                                                        | $-1$                    |
| 11                      | 00:15:17       |                        | 504 noSuchObjer                | $-75$                              | $-115$                           | 1155                                                   | 10000                     | $\overline{2}$                                 |                              | 15     | 177                   | 9882                                 |                    | 40 FreeWave                       | 9351298    | $-77$                                                        | $-1$                    |
| 12                      | 00:16:52       |                        | 4995 null                      |                                    |                                  |                                                        |                           |                                                |                              |        |                       |                                      |                    |                                   |            |                                                              |                         |
| 13                      | 00:18:15       |                        | 640 noSuchObjer                | $-75$                              | $-116$                           | 1155                                                   | 10000                     | $\overline{2}$                                 |                              | 15     | 170                   | 9960                                 |                    | 41 FreeWave                       | 9351298    | $-77$                                                        | $-1$                    |
| 14                      | 00:19:43       |                        | 551 noSuchObjer                | $-75$                              | $-116$                           | 1155                                                   | 10000                     | $\overline{2}$                                 |                              | 15     | 170                   | 9882                                 |                    | 41 FreeWave                       | 9351298    | $-77$                                                        | $-1$                    |
| 15                      | 00:21:10       |                        | 628 noSuchObjer                | $-75$                              | $-116$                           | 1155                                                   | 10000                     | $\overline{a}$                                 |                              | 15     | 177                   | 9882                                 |                    | 41 FreeWave                       | 9351298    | $-77$                                                        | $-1$                    |
| 16                      | 00:22:38       |                        | 732 noSuchObjer                | $-75$                              | $-116$                           | 1155                                                   | 10000                     | $\overline{2}$                                 |                              | 15     | 184                   | 9882                                 |                    | 41 FreeWave                       | 9351298    | $-80$                                                        | $-1$                    |
| 17                      | 00:24:06       |                        | 525 noSuchObjer                | $-75$                              | $-115$                           | 1155                                                   | 10000                     | $\overline{2}$                                 |                              | 15     | 184                   | 9960                                 |                    | 40 FreeWave                       | 9351298    | $-78$                                                        | $-1$                    |
| 18                      | 00:25:33       |                        | 398 noSuchObjer                | $-75$                              | $-115$                           | 1155                                                   | 10000                     | $\overline{2}$                                 |                              | 15     | 177                   | 9921                                 |                    | 40 FreeWave                       | 9351298    | $-77$                                                        | $-1$                    |
| 19                      | 00:27:01       |                        | 780 noSuchObjer                | $-75$                              | $-116$                           | 1155                                                   | 10000                     | $\overline{a}$                                 |                              | 15     | 184                   | 9921                                 |                    | 41 FreeWave                       | 9351298    | $-77$                                                        | $-1$                    |
| 20                      | 00:28:29       |                        | 438 noSuchObjer                | $-75$                              | $-115$                           | 1155                                                   | 10000                     | $\overline{a}$                                 |                              | 15     | 170                   | 9882                                 |                    | 40 FreeWave                       | 9351298    | $-77$                                                        | $-1$                    |
| 21                      | 00:29:56       |                        | 483 noSuchObjer                | $-75$                              | $-115$                           | 1155                                                   | 10000                     | $\overline{2}$                                 |                              | 15     | 177                   | 9921                                 |                    | 40 FreeWave                       | 9351298    | $-78$                                                        | $-1$                    |
| 22                      | 00:31:24       |                        | 408 noSuchObjer                | $-76$                              | $-115$                           | 1155                                                   | 10000                     | $\overline{2}$                                 |                              | 15     | 197                   | 9921                                 |                    | 39 FreeWave                       | 9351298    | $-77$                                                        | $-1$                    |
| 23                      | 00:32:53       |                        | 868 noSuchObjer                | $-75$                              | $-116$                           | 1155                                                   | 10000                     | $\overline{2}$                                 |                              | 15     | 177                   | 9960                                 |                    | 41 FreeWave                       | 9351298    | $-78$                                                        | $-1$                    |
| 24                      | 00:34:20       |                        | 452 noSuchObjer                | $-75$                              | $-115$                           | 1155                                                   | 10000                     | $\overline{2}$                                 |                              | 15     | 170                   | 9882                                 |                    | <b>40 FreeWave</b>                | 9351298    | $-77$                                                        | $-1$                    |
| $\frac{25}{26}$         | 00:35:48       |                        | 515 noSuchObjer                | $-75$                              | $-115$                           | 1155                                                   | 10000                     | $\overline{2}$                                 |                              | 15     | 184                   | 9843                                 |                    | <b>40 FreeWave</b>                | 9351298    | $-77$                                                        | $-1$                    |
|                         | 00:37:16       |                        | 540 noSuchObjer                | $-75$                              | $-116$                           | 1155                                                   | 10000                     | $\overline{2}$                                 |                              | 15     | 184                   | 9882                                 |                    | 41 FreeWave                       | 9351298    | $-75$                                                        | $-1$                    |
| 27                      | 00:38:43       |                        | 432 noSuchObjer                | $-75$                              | $-115$                           | 1155                                                   | 9960                      | $\overline{2}$                                 |                              | 15     | 177                   | 9921                                 |                    | <b>40 FreeWave</b>                | 9351298    | $-78$                                                        | $-1$                    |
| $H - 4$                 |                |                        | H 192 168 0 170 161-2016 09 12 |                                    |                                  |                                                        |                           |                                                |                              |        | ∏⊣                    | $\mathbb H$                          |                    |                                   |            |                                                              | $\triangleright$ $\Box$ |
| Listo                   |                |                        |                                |                                    |                                  |                                                        |                           |                                                |                              |        |                       |                                      |                    |                                   | ■■■ 100% → |                                                              | Ð                       |

Figura 4-11 Archivos .CSV Generado.

#### **4.3 Configuración de los agentes SNMP en los dispositivos a gestionar**

Teniendo en cuenta que la arquitectura de gestión es Gestor- Agente, en este caso el gestor es la herramienta software desarrollada, es decir la RTDI\_Manager; para

que el servicio de gestión mediante SNMP funcione es necesario configurar los agentes SNMP en los dispositivos a gestionar.

La configuración de los agentes SNMP se realiza mediante un navegador accediendo por medio de la dirección IP a la página Web asociada a cada dispositivo. Una vez en la página Web es necesario loguearse con nombre de usuario y contraseña para modificar parámetros de configuración, en este caso se habilita SNMP y se modifican los parámetros de configuración del agente SNMP, es decir, la versión SNMP a utilizar (SNMPv2c para este caso) y la comunidad de lectura ("public") para acceder a cada uno de ellos.

#### **4.4 Descripción y manera de ejecución de las pruebas**

Para la obtención de la confiabilidad y la disponibilidad se realizó un estudio de los enlaces por medio de una bitácora la cual en su totalidad esta consignada en el apéndice A. La bitácora que tiene información de las horas en que falla y se reinicia el servicio por radioenlace se realizó a partir de la metodología de monitoreo principal que es la sismología, observando el tráfico de datos en las trazas de cada estación durante 15 días permitiendo detallar el momento exacto a partir de la hora de inicio de estudio en el que la traza se ausenta, entonces se obtiene el tiempo total de correcto funcionamiento, el tiempo total de fallas y también el número de fallas en cada uno de los radio enlaces. A partir de la información obtenida se calcula el MTBF y MTTR de la siguiente manera:

$$
MTBF = \frac{Tiempo Buen Service}{\# Total de Fallas}
$$
 (4,1)

$$
MTTR = \frac{Tiempo Total de falla}{\# Total de Fallas}
$$
 (4,2)

A continuación se describe la manera de obtener confiabilidad y disponibilidad:

#### **4.4.1 Confiabilidad**

La confiabilidad se define como la capacidad que presenta un elemento o un sistema para funcionar sin interrupciones durante un tiempo determinado, es común interpretarla más como una propiedad cualitativa que cuantitativa, pero para uso de estudio es de mayor utilidad convertirlo en un elemento cuantificable, con el objetivo de convertirlo en un dato se apoya en la información obtenida en la bitácora del apéndice A.

$$
R = \left(e^{\frac{-T}{MTBF}}\right) * 100\tag{4.3}
$$

 $T =$  Tiempo total de estudio.

## **4.4.2 Disponibilidad**

Mediante el MTBF y el MTTR obtenidos con la ayuda de la bitácora del apéndice A, se usó la ecuación (2,4), para obtener la disponibilidad de cada radio enlace.

Para realizar un estudio de las posibles causas de las fallas, se ejecutó la herramienta RTDI\_mannager. Esta herramienta realiza la gestión de los equipos de la red de monitoreo volcánico, se aclara que solo fue posible gestionar los dispositivos Freewave, los dispositivos Ubiquiti presentaron problema y se llegó a la conclusión que esto fue debido a la versión de firmware, su actualización no se pudo realizar ya que implicaba organizar comisiones a las debidas estaciones generando necesidad de tiempo, dinero y riesgo al estado de funcionamiento de la red. La herramienta recolecta datos que permite conocer el estado de los dispositivos así como el estado de su funcionamiento. Con estos datos recolectados, se analizan parámetros antes y después de cada falla con el fin de encontrar patrones o causas de dicha falla dado que la herramienta gestiona el mismo equipo cada 2 o 3 minutos. Según la experiencia de los administradores de la red, hay una serie de parámetros críticos para tener en cuenta en el correcto funcionamiento como la perdida de tramas, la latencia en enviar y recibir información, la FER (*Frame Error Rate*, Tasa de Error de Trama), así como también factores que afectan el correcto funcionamiento como la falta de voltaje, la baja intensidad de señal, la temperatura a la cual se encuentra expuesto el dispositivo, entre otras características que se salen de las recomendaciones del fabricante.

La información se organiza en primera instancia para los 15 días de estudio por cada radioenlace, en cada día se obtiene el valor máximo, promedio y mínimo para comparar los picos y características. Después de este análisis se hace un estudio de las fallas de cada enlace las cuales se obtienen por medio de la bitácora y así se determina los valores cercanos al suceso (7 antes y después de la falla) para encontrar posibles causas que afectan el enlace, con esta información se diagnosticó la red y a partir de lo encontrado se aportaron una serie de recomendaciones al OVSPOP que lleven a un mejor monitoreo volcánico.

# **4.4.3 FER**

Esencialmente define el porcentaje de paquetes erróneos en un receptor, esta métrica es utilizada para analizar el rendimiento del dispositivo receptor en cuestión [15].

La obtención de esta cualidad se hizo para cada uno de los dispositivos; los datos necesarios de cada receptor para este cálculo se hace por medio de las variables de nombre "fwtPlusModemPacketRxCount" y "fwtPlusModemPacketBadCount" las cuales se relaciones con sus respectivos OIDs obtenidos mediante el uso del MIBrowser y la información arrojada por el fabricante, ellos definen estas variables como la manera de obtener el número de paquetes que el dispositivo ha recibido en un enlace y el número de paquetes malos o corruptos que se ha recibido.

El dato obtenido a partir del identificador de objeto es un contador acumulativo que lleva el dispositivo, entonces es necesario operar con el dato inmediatamente anterior y así obtener el dato de paquetes enviados y fallidos en el último instante.

En conclusión se obtendrá la FER de la siguiente manera:

$$
FER = \left(\frac{OIDpaquetesfallidos - OIDpaquetes fallidosAnterior}{OIDpaquetesrecibidos - OIDpaquetesrecibidosANTERIOR}\right) * 100
$$

## **4.4.4 Retardo**

Con el fin de analizar el retardo que se presenta en la red de vigilancia integrada del Servicio Geológico en Popayán sobre el volcán Puracé, mediante la herramienta RTDI-manager se mide el tiempo que se demora en realizar la solicitud a cada dispositivo de transmisión o recepción y la respuesta por parte del mismo, Rt (retardo total). Por lo tanto, Rt es el doble de la latencia que se presenta desde el centro de observación en Popayán, específicamente desde el equipo en que se encuentra instalada la herramienta hasta el dispositivo en cuestión. Con este tiempo se sabe cuánto tarda un paquete desde la estación central ubicada en Popayán hasta el dispositivo gestionado.

# **4.4.5 Nivel de Señal**

El nivel de señal recibido por el dispositivo sirve para considerar la calidad del enlace con su par, para cumplir con la función de transporte de información. Este parámetro se obtiene con la herramienta RTDI\_mannager por medio del OID que se relaciona con la variable de nombre "fwtPlusModemSignal", este valor está en dBm, según la información proporcionada por el fabricante para obtener una BER (*Bit Error Rate*, Tasa de Error de Bit) de 10−4 a una velocidad de 153.6 Kbps, ese valor debe ser mayor o igual a -105 dBm<sup>3</sup>.

Se define el margen de operación [16] como la relación entre la señal recibida y el umbral del dispositivo (-105 dBm). Este margen permite definir si el enlace se encuentra operando correctamente (margen de operación mayor a 0) o si presenta deficiencias, hay que tener en cuenta que el margen de operación interfiere en el porcentaje de indisponibilidad, perteneciente a los diferentes vanos de cada radio enlace, además de positivo, debe presentar un margen lo más grande para que el índice de disponibilidad sea mejor.

# **4.4.6 Voltaje**

 $\overline{a}$ 

De cada dispositivo se obtuvo el voltaje diario para conocer los niveles de alimentación y así realizar hipótesis sobre el correcto funcionamiento de los dispositivos; el voltaje se adquiere mediante la aplicación desarrollada utilizando el

<sup>&</sup>lt;sup>3</sup> Estos valores son dados por el fabricante y varían según los requerimientos deseados, la sensitividad de los dispositivos se obtuvieron del manual de usuario.

identificador de objeto que se relaciona con la variable de nombre "fwtPlusModemSupplyVoltage". En esta variable se destacará, los valores, máximo, mínimo y promedio diario, para tener un adecuado funcionamiento de los equipos se recomienda en los equipos de campo manejar un voltaje por encima de los 12 voltios.

## **4.4.7 Temperatura**

La temperatura con la que operan los dispositivos obtenida con la herramienta por medio del OID que se relaciona con la variable de nombre "fwtPlusModemTemperature", se compara con la temperatura recomendada por el fabricante y así conocer la condición en la que opera el dispositivo, esta temperatura está dada en grados Centígrados. El fabricante recomienda que el dispositivo no debe de operar a una temperatura inferior a los -40 °C ni superior a los 75°C, sin embargo los administradores de la red a través de su experiencia sugieren que la temperatura no supere los 40 °C.

Con la herramienta RTDI\_mannager, y parámetros como la confiabilidad, disponibilidad y retardo se procede entonces a evaluar el análisis del desempeño de la RTDI del OVSPOP, con los cuales se pretende identificar en los dispositivos transceptores que factores llevan a fallar los enlaces que hacen parte del monitoreo volcánico.

# **5 Resultados y análisis**

La información de la herramienta RTDI mannager es exportada en un archivo ".CSV", estos datos fueron analizados en Figuras que representan los 15 días de estudio, en cada Figura se destacan 3 líneas, roja (valor máximo), verde (valor mínimo) y azul (valor promedio).

Con ayuda de la bitácora del apéndice A, fue posible encontrar con exactitud el momento en el cual un radioenlace falló, así como cuando se retomó la comunicación, también se obtuvo la disponibilidad y la confiabilidad de cada radioenlace consignada en la Tabla 5-1. Con las horas en que falla el servicio y apoyándose en los archivos .CSV generados por la herramienta software, fue posible encontrar posibles causas que produjeron estas anomalías.

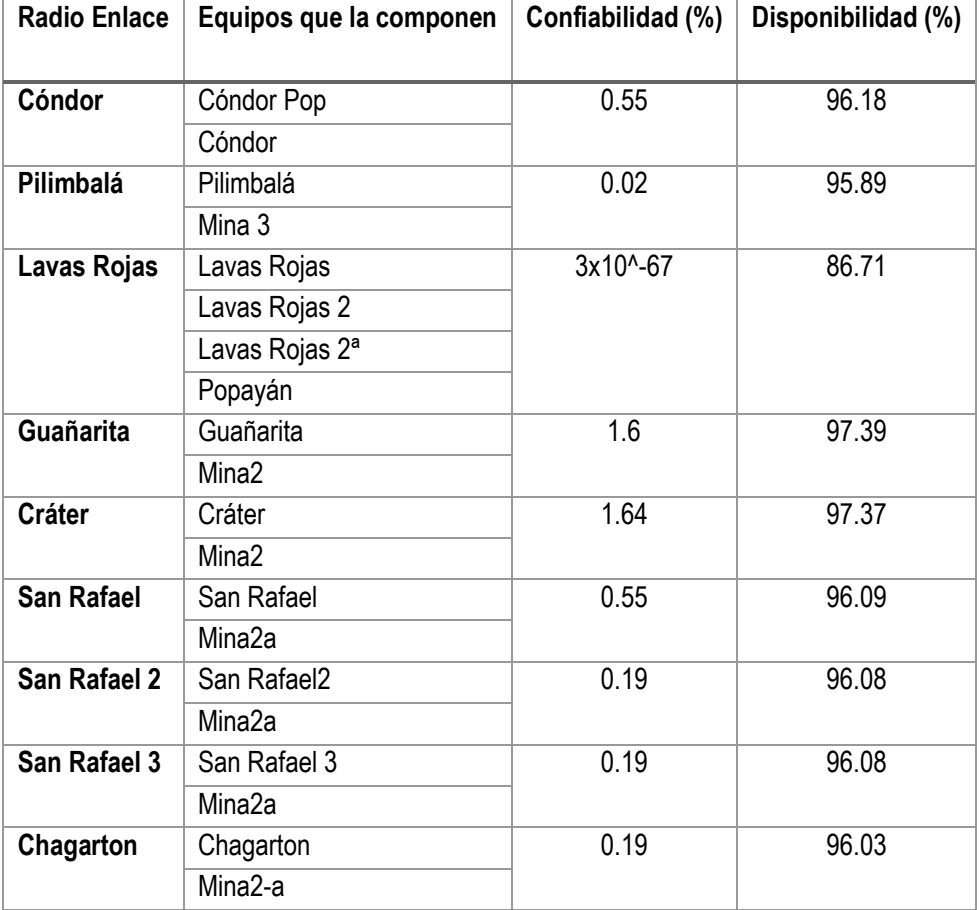

Tabla 5-1 Disponibilidad y Confiabilidad de los Radioenlaces.

# **5.1 Radio enlace de Lavas Rojas**

La estación que presentó el mayor número de fallas es Lavas rojas, durante los 15 días de estudio presentó un total de 137, estas fallas acumularon 47 horas, 19 minutos, 40 segundos, y además un tiempo correcto de operación de 312 horas, 40

minutos, 20 segundos para así un total de tiempo de estudio de 360 horas lo correspondiente a los 15 días, esta información arroja datos consignados en la Tabla 5-2:

| <b>Fallas</b> | Tiempo buen<br>servicio | Tiempo mal<br>servicio | <b>MTBF</b> | <b>MTTR</b> | Confiabilidad<br>(%)   | Disponibilidad (%) |
|---------------|-------------------------|------------------------|-------------|-------------|------------------------|--------------------|
| 137           | 312:40:20               | 47:19:40               | 2:17:22     | 0:20:17     | $3 \times 10^{4} - 67$ | 86.71              |

Tabla 5-2 Resumen Informacion Lavas Rojas

### **Dispositivo de Lavas Rojas**

El dispositivo Lavas Rojas en general presentó niveles de potencia recibida aceptables durante los 15 días de estudio como lo muestra la Figura 5-1, el promedio representado por la línea azul marca el mayor número de valores en los -85 dBm, los días más críticos fueron los días 5 y 15 con un valor mínimo de -89 dBm, el margen de operación de este dispositivo (20 dB) es de los más bajos que tiene la red, esto se puede ver reflejado en la disponibilidad que presenta, la zona montañosa, tipo de suelo y clima lo vuelven aún más vulnerable a caer en fallas.

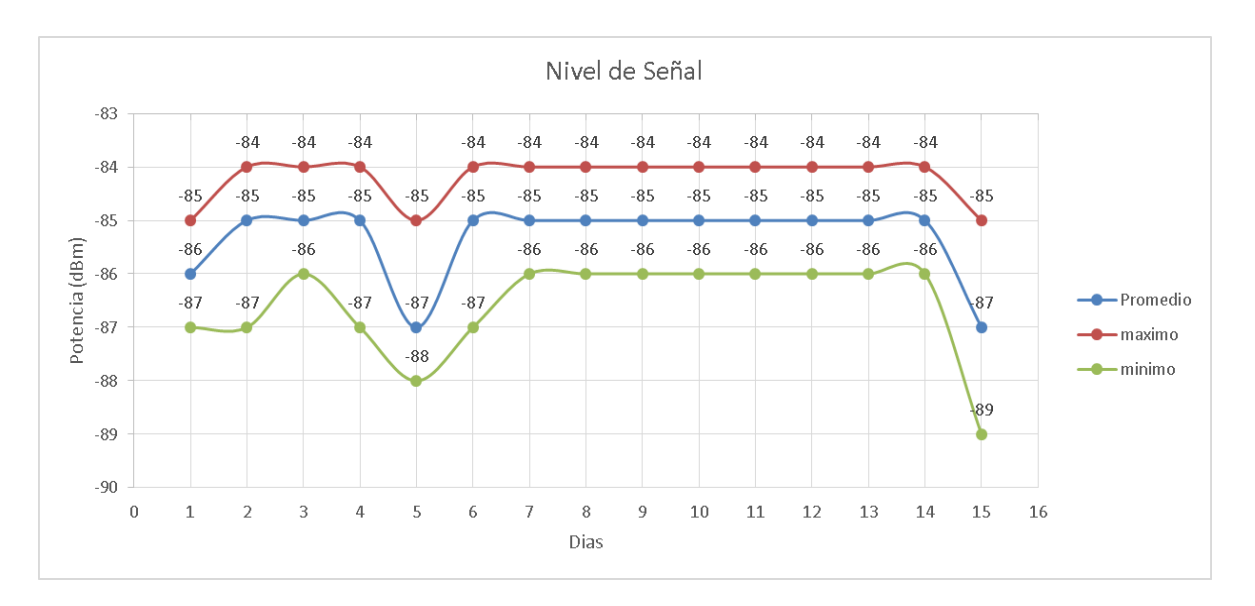

Figura 5-1 Nivel de Señal Recibida Dispositivo Lavas Rojas.

Existe un comportamiento normal del voltaje con el cual trabaja el dispositivo como lo muestra la Figura 5-2, el promedio es un valor aceptable, el cual permite trabajar correctamente, la variabilidad de los 2 valores (máximo y mínimo) es debido a que el suministro de energía es obtenido de paneles solares los cuales son afectados por la incidencia del sol durante el trascurso del día.

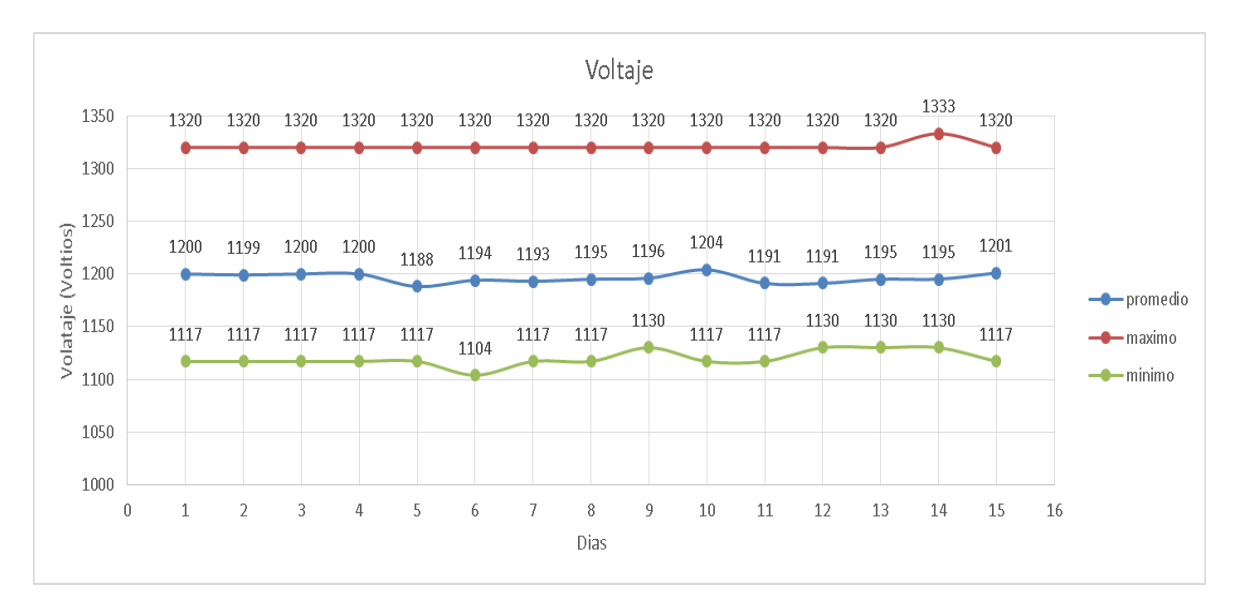

Figura 5-2 Voltaje de Entrada Dispositivo Lavas Rojas.

En la Figura 5-3 se observa que la temperatura en los días de estudio no presentó ninguna anormalidad, manteniéndose en el rango recomendado por el fabricante.

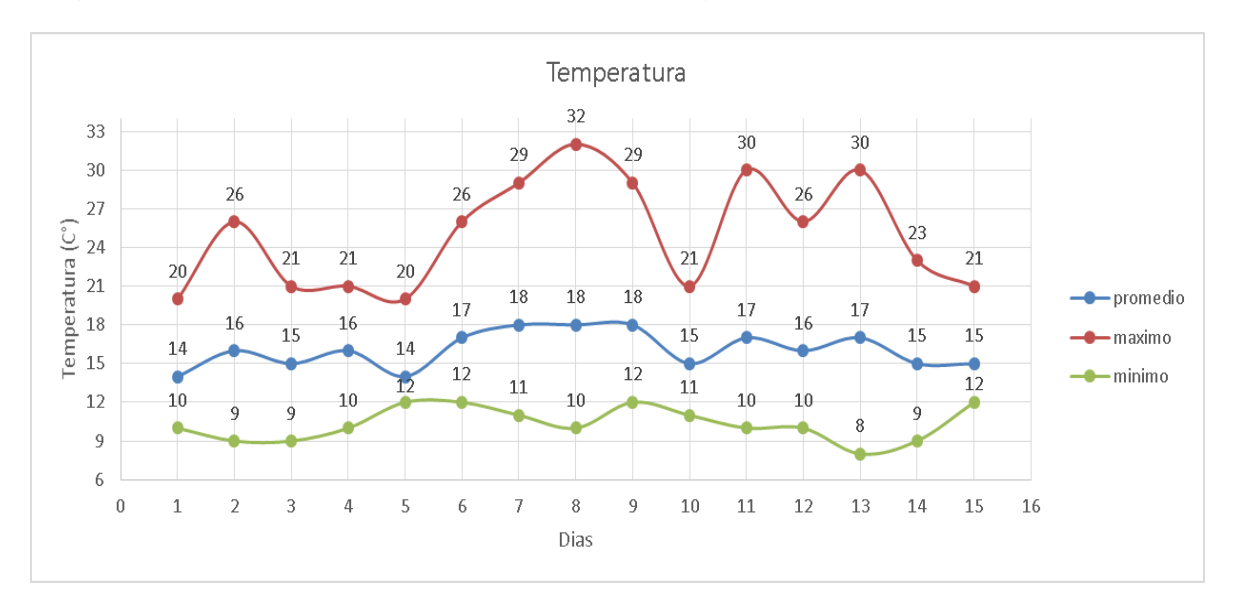

Figura 5-3 Temperatura Dispositivo de Lavas Rojas.

En la Figura 5-4 se marcan perdidas de trama en los días 2, 3 y 4 del estudio realizado, el mayor número de tramas perdidas se presentó en el día 2, indicando un máximo representado por la línea roja de 3.38 %.

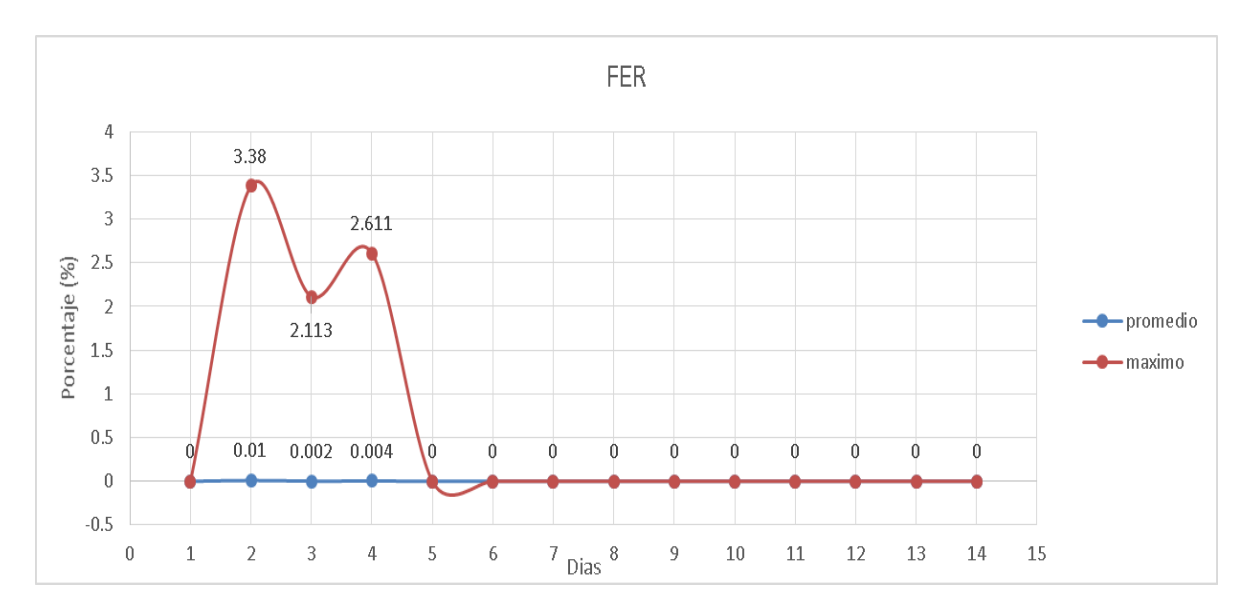

Figura 5-4 FER Dispositivo Lavas Rojas.

En la Figura 5-5 existen valores de latencia próximos al límite de los 5 segundos durante los 15 días de estudio, eso indica que hay ausencia de conexión por lo menos una ocasión al día entre la herramienta y el dispositivo gestionado, dando una inestabilidad en el servicio muy grande desde la estación remota más alejada a la estación central en Popayán.

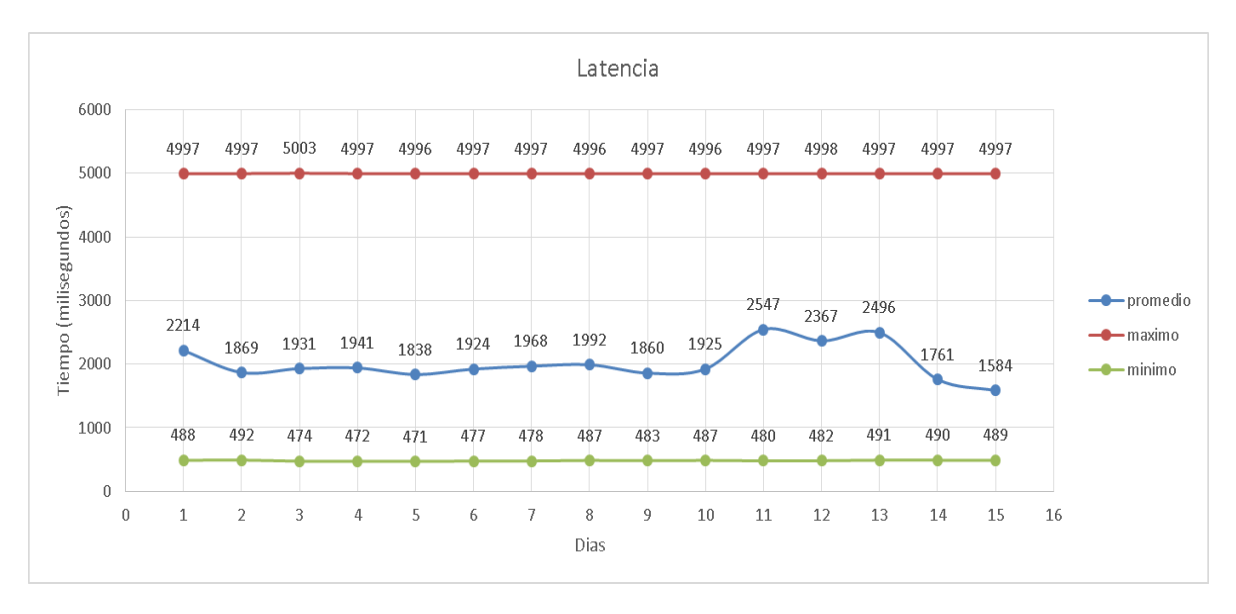

Figura 5-5 Latencia Dispositivo Lavas Rojas.

De manera general los niveles de señal son aceptables según los requerimientos por el fabricante, sin embargo el margen de operación no supera los 20 dB, es asi como no se puede garantiizar una adecuada disponibildiad para el enlace, este factor ademas se puede ver afectado por causas externas entre los dispositivos que conforman la comunicación, como obstaculos fisicos, clima, frecuencias de interferencia, entre otros.

# **Dispositivo Lavas Rojas 2**

Este dispositivo en promedio presenta un nivel de señal recibida aceptable durante todos los días como lo muestra la Figura 5-6, el margen de operación del dispositivo es positivo (25 dB) además maneja un valor amplio del mínimo requerido para su operación correcta.

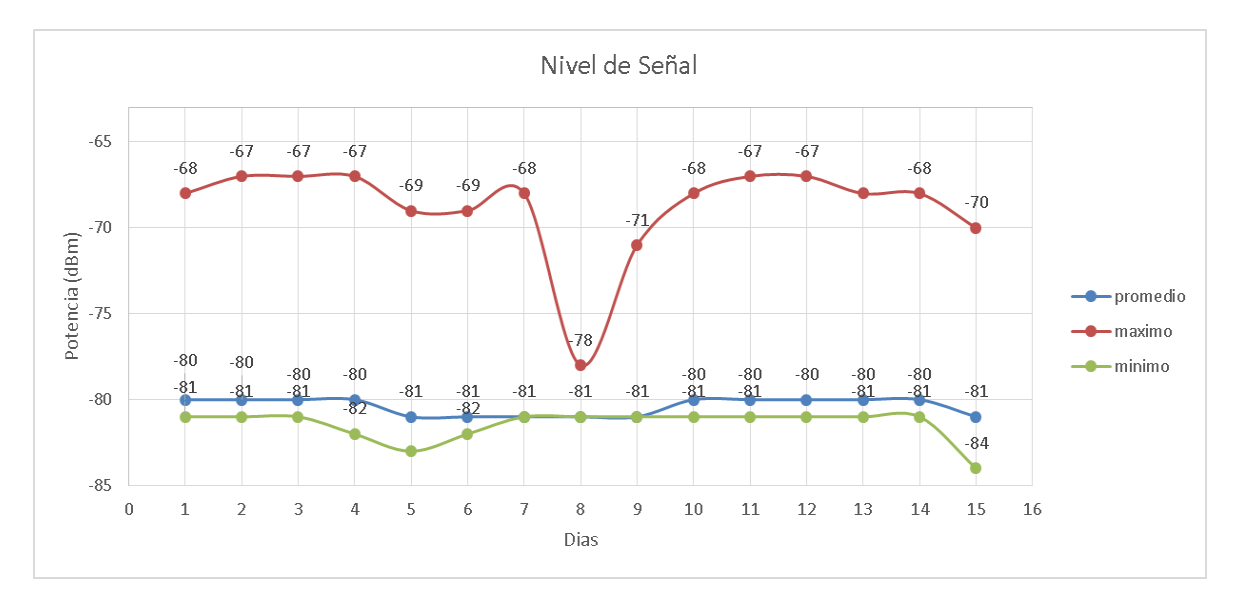

Figura 5-6 Nivel de Señal Recibido Dispositivo Lavas Rojas 2.

En cuanto al voltaje de entrada a este dispositivo, como se aprecia en la Figura 5-7 hay un comportamiento normal y adecuado para el funcionamiento del dispositivo de Lavas Rojas 2. En los días 6 y 7 existe una caída en el valor máximo, ya que alcanzan un valor cercano al promedio diario, los valores mínimos alcanzados en horas de la noche están alejados de los 12 voltios recomendados.

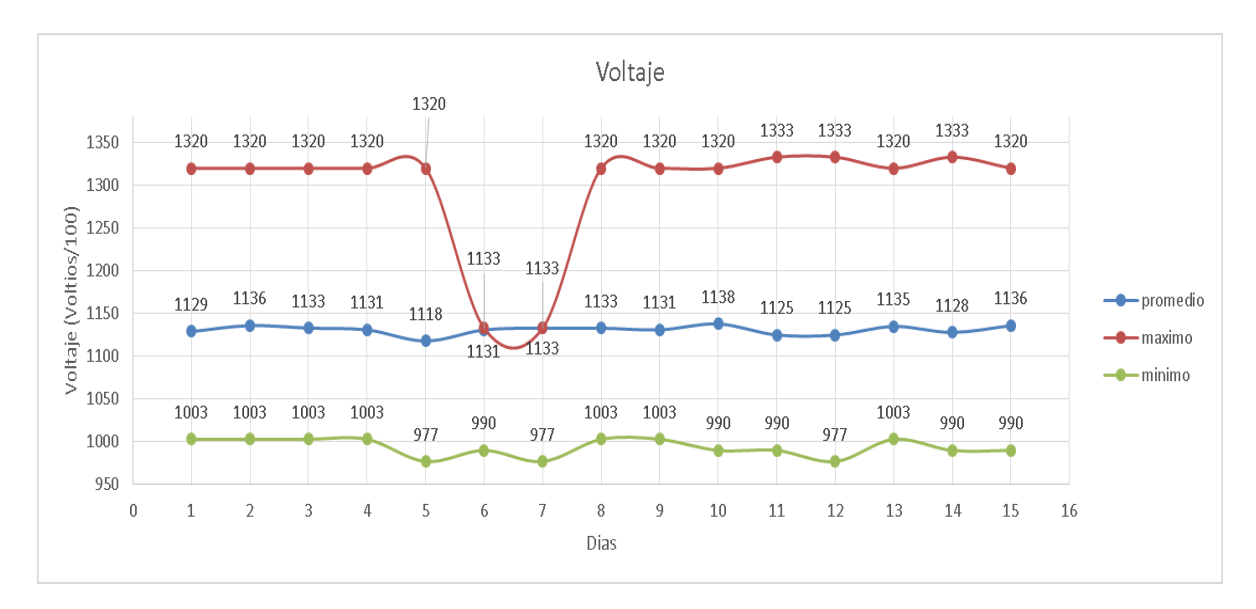

Figura 5-7 Voltaje de Entrada Dispositivo Lavas Rojas 2.

La Figura 5-8 muestra un comportamiento normal en la temperatura del dispositivo, durante el día 8 el dispositivo estuvo próximo al límite recomendado.

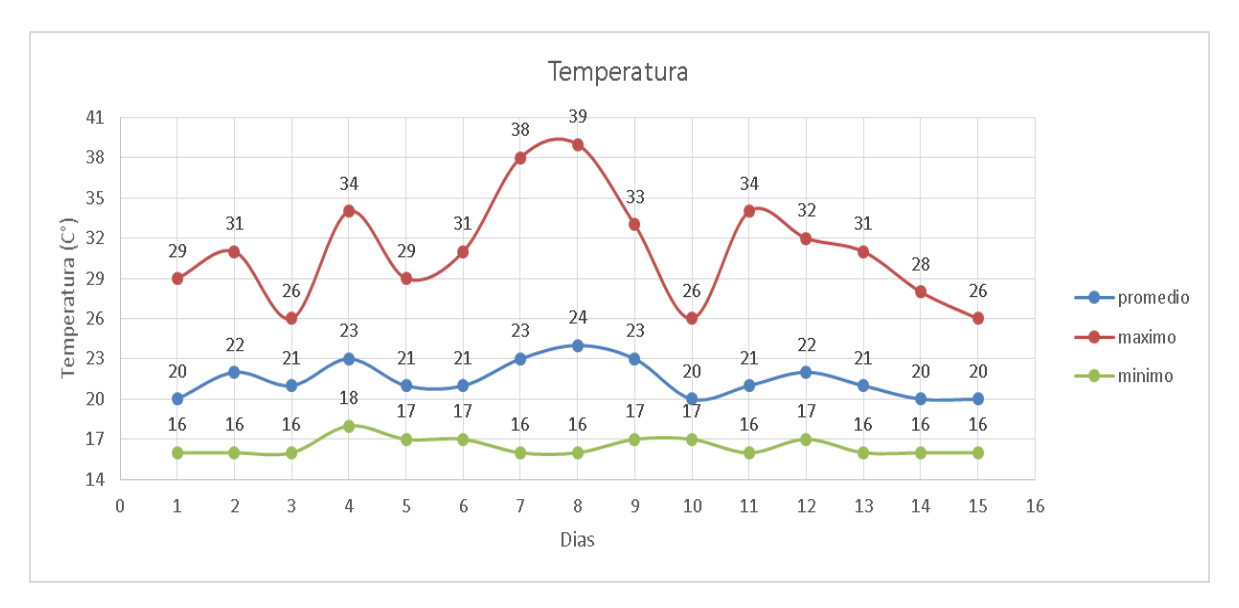

Figura 5-8 Temperatura Dispositivo Lavas Rojas 2.

Únicamente se presentó perdida de tramas en el día 4 como lo muestra la Figura 5- 9, para este día se alcanzó un máximo de 1.103 % representado por la traza roja.

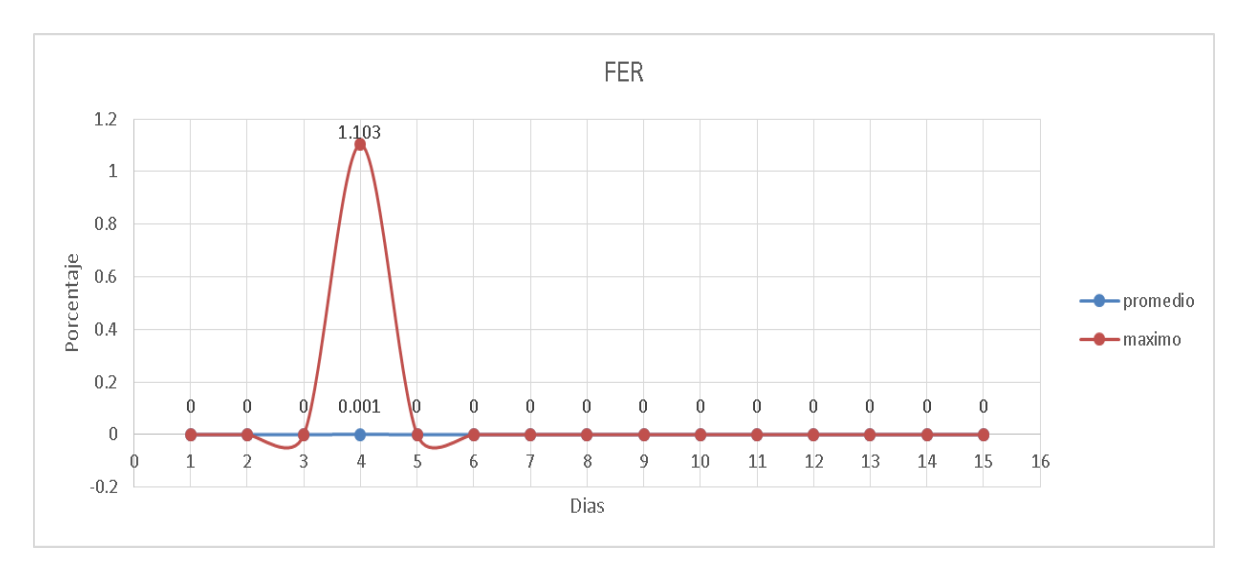

Figura 5-9 FER Dispositivo Lavas Rojas 2.

Existe un comportamiento particular en cuanto a latencia en el día 15 como lo muestra la Figura 5-10, para este día se registra el menor de los máximos retardos durante los días de estudio con un registro de 417 milisegundos, se infiere que no existió desconexión por parte de la aplicación con los dispositivos, el valor máximo coincidió con el promedio marcado en los días anteriores.

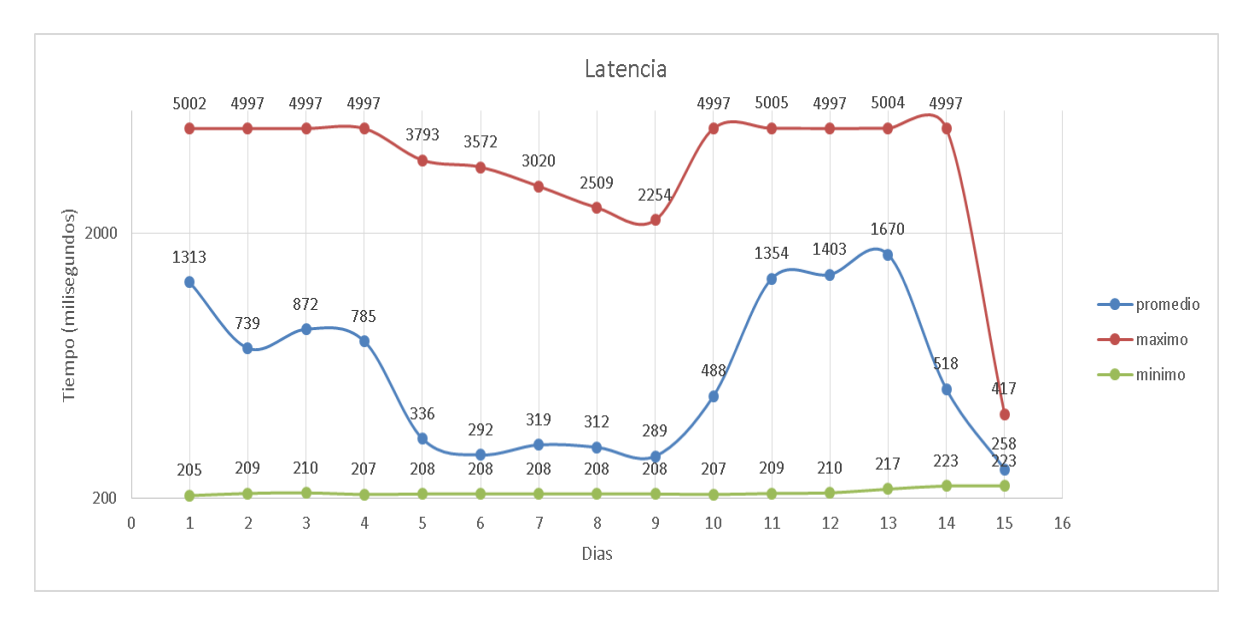

Figura 5-10 Latencia Dispositivo Lavas Rojas 2.

Los problemas más relevantes que presenta el dispositivo están dirigidos a margen de operación por sus 25 dB con lo cual no se garantiza una buena disponibilidad, y el voltaje de alimentación ya que su promedio diario es inferior a los 12 voltios e incluso todos los llega a tener un voltaje de alimentación de 10 voltios.

#### **Dispositivo Lavas Rojas 2a**

En la Figura 5-11 se observan niveles adecuados para el funcionamiento de este dispositivo en cuanto a su nivel de señal de entrada, siempre su nivel superó el margen de operación (35dB).

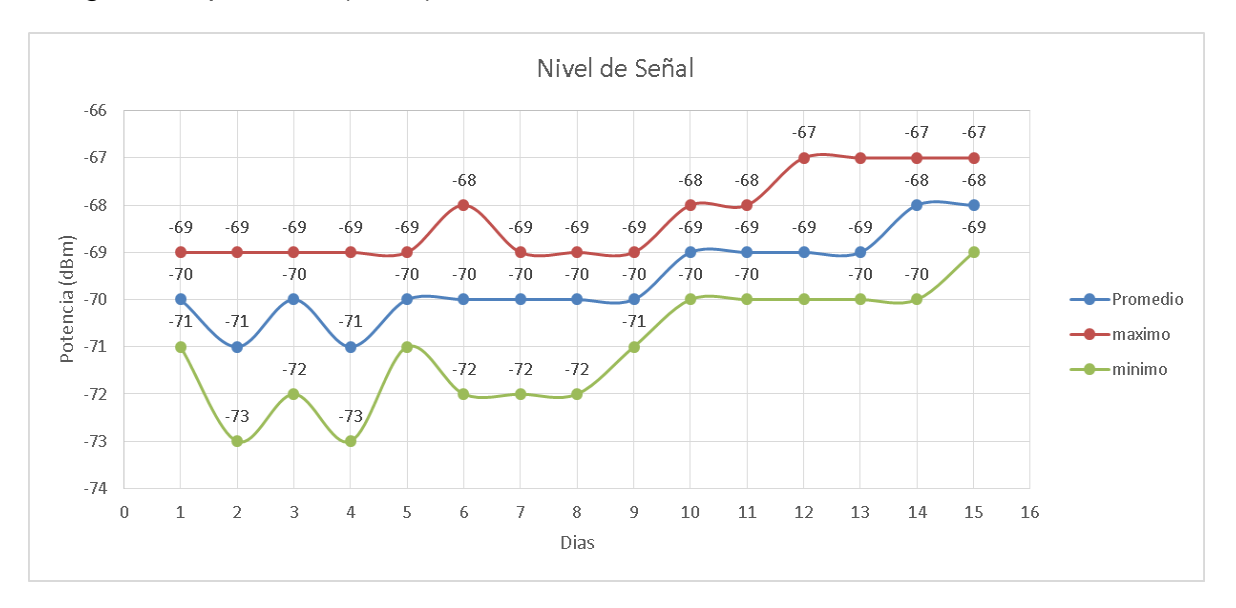

Figura 5-11 Nivel de Señal Recibida Lavas Rojas 2a.

En la Figura 5-12 no se identifica comportamientos anormales durante los 15 días de estudio en cuanto al voltaje de entrada del dispositivo que pueda repercutir en el buen servicio.

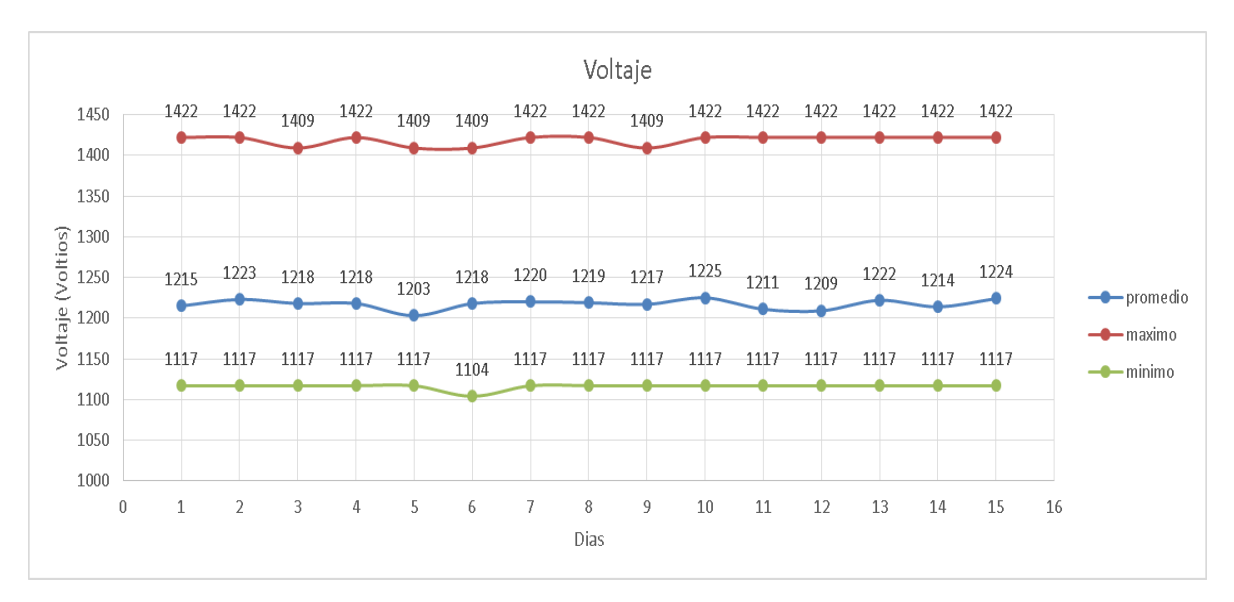

Figura 5-12 Voltaje de Entrada Dispositivo Lavas Rojas 2a.

El dispositivo presenta temperaturas por encima de las recomendadas por el fabricante según la Figura 5-13. Se observa un elevado nivel de temperatura en el dispositivo en los días 4, 7, 8 y 13, este último día siendo el más crítico de todos con un máximo de 52°C, además del calor que almacenan los equipos, el mes de septiembre registro algunos días soleados los cuales repercutieron sobre la estación.

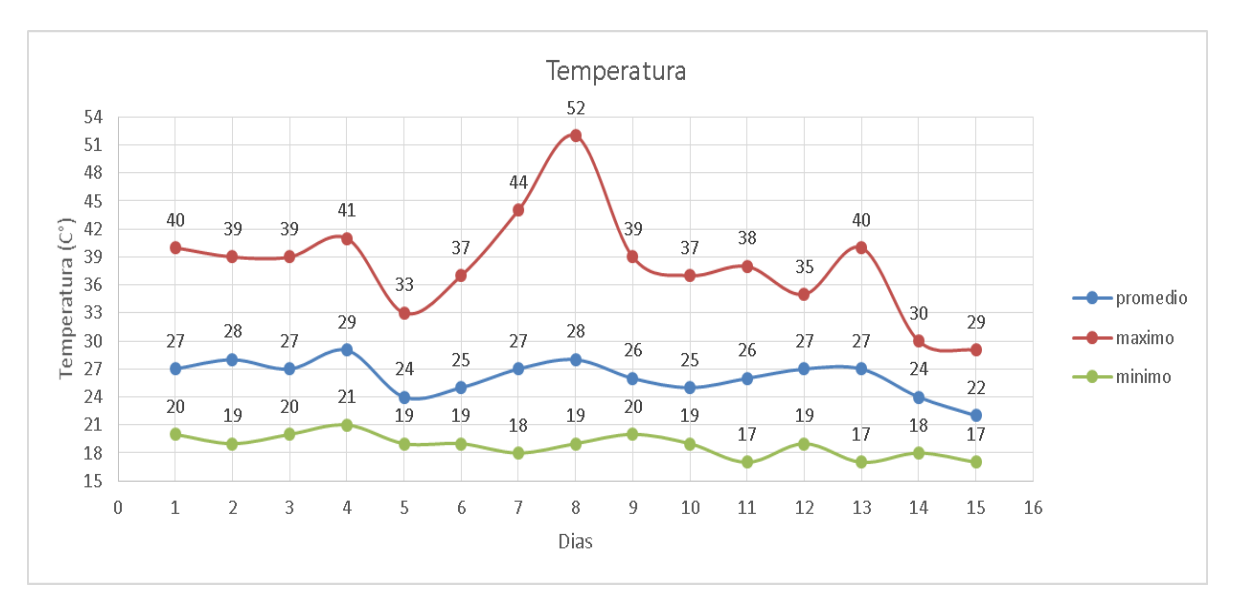

Figura 5-13 Temperatura Dispositivo Lavas Rojas 2a.

La Figura 5-14 muestra la perdida de tramas en el dispositivo durante los 15 días de estudio, para el día 4 se observa la mayor pérdida de datos con un promedio de 0.05 % durante el día.

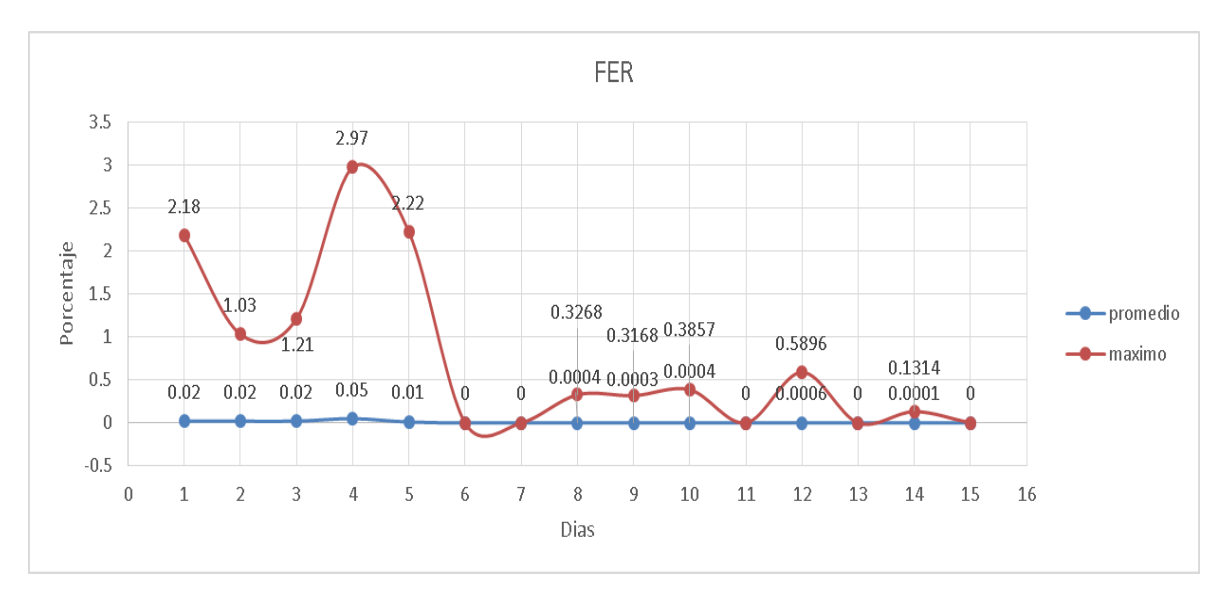

Figura 5-14 FER Dispositivo Lavas Rojas 2a.

La Figura 5-15 indica que la mayoría de días de estudio a excepción de los días 6, 7 y 15 se alcanza el umbral de latencia establecido por la herramienta, ya que no existió perdida de conexión entre la aplicación y los dispositivos.

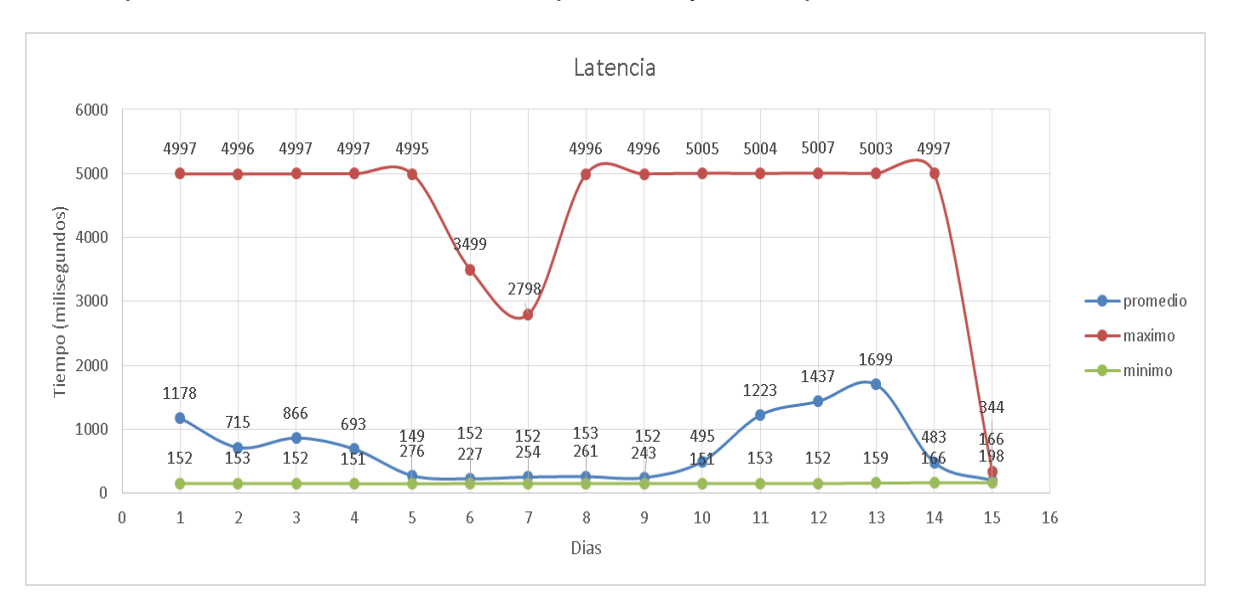

Figura 5-15 Latencia del Dispositivo Lavas Rojas 2a.

La anomalía que presenta este dispositivo está relacionado con la temperatura ya supera los límites establecidos por los administradores, sin embargo, no supera los límites recomendados por el fabricante.

## **Dispositivo Popayán**

Este dispositivo presenta un nivel de señal recibida en perfecto estado durante los 15 días de estudio como lo muestra la Figura 5-16. En el día 4 se presenta un caso particular, con fines de mejorar la calidad de la imagen se colocó un valor de -81 dBm, pero en realidad el valor fue de -122 dBm, este valor es debido a un ajuste en la antena ubicada en la oficina de Popayán.

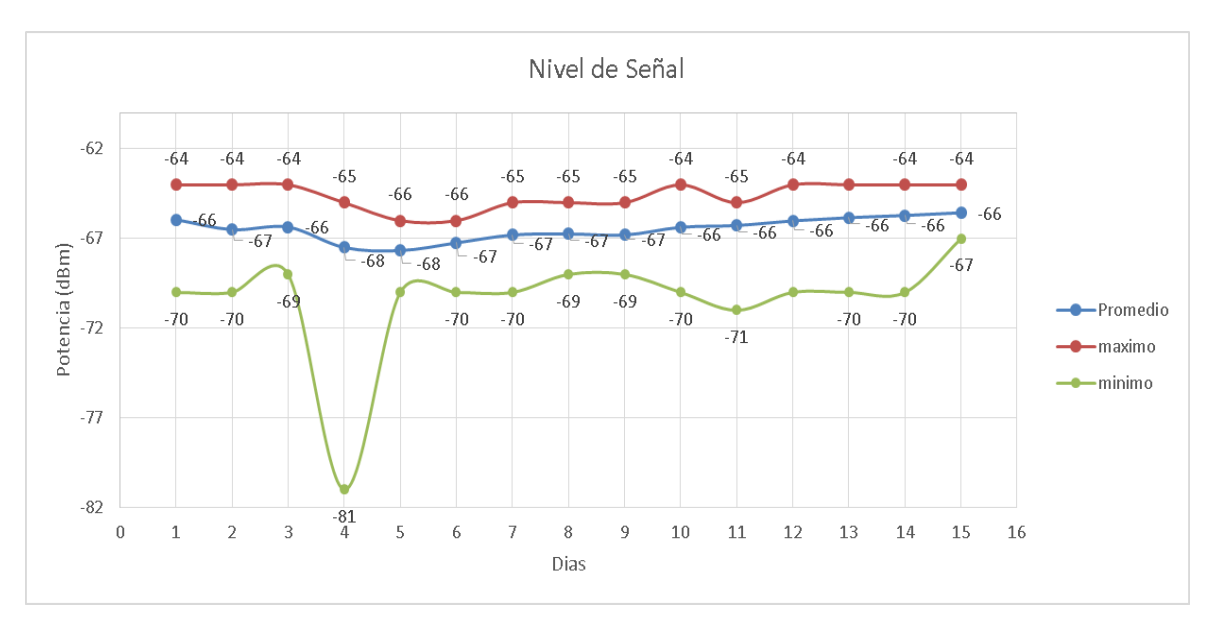

Figura 5-16 Nivel de Señal Recibido Dispositivo Popayan.

Con el trascurso de los días, el voltaje de entrada (promedio) a este dispositivo empieza a descender como se observa en la Figura 5-17, en el primer día de estudio se inicia con 12.09 voltios y el día final se termina con 11.63 voltios. El comportamiento en el voltaje de entrada del dispositivo, se puede argumentar en el deterioro de las baterías a las cuales están conectados los equipos.

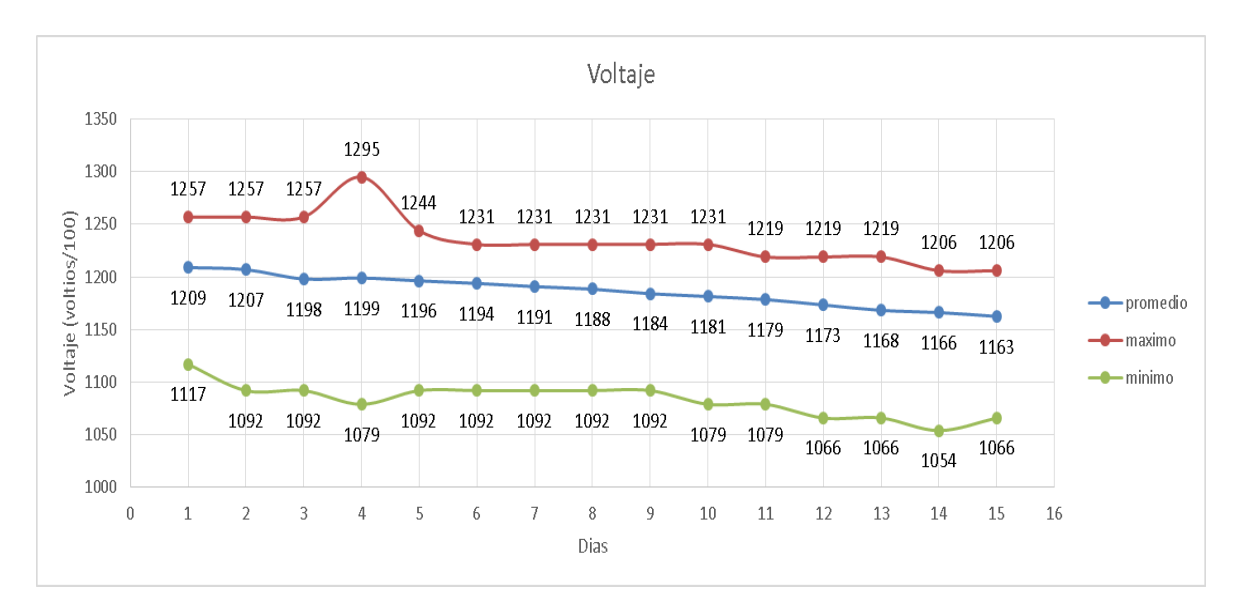

Figura 5-17 Voltaje de Entrada Dispositivo Popayán.

La Figura 5-18 evidencia problemas en la temperatura del dispositivo, a excepción del día 5, todos los demás presentan temperatura sobre los 40°C en algún momento del día.

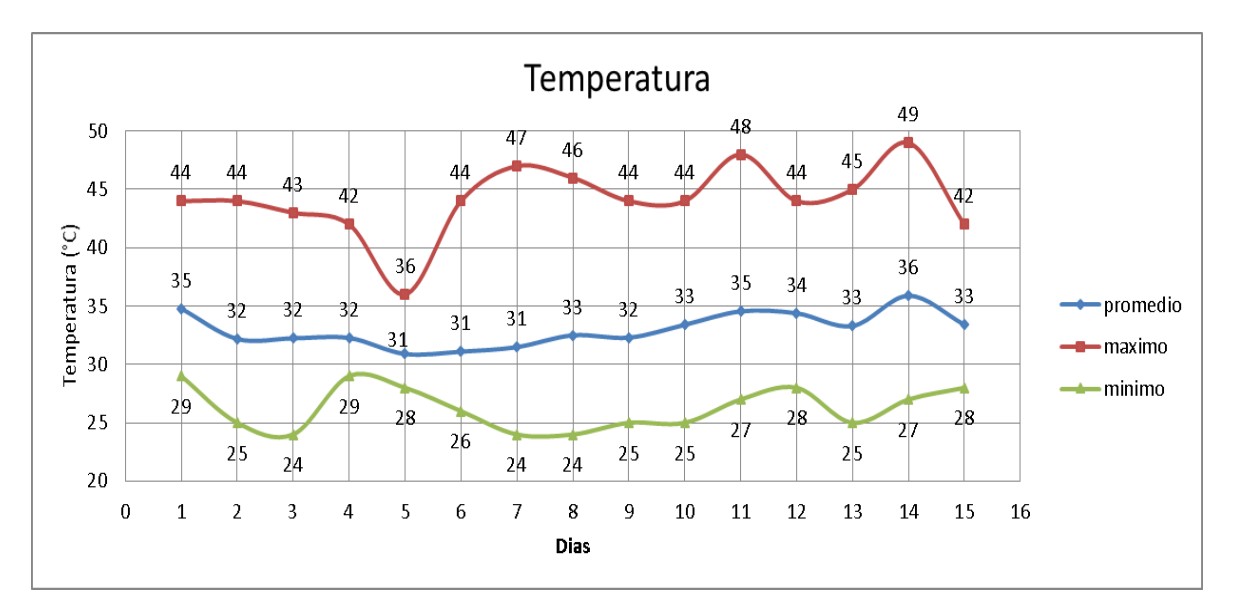

Figura 5-18 Temperatura Dispositivo Popayán.

La Figura 5-19 muestra un comportamiento normal y estable, con falta de conexión para los días 12 y 13 únicamente.

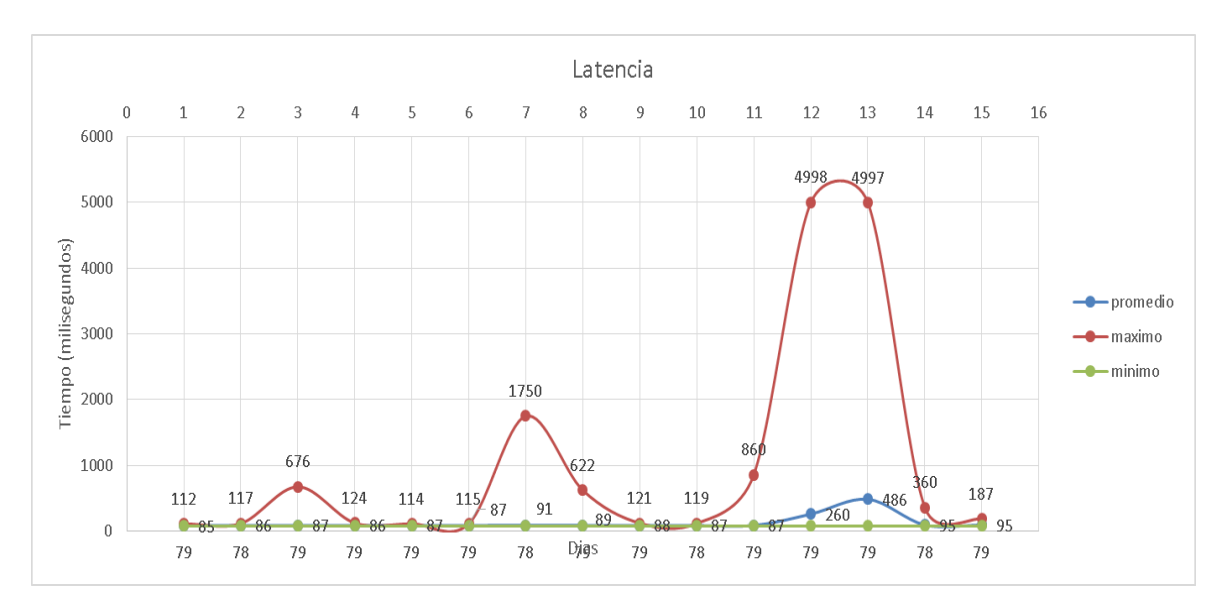

Figura 5-19 Latencia Dispositivo Popayán

Las deficiencias del dispositivo están relacionadas con la temperatura de operación ya que se supera los límites establecidos por los administradores de la red, por otra parte en el voltaje de entrada se evidencia un desgaste en sus baterías.

### **Fallas enlace Lavas Rojas**

Las fallas más significativas según su duración se encuentran resumidas en la Tabla 5-3.

| Falla          | Hora y Fecha             | Duración (HH:MM:SS) |
|----------------|--------------------------|---------------------|
| 1.             | 10/09/2016 04:29:38 p.m. | 1.27.22             |
| $\overline{2}$ | 21/09/2016 12:07:54 a.m. | 11:16:18            |
| 3              | 21/09/2016 12:05:21 p.m. | 1.42.28             |
| 4              | 22/09/2016 04:18:03 p.m. | 2:49:18             |

Tabla 5-3 Fallas Enlace Lavas Rojas

# **5.2 Radio Enlace de Cóndor**

Esta estación durante los 15 días de estudio presento un total de 5 fallas, estas fallas acumularon un total de 13 horas, 46 minutos, 00 segundos, y un total de tiempo correcto de operación de 346 horas, 14 minutos, 00 segundos para así un total de tiempo de estudio de 360 horas, la información esta consignada en la Tabla 5-4:

| <b>Fallas</b> | Tiempo buen<br>servicio | Tiempo mal<br>servicio | <b>MTBF</b> | <b>MTTR</b> | <b>Confiabilidad</b><br>(%) | <b>Disponibilidad</b><br>(%) |  |
|---------------|-------------------------|------------------------|-------------|-------------|-----------------------------|------------------------------|--|
| b             | 13:46:00                | 346:14:00              | 69:14:48    | 2:45:12     | 0.55                        | 96.18                        |  |

Tabla 5-4 Resúmen información Radio enlace Cóndor

# **Dispositivo Cóndor**

Como se muestra en la Figura 5-20 el día más crítico para el nivel de señal es el día 5, el valor mínimo registrado en este periodo es de -85 dBm, aun en este el peor de los casos mantiene un margen de operación de 20 dB siendo esto un factor que impida garantizar una buena disponibilidad, que el enlace se puede ver afectado por otros factores.

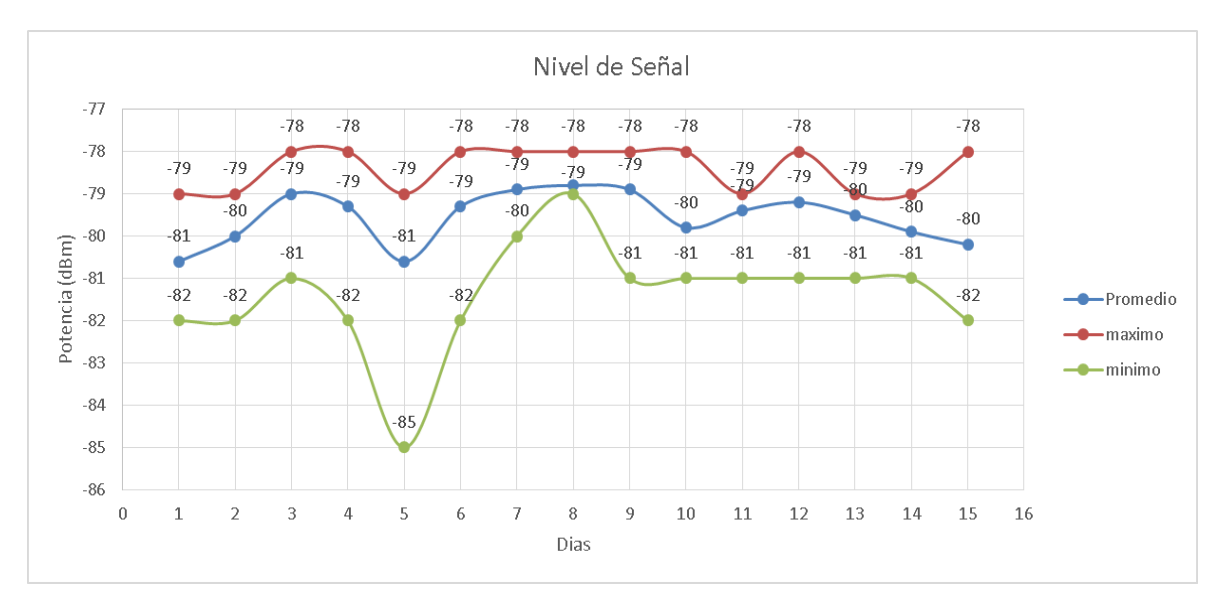

Figura 5-20 Nivel de Señal Dispositivo de Condor Pop.

La Figura 5-21 muestra estabilidad en el voltaje durante los 15 días de estudio, en ningún momento presenta una variabilidad significativa.

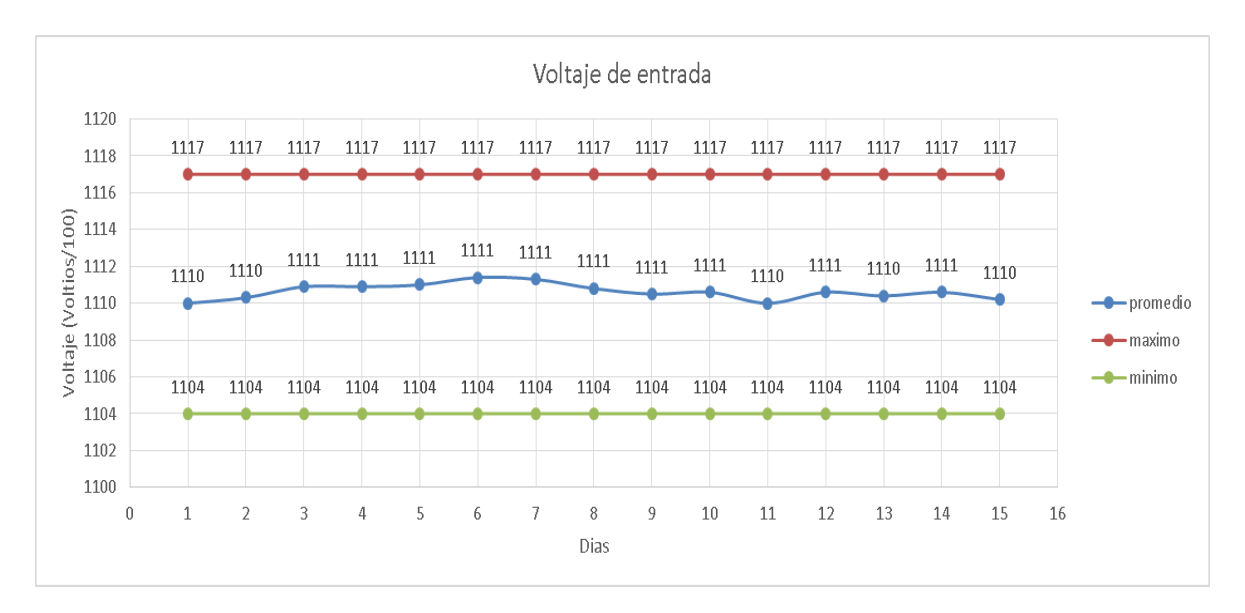

Figura 5-21 Voltaje Dispositivo de Condor Pop.

La Figura 5-22 no muestra exceso en el nivel de Temperatura en ninguno de los 15 días de estudio.

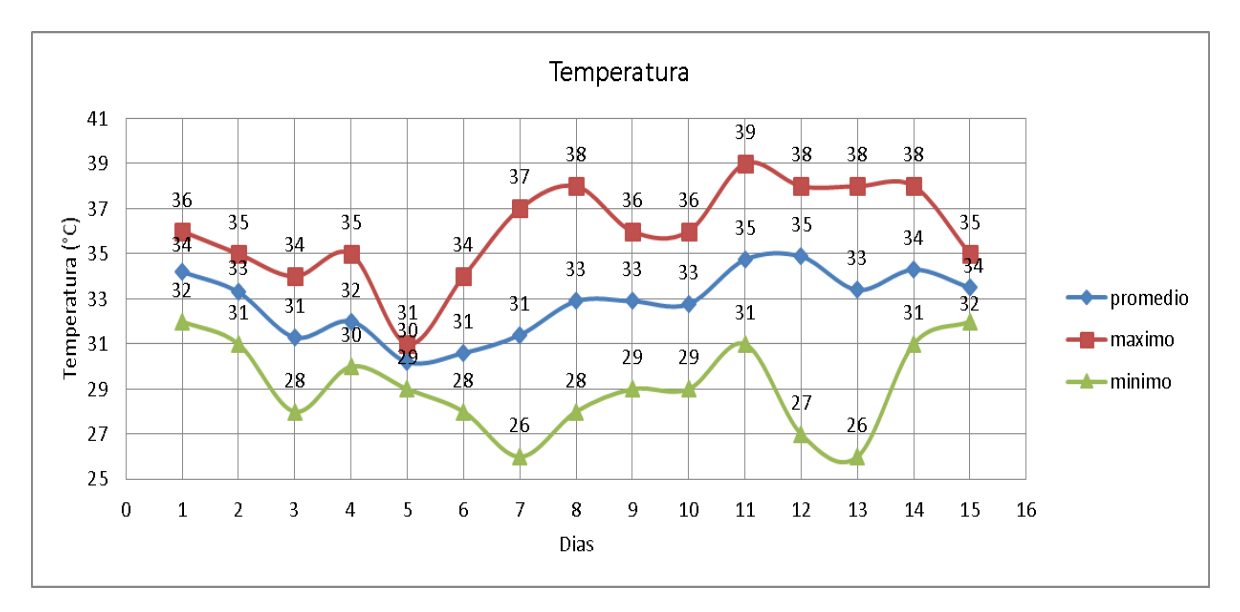

Figura 5-22 Temperatura Dispositivo Cóndor Pop.

La Figura 5-23 muestra el día 7 de estudio como el que presentó mayor número de paquetes erróneos o corruptos con un promedio de 0.009%, este mismo día alcanzó un máximo de 4% de paquetes perdidos en una trama.

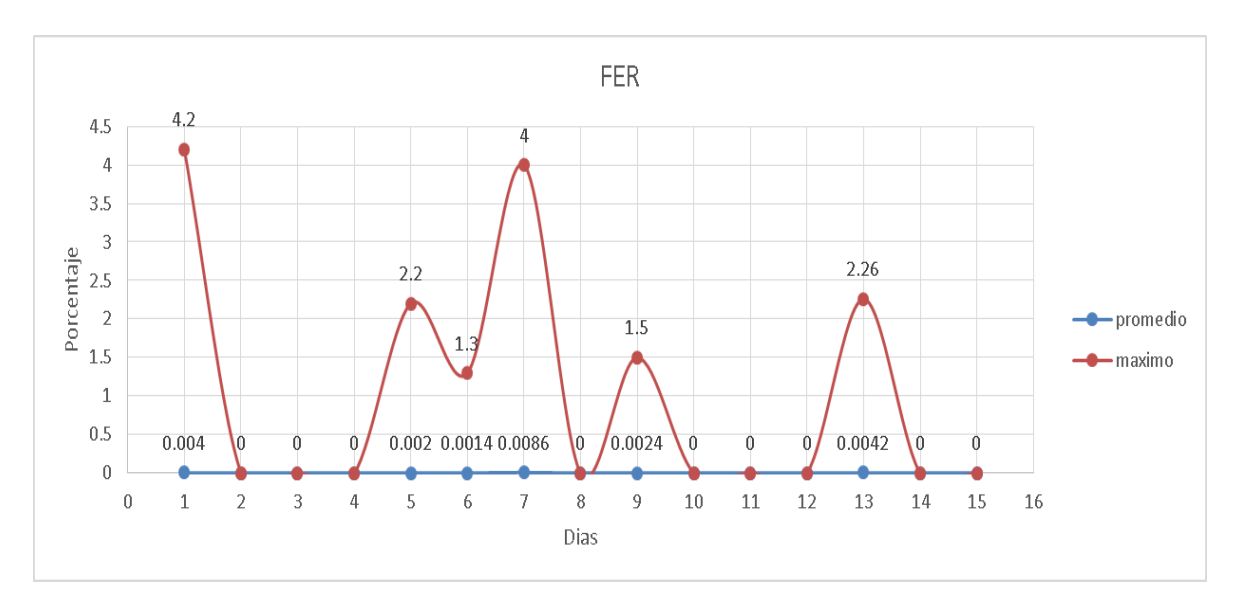

Figura 5-23 FER Dispositivo Condor Pop.

La Figura 5-24 muestra la ausencia de conexión con el dispositivo únicamente en los días 12 y 13 de estudio.

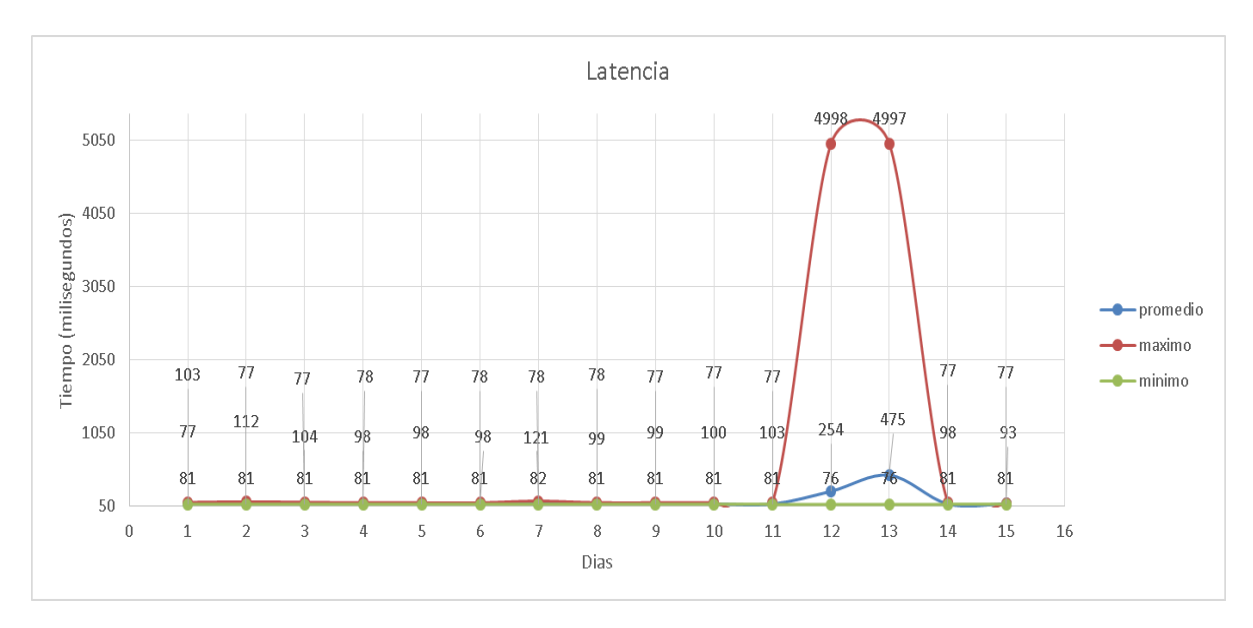

Figura 5-24 Latencia Dispositivo Condor Pop.

A pesar de que su nivel de señal es aceptable no se puede garantizar una alta disponibilidad ya que el margen de operación es bajo, siendo este de 22 dB.

# **Dispositivo Cóndor**

En la Figura 5-25 se observa que el dispositivo de Cóndor tiene una de las potencias de recepción más bajas, sin embargo el margen de operación es positivo (35 dB).

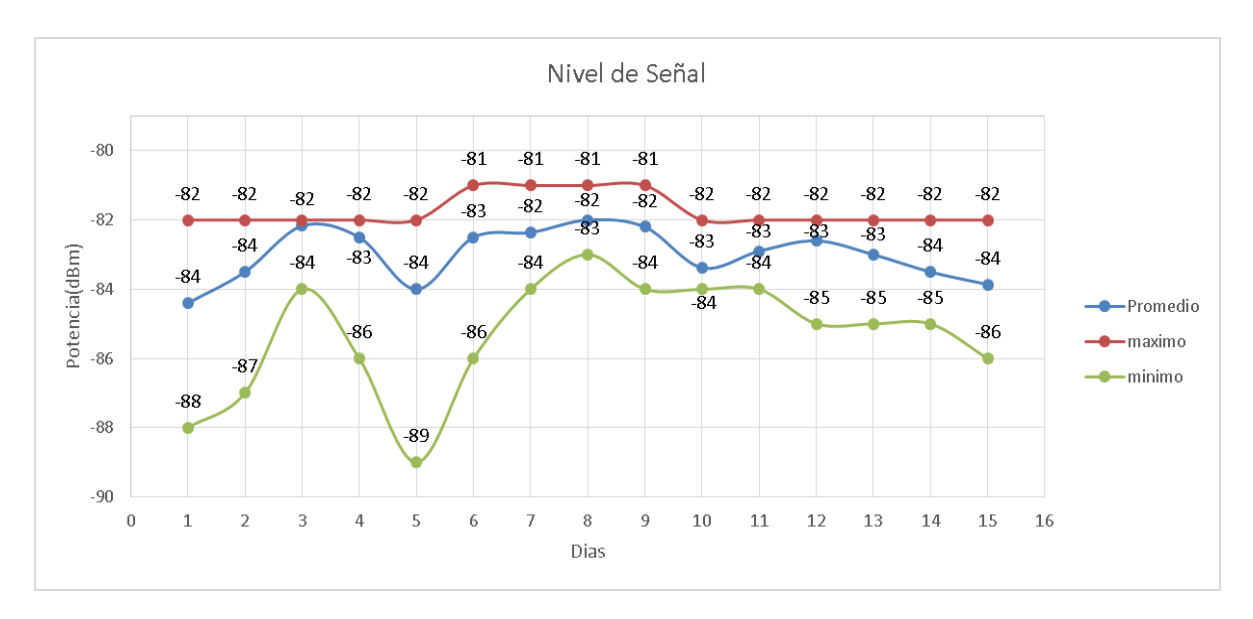

Figura 5-25 Nivel de Señal Dispositivo Cóndor.

La figura 5-26 indica niveles de voltaje adecuados en el dispositivo, no se evidencia ningún problema durante los 15 días de estudio.

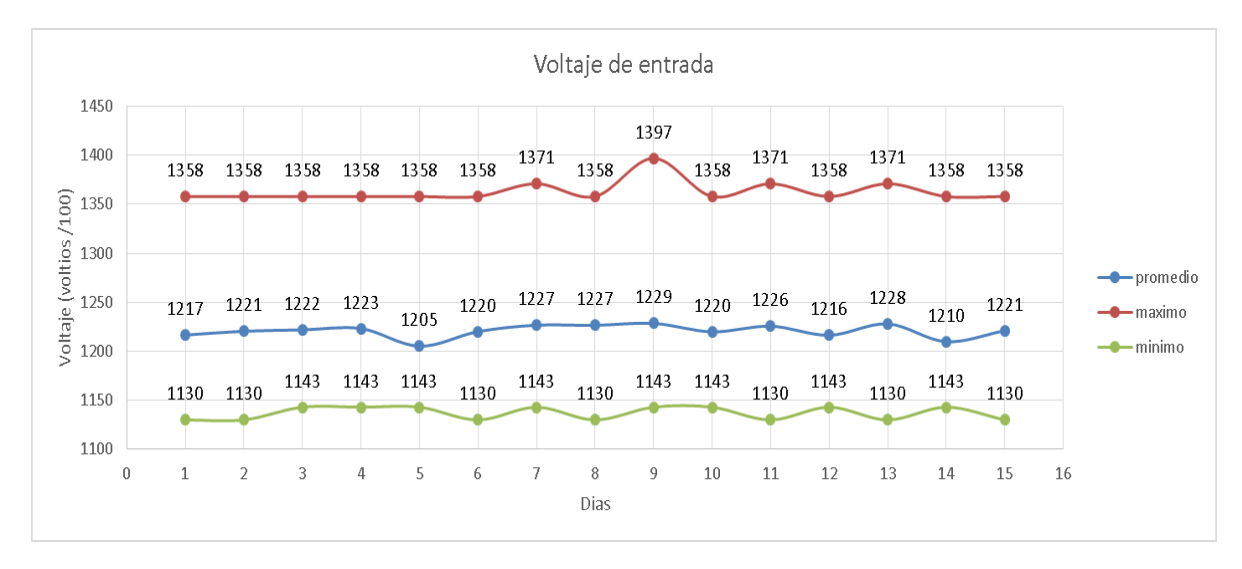

Figura 5-26 Voltaje Dispositivo Cóndor.

El nivel de temperatura es el adecuado durante todo el estudio, tal y como lo indica la Figura 5-27, en ningún momento se exceden los 40°C.

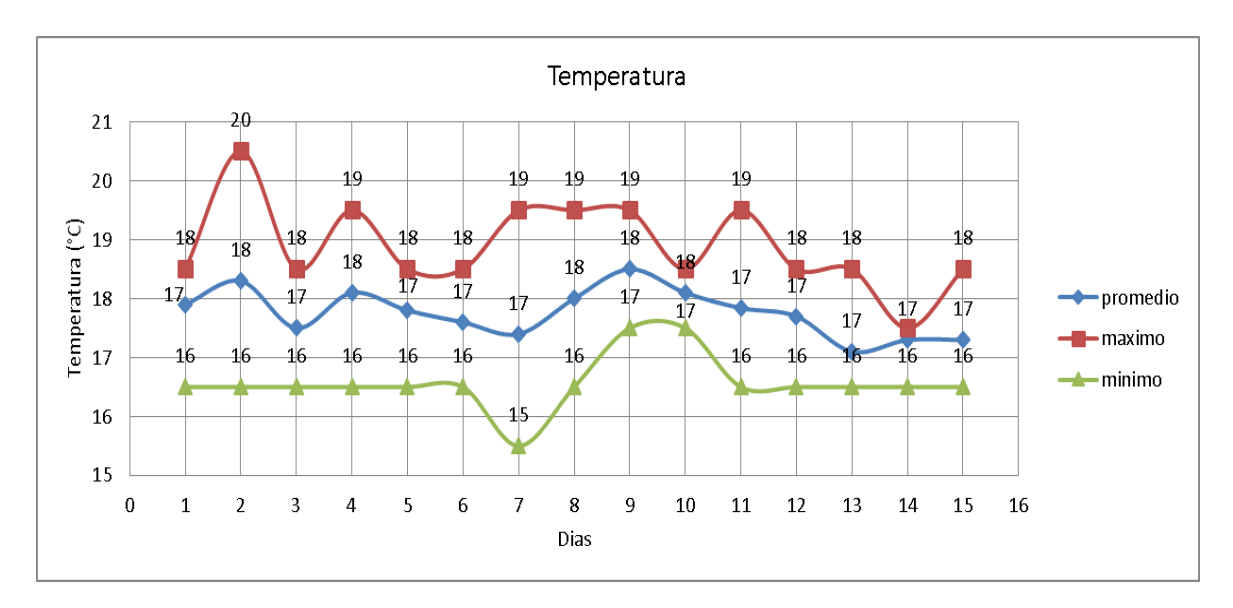

Figura 5-27 Temperatura Dispositivo Cóndor.

Se evidencian tramas erróneas o pérdidas durante los 15 días de estudio como lo muestra la Figura 5-28.

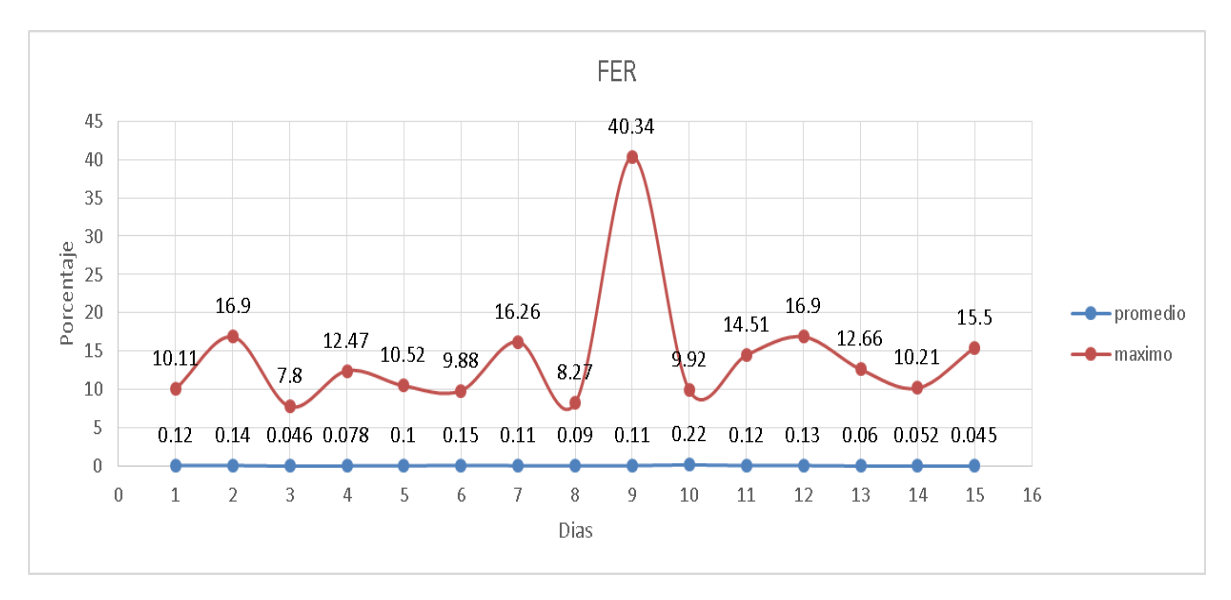

Figura 5-28 FER Dispositivo Cóndor.

La Figura 5-29 muestra la latencia del dispositivo de Cóndor, en ella se observa que en todos los días existió una solicitud que se demoró más de los 5 segundos programados en la aplicación, indicando una desconexión de la aplicación con el dispositivo.

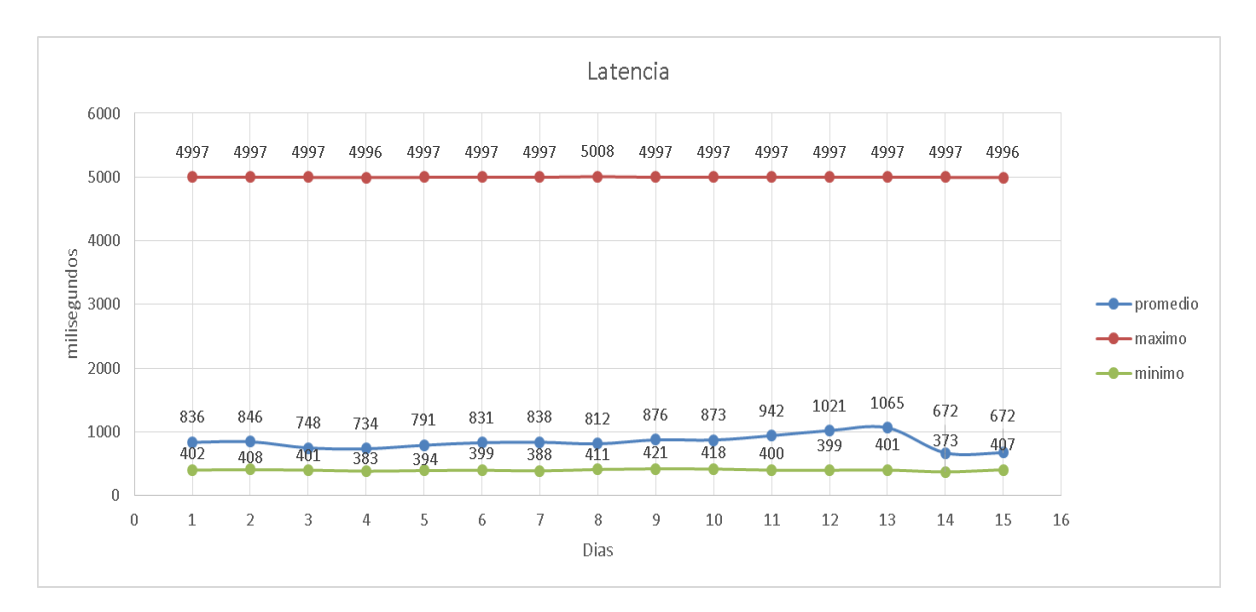

Figura 5-29 Latencia Dispositivo Cóndor.

A pesar de que su nivel de señal es aceptable no se puede garantizar una alta disponibilidad ya que el margen de operación es bajo, siendo este de 21 dB.

# **Fallas enlace Cóndor**

Las Fallas más representativas se encuentran en la Tabla 5-5. Tabla 5-5 Fallas más representativas enlace Condor

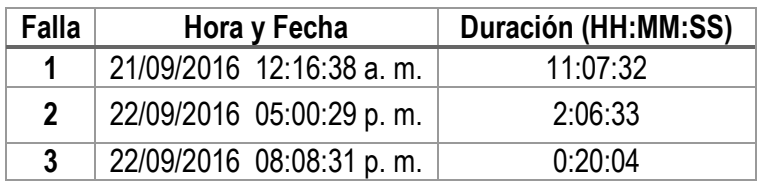

### **5.3 Radio Enlace Pilimbalá**

Este radioenlace envía información de la estación Pilimbalá hacia la oficina del OVSPOP ubicada en Popayán, durante el tiempo de estudio, esta estación presentó 8 fallas acumulando un total de 14 horas, 43 minutos y 59 segundos de tiempo fuera de servicio; lo que significa que estuvo 345 horas, 16 minutos y 1 segundo en funcionamiento. En la Tabla 5-6 se observa los resultados obtenidos con estos datos.

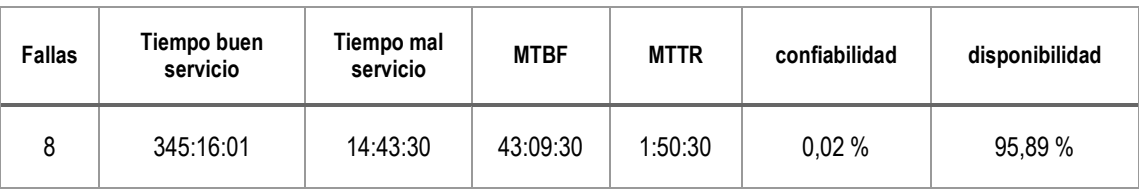

## Tabla 5-6 Resumen Información Pilimabalá

#### **Dispositivo de Pilimbalá**

Durante el tiempo de estudio, este dispositivo presentó un nivel de potencia recibida bueno de acuerdo a las recomendaciones del fabricante, ya que en promedio diariamente mantuvo un margen de operación de 28 dB como lo muestra la Figura 5-30.

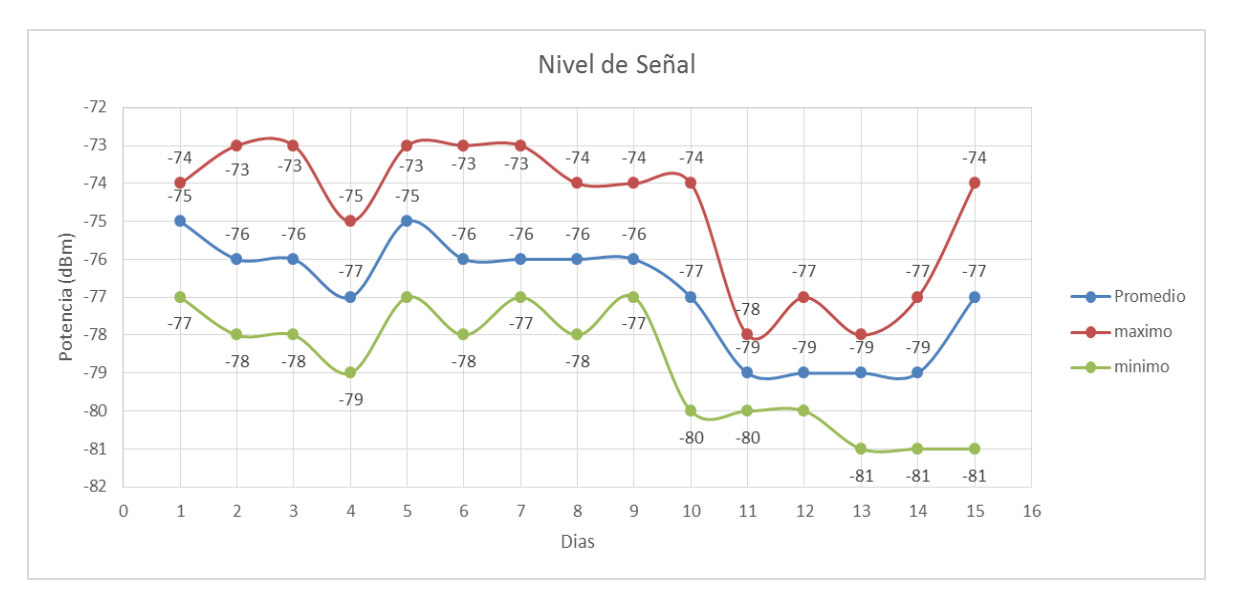

Figura 5-30 Nivel de Señal Reciba Dispositivo de Pilimbalá.

El voltaje de entrada de este dispositivo no presentó inconvenientes durante el tiempo de estudio como se aprecia en la Figura 5-30, ya que está dentro de los límites establecidos y necesarios para que el dispositivo se pueda enlazar con su par, a pesar del notable bajón en el nivel máximo el día 5, el promedio se mantuvo en un valor adecuado para el funcionamiento.

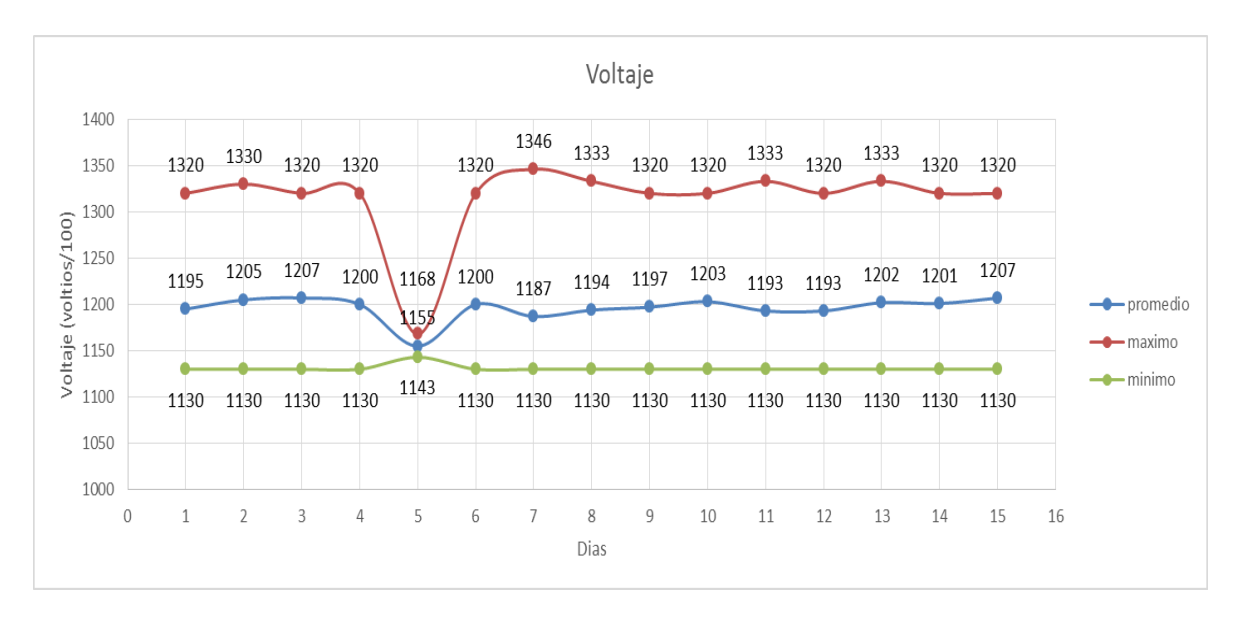

Figura 5-31 Voltaje de Entrada Dispositivo de Pilimbalá.

En cuanto a la temperatura, este dispositivo no presentó problemas excepto el día 7 que llegó hasta los 46 °C como lo muestra la Figura 5-32, la estación de Pilimbalá hace parte de las zonas bajas del nor-oriente del volcán, en donde el sol en ciertas horas del día puede dar directamente y así incrementar el calor.

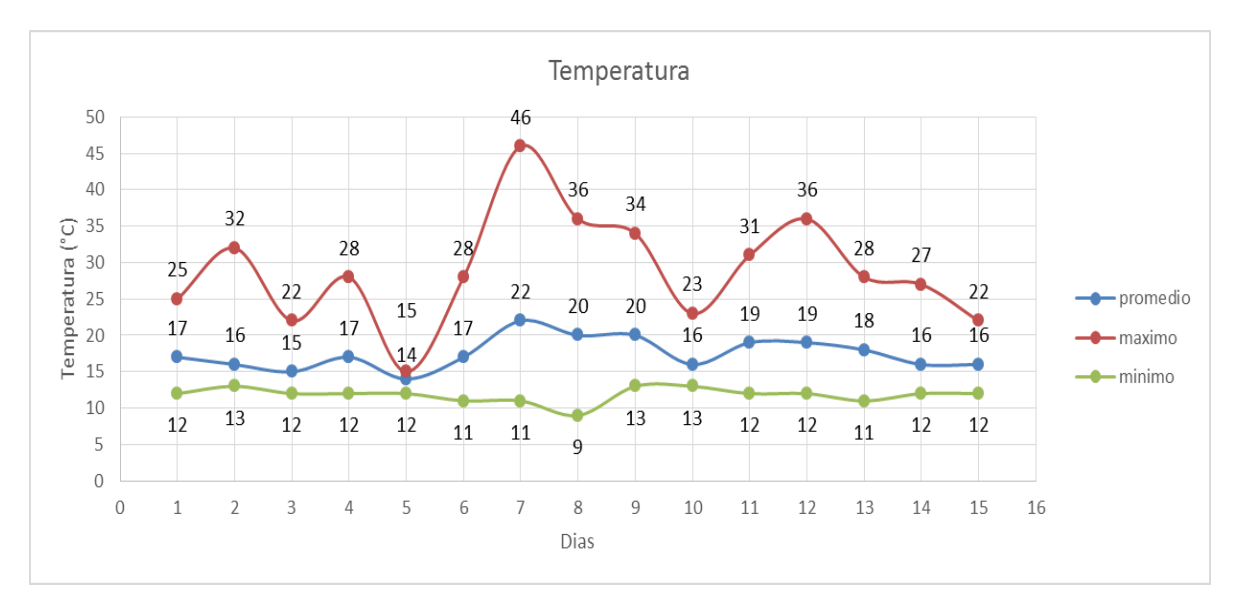

Figura 5-32 Temperatura Dispositivo de Pilimbalá.

Como se observa en la Figura 5-33, este dispositivo no presenta tramas erradas durante el tiempo de estudio.

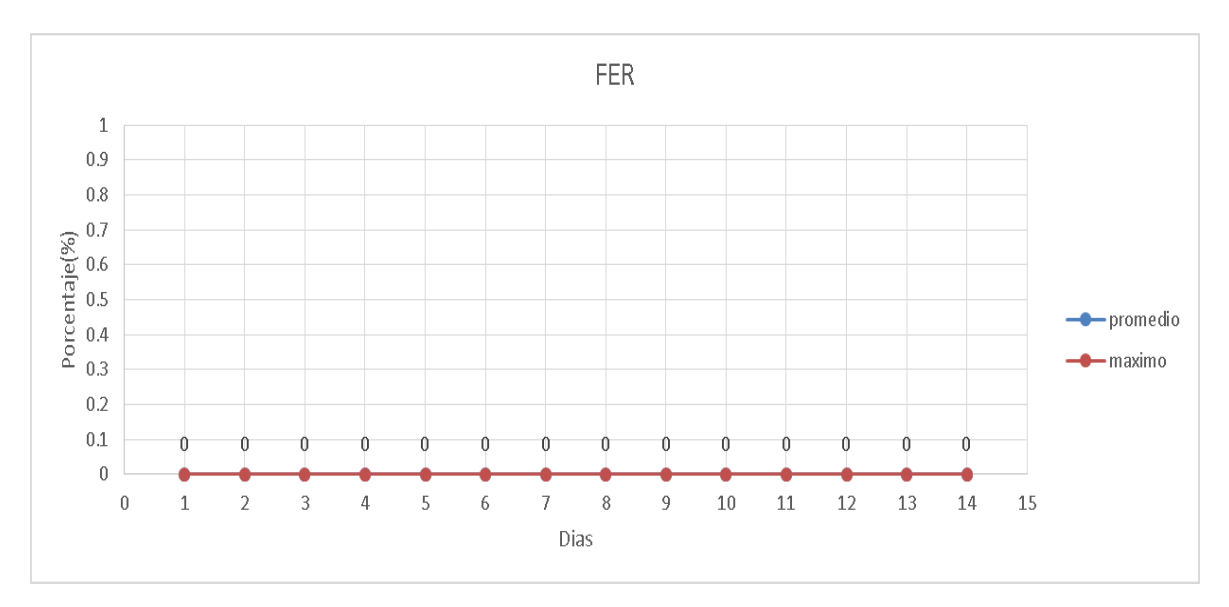

Figura 5-33 FER Dispositivo de Pilimbalá.

En la Figura 5-34 existen valores próximos al límite de los 5 segundos durante los 15 días de estudio, eso indica que hay ausencia de conexión de la aplicación y los dispositivos por lo menos una ocasión al día.

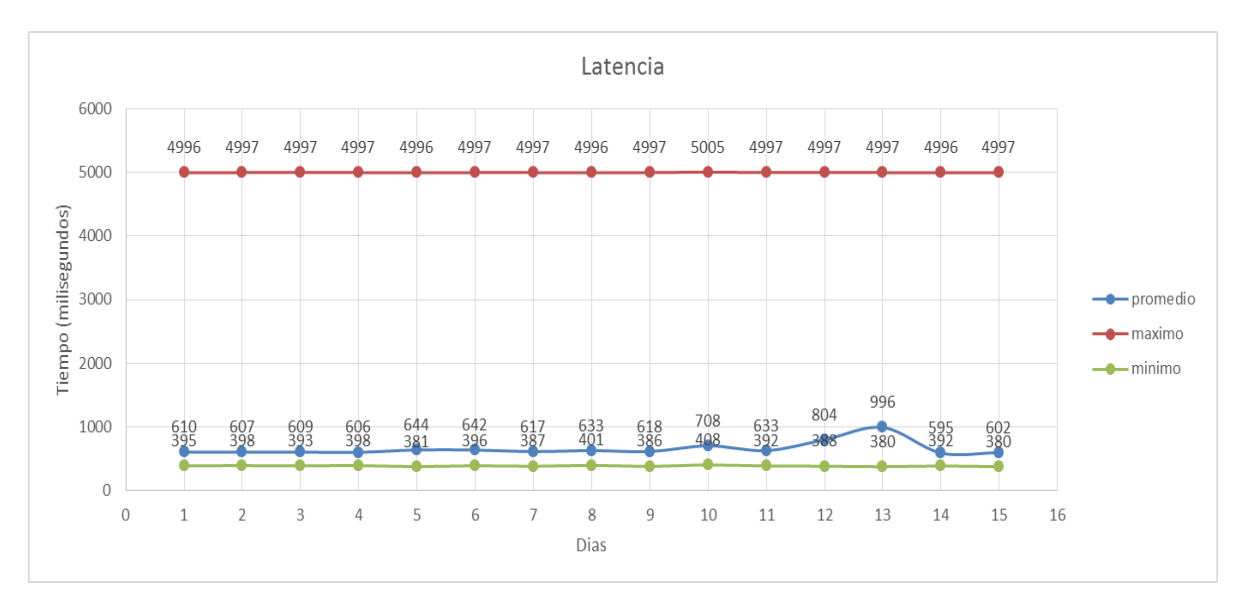

Figura 5-34 Latencia Dispositivo de Pilimbalá.

A pesar de que su nivel de señal es aceptable no se puede garantizar una alta disponibilidad ya que el margen de operación es bajo, siendo este de 28 dB.

### **Dispositivo de Mina 3**

Este dispositivo durante los primeros 5 días de estudio presento un buen nivel de señal recibida, por encima de -80 dBm como lo muestra la Figura 5-35; pero
después de estos días presento un nivel más bajo, sin embargo el margen de operación promedio fue de 28 dB.

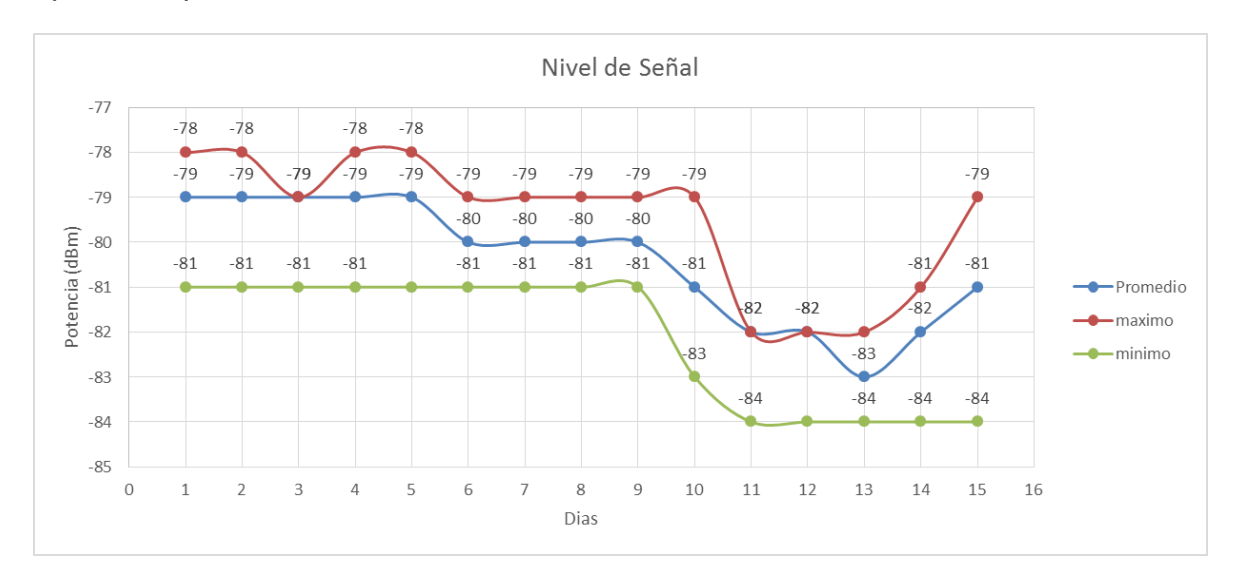

Figura 5-35 Nivel de Señal Dispositivo de Mina 3.

El voltaje de entrada de este dispositivo no presenta inconvenientes durante el tiempo de estudio como se aprecia en la Figura 5-36.

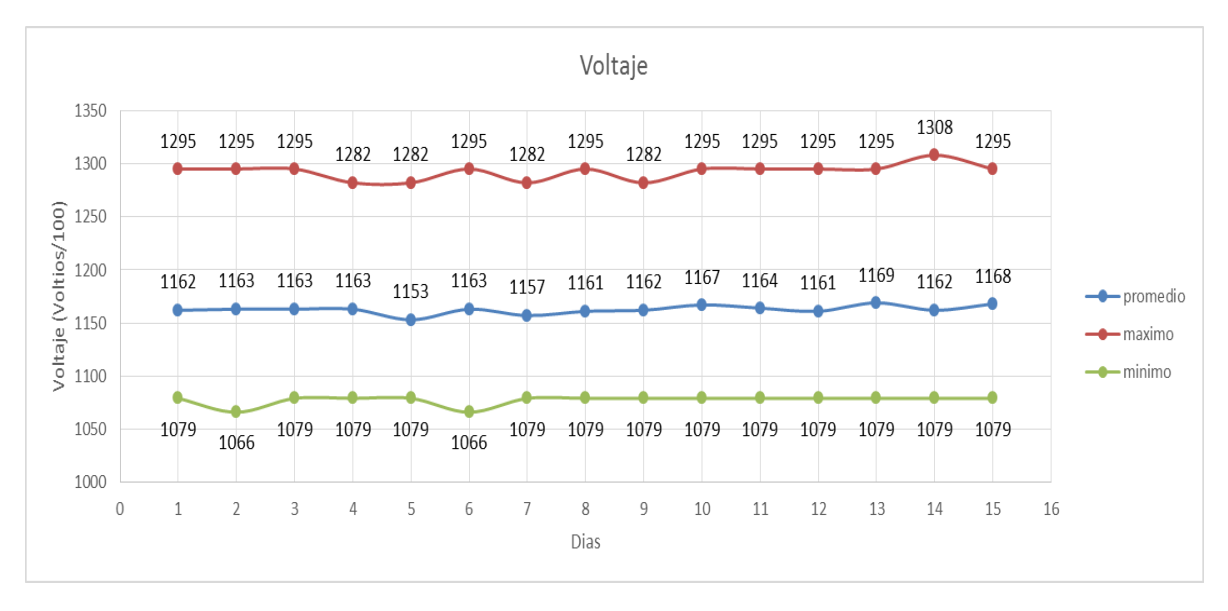

Figura 5-36 Voltaje de Entrada Dispositivo Mina 3.

La Figura 5-37 no presentó niveles de temperatura por fuera de los límites recomendados por el fabricante.

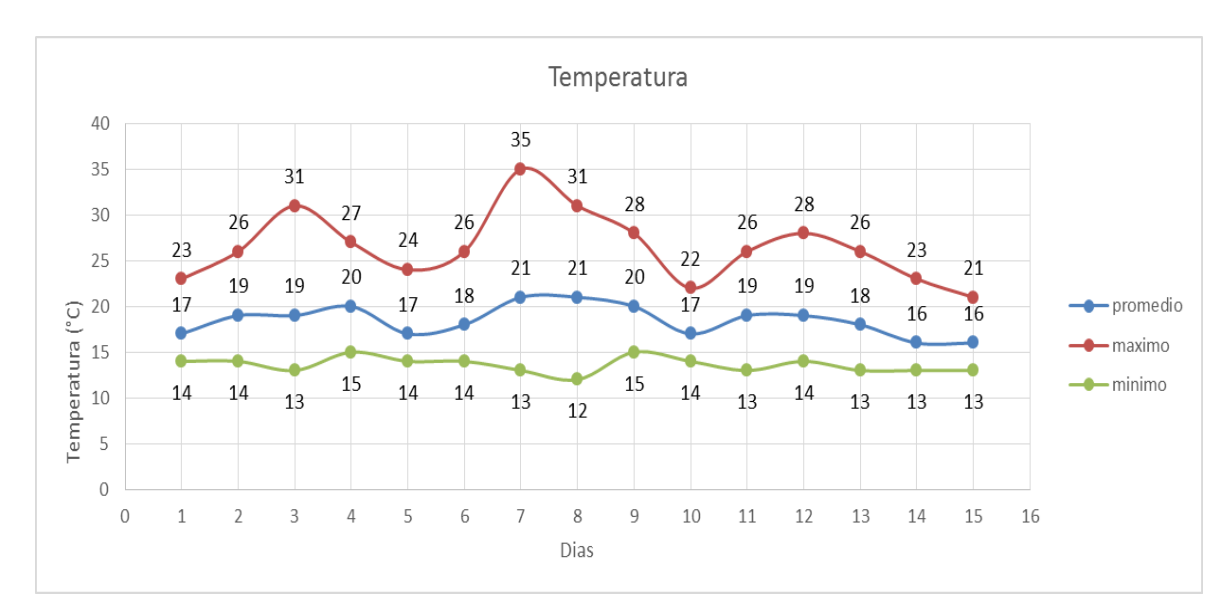

Figura 5-37 Temperatura Dispositivo Mina 3.

La Figura 5-38 muestra que el dispositivo Mina 3 no presentó tramas erradas durante el tiempo de estudio.

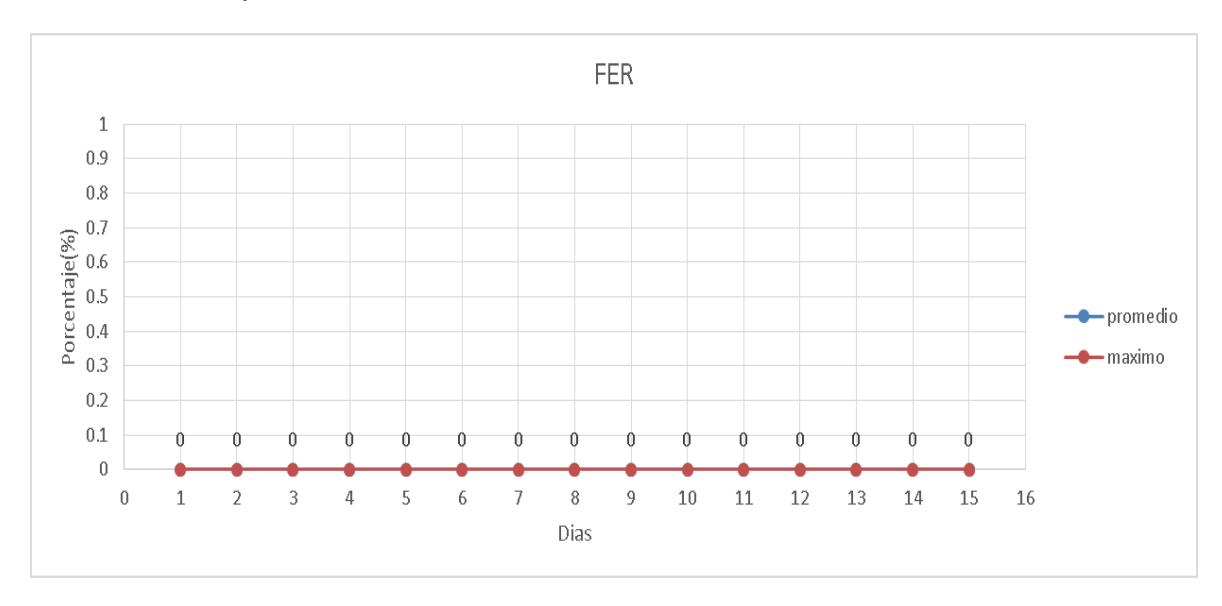

Figura 5-38 FER Dispositivo Mina 3.

En la Figura 5-39 se evidencia que existió ausencia de conexión con el dispositivo en al menos una ocasión al día en los días de estudio 6, 10, 12, 13, 14, 15.

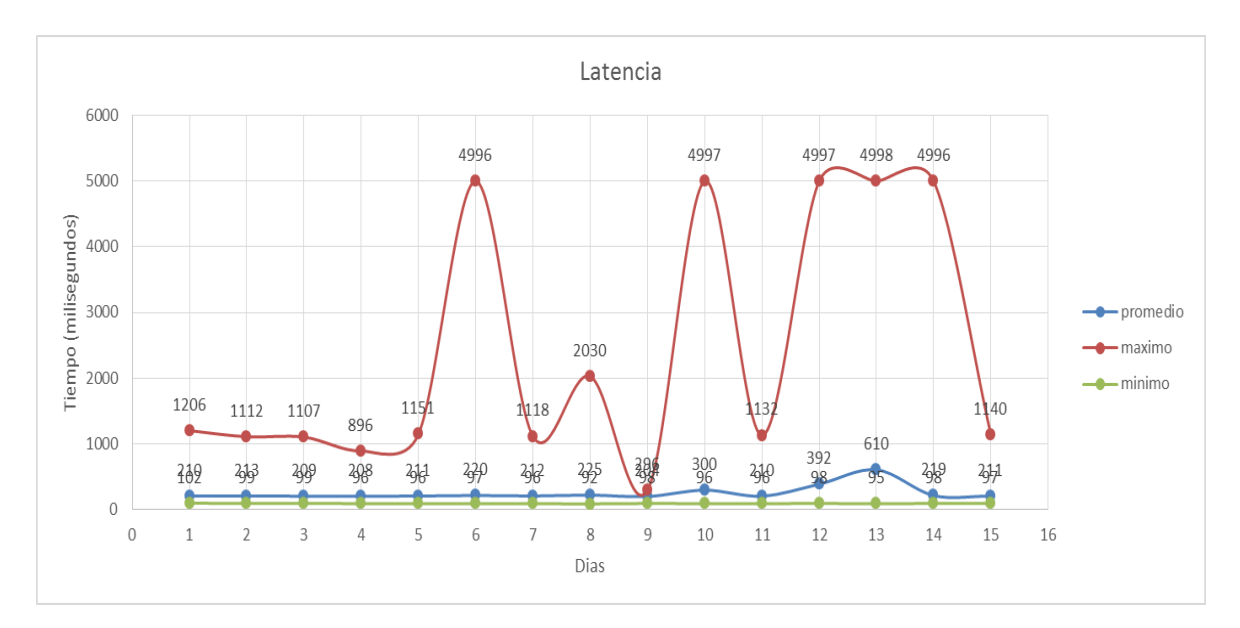

Figura 5-39 Latencia Disposiivo Mina 3.

A pesar de que su nivel de señal es aceptable no se puede garantizar una alta disponibilidad ya que el margen de operación es bajo, siendo este de 24 dB.

Las fallas superiores a 20 minutos se muestran en la Tabla 5-7.

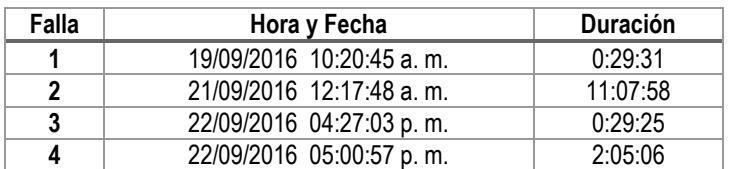

Tabla 5-7 Fallas Enlace de Pilimbala

## **5.4 Radioenlace San Rafael**

Este radioenlace envía información a Popayán desde la estación San Rafael. Durante el tiempo de estudio, esta estación presentó 5 fallas acumulando un total de 14 horas, 7 minutos y 2 segundos de tiempo fuera de servicio; Lo que significa que estuvo 345 horas, 52 minutos y 58 segundos en funcionamiento. En la Tabla 5- 8 está consignada la información.

| <b>Fallas</b> | Tiempo buen<br>servicio | Tiempo mal<br>servicio | <b>MTBF</b> | <b>MTTR</b> | Confiabilidad | Disponibilidad |
|---------------|-------------------------|------------------------|-------------|-------------|---------------|----------------|
|               | 345:52:58               | 14:07:02               | 69:10:36    | 2:49:24     | $0.55\%$      | 96.09 %        |

Tabla 5-8 Resumen Información San Rafael

# **Dispositivo San Rafael**

Este dispositivo ubicado en la estación de San Rafael presentó un buen nivel de señal durante el tiempo de estudio, ya que todos los días dicho nivel estuvo por encima de la sensibilidad del dispositivo receptor la Figura 5-40.

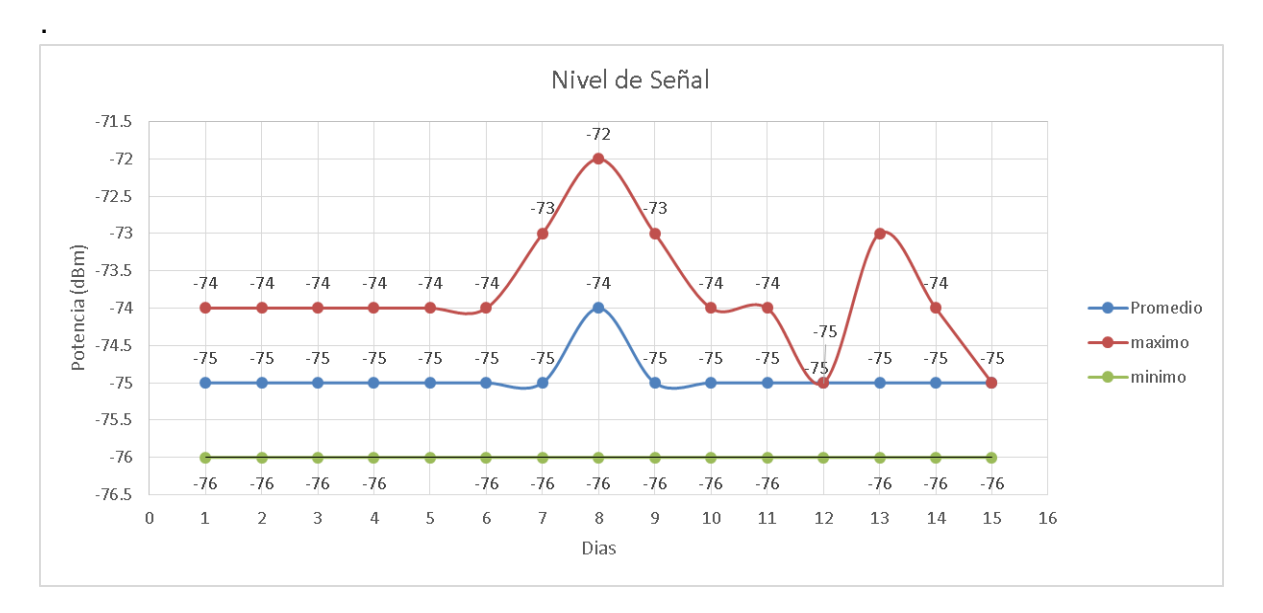

Figura 5-40 Nivel de Señal Dispositivo de San Rafael.

El voltaje de entrada de este dispositivo no presentó inconvenientes durante el tiempo de estudio como se aprecia en la Figura 5-41.

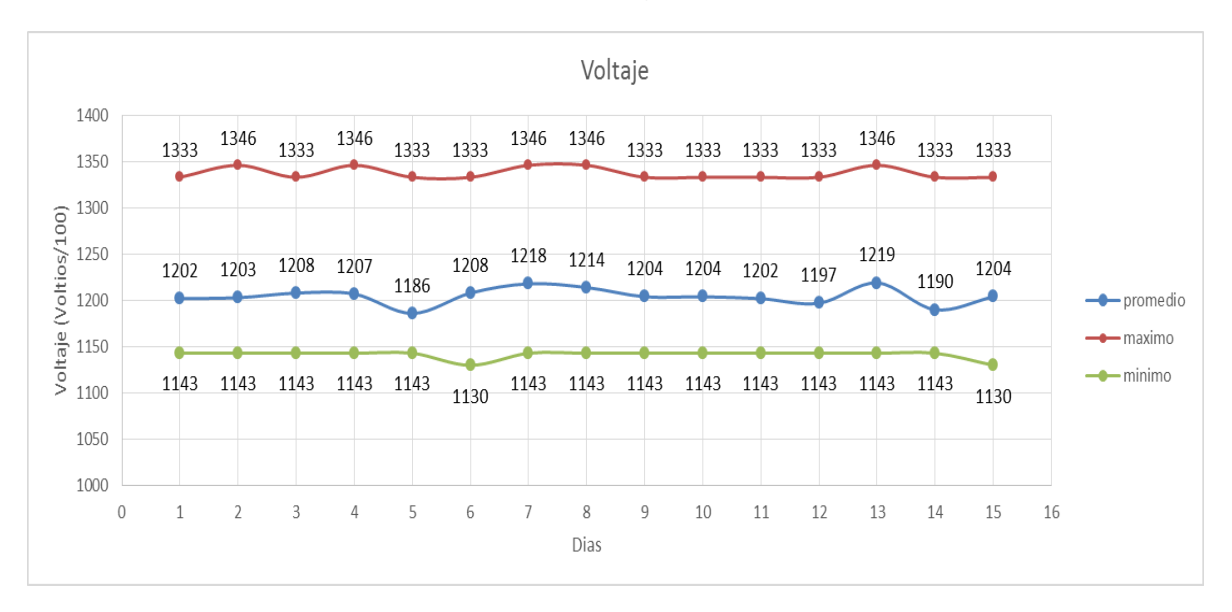

Figura 5-41 Volateje de San Rafael.

En cuanto a la temperatura, este dispositivo no presentó problemas como lo muestra la Figura 5-42, ya que en ningún momento esta sobrepasa el límite recomendado por el fabricante.

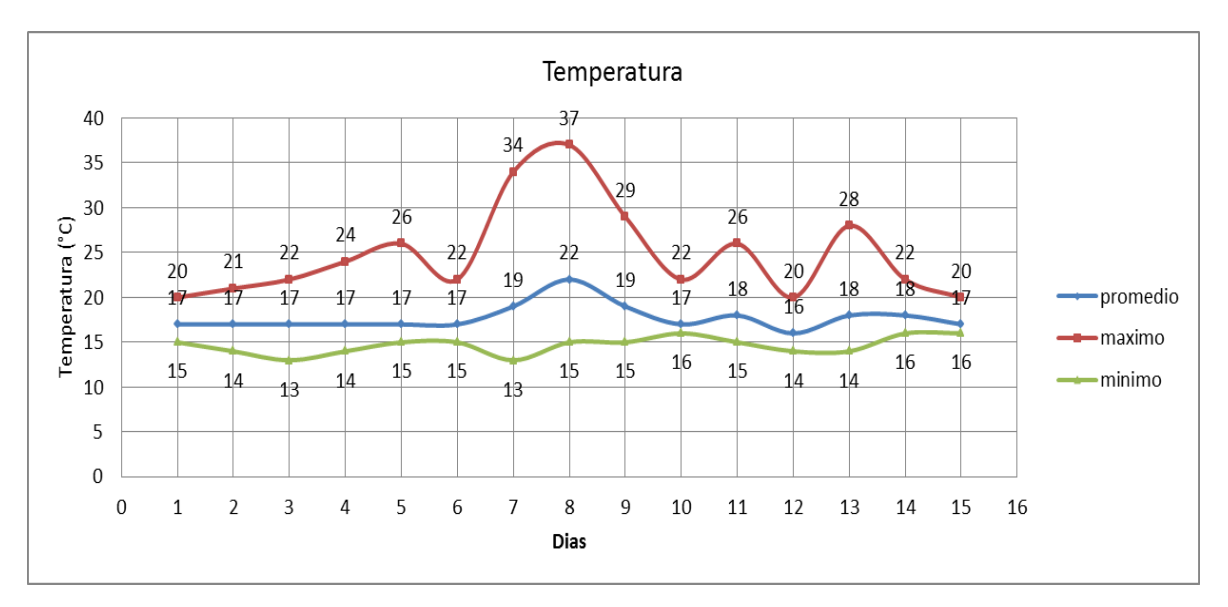

Figura 5-42 Temperatura Dispositivo de San Rafael.

Este dispositivo presentó tramas erradas la mayoría de los días de estudio como se aprecia en la Figura 5-43, Aunque el promedio diario no superó el 0,027%.

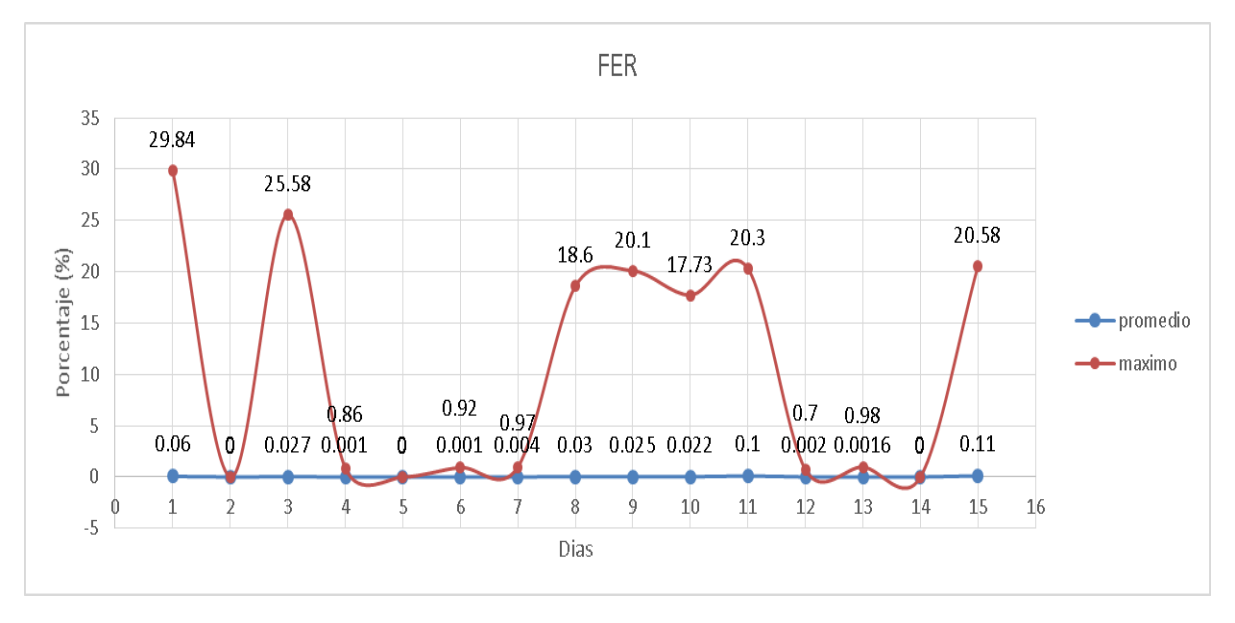

Figura 5-43 FER Dispositivo San Rafael.

En la Figura 5-44 muestra desconexión del dispositivo diariamente en al menos una ocasión.

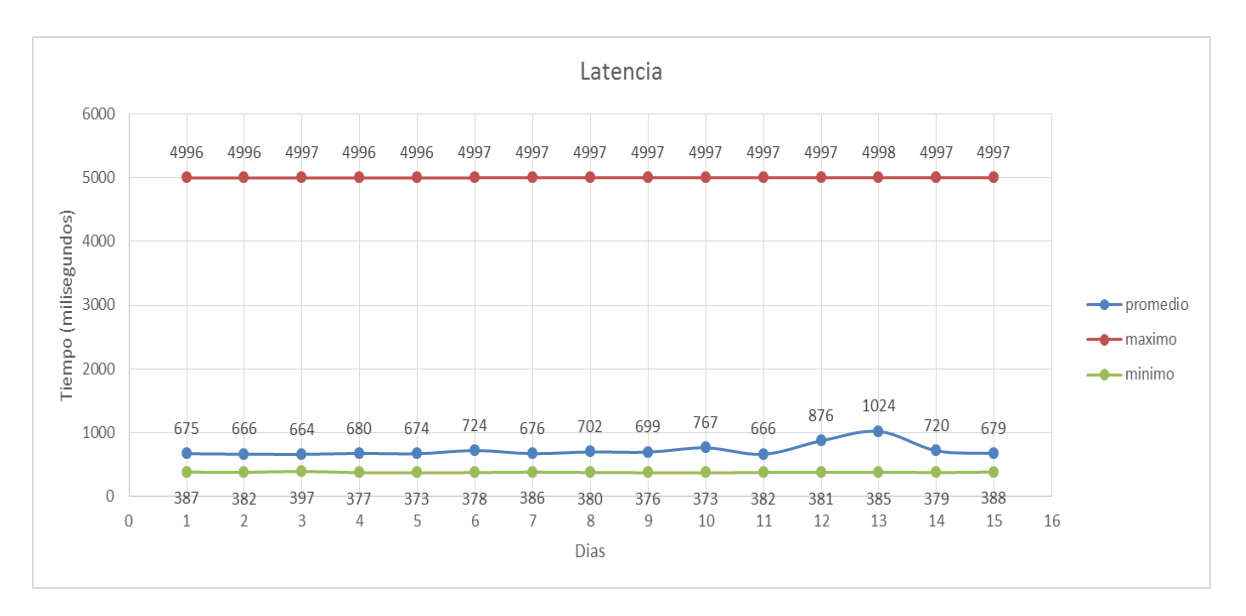

Figura 5-44 Latencia Dispositivo de San Rafael.

No se evidencian problemas durante el tiempo de estudio en los parámetros estudiados en los dispositivos transceptores.

# **Dispositivo Mina 2a**

Este dispositivo ubicado en la estación de Mina 2a presentó un nivel de señal aceptable como lo muestra la Figura 5-45, su margen de operación (22 dB) aunque es de los más pequeños permite una buena comunicación

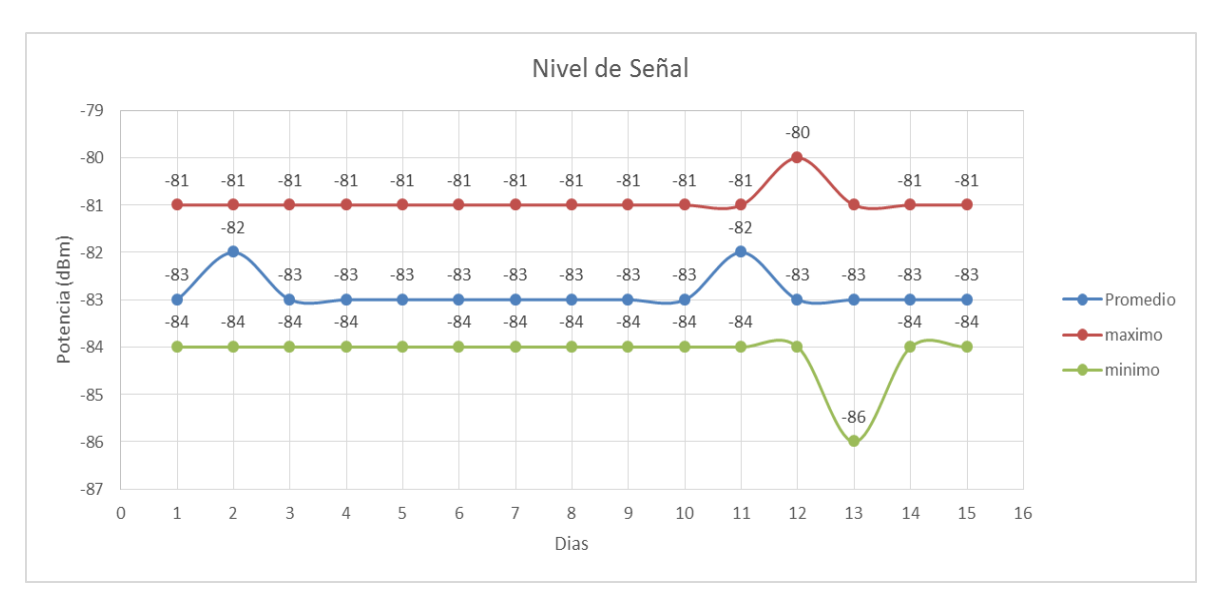

Figura 5-45 Nivel de Señal Dispositivo de Mina 2a.

El voltaje de entrada de este dispositivo no presentó inconvenientes durante el tiempo de estudio como se aprecia en la Figura 5-46 ya que está dentro de los límites establecidos y necesarios para el adecuado funcionamiento del dispositivo.

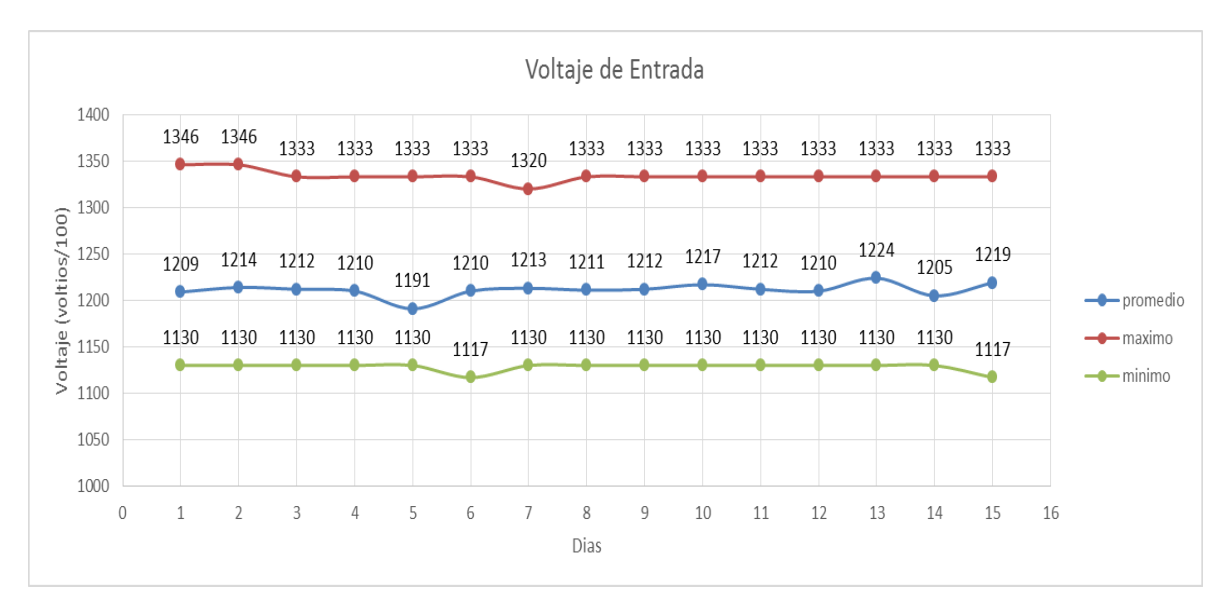

Figura 5-46 Voltaje Dispositivo de Mina 2a.

En cuanto a la temperatura, este dispositivo no presentó problemas como lo muestra la Figura 5-47.

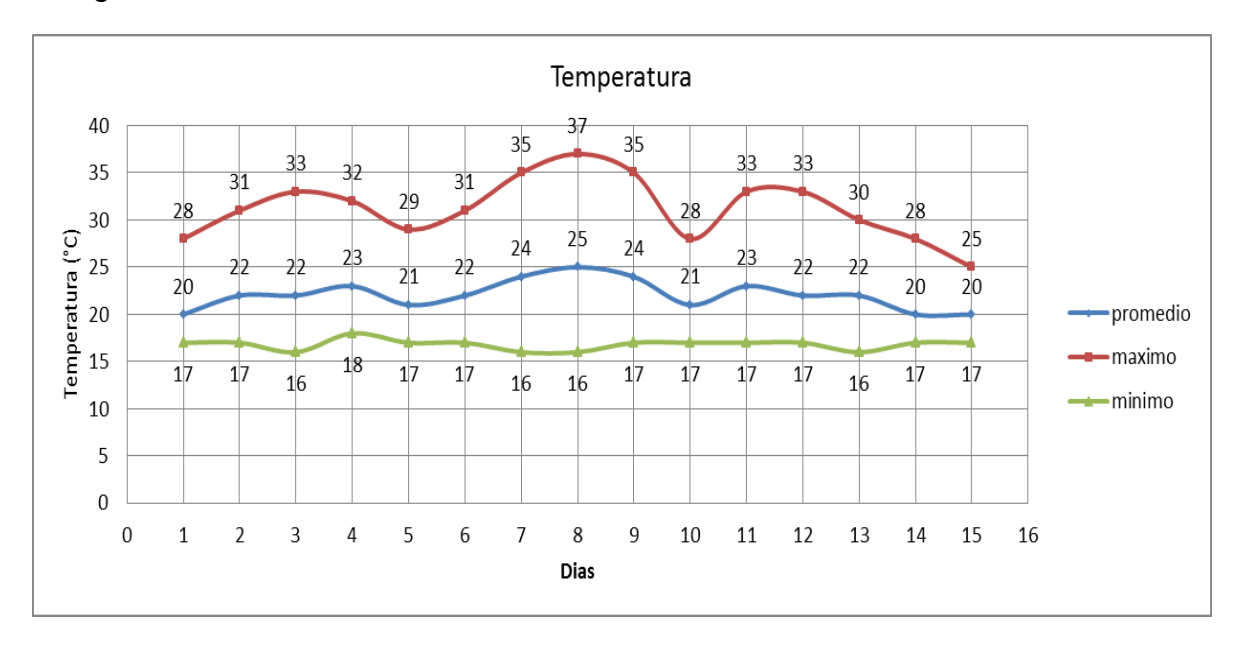

Figura 5-47 Temperatura Dispositivo de Mina 2a.

La Figura 5-48 muestra que el dispositivo Mina2a no presentó tramas erradas durante el tiempo de estudio.

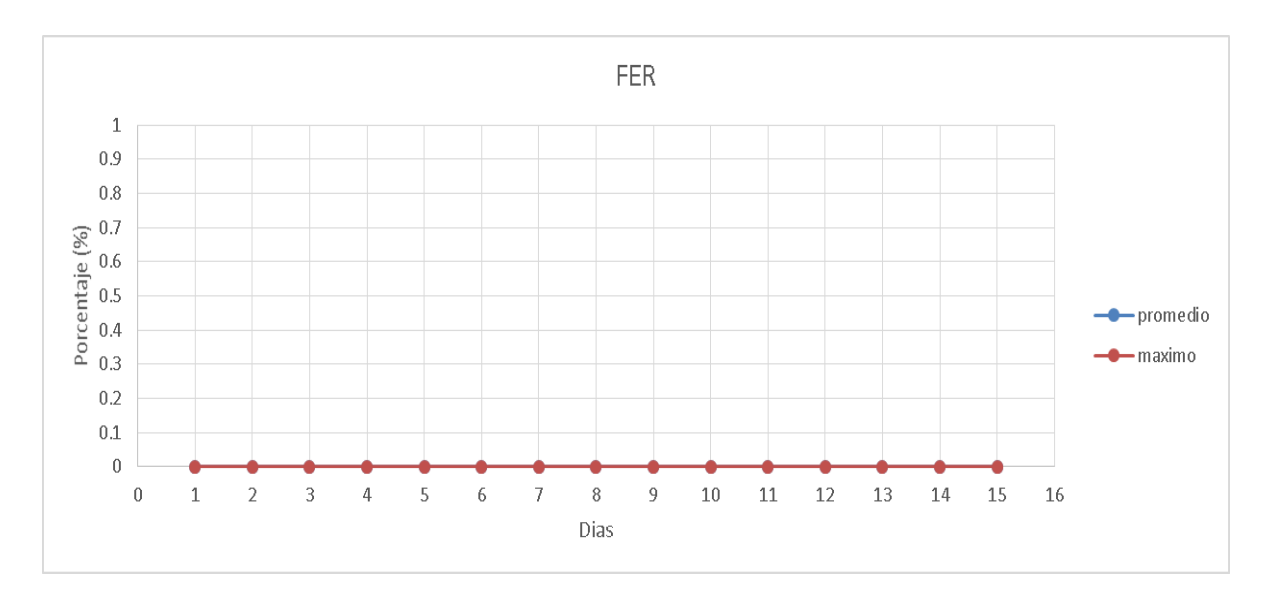

Figura 5-48 FER Dispositivo de Mina 2a.

En la Figura 5-49 se evidencia perdida de comunicación con el dispositivo en 6 de los 15 días de estudio, los demás datos que se observan son similares entre sí.

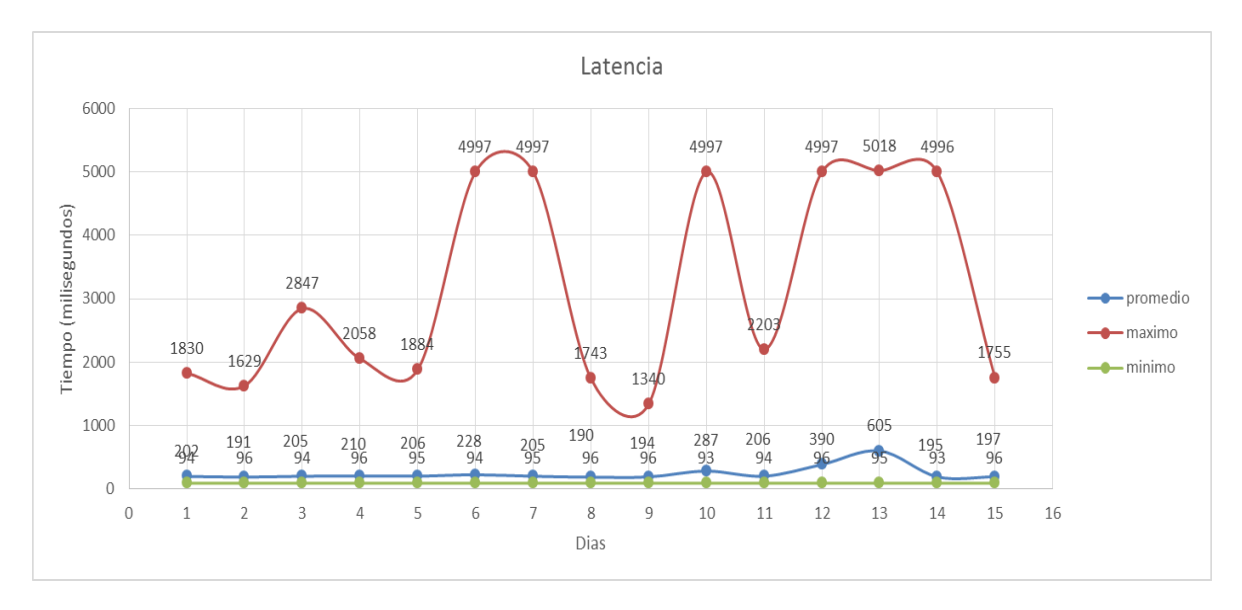

Figura 5-49 Latencia Dispositivo de Mina 2a.

A pesar de que su nivel de señal es aceptable no se puede garantizar una alta disponibilidad ya que el margen de operación es bajo, siendo este de 22 dB.

Las fallas más significativas (mayores a 20 minutos) de este radioenlace se presentan en la Tabla 5-9.

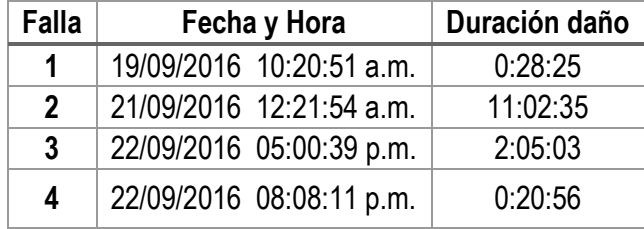

Tabla 5-9 Fallas Enlace de San Rafael.

### **5.5 Radioenlace San Rafael 2**

Este radioenlace lleva a la oficina de Popayán información de la estación San Rafael2. Durante el tiempo de estudio, esta estación presentó 6 fallas acumulando un total de 14 horas, 4 minutos y 36 segundos de tiempo fuera de servicio; Lo que significa que estuvo 345 horas, 55 minutos y 24 segundos en funcionamiento. En la Tabla 5-10 se observa los resultados obtenidos con estos tiempos:

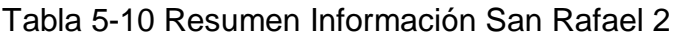

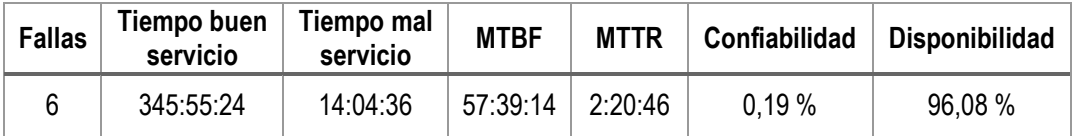

Este radioenlace está conformado por el dispositivo San Rafael2 el cual conecta con el dispositivo Mina2a (este último también está conectado con el dispositivo San Rafael de la estación de San Rafael).

## **Dispositivo San Rafael2**

Este dispositivo ubicado en la estación de San Rafael 2 presentó un nivel de señal aceptable durante el tiempo de estudio, como lo muestra la Figura 5-50.

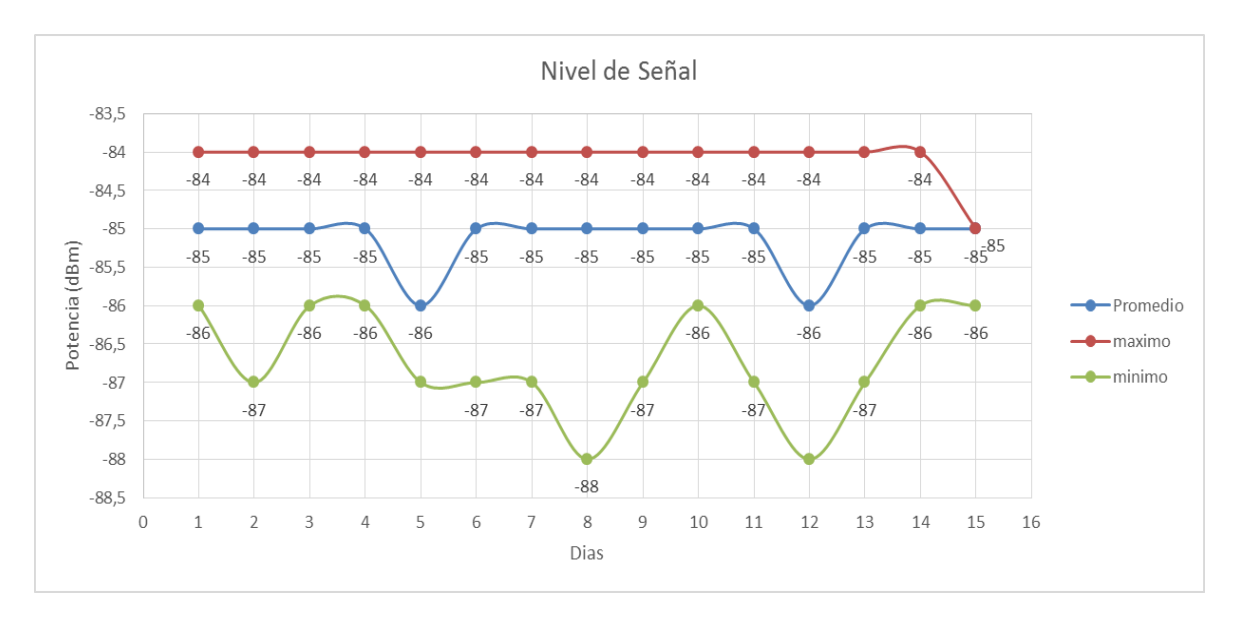

Figura 5-50 Nivel de Señal Dispositivo de San Rafael 2.

El voltaje de entrada de este dispositivo no presentó inconvenientes durante el tiempo de estudio como se aprecia en la Figura 5-51 ya que está dentro de los límites establecidos.

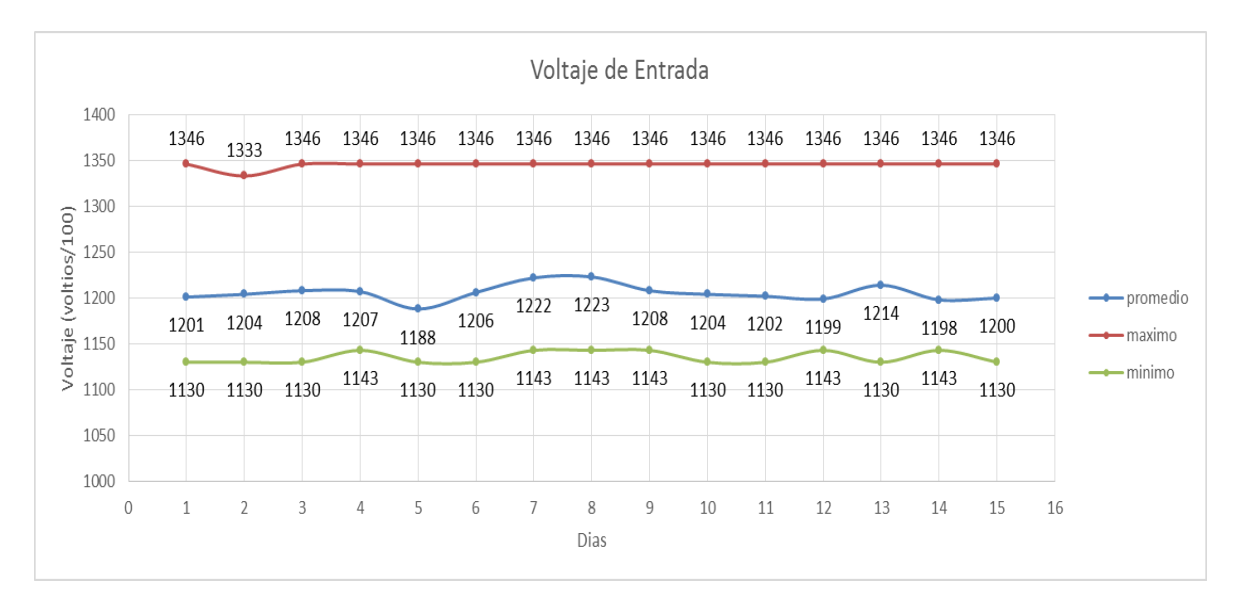

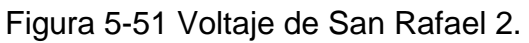

Este dispositivo no presentó problemas en cuanto a la temperatura como lo muestra la Figura 5-51, ya que en ningún momento esta sobrepasa el límite recomendado por el fabricante.

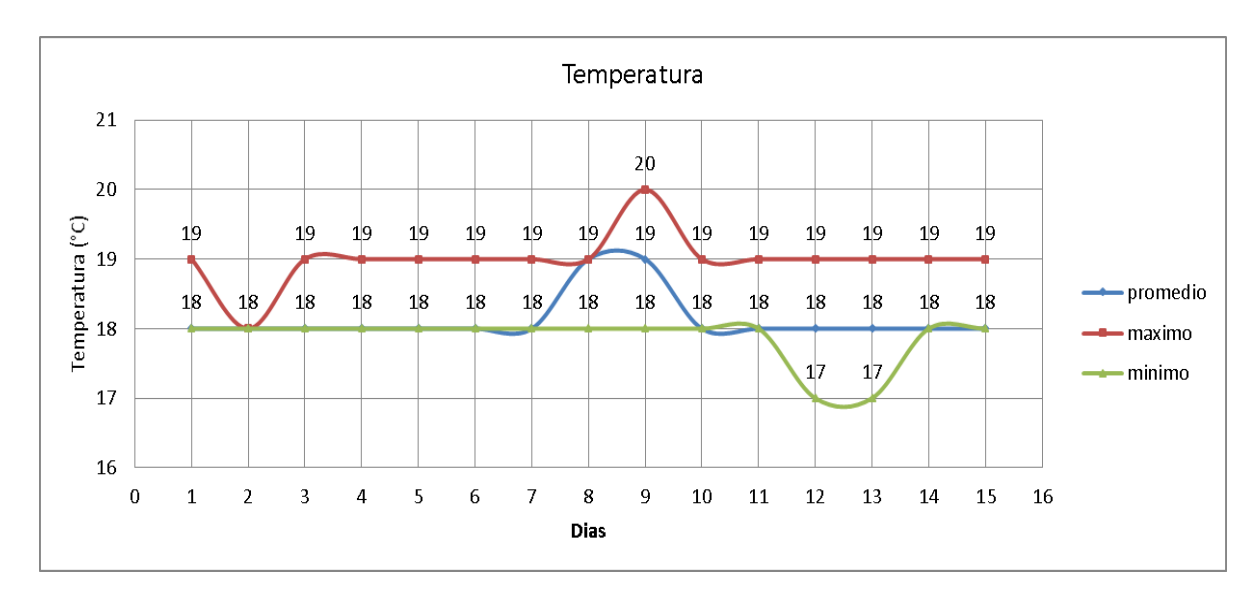

Figura 5-52 Temperatura Dispositivo San Rafael 2.

Este dispositivo no presentó tramas erróneas durante los días de estudio como se aprecia en la Figura 5-53.

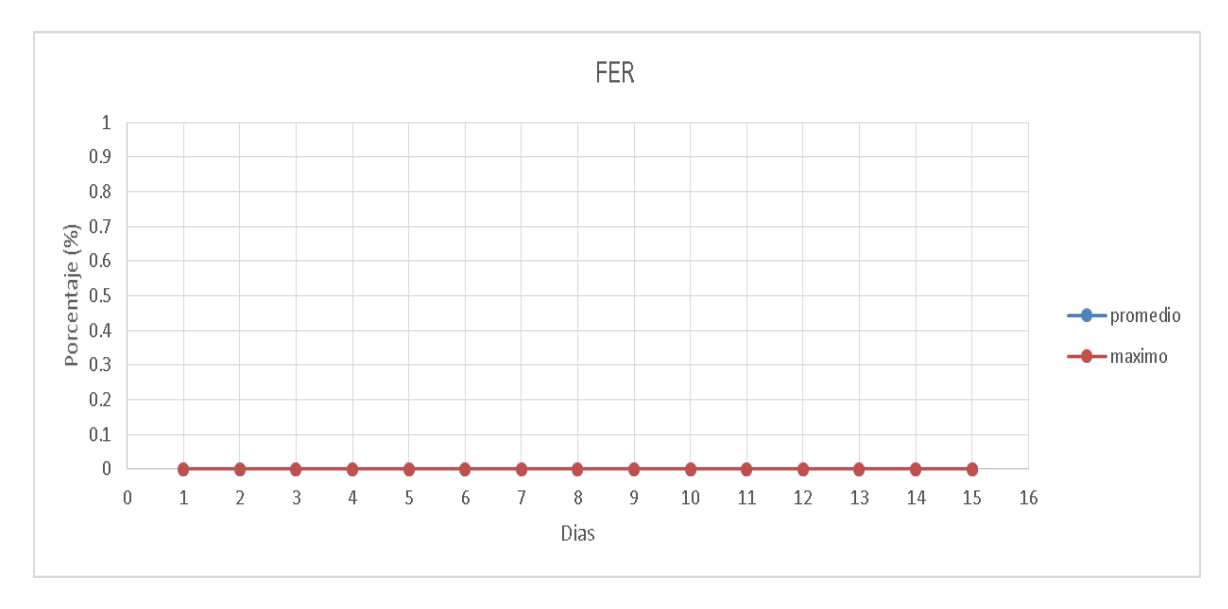

Figura 5-53 FER Dispositivo San Rafael 2.

En la Figura 5-54 todos los días se presentaron valores próximos al límite de los 5 segundos, lo cual indica que hubo ausencia de conexión por lo menos una ocasión en el día.

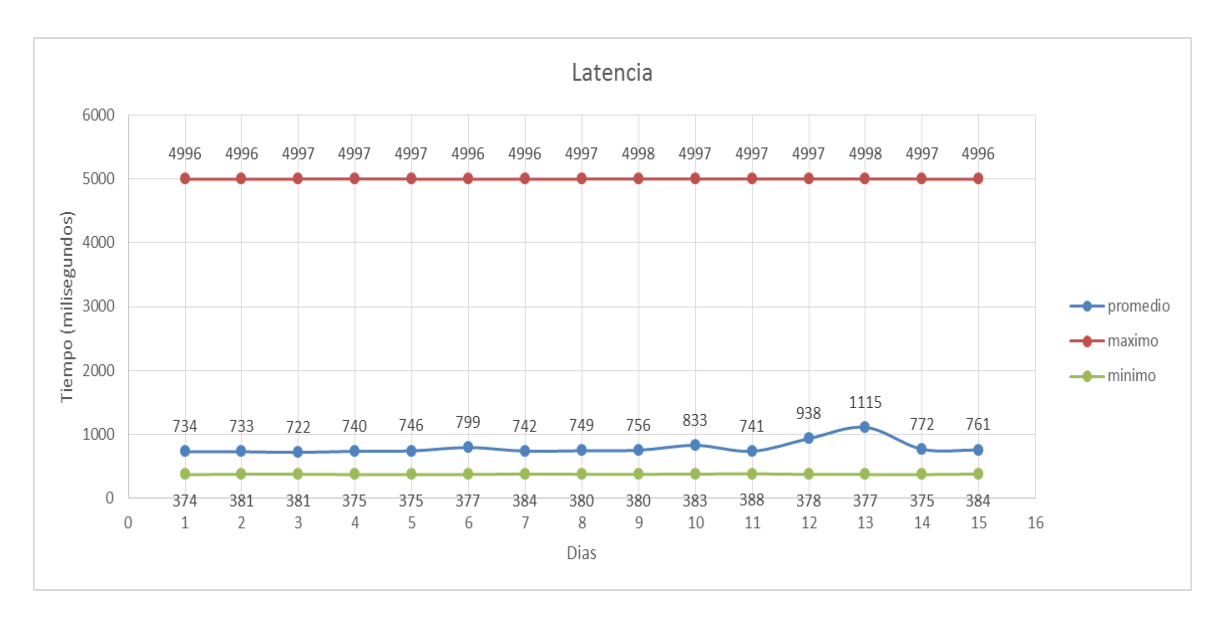

Figura 5-54 Latencia Dispositivo San Rafael 2.

## **Dispositivo Mina 2a**

El análisis de los 15 días de este dispositivo se presenta en el análisis del radioenlace de San Rafael.

Las fallas más significativas (mayores a 20 minutos) de este radioenlace se presentan en Tabla 5-11.

| Falla | Fecha y Hora             | Duración daño |
|-------|--------------------------|---------------|
|       | 19/09/2016 10:20:51 a.m. | 0:28:25       |
| 2     | 21/09/2016 12:25:39 a.m. | 11:00:18      |
| 3     | 22/09/2016 05:00:39 p.m. | 2:06:50       |

Tabla 5-11 Fallas Enlace de San Rafael 2

## **5.6 Radioenlace San Rafael 3**

Este radioenlace trae información desde la estación San Rafael 2. Durante del tiempo de estudio, esta estación presentó 5 fallas acumulando un total de 14 horas, 6 minutos y 44 segundos de tiempo fuera de servicio; Lo que significa que estuvo 345 horas, 53 minutos y 16 segundo en funcionamiento. En la Tabla 5-12 están consignados resultados obtenidos con estos tiempos.

| <b>Fallas</b> | Tiempo buen<br>servicio | Tiempo mal<br>servicio | <b>MTBF</b> | <b>MTTR</b> | Confiabilidad | <b>Disponibilidad</b> |
|---------------|-------------------------|------------------------|-------------|-------------|---------------|-----------------------|
|               | 345:53:16               | 14:06:44               | 69:10:39    | 2:49:21     | $0.55\ \%$    | 96,09 %               |

Tabla 5-12 Resumen Información San Rafael 3.

Este radioenlace está conformado por el dispositivo San Rafael 3 el cual se conecta con el dispositivo Mina 2a (este último también está conectado con el dispositivo San Rafael de la estación de San Rafael y con el dispositivo San Rafael2 de la estación de San Rafael 2).

### **Dispositivo San Rafael 3**

Este dispositivo ubicado en la estación de San Rafael 3 presentó un nivel de señal aceptable como lo muestra la Figura 5-55, ya que todos los días dicho nivel está por encima de lo recomendado por el fabricante, el dispositivo presenta un margen de operación promedio de 20 dB.

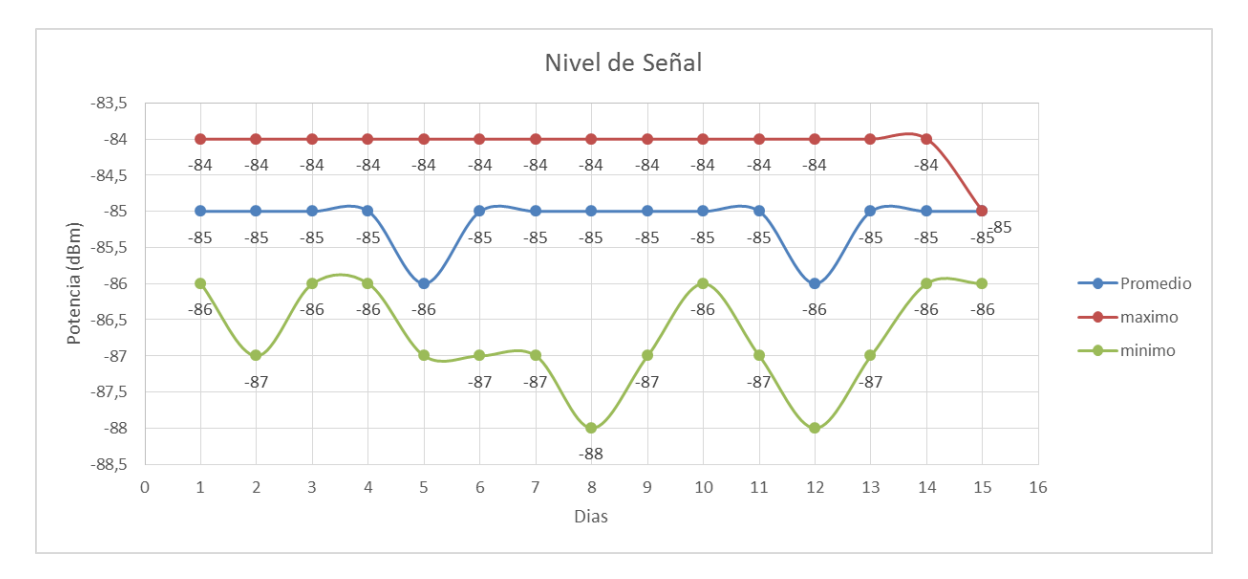

Figura 5-55 Nivel de Señal Dispositivo de San Rafael 3.

El voltaje de entrada de este dispositivo no presentó inconvenientes durante el tiempo de estudio como se aprecia en la Figura 5-56.

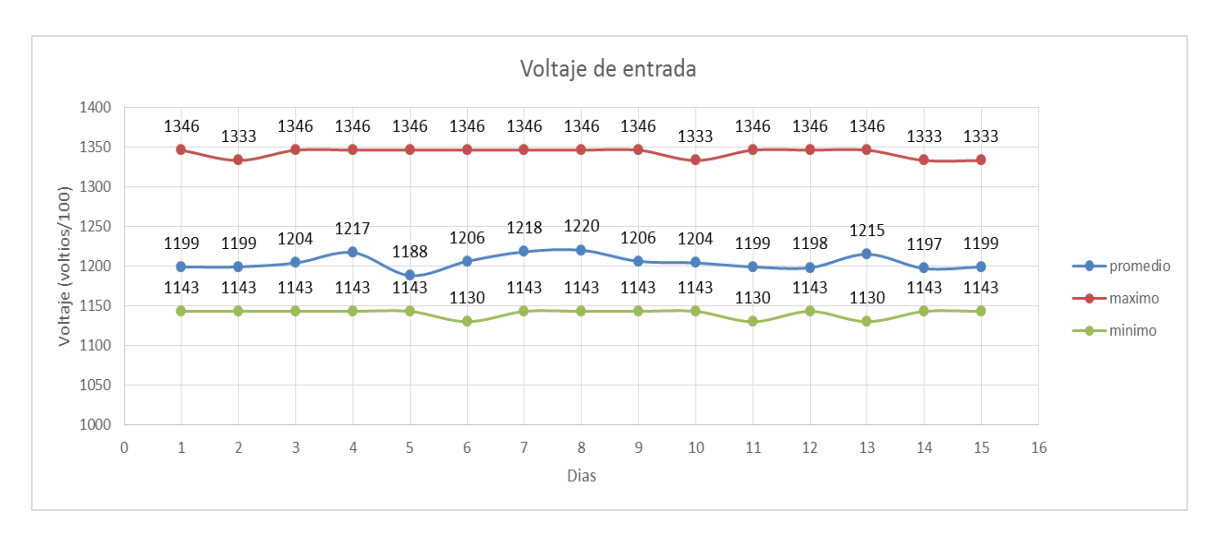

Figura 5-56 Voltaje de Entrada Dispositivo de San Rafael 3.

Este dispositivo no presentó problemas en cuanto a la temperatura como lo muestra la Figura 5-57.

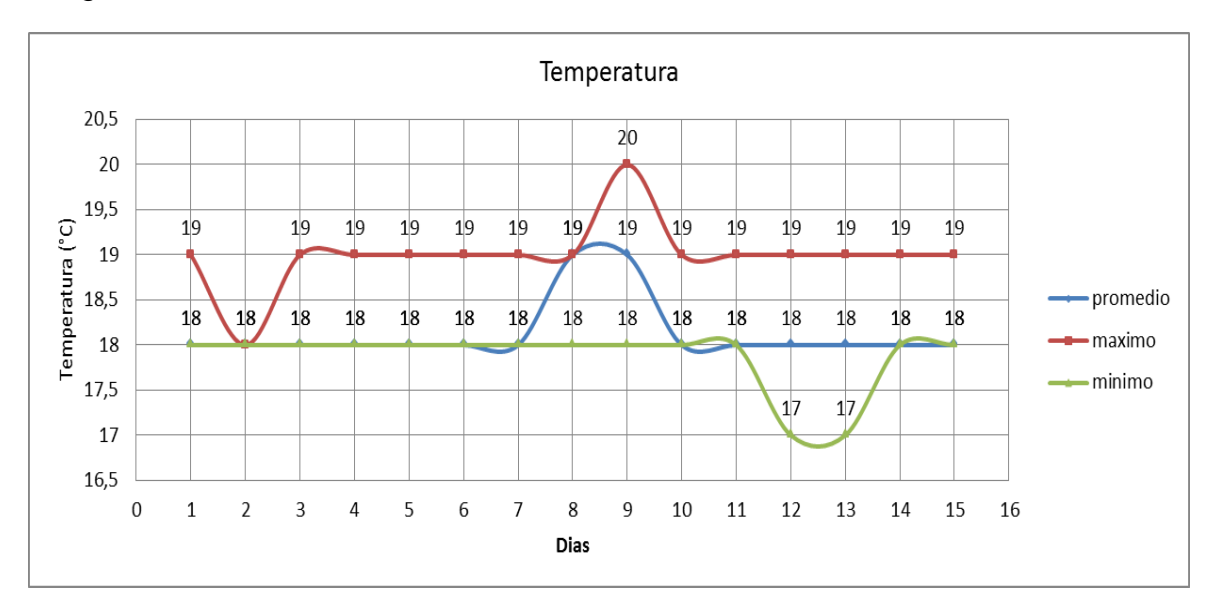

Figura 5-57 Temperatura de San Rafael 3.

Este dispositivo presentó una FER del 0% todos los días de estudio, como se aprecia en la Figura 5-58.

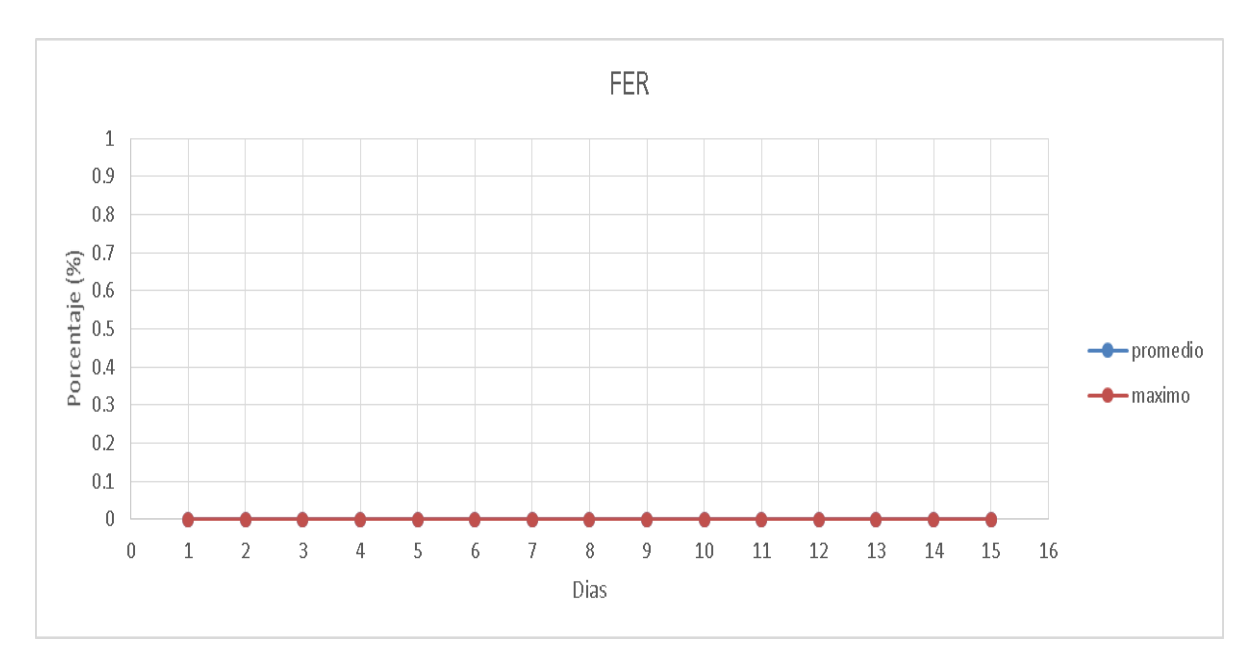

Figura 5-58 FER Dispositivo de San Rafael 3.

En la Figura 5-59 todos los días se presentaron valores próximos al límite de los 5 segundos lo cual indica que hay ausencia de conexión por lo menos una ocasión en el día.

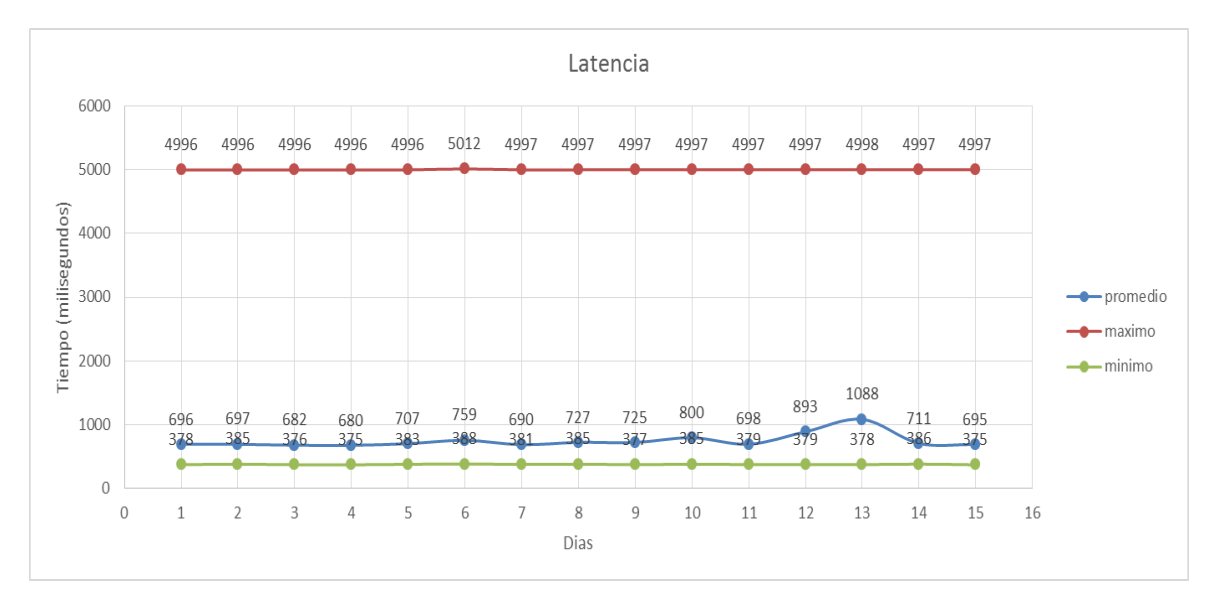

Figura 5-59 Latencia Dispositivo de San Rafael 3.

A pesar de que su nivel de señal es aceptable no se puede garantizar una alta disponibilidad ya que el margen de operación es bajo, siendo este de 20 dB.

## **Dispositivo Mina2a**

El análisis de los 15 días de este dispositivo se presenta en el análisis del radioenlace de San Rafael.

Las fallas más significativas (mayores a 20 minutos) de este radioenlace se presentan en la Tabla 5-13.

| Falla | Fecha y Hora             | Duración daño |
|-------|--------------------------|---------------|
|       | 19/09/2016 10:20:51 a.m. | 0:28:25       |
| 2     | 21/09/2016 12:25:39 a.m. | 10:57:42      |
| 3     | 22/09/2016 05:00:39 p.m. | 2:06:37       |
|       | 22/09/2016 08:08:21 p.m. | 0:20:07       |

Tabla 5-13 Fallas Enalce de San Rafael 3

## **5.7 Radio enlace Guañarita**

La estación de Guañarita es una estación de bajo muestreo, estas fallas acumularon un total de 9 horas, 23 minutos, 51 segundos, y un total de tiempo correcto de operación de 350 horas, 36 minutos, 09 segundos para así un total de tiempo de estudio de 360 horas lo correspondiente a los 15 días, la información esta consignada en la Tabla 5-14.

Tabla 5-14 Resumen Información Guañarita

| <b>Fallas</b> | Tiempo buen<br>servicio | Tiempo mal<br>servicio | <b>MTBF</b> | <b>MTTR</b> | <b>Confiabilidad</b> | <b>Disponibilidad</b> |
|---------------|-------------------------|------------------------|-------------|-------------|----------------------|-----------------------|
|               | 350:36:09               | 9:23:51                | 87:39:02    | 2:20:58     | 1.6%                 | 97.39                 |

# **Dispositivo de Guañarita**

La Figura 5-60 muestra valores excelentes para el funcionamiento del dispositivo, en ningún momento se excedió el valor recomendado.

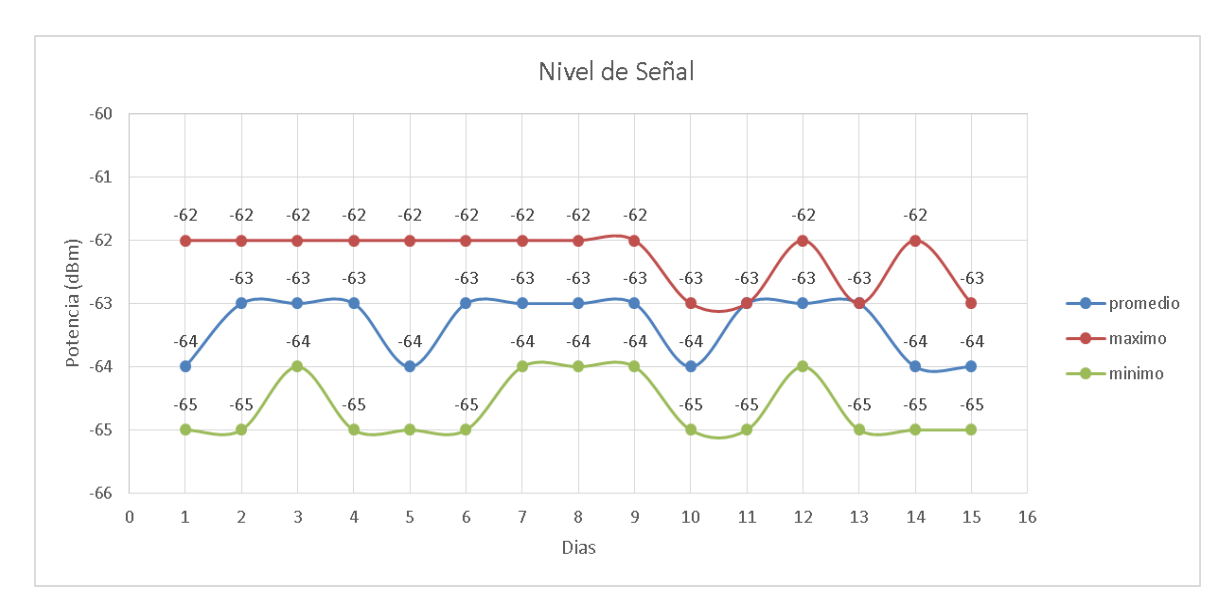

Figura 5-60 Nivel de Señal Dispositivo de Guañarita.

La Figura 5-61 muestra valores estables y un promedio próximo al recomendado para la adecuada alimentación de voltaje del dispositivo de Guañarita.

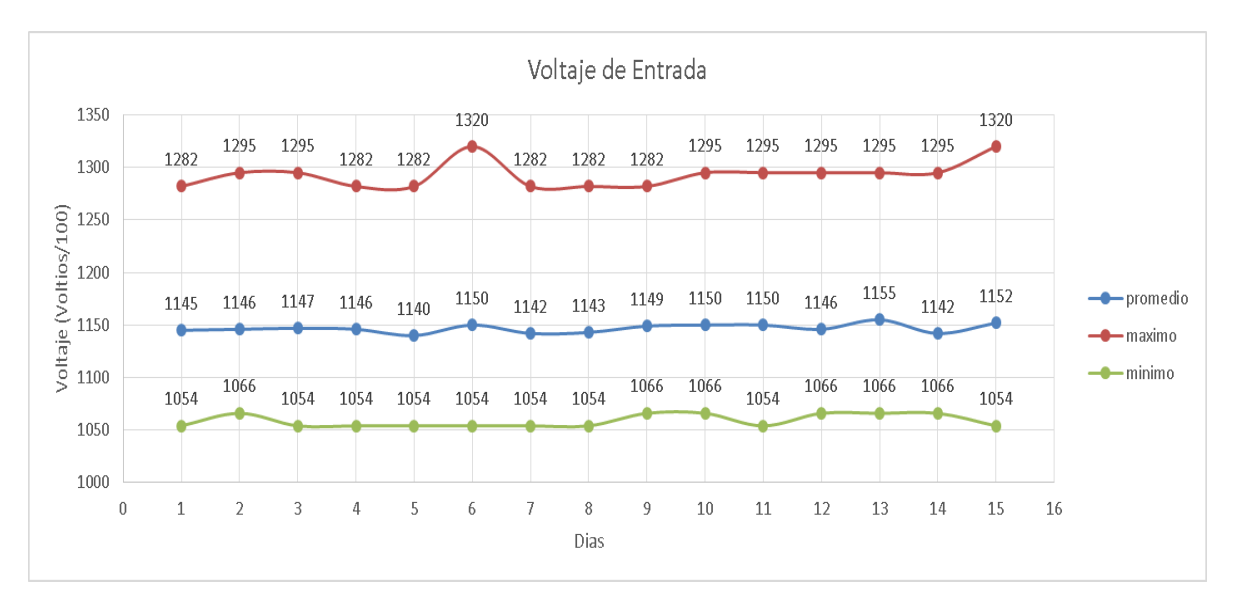

Figura 5-61 Voltaje Dispositivo de Guañarita.

Como lo muestra la Figura 5-62 no se detectó ningún exceso en la temperatura diaria para el Dispositivo transmisor de Guañarita.

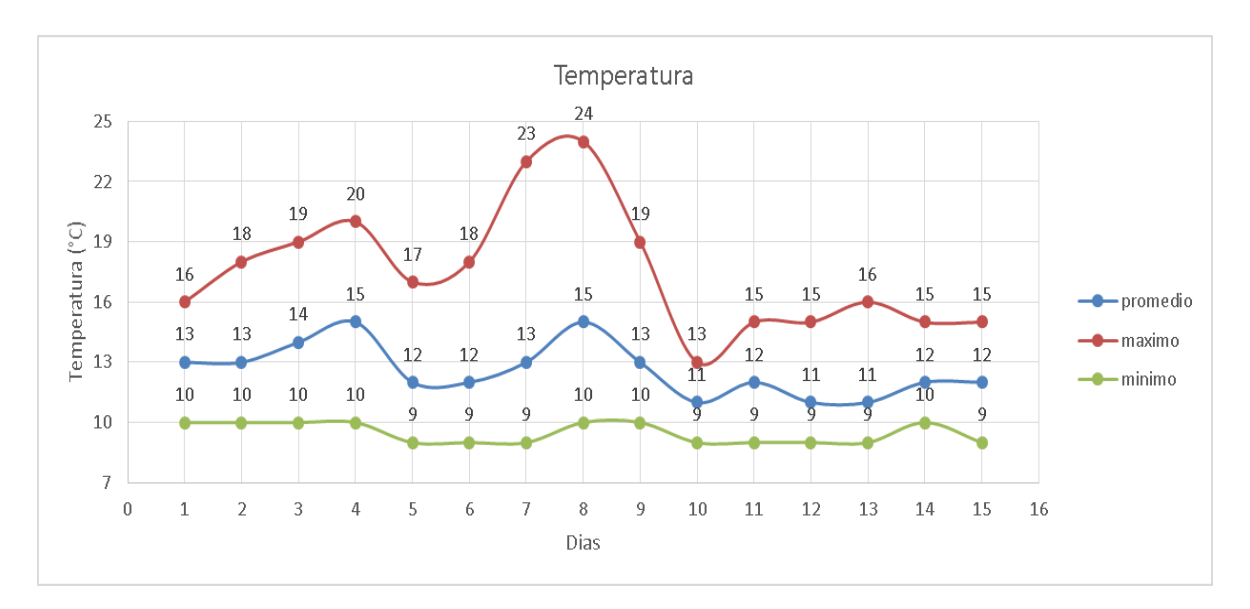

Figura 5-62 Temperatura Dispositivo de Guañarita.

La Figura 5-63 muestra perdida de tramas todos los días, el día 4 fue el más crítico hay un promedio del 0.23 % de tramas pérdidas durante todo el día.

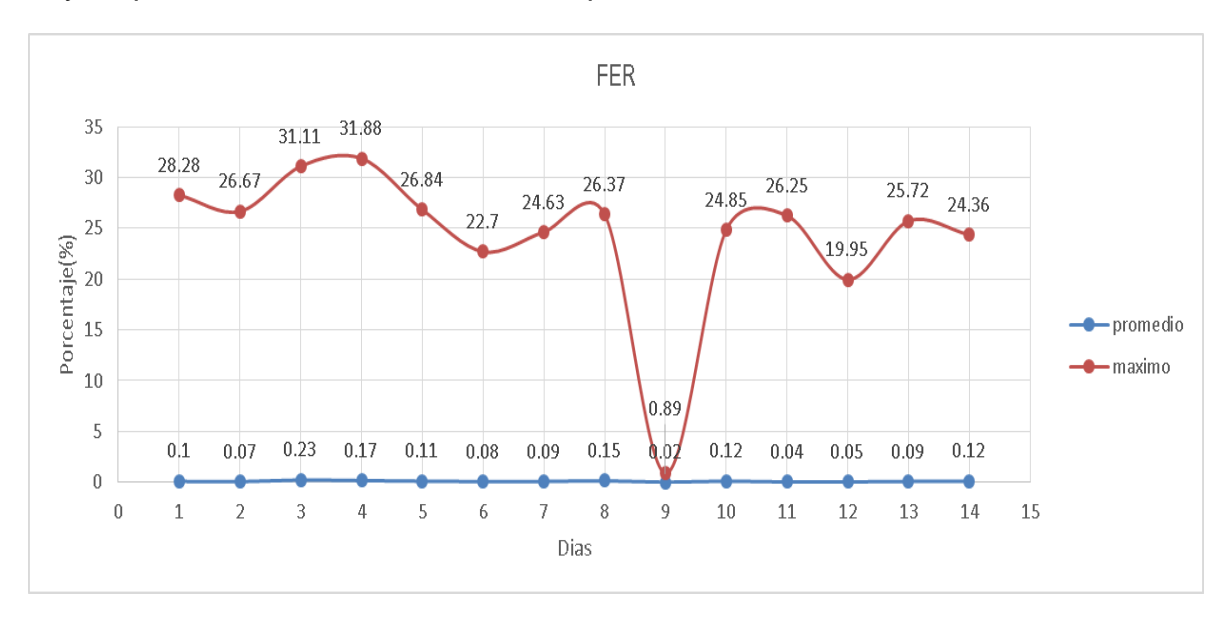

Figura 5-63 FER Dispositivo Guañarita.

La Figura 5-64 evidencia pérdida de conexión todos los días con la aplicación, ya que registra al menos un valor próximo a los 5 segundos.

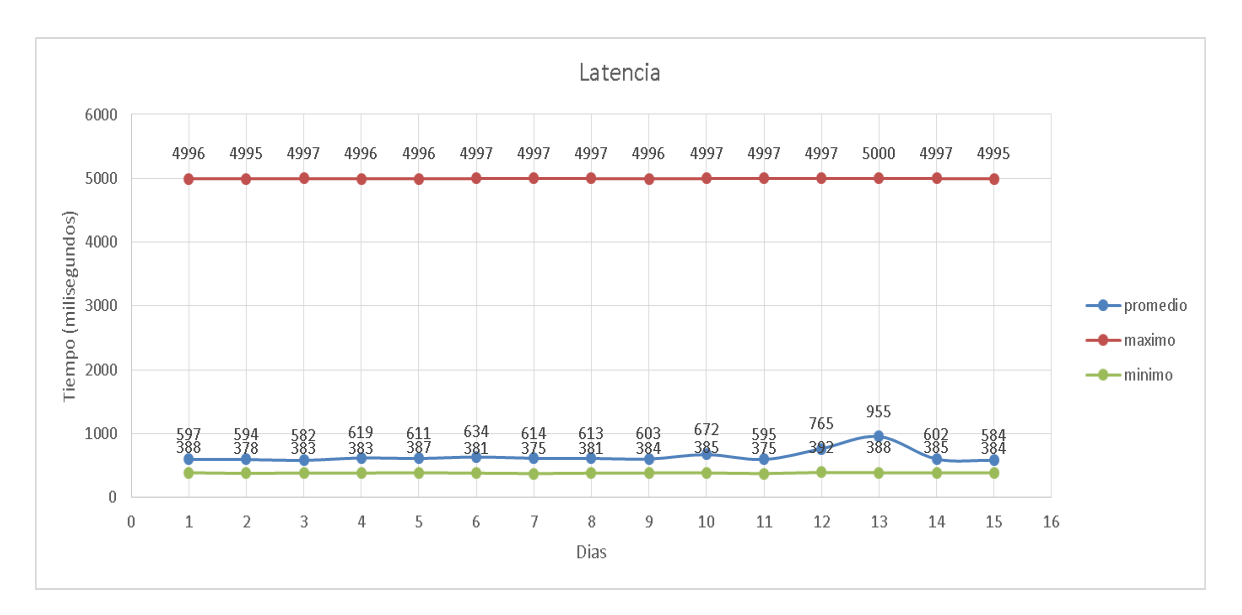

Figura 5-64 Dispositivo Latencia Guañarita.

Se evidencia que el nivel de voltaje mínimo diario se encuentra próximo a los 10,5 voltios.

# **Dispositivo de Mina 2**

La Figura 5-65 muestra buenos niveles de señal de potencia recibida, aun en el día más crítico el valor de -77 dBm no sobrepasa el nivel recomendado para que funcione adecuadamente.

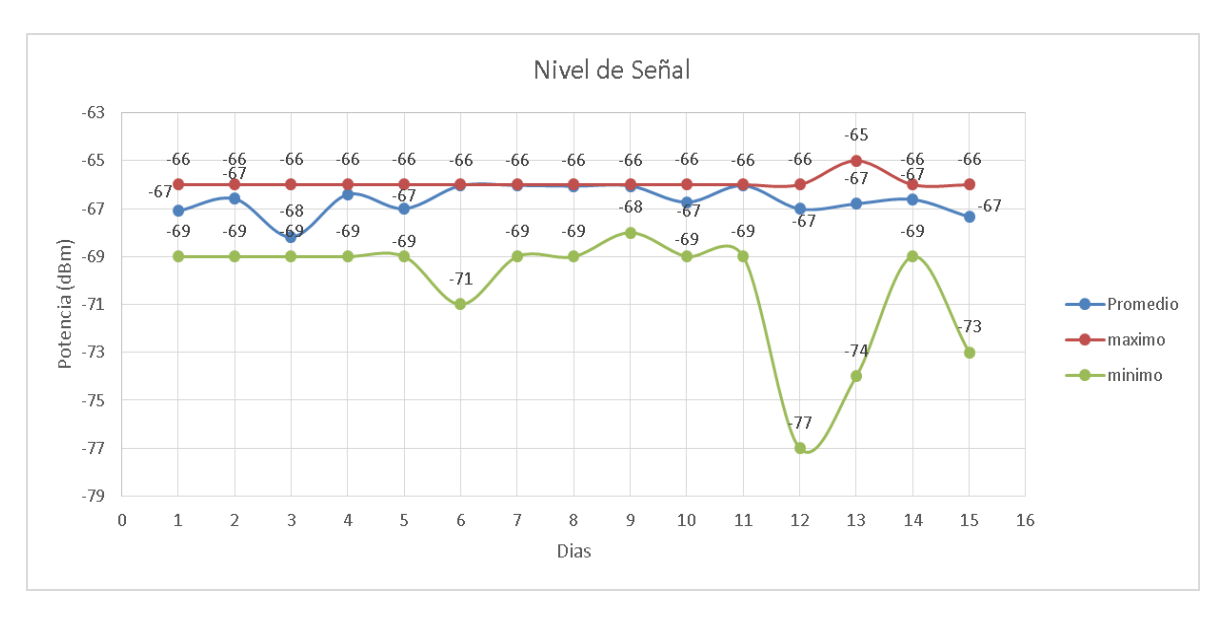

Figura 5-65 Nivel de Señal Dispositivo Mina 2.

La Figura 5-66 muestra valores correctos de voltaje de entrada para que el dispositivo mantenga un adecuado funcionamiento.

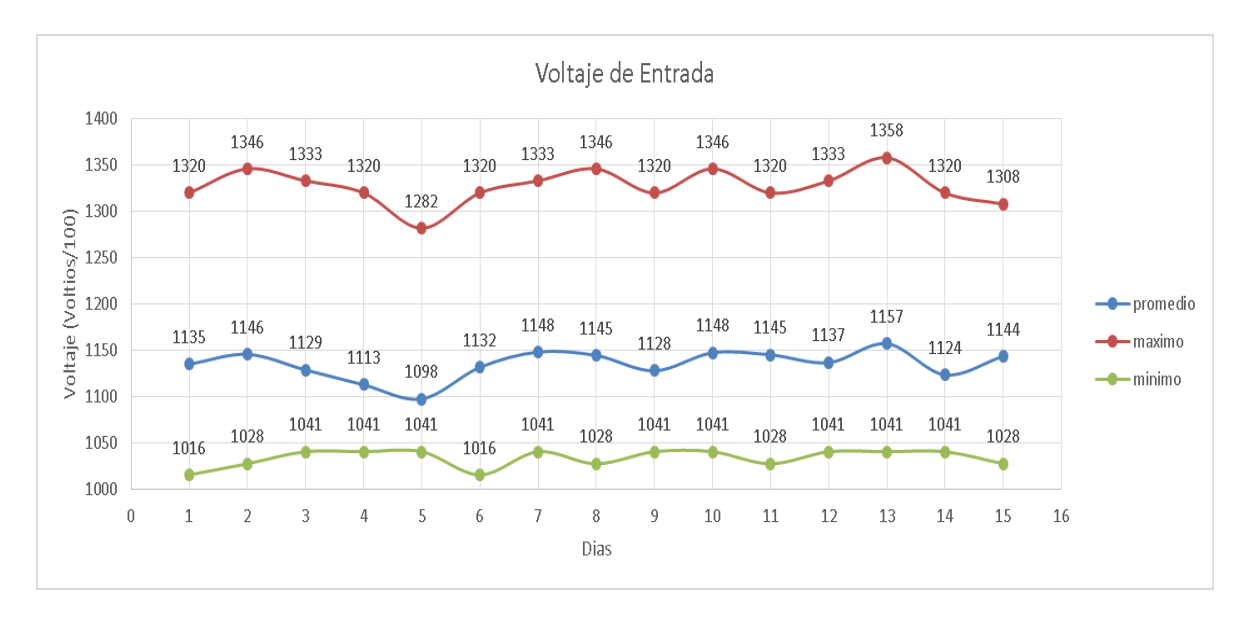

Figura 5-66 Voltaje Dispositivo de Mina 2.

La temperatura no excedio en ningun momento sus limiites para atentar contra el correcto funcioanmiento del dispositivo, esto se muestra en al Figura 5-67.

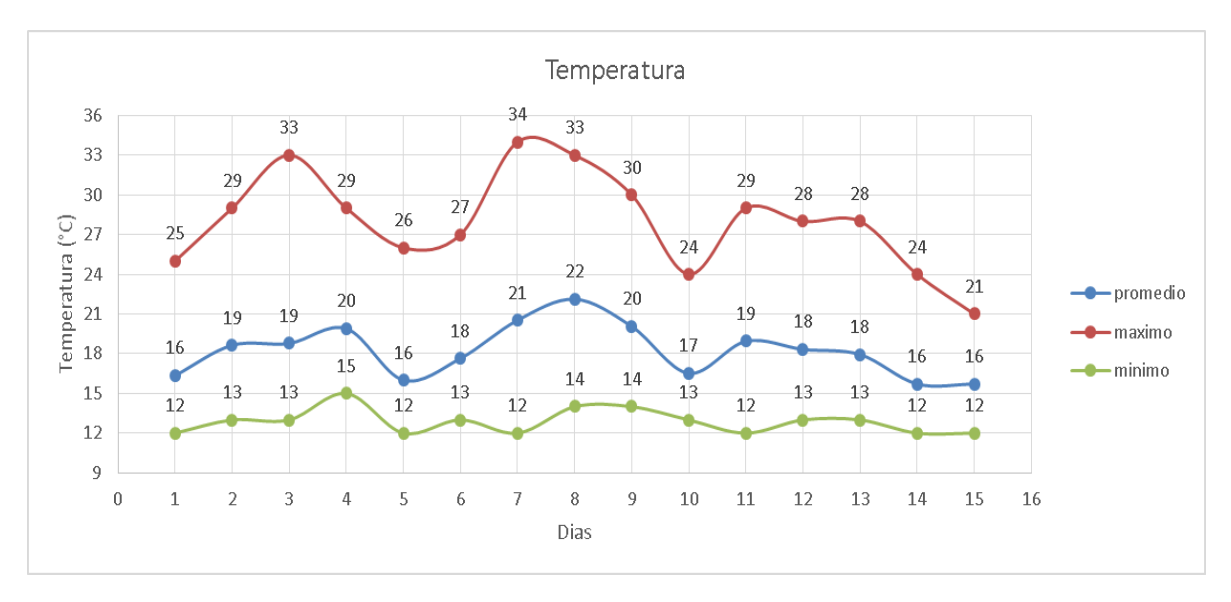

Figura 5-67 Temperatura Dispositivo Mina 2.

La Figura 5-68 indica que no hubo pérdida de tramas en ninguno de los 15 días de estudio.

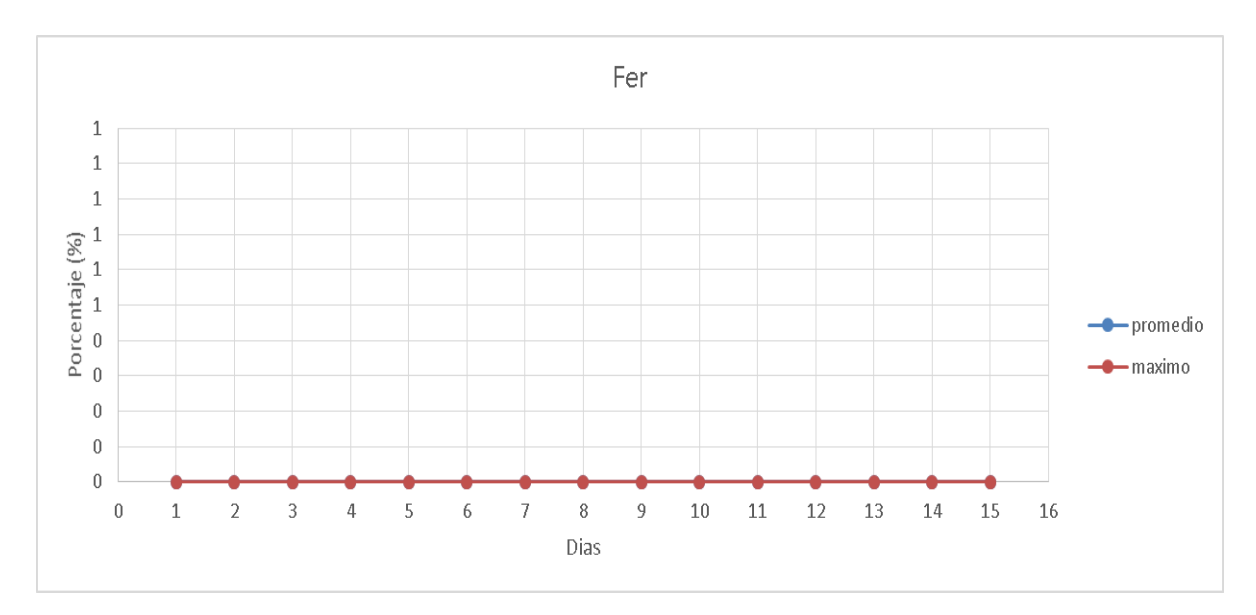

Figura 5-68 FER Dispositivo Mina 2.

La Figura 5-69 muestra desconexión en 5 de los 15 días de estudio por parte de la aplicación y el dispositivo.

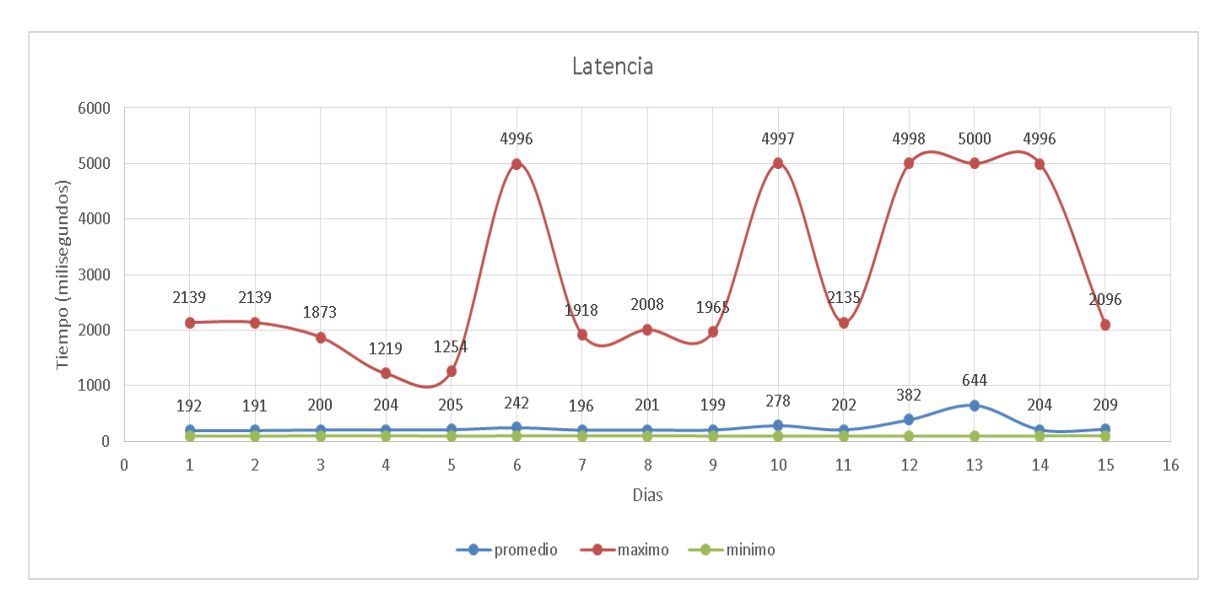

Figura 5-69 Latencia Dispositivo Mina2.

Se evidencia que el nivel de voltaje mínimo diario se encuentra próximo a los 10,15 voltios.

Las Fallas más significativas (superiores a 20 minutos) se muestran en la Tabla 5- 15.

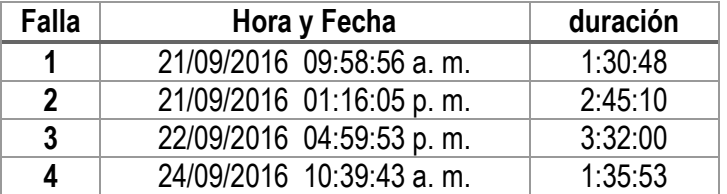

### Tabla 5-15 Fallas enlace Guañarita

### **5.8 Radio enlace Cráter**

La estación de Cráter es una estación de bajo muestreo, sus fallas acumularon un total de 9 horas, 26 minutos, 31 segundos, y un total de tiempo correcto de operación de 350 horas, 33 minutos, 29 segundos para un total de tiempo de estudio de 360 horas lo correspondiente a los 15 días, esta información arroja resultados de MTBF, MTTR, confiabilidad y disponibilidad resumidos en la Tabla 5-16.

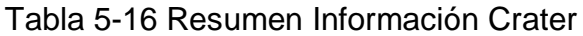

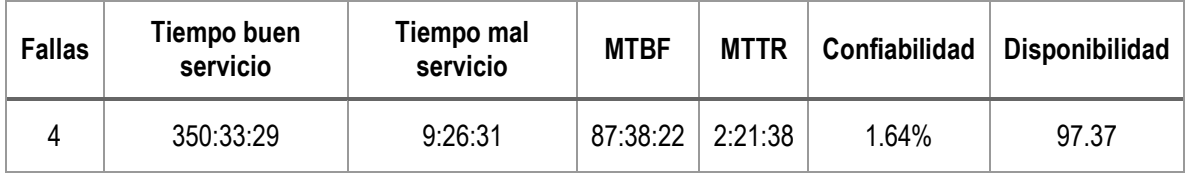

### **Dispositivo Cráter**

Como lo muestra la Figura 5-70 los niveles de señal del dispositivo de Cráter están funcionando de manera adecuada, aun en el día más crítico con -94 dBm se mantiene un margen de operación de 11 dB.

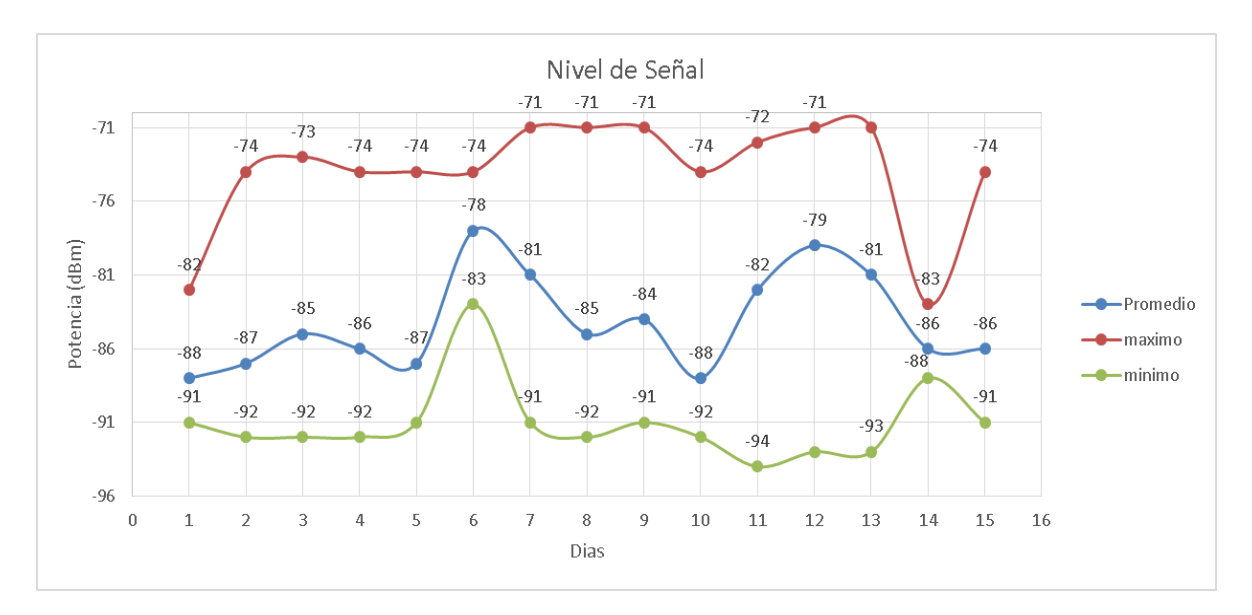

Figura 5-70 Nivel de Señal Dispositivo de Cráter.

La Figura 5-71 muestra un voltaje estable, a excepción de la caída que sufre los días 5 y 6, bajando su promedio a los 11,76 voltios aproximadamente, sin embargo no se encuentra lejos del valor recomendado para que el dispositivo funcione correctamente.

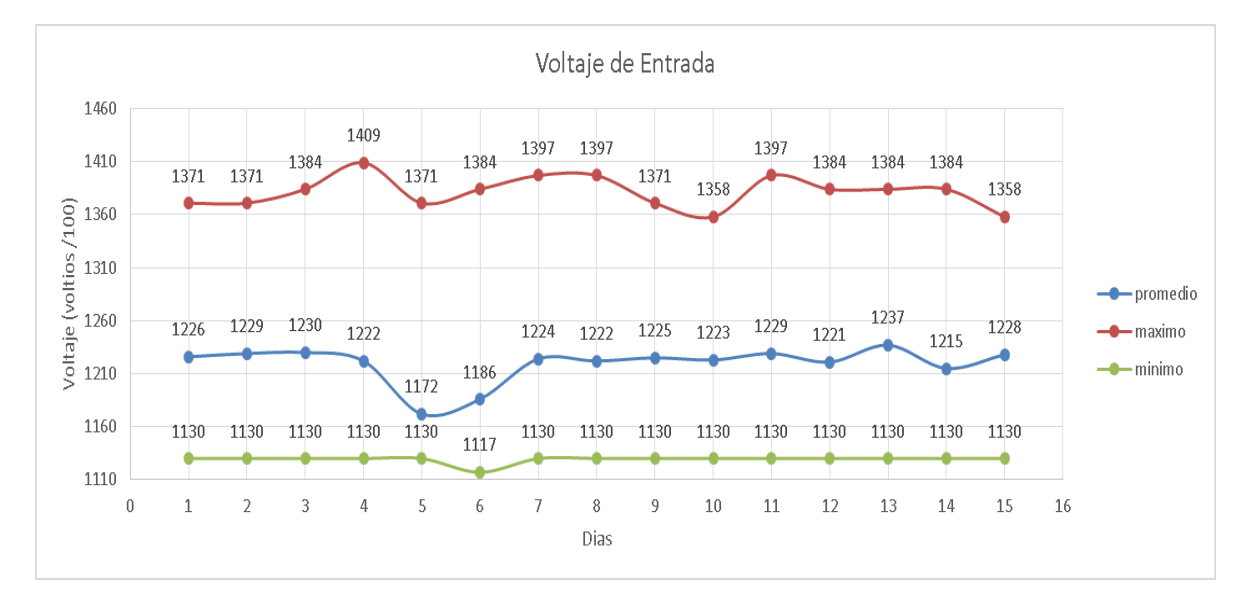

Figura 5-71 Voltaje Dispositivo Cráter.

En la Figura 5-72 no se observó ningún exceso en los umbrales de temperatura recomendados.

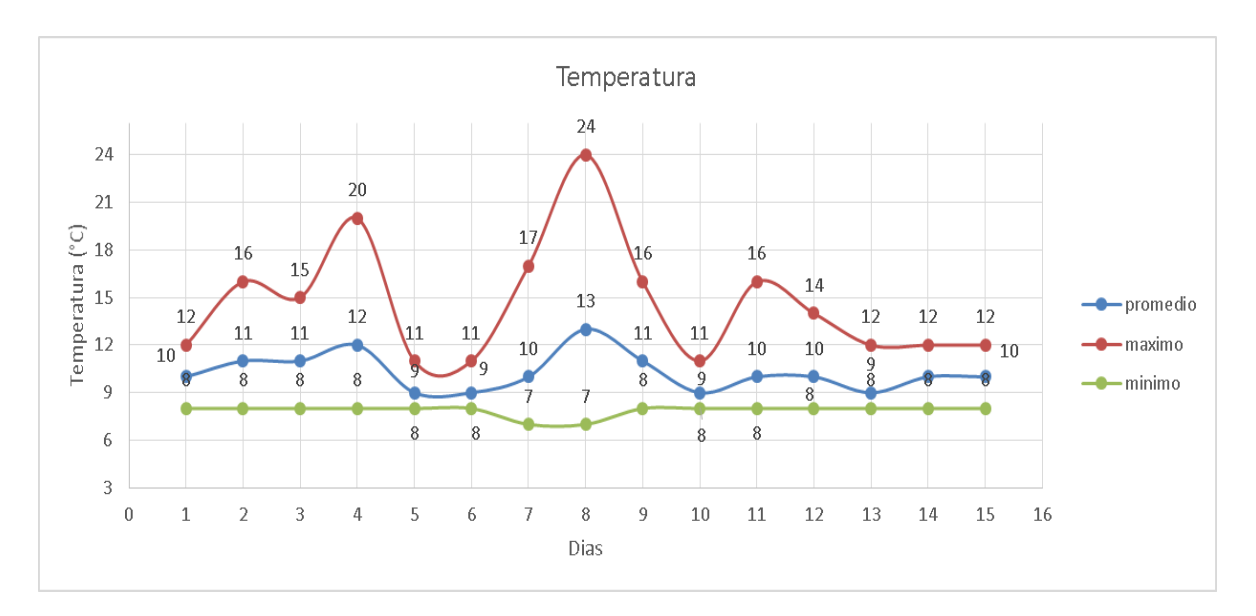

Figura 5-72 Temperatura Dispositivo de Cráter.

La Figura 5-73 muestra perdidas de tramas todos los días, excepto el día 6, el día más crítico es el 3, cuyo promedio fue de 0.34 % de tramas erróneas o perdidas.

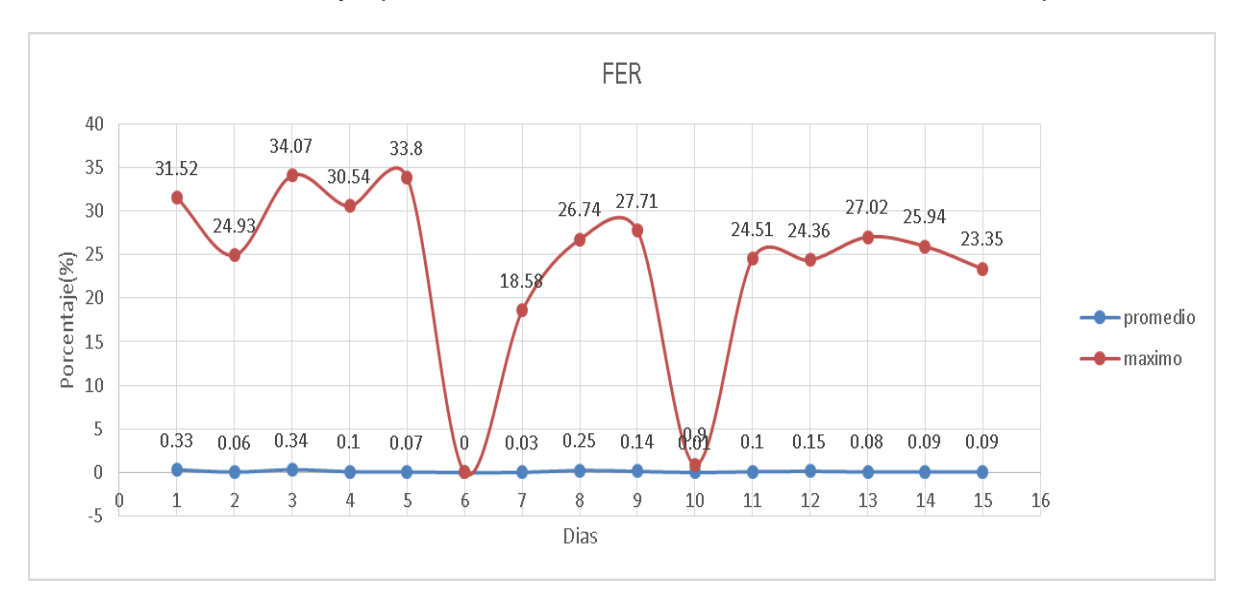

Figura 5-73 FER Dispsotivo de Cráter.

La Figura 5-74 indica la perdida de conexión entre los dispositivos y la aplicación al acercarse a su valor máximo todos los días.

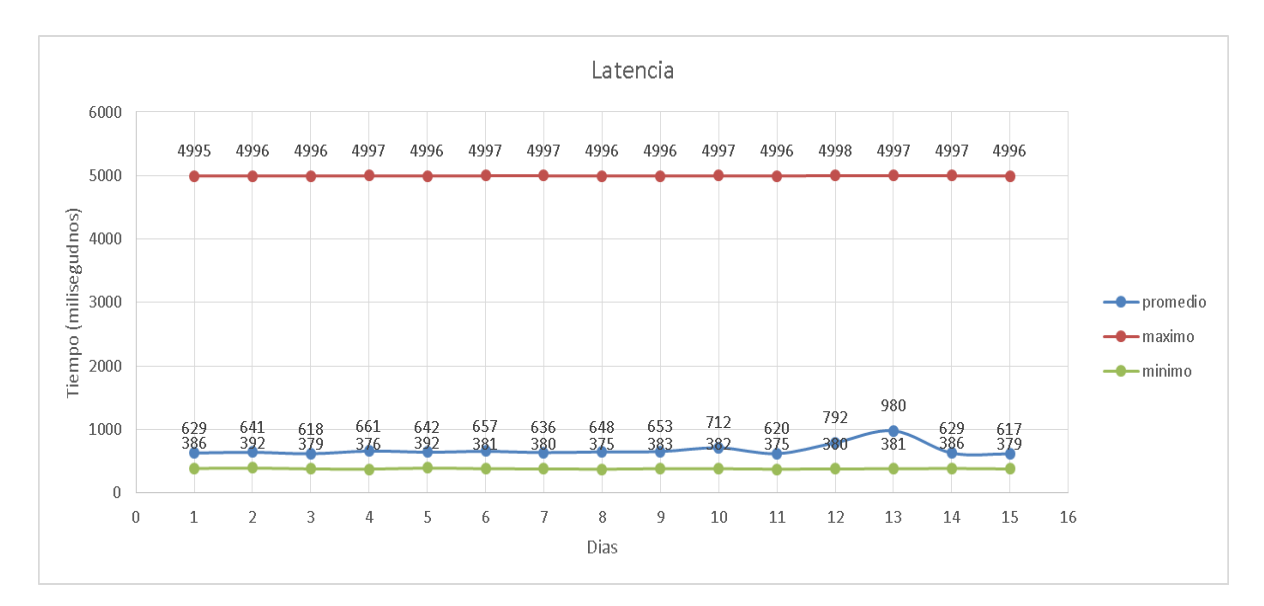

Figura 5-74 Latencia Dispositivo de Cráter.

El problema más relevante en este dispositivo se debe al bajo margen de operación el cual es de 21 dB.

El estudio del dispositivo de Mina 2 se encuentra en el numeral anterior, las dos estaciones de bajo muestreo transmiten al mismo dispositivo.

Las fallas superiores a 20 minutos se mostraran en la Tabla 5-17.

| Falla | Hora y Fecha             | duración |
|-------|--------------------------|----------|
|       | 21/09/2016 09:59:21 a.m. | 1:30:37  |
| 2     | 21/09/2016 01:18:49 p.m. | 2:47:28  |
| 3     | 22/09/2016 05:00:25 p.m. | 3:31:27  |
| 4     | 24/09/2016 10:39:22 a.m. | 1:36:59  |

Tabla 5-17 Fallas Enlace de Crater

### **5.9 Radio en lace de Chagarton**

Según la bitácora del Apéndice A la estación de Chagarton presentó, 6 fallas acumulando un total de 14 horas, 21 minutos y 36 segundos de tiempo fuera de servicio; Lo que significa que estuvo 345 horas, 38 minutos y 24 segundos en funcionamiento. En la Tabla 5-18 esta consignada la información del enlace.

Tabla 5-18 Resumen Información Enlace Chagarton

| <b>Fallas</b> | Tiempo buen<br>servicio | Tiempo mal<br>servicio | <b>MTBF</b> | <b>MTTR</b> | Confiabilidad | <b>Disponibilidad</b> |
|---------------|-------------------------|------------------------|-------------|-------------|---------------|-----------------------|
| ี่ค           | 345:28:24               | 14:21:36               | 57:36:24    | 2:23:36     | 0.19%         | 96.03%                |

# **Chagarton**

La Figura 5-75 indica niveles de Señal en el Dispositivos adecuados durante todo el estudio.

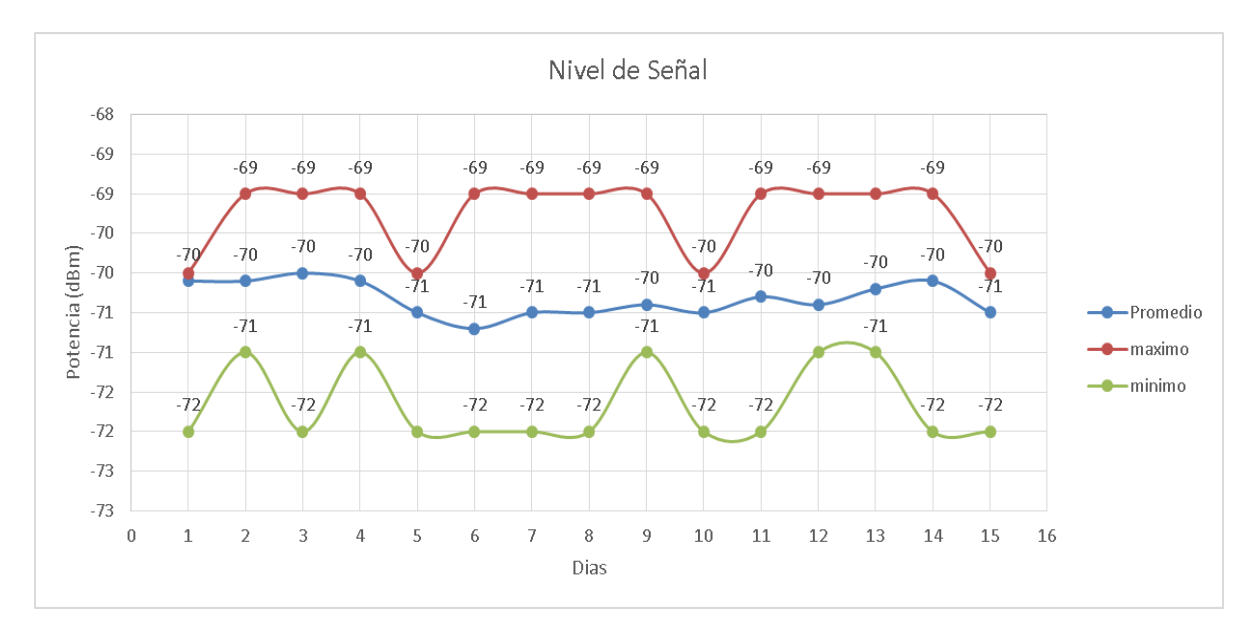

Figura 5-75 Nivel de Señal Dispositivo de Chagarton.

El nivel de Voltaje fue el adecuado, esto puede detallarse en la Figura 5-76.

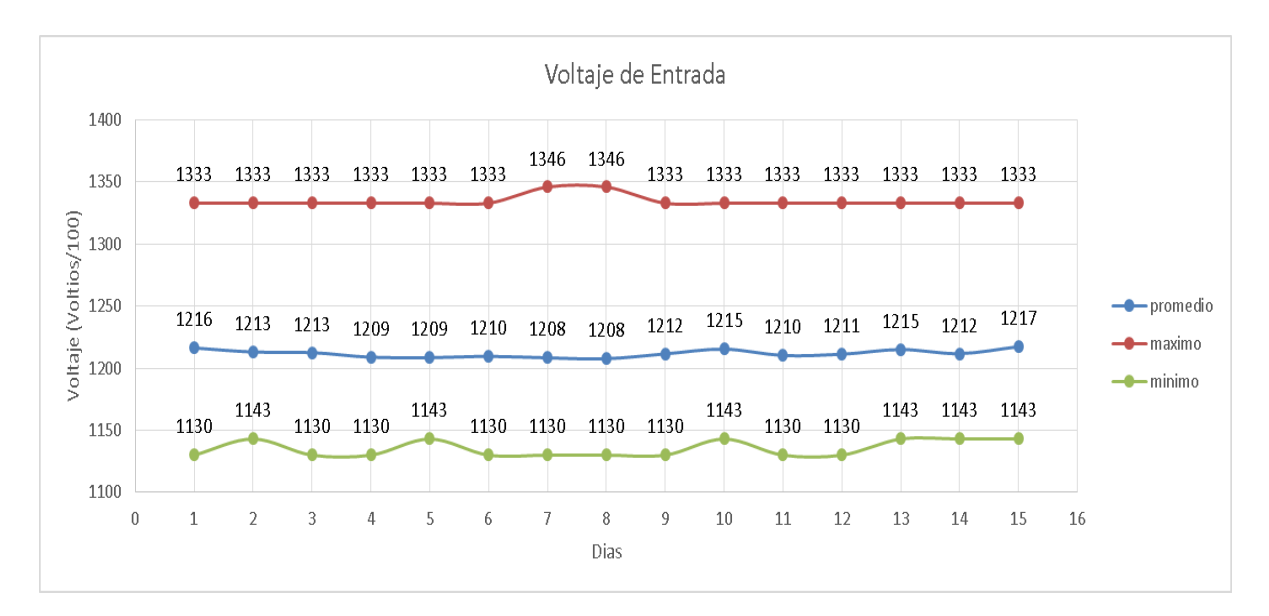

Figura 5-76 Voltaje Dispositivo de Chagarton.

La Figura 5-77 no evidencio registros de temperatura que hubiesen afectado el funcionamiento del dispositivo.

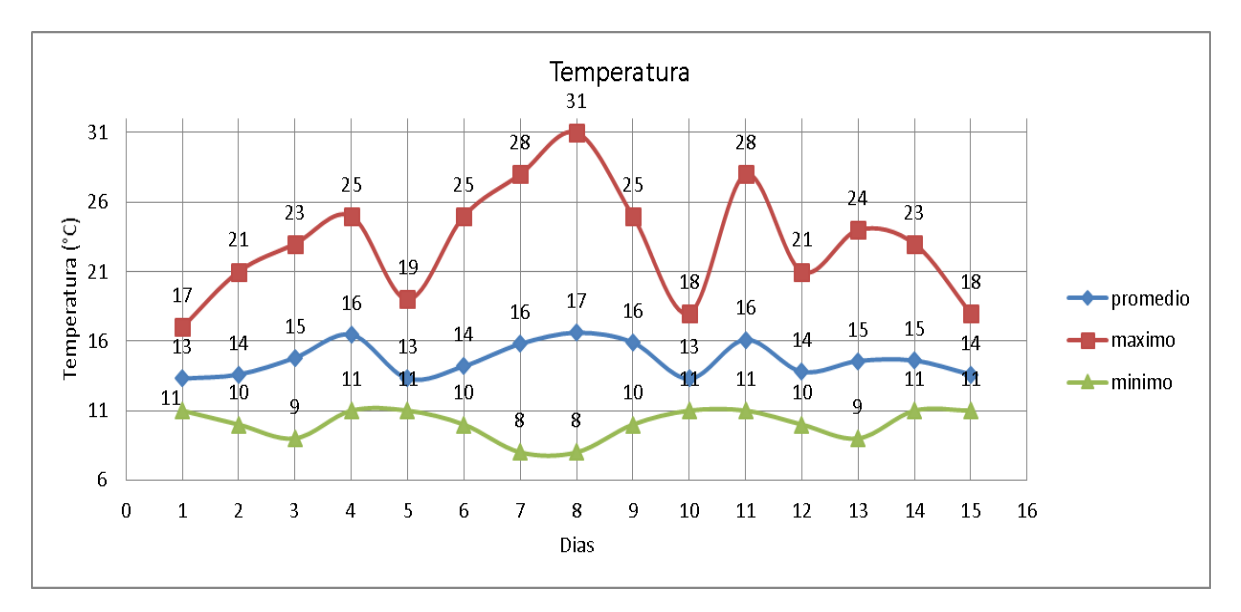

Figura 5-77 Temperatura Dispositivo de Chagarton.

La Figura 5-78 muestra errores en las tramas del último día de estudio, alcanzó un promedio de 0.073 %.

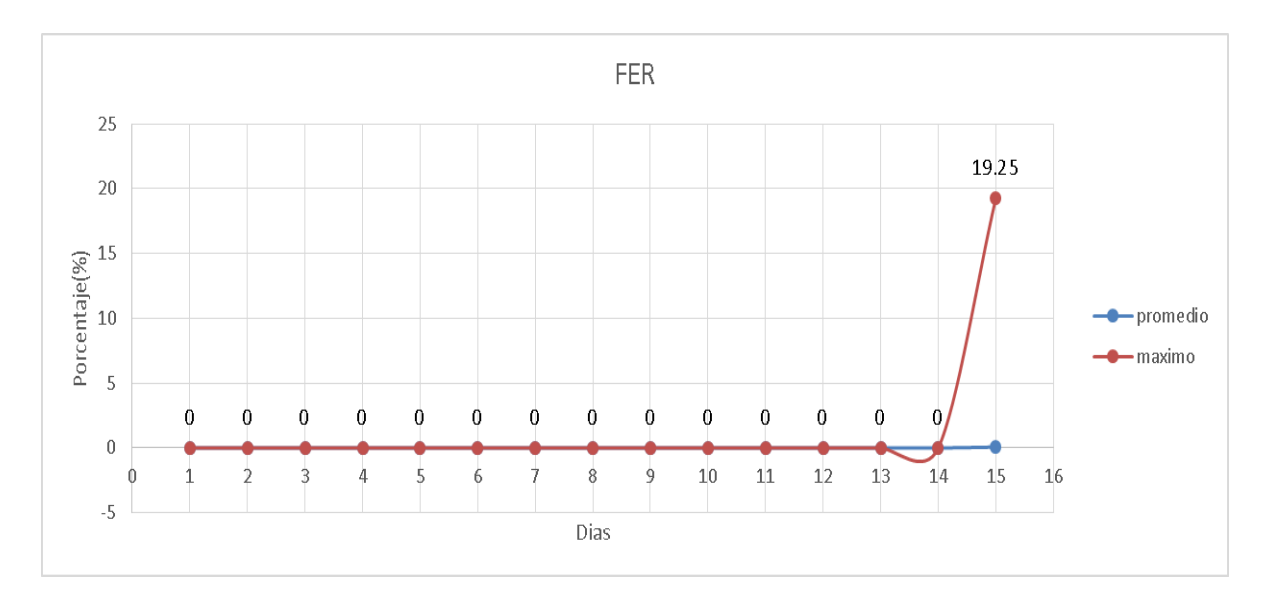

Figura 5-78 FER Dispositivo de Chagarton.

La Figura 5-79 evidencio desconexión por parte de la herramienta y el dispositivo en al menos una ocasión al día.

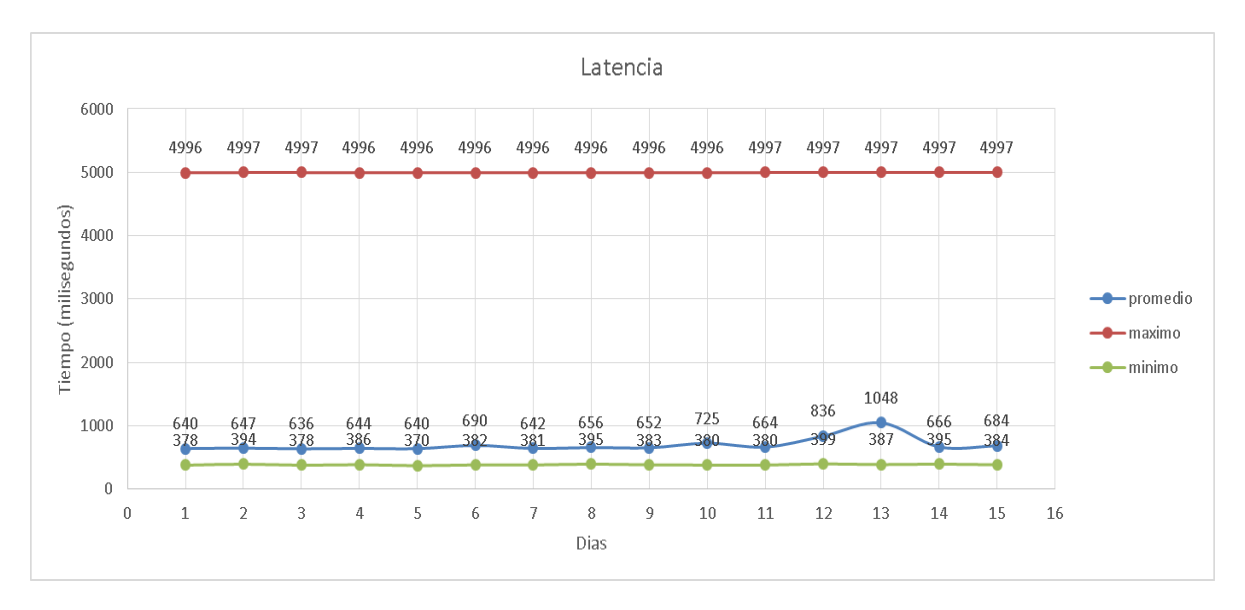

Figura 5-79 Latencia Dispositivo de Chagarton.

No se evidencian problemas durante los días de estudio en los parámetros establecidos.

## **Dispositivo Mina 2-a**

La Figura 5-80 muestra buenos niveles de señal en el Dispositivo de Mina 2-a, los cuales son valores recomendados para funcionar adecuadamente.

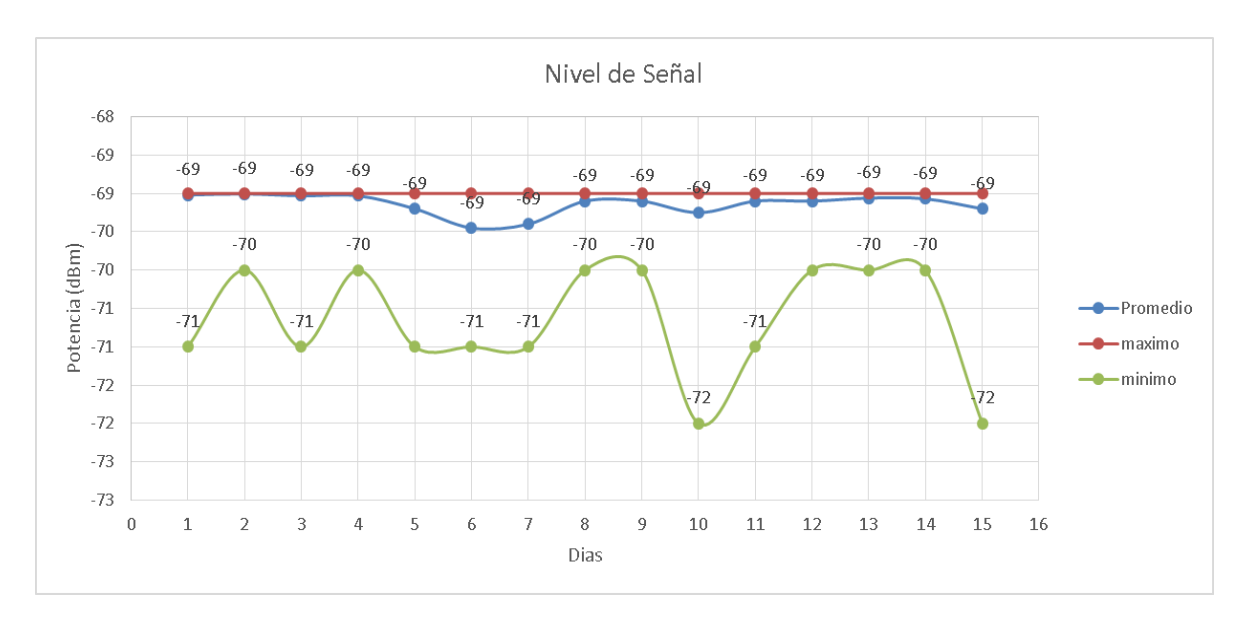

Figura 5-80 Nivel de Señal Mina 2-a.

Los niveles de voltaje mostrados en la Figura 5-81 son los adecuados para el correcto funcionamiento del dispositivo.

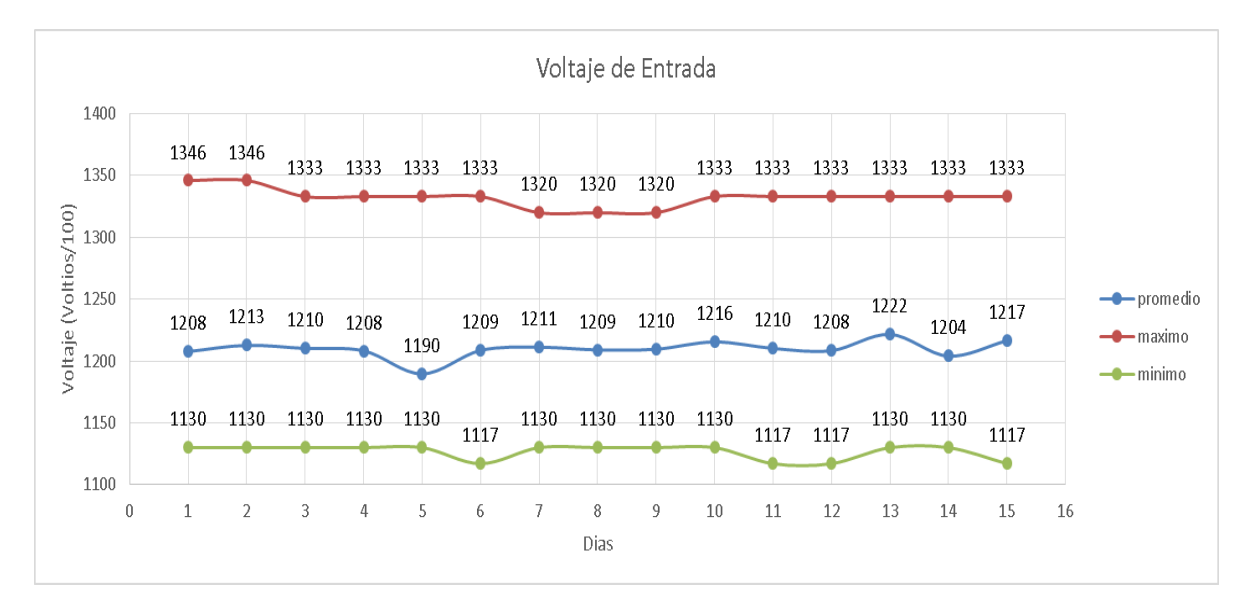

Figura 5-81 Voltaje Dispositivo de Mina 2-a.

En la Figura 5-82 no se observaron niveles de temperatura que hayan afectado el funcionamiento del dispositivo.

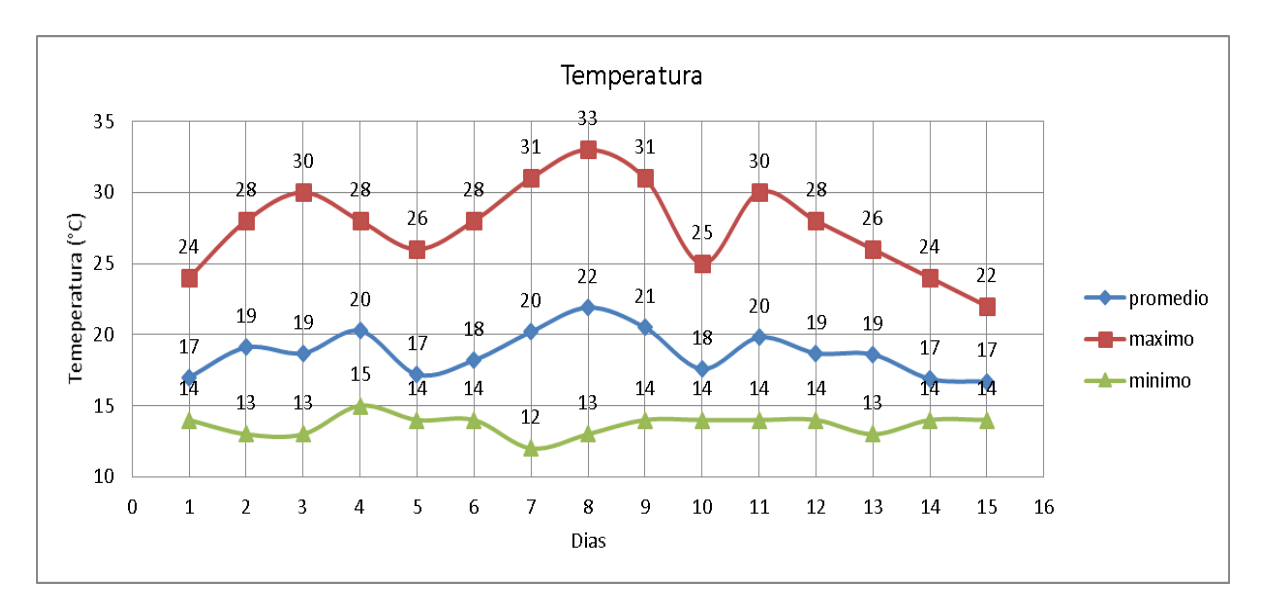

Figura 5-82 Temperatura Dispositivo de Chagarton.

La Figura 5-83 muestra únicamente trazas erróneas en el día 15, con un promedio de 0.0025 % del total de las trazas pérdidas para este día.

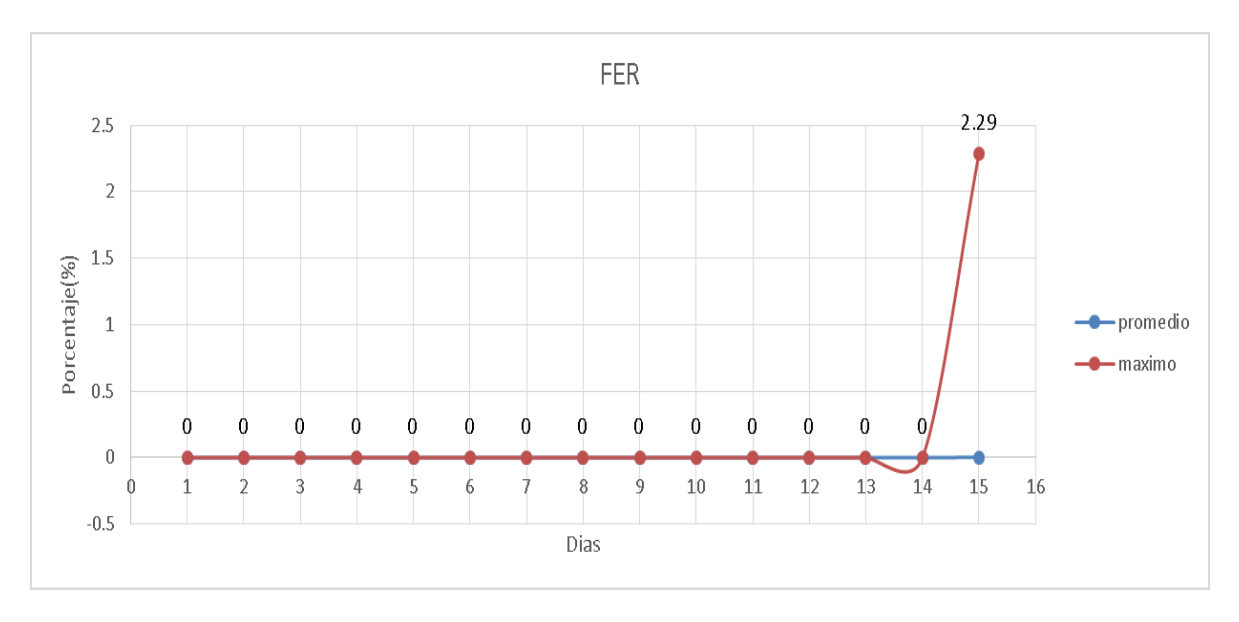

Figura 5-83 FER Dispositivo de Mina 2-a.

Las Fallas más significativas del enlace de Chagarton se encuentran resumidas en la Tabla 5-19.

| Falla | Hora y Fecha             | <b>Duración</b> |
|-------|--------------------------|-----------------|
| 1     | 19/09/2016 10:20:43 a.m. | 0:21:27         |
| 2     | 21/09/2016 12:02:54 a.m. | 11:21:54        |
| 3     | 22/09/2016 05:01:45 p.m. | 2:02:52         |
| 4     | 22/09/2016 08:08:26 p.m. | 0:20:30         |

Tabla 5-19 Fallas Enlace de Chagarton.

Los márgenes de operación de cada vano se encuentran consignados en la Tabla 5-20 a partir del promedio más alto para cada uno durante los 15 días.

| <b>Dispositivo</b> | Potencia<br><b>Promedio</b><br>recibida en 15<br>días (dBm) | Valor máximo de<br>potencia recibida<br>alcanzado en 15<br>días(dBm) | Sensibilidad del<br>dispositivo(dBm) | Margen de<br>Operación<br>promedio (dB) |
|--------------------|-------------------------------------------------------------|----------------------------------------------------------------------|--------------------------------------|-----------------------------------------|
| Lavas Rojas        | $-85$                                                       | $-89$                                                                |                                      | 20                                      |
| Lavas Rojas2       | $-80$                                                       | $-84$                                                                |                                      | 25                                      |
| Lavas Rojas2a      | $-70$                                                       | $-73$                                                                |                                      | 35                                      |
| Pop (LR)           | $-66$                                                       | $-122$                                                               |                                      | 39                                      |
| Cóndor             | $-84$                                                       | $-85$                                                                |                                      | 21                                      |
| <b>Cóndor Pop</b>  | $-83$                                                       | $-89$                                                                |                                      | 22                                      |
| Guañarita          | $-64$                                                       | $-65$                                                                |                                      | 41                                      |
| Mina2              | $-69$                                                       | $-77$                                                                |                                      | 36                                      |
| <b>Cráter</b>      | $-84$                                                       | $-94$                                                                | $-105$                               | 21                                      |
| Chagarton          | $-70$                                                       | $-72$                                                                |                                      | 35                                      |
| Mina2 a            | $-69$                                                       | $-72$                                                                |                                      | 36                                      |
| Mina2a             | $-83$                                                       | $-86$                                                                |                                      | 22                                      |
| San Rafael         | -70                                                         | $-76$                                                                |                                      | 35                                      |
| San Rafael 1       | $-85$                                                       | $-85$                                                                |                                      | 20                                      |
| San Rafael 2       | $-85$                                                       | $-88$                                                                |                                      | 20                                      |
| Mina 3             | $-81$                                                       | $-81$                                                                |                                      | 24                                      |
| Pilimbalá          | $-77$                                                       | $-81$                                                                |                                      | 28                                      |

Tabla 5-20 Margenes de Operacion Dispostivos RTDI

### **5.10 Análisis de Fallas**

Las fallas más significativas (por tiempo de duración) de los diferentes radioenlaces que conforman la RTDI se resumen en la Tabla 5-21, donde están consignadas las fallas por fecha, hora y duración; con esto y apoyándose en la topología de la red para la vigilancia volcánica del Volcán Puracé del OVSPOP es posible identificar las fallas que proceden de una misma causa.

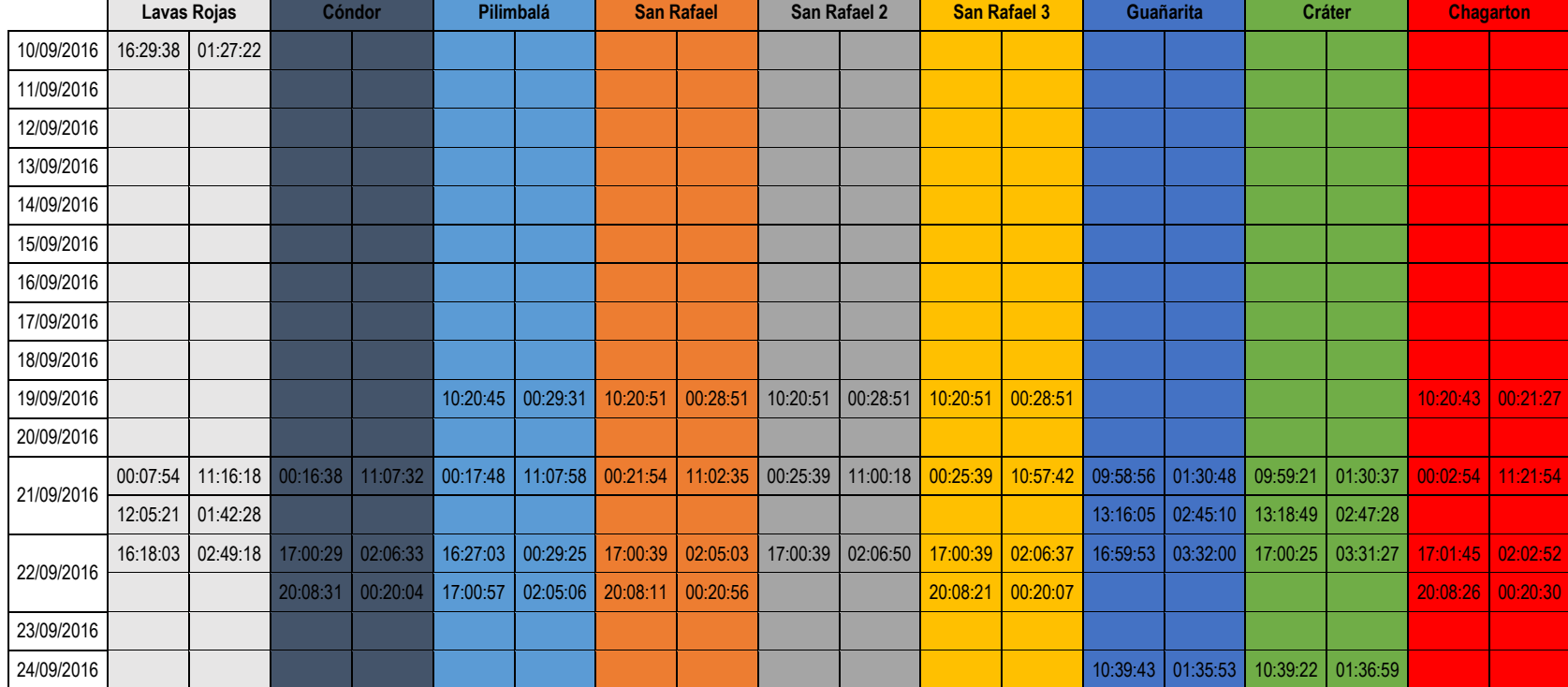

Tabla 5-21 Resumen fallas más significativas de los radioenlaces de la RTDI durante los 15 dias de estudio.

## **Falla 1**

Se presentó el día 1 de estudio, a las 16 horas y 29 minutos, tiene una duración aproximada de 1 hora y 27 minutos, solo se evidencia en la estación de Lavas Rojas. En la Figura 5-84 se destacó el comportamiento de 2 de los 4 dispositivos en cuanto al nivel de señal, ellos son los que se encuentran más lejos del OVSPOP (Lavas Rojas y Lavas Rojas 2), para Lavas Rojas el nivel de señal siempre es de -85 dBm, con la ausencia de 2 datos posteriores a las fallas, para el caso de Lavas Rojas 2 los datos se encontraron entre -79 y -81 dBm, con la ausencia del último dato, aunque son los dispositivos con peor intensidad de señal, logran mantener un margen de operación adecuado según los requerimientos dados por el fabricante.

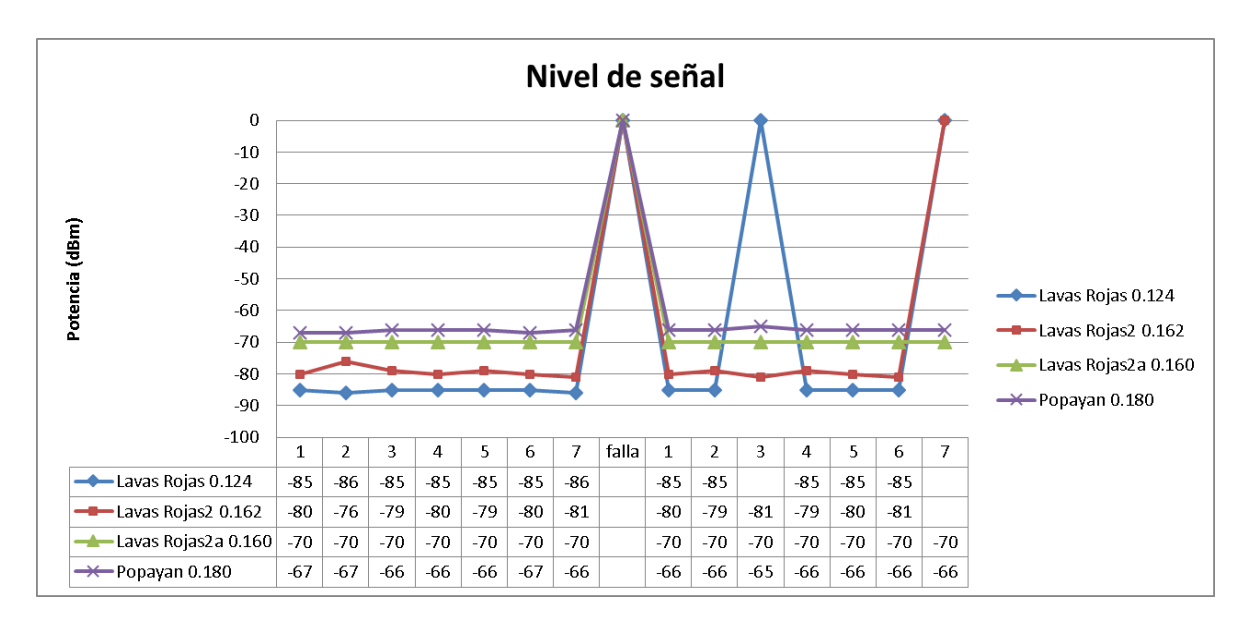

Figura 5-84 Nivel de Señal Lavas Rojas (falla1).

Según la Figura 5-85 antes de la ocurrencia de la falla los voltajes de los 4 dispositivos fueron estables y se encontraban dentro de los parámetros recomendados por el fabricante para su correcto funcionamiento. Seguidamente a la falla se observó una caída en el nivel del voltaje en los tres dispositivos que se encuentran en campo (Lavas Rojas), los cambios más significativos se observan en Lavas Rojas y Lavas Rojas 2, esta baja ocurrió debido a la alimentación por baterías y paneles solares, las cuales se alcanzan a descargar y la incidencia del sol baja para repercutir sobre la carga.

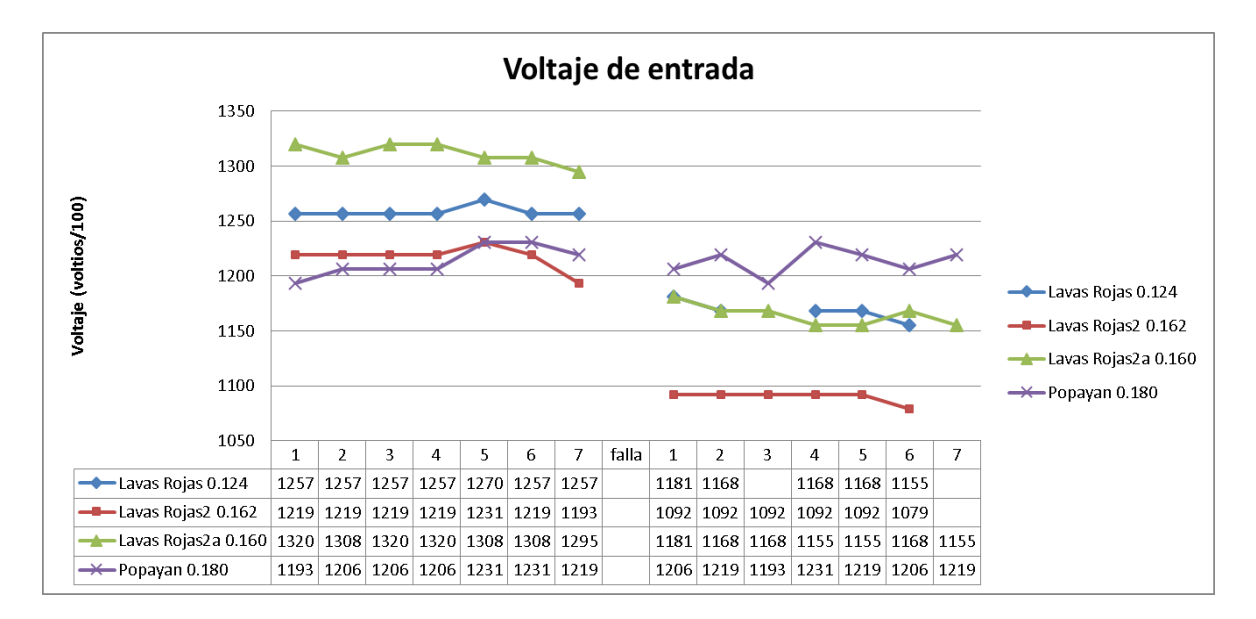

Figura 5-85 Voltaje Enlace Lavas Rojas (falla 1).

En la Figura 5-86 se observó la ausencia de datos de temperatura al igual que en los anteriores parámetros y mismos dispositivos, además de lo anterior, no se encontró ninguna anomalía la cual pueda ser causante de la falla.

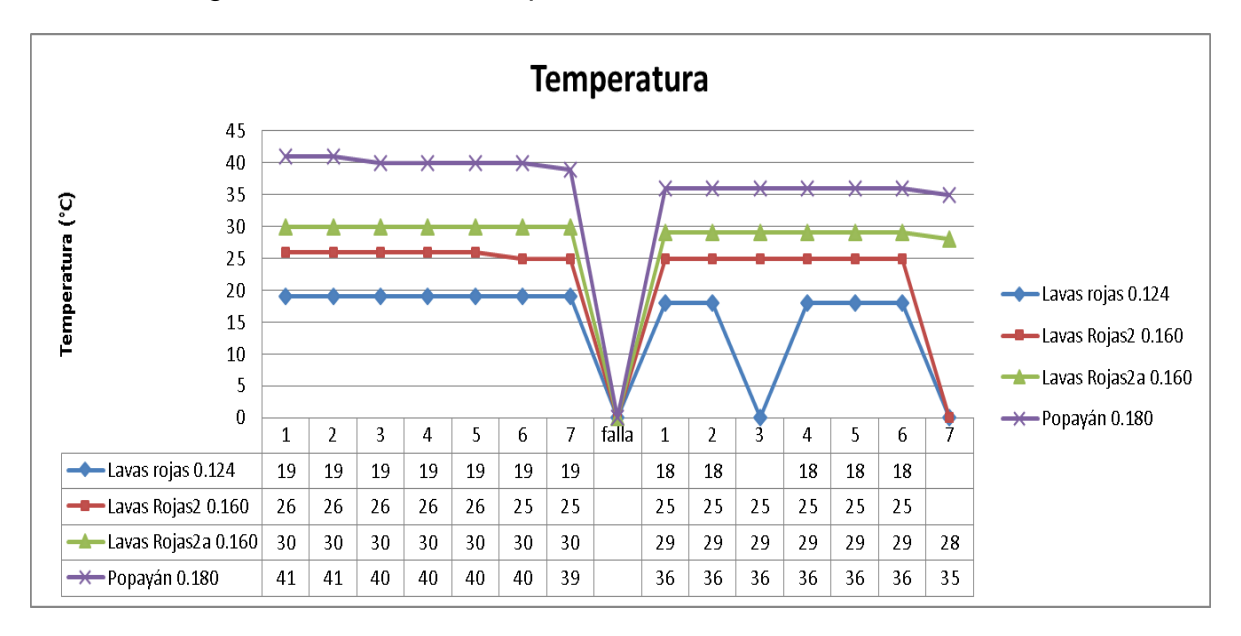

Figura 5-86 Temperatura enlace Lavas Rojas (falla 1).

La latencia en la falla 1 para los 4 dispositivos está representada en la Figura 5- 87,el parámetro medido en milisegundos se mantuvo estable y se pudo observar que conservó el orden ascendente de retardo desde el dispositivo en Popayán hasta el de Lavas Rojas, siendo un comportamiento normal antes de la falla, aunque se observa que el dispositivo lavas rojas 2 tiende a llegar primero al límite, que son los 5000 milisegundos, esto ocurre exactamente en el instante 7 en donde se observa que el primer dispositivo en alcanzar este valor es el de Lavas Rojas2 y de ahí cae en la falla en cuestión.

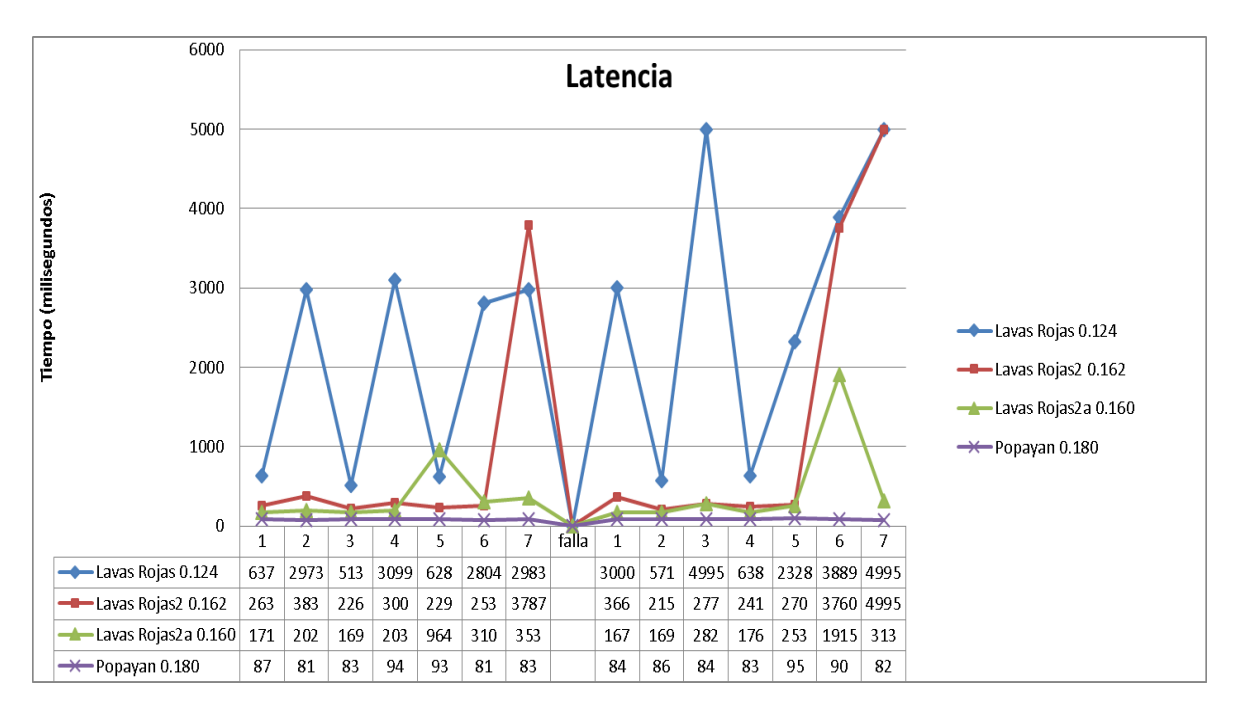

Figura 5-87 Latencia Enlace Lavas Rojas (falla 1).

Según lo mencionado anteriormente, la falla proviene de los dos últimos dispositivos del enlace (Lavas Rojas y Lavas Rojas2), estos dos dispositivos presentan unos de los márgenes de operación del sistema más pequeños (20 y 25 dB) lo cual influye en la disponibilidad del servicio, sumado a que la zona presenta un perfil geográfico montañoso, clima agreste, entre otros factores, los cuales pueden influir sobre el enlace. En esta falla se procedió a verificar la potencia reflejada la cual evidenció niveles por encima de los aceptables, esta potencia se verificó por medio de la herramienta de gestión desarrollada RTDI mannager y con la OID ""fwtPlusModemReflectedPower"", la potencia reflejada en lavas rojas se encuentra en los 13 dBm, esta medida no es una buena condición para transmitir mientras que en Lavas Rojas2 está en un promedio de 2 dBm, lo cual es muy bueno, el problema se encuentra en el dispositivo final, como se pudo evidenciar por medio de la potencia reflejada, además de que el enlace final presenta bajo nivel de operación, con el cual no se puede garantizar un porcentaje de disponibilidad alto.

Se presentó en el día 10 de estudio a las 10:20 de la mañana en las estaciones de San Rafael, San Rafael2, San Rafael3, Chagarton y Pilimbalá, los dispositivos comprometidos se muestran en la Tabla 5-22.

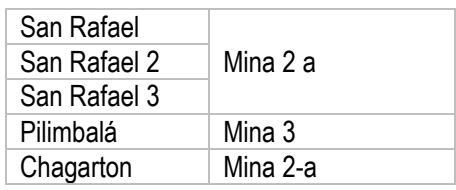

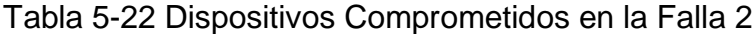

Teniendo en cuenta la topología de la RTDI para la vigilancia del volcán Puracé mostrada en la Figura 3-2 así como la hora y duración de la falla en cada una de las estaciones comprometidas, se puede concluir que la falla no ocurrió en los dispositivos de la Tabla 5-5. Esta falla ocurre en los enlaces que existen entre los dispositivos Ubiquiti ubicados en las estaciones de Mina2 y Mina3 los cuales se conectan con el AP (*Access Point*, Punto de Acceso) también Ubiquiti en Popayán.

#### **Falla 3**

Ocurrió en el día 12 de estudio, aproximada mente a las 12:10:00 de la mañana con una duración de 11 Horas, evidenciado en las estaciones de Lavas Rojas, Cóndor, Pilimbalá, las 3 Estaciones de San Rafael y Chagarton. En esta ocasión la falla no se debe a los dispositivos que envían y reciben información. El suministro eléctrico del OVSPOP entro en suspensión y debido a esto se descubrió que la planta y sistema alterno de energía no estaba funcionando correctamente, por esta razón los equipos e información del Observatorio no funcionaron y la información aunque no se perdió, no estuvo a disposición inmediata para el monitoreo, hay un leve corte de la información de bajo muestreo pero es debido a que el suministro de los dispositivos receptores de la información está conectado a la corriente continua y no depende de la planta del OVSPOP.

#### **Falla 4**

Ocurrió el día 12, a las 09:58 de la mañana y tuvo una duración aproximada de 1 hora y 30 minutos, los dispositivos involucrados son los de Guañarita y Cráter, es decir estaciones de bajo muestreo, estas dos estaciones hacen el paso de información al dispositivo de mina 2 y desde ahí la información viaja por la troncal Ubiquiti a la central de Popayán.
La figura 5-88 no mostró ninguna anomalía, antes ni después de la falla, mantuvo buenos niveles de la Señal de recepción.

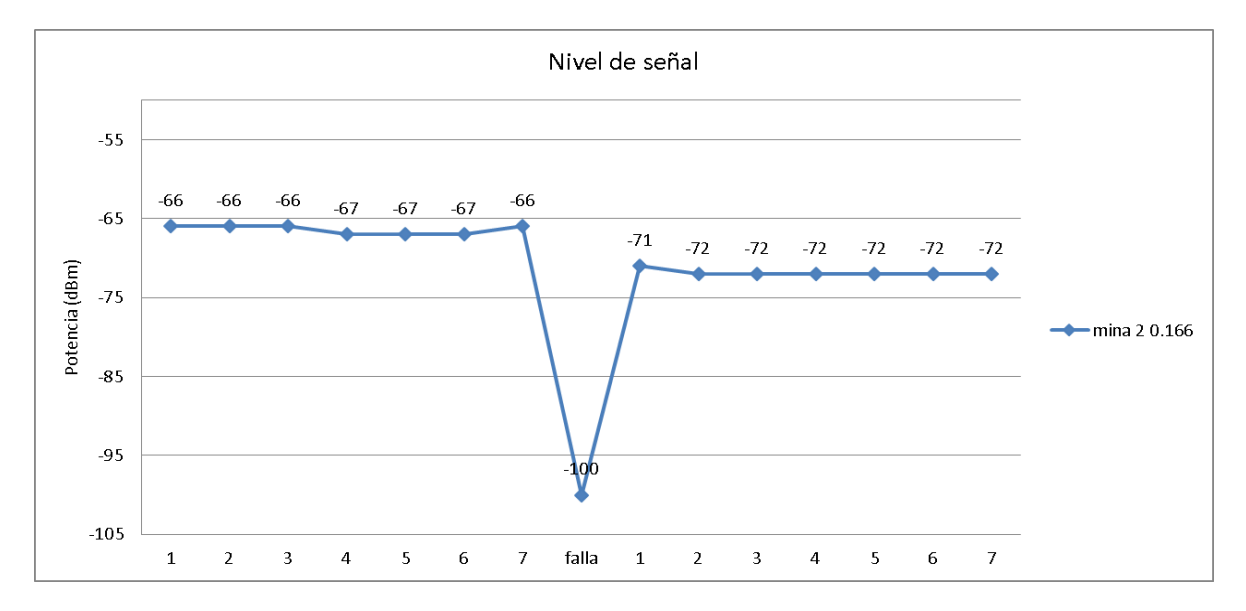

Figura 5-88 Nivel de Señal Estacion de Mina 2 (falla 4).

El nivel de voltaje fue adecuado, se encontró sobre los 12 voltios recomendados como lo muestra la Figura 5-89.

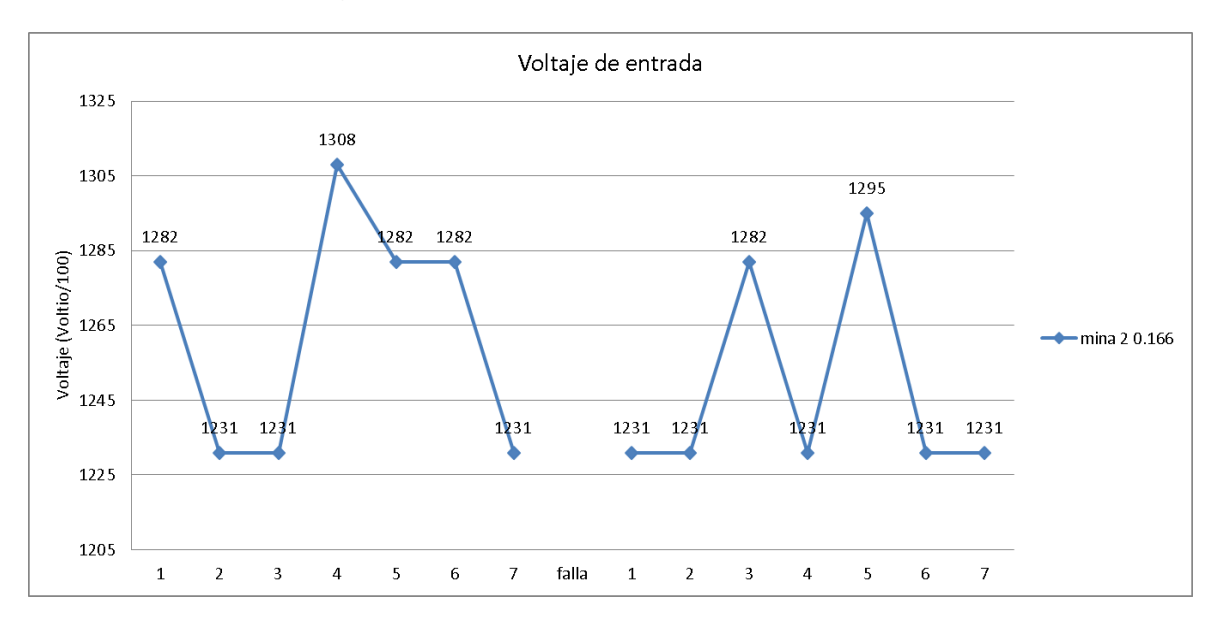

Figura 5-89 Voltaje Dispositivo de Mina 2 (falla 4)

En la Figura 5-90, la temperatura que se muestra para el dispositivo está en niveles constantes y que no influyen en el mal funcionamiento del dispositivo.

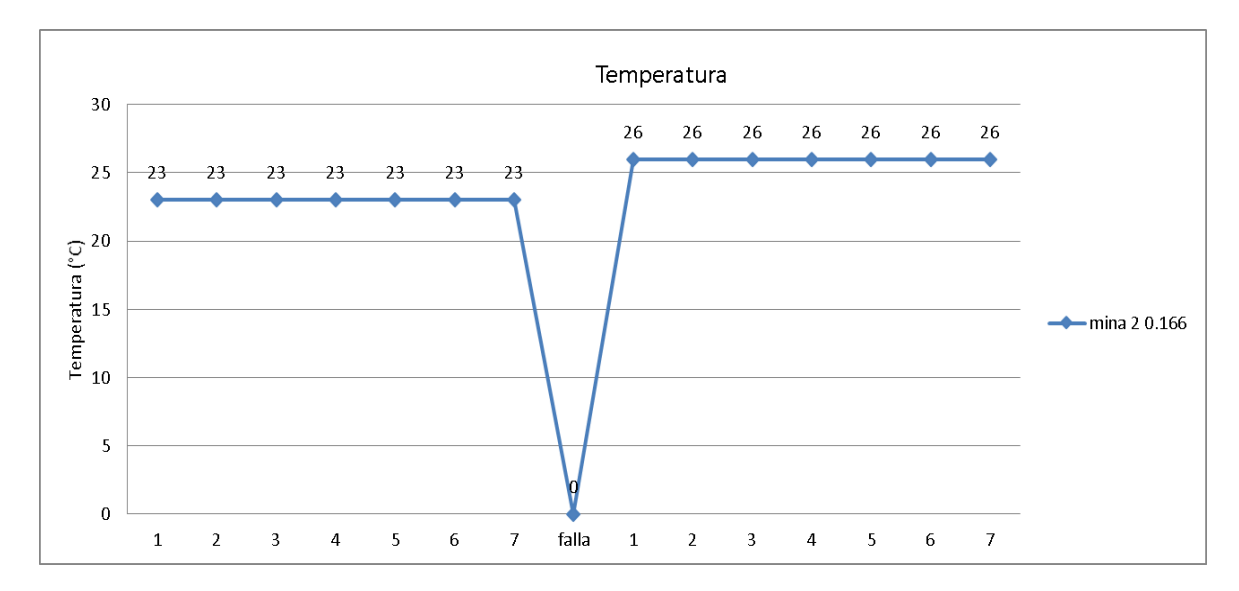

Figura 5-90 Temperatura Dispositivo de Mina 2 (falla 4).

La Figura 5-91 muestra los niveles de latencia los cuales están dentro del promedio para el dispositivo, no se detecta ninguna anomalía que muestre el mal funcionamiento o pérdida de servicio por parte del dispositivo de mina 2.

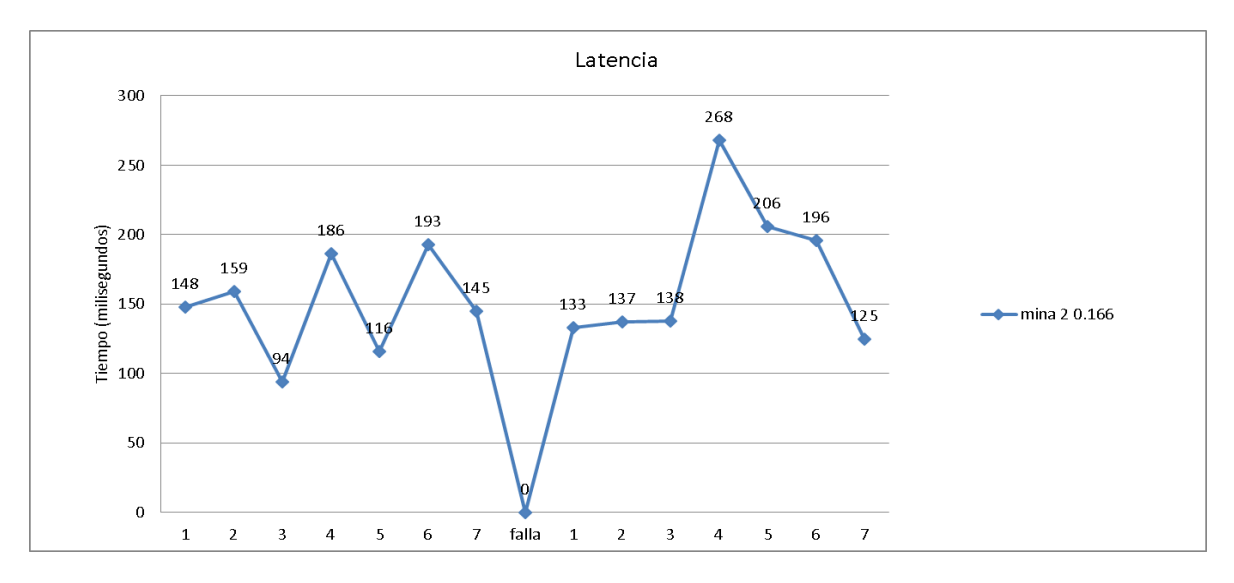

Figura 5-91 Latencia Mina 2 (falla 4).

En el estudio de las variables en cada dispositivo no se encuentra ningún factor que pueda llevar a la falla del servicio, por lo tanto la probabilidad más alta es una falla en el enlace de troncal de dispositivos Ubiquiti, que trae la información de mina2 a Popayán.

### **Falla 5**

Falla ocurrida sobre el enlace de Lavas Rojas en el día 12 de estudio, aproximadamente a las 12:05:03 Pm con una duración de 01 horas 42 minutos. El dispositivo de Popayán según la bitácora de funcionamiento en ningún momento dejo de funcionar durante la mencionada falla.

En la Figura 5-92 el primer equipo en caer en la falla es el de Lavas Rojas 2a, esto sucede en el instante 6 antes de la falla 5, los dispositivos de Lavas Rojas y Lavas Rojas 2a presentan el margen de operación más pequeño, aunque sin embargo mantienen una diferencia para su correcto funcionamiento.

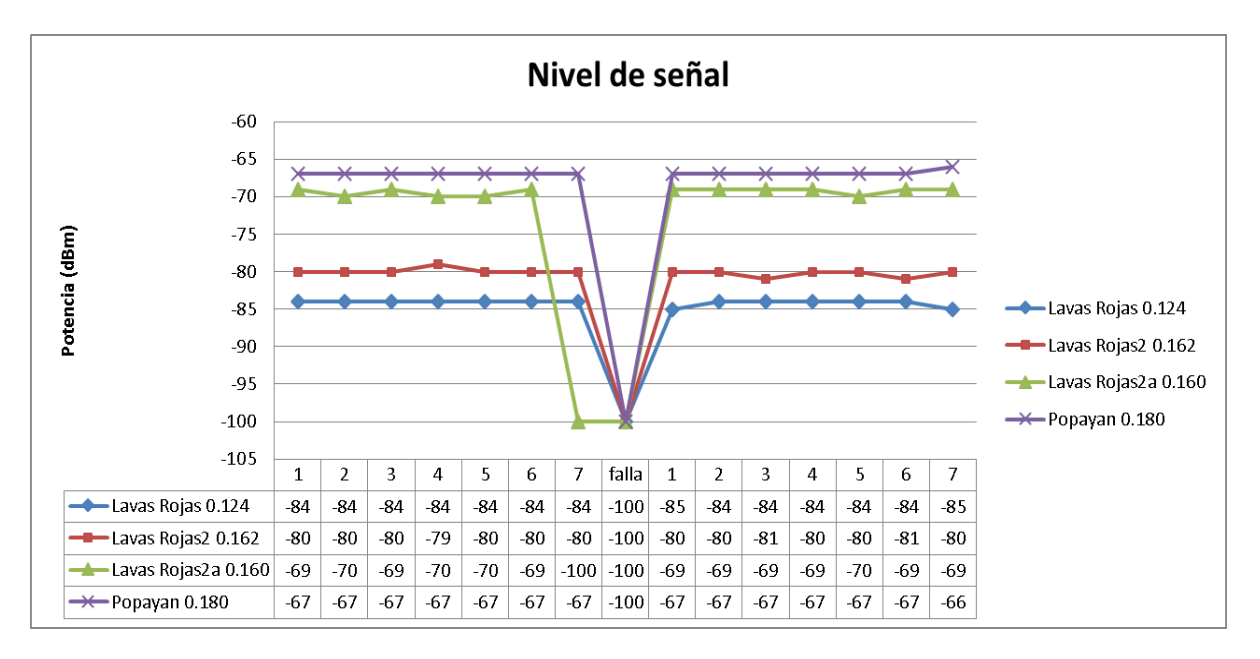

Figura 5-92 Nivel de Señal Enlace Lavas Rojas (falla 5).

En la Figura 5-93 no se observaron particularidades ni antes ni después de la falla en cuanto al voltaje de entrada de los 4 dispositivos.

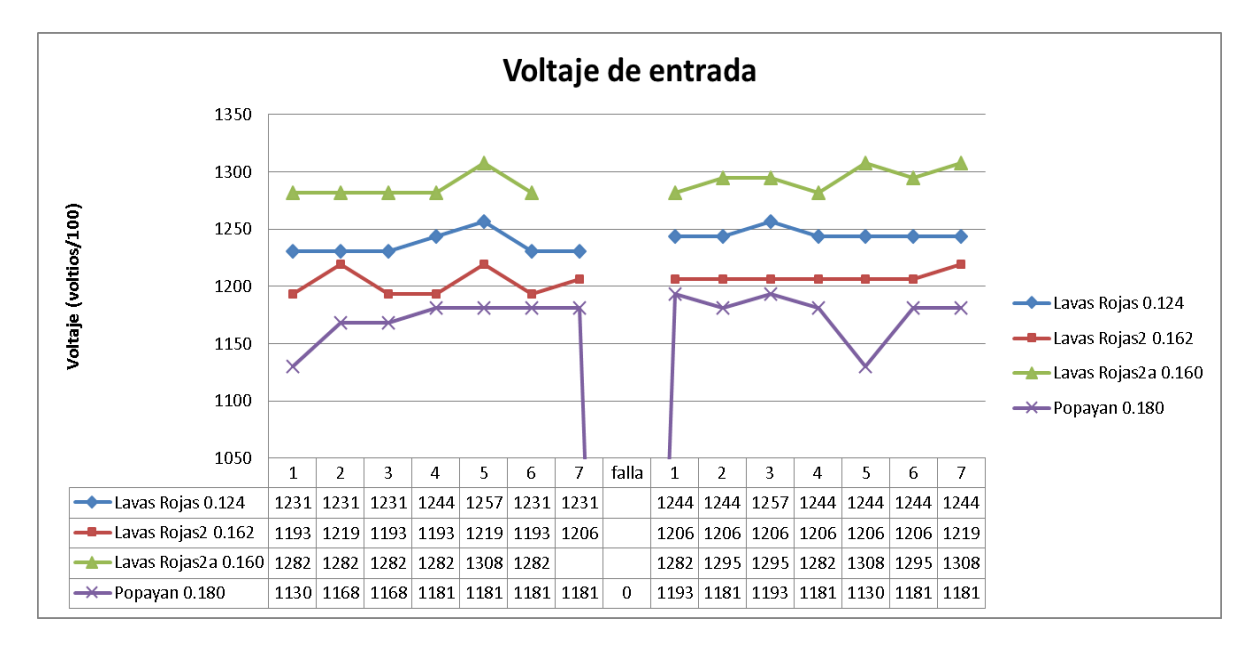

Figura 5-93 Voltaje Enlace de Lavas Rojas (falla 5).

En la Figura 5-94 el único dispositivo que muestra niveles no aceptables de temperatura para el funcionamiento según los datos suministrados por el fabricante es el de Popayán, pero hay que recordar que este funcionó durante el transcurso de esta falla.

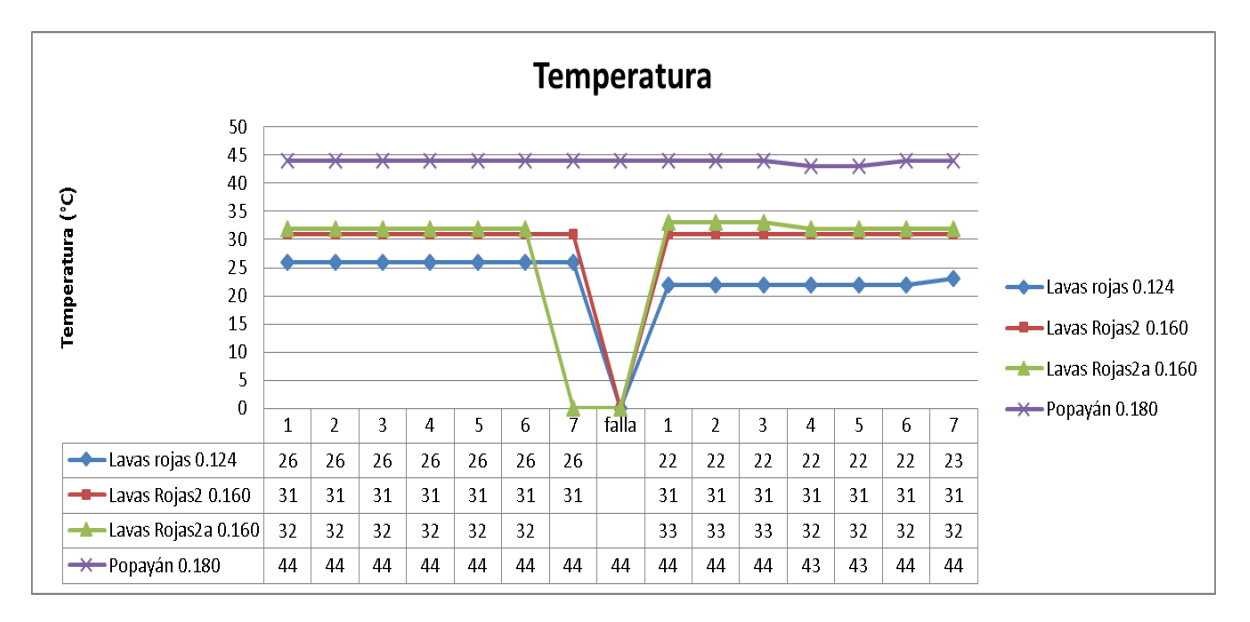

Figura 5-94 Temperatura Enlace Lavas Rojas (falla 5).

En la Figura 5-95 se observó tiempos normales en los 4 dispositivos, aunque los instantes no son simultáneos se determinó que el primero en caer en la falla es el de Lavas Rojas 2a.

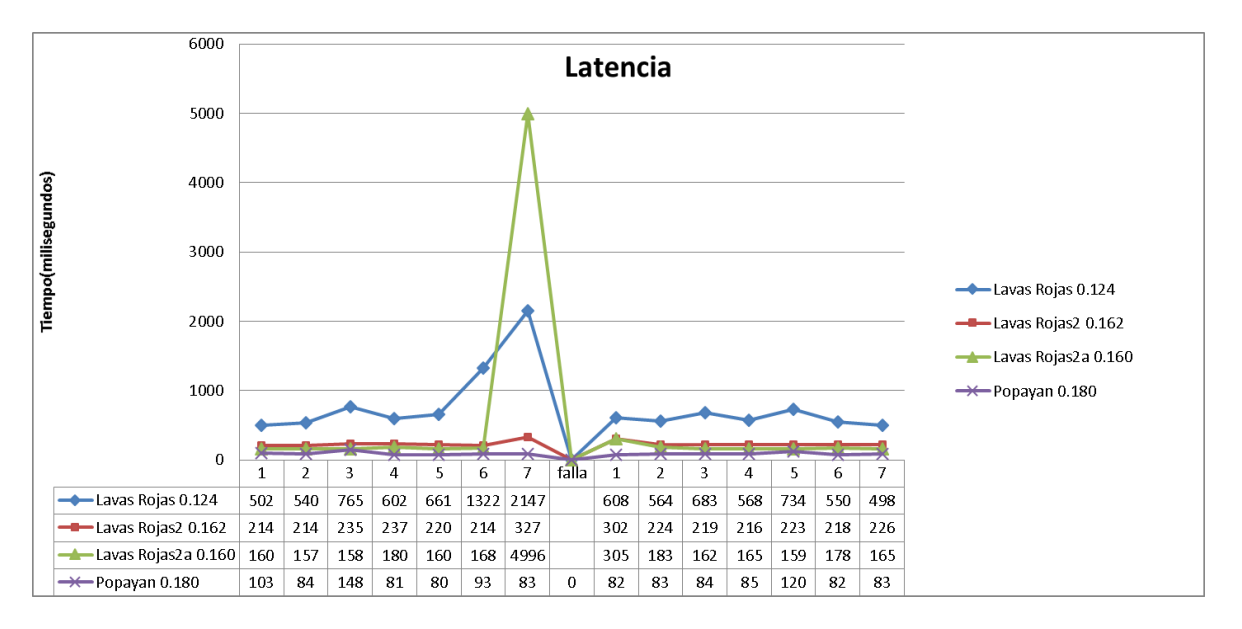

Figura 5-95 Latencia Lavas Rojas (falla 5).

A pesar de que los dispositivos de Lavas Rojas presenten señal de recepción aceptable para el funcionamiento según la sensibilidad del dispositivo, hay que tener en cuenta que el margen de operación no es el más grande de la RTDI, el enlace puede ser afectado por condiciones de la zona en donde están las estaciones.

Además, por medio del análisis de potencia reflejada (la cual debe estar entre 0 y 5 dBm, para buenas condiciones) y relación entre señal recibida y nivel de ruido (para que el enlace sea confiable debe de ser superior a 30 dB), el dispositivo que peor comportamiento tuvo en cuanto a potencia reflejada fue el de Lavas Rojas2a, su nivel fue de 23 dBm, lo cual se aproxima al límite de algo inaceptable para una comunicación (superior a 29 dBm). Por su parte la relación entre la señal recibida y el ruido solo presenta deficiencias en el dispositivo de Popayán, antes de la falla cuenta con 6 dB.

La potencia reflejada sigue siendo un problema que aqueja el enlace en los dispositivos de Lavas Rojas y Lavas Rojas 2a, sumada a la interferencia en el dispositivo de Popayán, conllevaron a la falla en cuestión.

### **Falla 6**

Ocurrió el día 12 de estudio a las 13 horas con 16 minutos y tiene una duración aproximada de 2 horas y 45 minutos. Los dispositivos involucrados son los de Guañarita y Cráter que conectan con el AP Mina2, y desde este punto la información viaja por la troncal Ubiquiti a la central de Popayán.

Al revisar los archivos CSV correspondientes a la fecha y hora de la falla 6, se encontró que a pesar de no haber información desde las estaciones involucradas, los dispositivos pudieron ser gestionados sin ninguna problema, tampoco se identificó algún comportamiento anormal en los dispositivos, por lo tanto se infiere que el problema hace parte de los dispositivos sensores, siendo estos unos periféricos, los cuales no hacen parte de una red telemétrica.

#### **Falla 7**

Antes de iniciar con el análisis de la falla 4 se aclara que al buscar los datos arrojados por la aplicación en cada dispositivo se tomó la hora de referencia en el momento en que se pierde información en Lavas Rojas, seguidamente Lavas Rojas2, después de la hora de referencia presenta 2 solicitudes de datos exitosas, de igual manera Lavas Rojas 2a y el dispositivo de Popayán con 4 y 20 datos respectivamente. Falla ocurrida el día 12 a las16:18 con duración aproximada de 02:49.

En la Figura 5-96 se observan niveles de señal normales y aceptables antes y después de la falla 4.

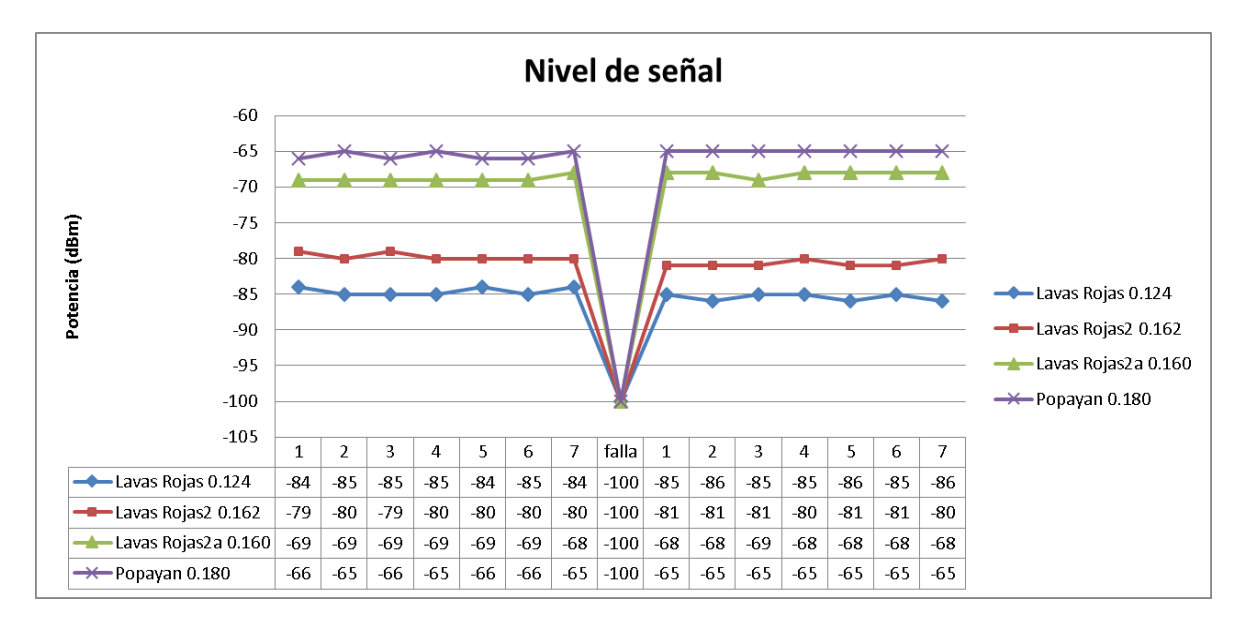

Figura 5-96 Nivel de Señal Enlace Lavas Rojas (falla 7).

En la Figura 5-97 se observó estabilidad en los niveles de voltaje antes de la falla, después de la ocurrencia los niveles estaban por debajo de lo esperado, pero esto se debe a que las baterías se han descargado por falta de incidencia del sol sobre los paneles solares.

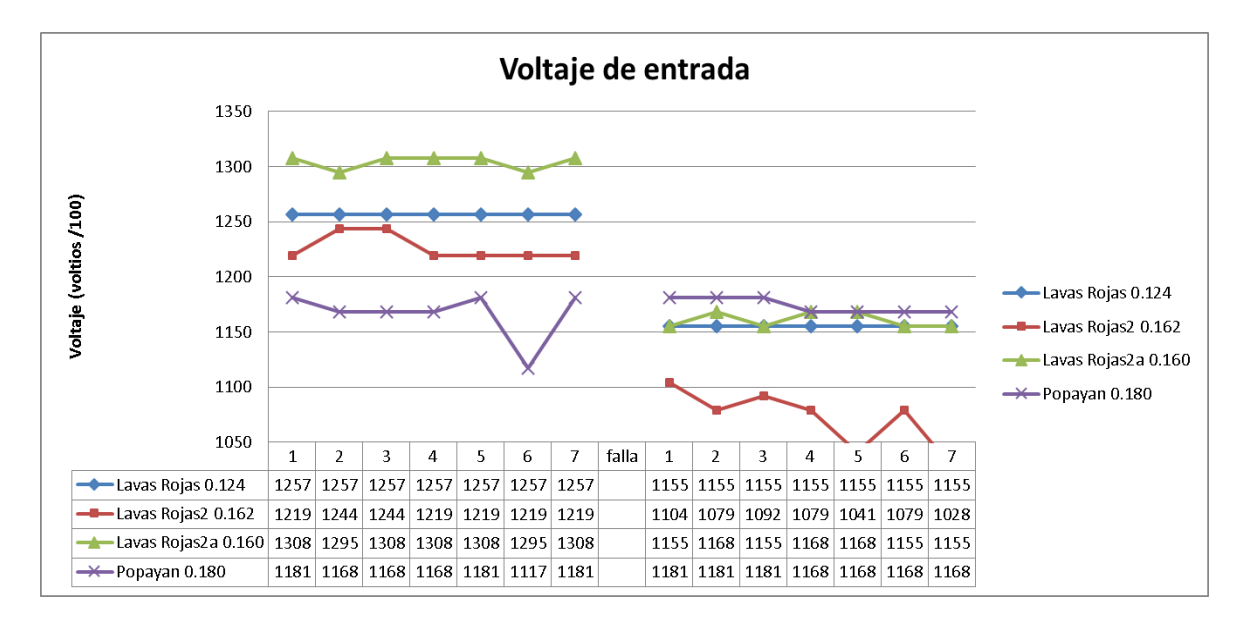

Figura 5-97 Voltaje Enlace Lavas Rojas (falla 7).

Los niveles de temperatura como los muestra la Figura 5-98 son normales antes y después de la falla.

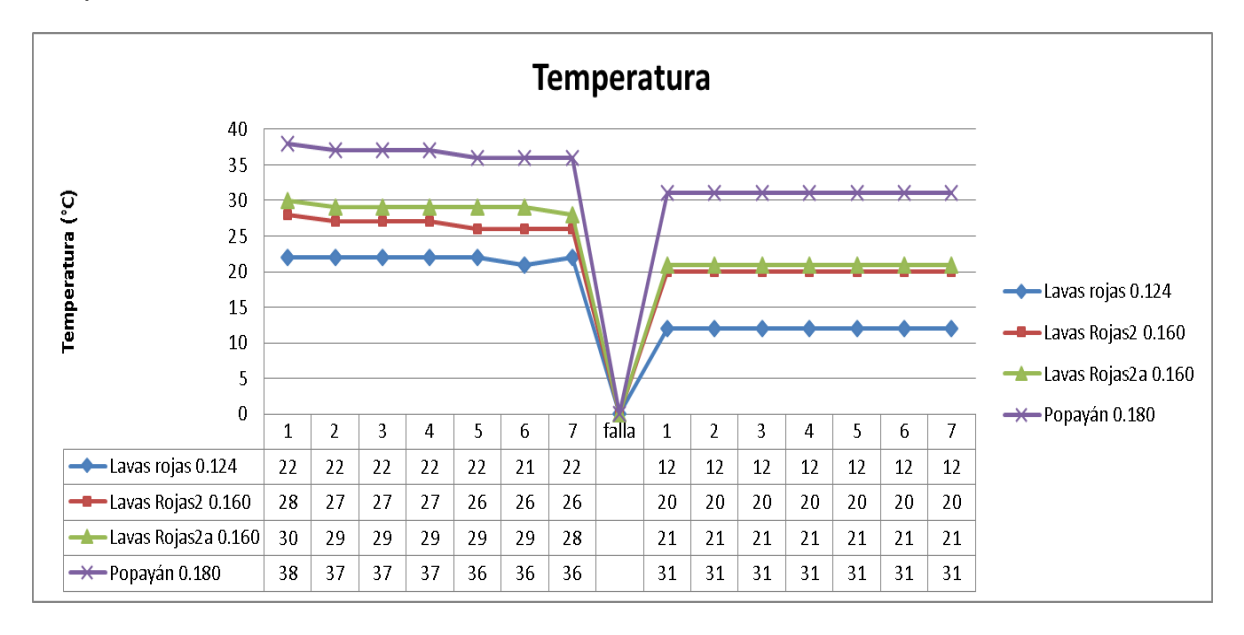

Figura 5-98 Temperatura Enlace Lavas Rojas (falla7)

En la Figura 5-99 se observó niveles normales de latencia donde son progresivamente más grandes con respecto a la distancia en la que se encuentra el dispositivo.

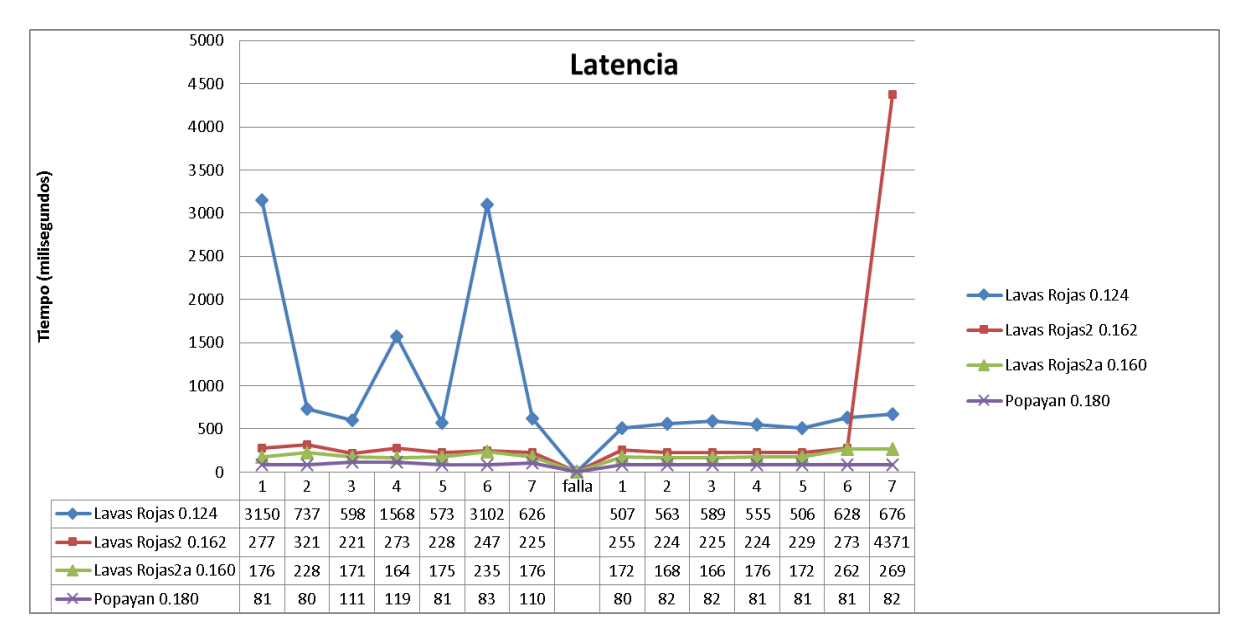

Figura 5-99 Latencia Enlace Lavas Rojas (fala7).

Mediante la bitácora de funcionamiento se determina que el dispositivo en falla es el de Lavas Rojas ya que es el primero en interrumpir su funcionamiento, además su potencia reflejada sigue presentando un nivel no óptimo de 13 dBm, por su parte el dispositivo de Lavas Rojas2 continúa con potencia reflejada de 19 dBm próxima al límite de algo muy malo.

### **Falla 8**

Ocurrió el día 13 de estudio a las 16 horas con 27 minutos y tiene una duración aproximada de 30 minutos. Esta falla es en el enlace que trae información de la estación de Pilimbalá. Este radioenlace está conformado por el dispositivo Pilimbalá que enlaza con el dispositivo Mina3 en el primer vano y el segundo vano es un enlace con dispositivos Ubiquiti desde la estación Mina2 hasta la central de Popayán.

En la Figura 5-100 el dispositivo Mina3 presentó un nivel de señal adecuados para el funcionamiento, se encuentran dentro del Margen de operación del sistema.

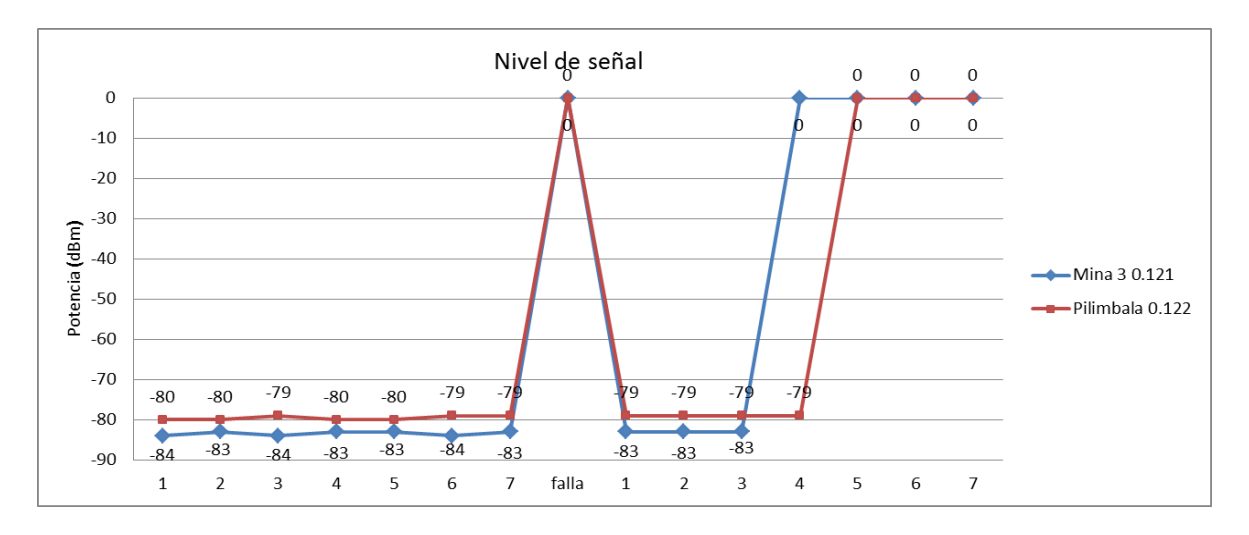

Figura 5-100 Nivel de Señal Enlace de Pilimbalá (falla8).

El voltaje de entrada a los dispisitivo involucrados en el primer vano esta por encima de los 12V recomendados por el fabricante para un óptimo funcionamiento como se aprecia en la Figura 5-101.

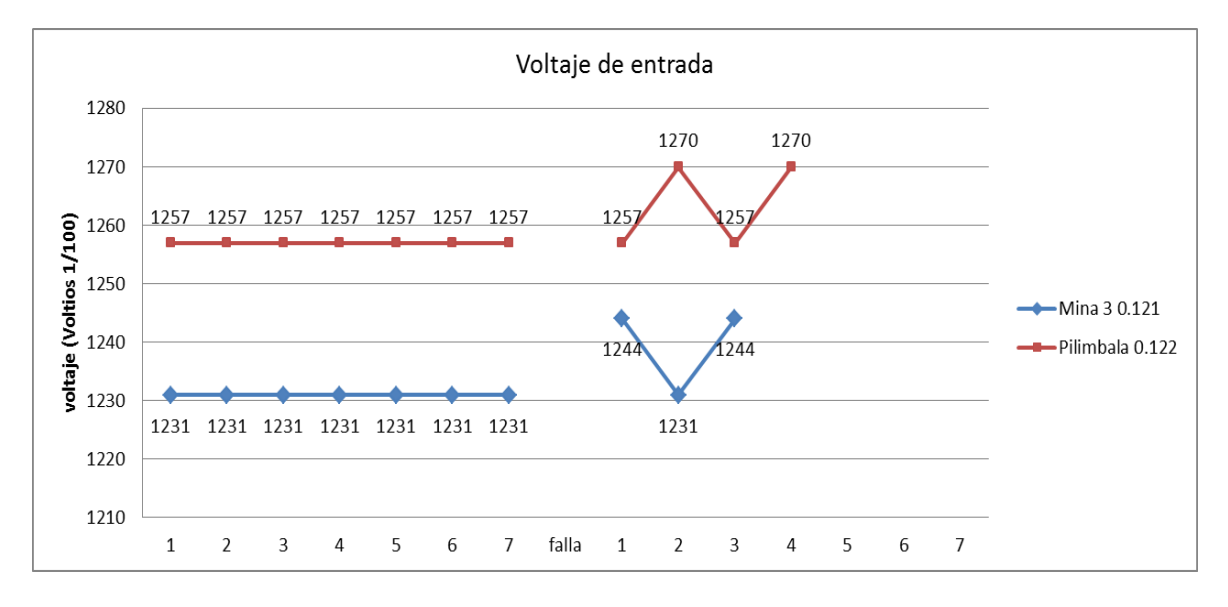

Figura 5-101 Voltaje radioenlace Pilimabala (falla 8).

En la Figura 5-102, la tempreatura de los dispositivos no es un problema para la comunicación ya que no sobrepasó el limite recomendado por el fabricante.

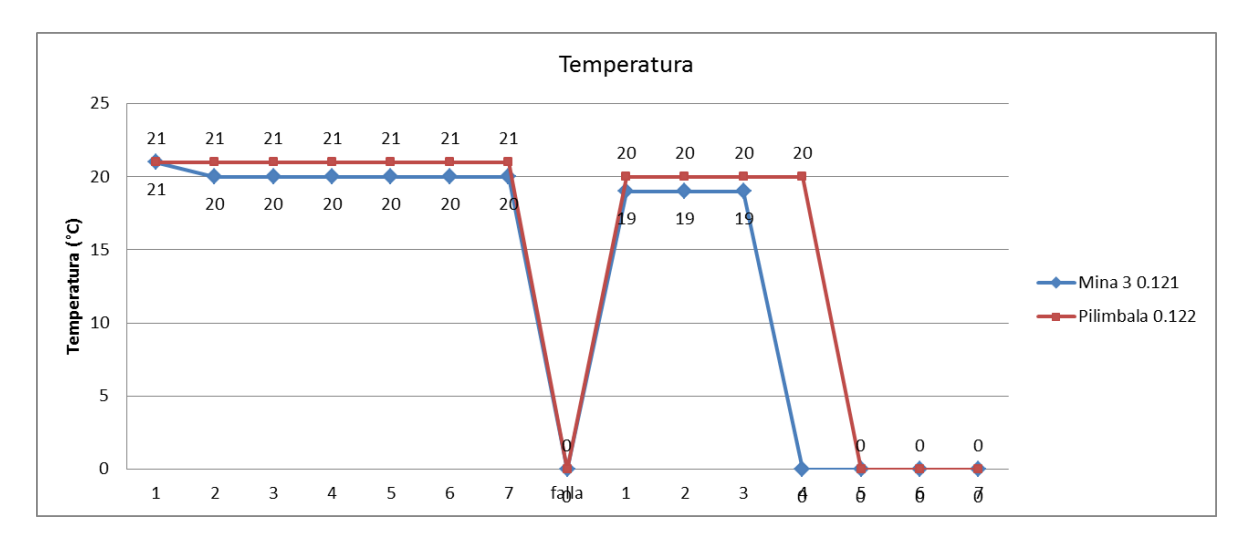

Figura 5-102 Temperatura Radioenlace Pilimbala (falla 8).

Como se aprecia en la Figura 5-103, el comportamiento en la latencia hasta este dispositvo es normal sin variaciones bruscas que indique un problema en el trafico sobre este segmento de red.

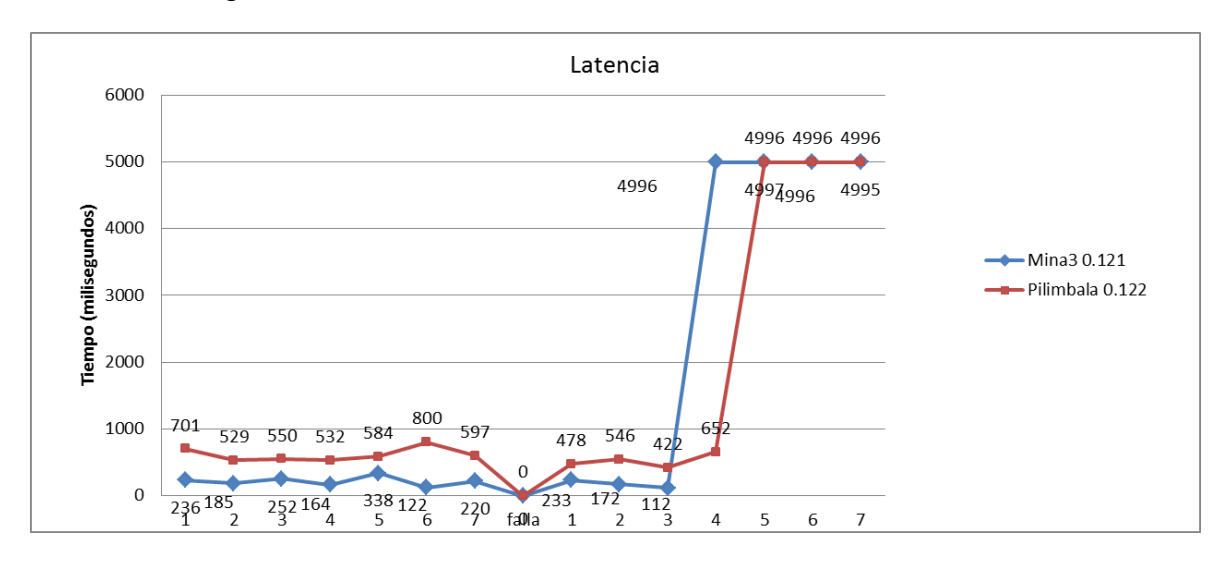

Figura 5-103 Latencia Radioenlace Pilmblá (falla 8).

Esta falla no depende del dispositivo de Pilimbalá, existe una mala intensidad de señal en el dispositivo de mina lo cual puede conllevar a la falla, aunque los niveles no son críticos puede incurrir en la falla por otros factores como el clima, obstáculos, entre otros.

### **Falla 9 y 10**

Ocurrieron el día 22 de septiembre a las 16:27 y tuvo una duración aproximada de 30 minutos; la falla 10 ocurrió a las 20:08 con duración de 20 minutos, estuvieron involucrados todos los dispositivos a excepción de Guañarita y Cráter, el problema fue ocasionado nuevamente por la falla del suministro eléctrico en el observatorio.

## **Falla 11**

Ocurrió el día 24 de septiembre a las 10:39 horas, y presentó una duración de 1 hora y 35 minutos aproximadamente, las estaciones involucradas fueron las de Cráter y Chagarton, fue necesario revisar la bitácora de información que se lleva en el OVSPOP, y según la información que se encontró, la falla fue programada y obedece a una suspensión del servicio por mantenimiento, cuyos responsables fueron los operarios en la oficina de Popayán.

### **5.11 Recomendaciones al observatorio**

Teniendo en cuenta los resultados obtenidos del análisis de desempeño de la RTDI, se presentan recomendaciones para solventar algunas de las fallas encontradas en el análisis, además dado que este estudio fue realizado en el año 2016 y la presentación del trabajo en el año 2017 se mostrará que consideraciones ha tenido en cuenta el OVSPOP con las recomendaciones dadas.

En la tabla 5-23 se encuentra una síntesis de las fallas en cuanto al voltaje de entrada, la temperatura de operación y el nivel de señal recibida en los dispositivos transceptores de la red.

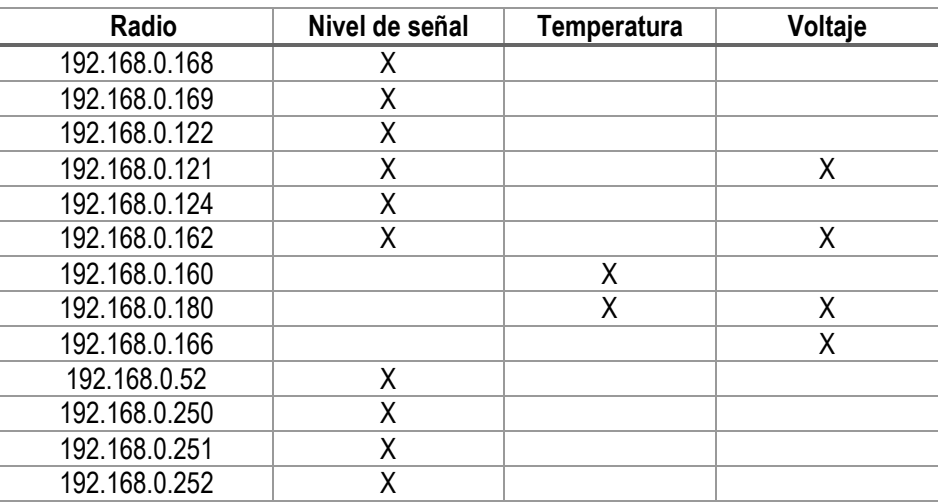

Tabla 5 23 Síntesis Fallas en Dispositivos de la Red

 En los dispositivos que presentan un margen de operación inferior a los 30 dB, es decir que presentaron una potencia promedio inferior a -75 dBm consignados en la tabla 5-23; se recomienda realizar un análisis en aspectos como los perfiles geográficos entre dispositivos involucrados, potencia reflejada en cada uno de estos, caracterización del clima y según sea el inconveniente dar una solución, ya sea por medio de cambio de ubicación de las estaciones (se puede considerar una repetidora), aumento en la ganancia de las antenas o ecualizadores que mejoren la distorsión de la señal.

Con relación a este aspecto en el OVSPOP se ha realizado una caracterización y algunos cambios en diferentes dispositivos para mitigar sobre todo el problema existente entre lavas rojas y lavas rojas 2, concluyendo que hay un desajuste de la zona fresnel en este emplazamiento y esto es debido a la complicada zona geográfica, así entonces se concluye la necesidad de un reajuste en la posición de la estación o una repetidora intermedia entre ellas.

- Algunos de los dispositivos gestionados presentaron temperaturas de operación elevadas (por encima de los 40°C), esto hace que el ruido térmico en el dispositivo sea elevado y por lo tanto la relación entre la señal recibida y el ruido disminuya haciendo que el dispositivo no funcione correctamente, por esta razón, se recomienda al OVSPOP que refrigeren las estaciones en donde se encuentran los equipos que según la Tabla 5-23 presentan una elevada temperatura de operación. Para determinar el tipo de refrigeración se debe tener en cuenta la capacidad del suministro eléctrico y según la capacidad que se tenga instalar un aire acondicionado. Debido a que el voltaje es un inconveniente en la mayoría de las estaciones en campo, se recomienda analizar la posibilidad de realizar una estructura que disipe el calor del sol.
- Respecto al inconveniente del suministro eléctrico en donde se produce un corto de servicio en la totalidad del OVSPOP, se recomienda un mantenimiento preventivo de manera periódica una vez a la semana en la planta eléctrica de respaldo con el objetivo de conocer el funcionamiento y cobertura de carga para así estar preparados en caso de alguna eventualidad y tener siempre controlada la gran disponibilidad que se necesita para la red del OVSPOP.

La planta eléctrica al mes de febrero del 2017 funciona adecuadamente, se realizaron los ajustes necesarios y se solicitó una nueva y de mayor capacidad, esta es encendida y chequeada en una ocasión al menos al mes para corroborar su correcto funcionamiento.

- El voltaje de entrada a algunos dispositivos transceptores gestionados no es el adecuado ya que su promedio diario está por debajo de los 12 voltios recomendados por el fabricante y su mínimo diario es próximo a los 10 voltios. Por esto se recomienda un chequeo en el sistema de alimentación eléctrico de los dispositivos que presentan problema en el voltaje de entrada de acuerdo a la tabla 5-23. Este chequeo es para evaluar si los dispositivos conectados no dan una sobrecarga o si las baterías aún están en condiciones de operar. Se recomienda generar enlaces alternos, los cuales contribuyan a la redundancia y lograr brindar más seguridad a la información que llegue a la estación central. El OVSPOP cambio el banco de baterías que da soporte eléctrico a los dispositivos de la estación central en Popayán y se encuentra con mejores niveles de funcionamiento.
- •Realizar un ajuste en las conexiones e impedancias de los dispositivos de Lavas Rojas (192.168.0.124) y Lavas Rojas2 (192.168.0.162), los cuales presentan una potencia reflejada superior a 5 dBm, limite recomendado por el fabricante.
- Actualización del Firmware para poder gestionar los dispositivos Ubiquiti y realizar una gestión de todos los dispositivos.
- Se recomienda generar enlaces alternos, los cuales contribuyan a la redundancia y lograr brindar más seguridad a la información que llegue a la estación central.

# **6 CONCLUSIONES Y TRABAJO FUTURO**

En este capítulo se presentan las conclusiones y posibles trabajos futuros derivados de este trabajo de grado, con el fin de conocer y mejorar el monitoreo volcánico del Observatorio Vulcanológico Y Sismológico de Popayán.

## **6.1 CONCLUSIONES**

- 1. Las Herramientas de Gestión son importantes para el monitoreo de la red del OVSPOP, permite conocer características de los dispositivos los cuales pueden estar presentado mal funcionamiento y se ve reflejado en la ocurrencia de fallas la cual lleva a una baja confiabilidad del enlace.
- 2. El factor que más aqueja el funcionamiento de la red, es la potencia de señal recibida, esta es susceptible a diferentes factores como directividad, inclemencias del clima y bajo niveles de potencia de transmisión.
- 3. El sistema de monitoreo volcánico presenta buena disponibilidad, sin embargo el nivel de confiabilidad es bajo, para aumentar la confiabilidad hay que disminuir las fallas, es por esta razón que se identifican los parámetros que no funcionan adecuadamente en cada uno de los dispositivos y así lograr mejorar su funcionalidad.
- 4. La FER se ve sujeta a la mala calidad de los enlaces de la red como es el caso de San Rafael, al disminuir el índice de tramas perdidas se debería de mejorar la calidad de la información en la oficina de Popayán.
- 5. El mantenimiento preventivo de equipos, fuentes de poder y demás sistemas de la RTDI, permitirá disminuir el número de fallas, así como también aumentar los tiempos de funcionamiento, lo cual conllevaría a aumentar los índices de confiabilidad y disponibilidad.
- 6. Los enlaces y equipos de respaldo son necesarios, ya que hay información de hasta 3 estaciones que se pierde en algunos puntos de la red, esta redundancia permitirá recurrir a enlaces alternos cuando se pierda alguno o almacenar información temporal mientras se solucionan las fallas.

## **6.2 TRABAJOS FUTUROS**

A continuación se presentan posibles trabajos futuros que pueden desplegarse a partir de los desarrollos realizados en el presente trabajo de grado, permitiendo brindar una solución más íntegra al problema planteado. Entre estos se encuentran:

- Desarrollar una herramienta software que arroje un reporte de desempeño, teniendo en cuenta los parámetros planteados en el presente trabajo, a partir de los archivos con extensión .CSV generados por la herramienta RTDImanager.
- Adaptar la herramienta desarrollada, RTDI-manager, en proyectos que requieran monitorear variables de dispositivos que soporten SNMP.
- Implementar una aplicación móvil para visualizar los parámetros monitoreados.
- Mejoramiento de la RTDI\_mannager para que pueda obtener nuevos parámetros directamente como la disponibilidad y confiabilidad, varianza de la señal para detectar perdidas según la potencia de recepción.

# **7 REFERENCIAS**

- [1] D. Corchuelo, N. Oliveras, S. Cardozo, *Inclusión de los Sistemas GSM/GPRS a la Red Telemétrica de Vigilancia del OVSPOP.* Colombia: Servicio Geológico Colombiano, 2012.
- [2] J. Marino Dodge, Telemetría Usando Redes de Datos de Telefonía Celular. Colombia: Universidad del Norte – Barranquilla, Atlántico, 2012.
- [3] G. Cortés, Observatorios Vulcanológicos en Colombia: 25 años de vigilancia ininterrumpida. Colombia: Servicio Geológico Colombiano – sede Manizales.
- [4] N. Oliveras, D. Corchuelo, Evolución de la Arquitectura de la Red Telemétrica y Estaciones Multiparámetro en el Observatorio Vulcanológico y Sismológico de Popayán –Colombia. Colombia: Servicio Geológico Colombiano, 2013.
- [5] D. Zambrano, Propuesta de utilización de herramientas, para identificar técnicas de cyberdelitos como watering hole, en redes de infraestructura (caso de estudio de netflow cisco).Ecuador. Pontificia Universidad Católica de Ecuador.
- [6] MINTIC, Ministerio de las Telecomunicaciones Colombia, 2015, [online], disponible en: http://www.mintic.gov.co/portal/604/articles-3762\_documento [Acceso 18 Abr. 2016].
- [7] M.Mendez, Telemetría: Un Poco de Historia, The Radio Amateur Satellite Corporation, Amsat Journal.
- [8] TELEMETRY Tutorial.L3 Communications, 2013, [online] disponible en: [http://www.tw.l-3com.com/tutorial/preface.html,](http://www.tw.l-3com.com/tutorial/preface.html) [Acceso 20 Ago 2016].
- [9] P. Saccani, S. Gordillo, *Arquitectura de Sistemas telemétricos. Argentina: Universidad Nacional de la Plata* – La plata, 2014.
- [10] M.Villarroya. Diseño y fabricación de sistemas micro / nano electromecánicos, integrados monolíticamente para aplicaciones de sensores de masa y sensores biológicos con palancas como elementos transductores, Universidad Autónoma de Barcelona - Barcelona, 2005.
- [11] ALICANTE, Servidores [2014], [Online] Disponible en http:glosario.servidoralicante.com/telecomunicaicones/retardo: [Acceso 12 de marzo de 2017].
- [12] H.Paul Barringer, Disponibilidad, Confiabilidad, Mantenibilidad Y Capacidad. Barringer y Associates, Inc.
- [13] F. Apablaza, Calidad de redes y servicios de telecomunicaciones. Chile: Pontificia Universidad Católica de Valparaiso - Valparaiso, 2009.
- [14] P. Saccani, S. Gordillo, Arquitectura de Sistemas telemétricos. Argentina: Universidad Nacional de la Plata – La plata, 2014
- [15] J. Vilca, Sincronización robusta de tramas mediante un nuevo método de detención de inicio de trama sin piloto en el estándar Dvb-S2. Perú: Universidad Nacional Mayor de San Marcos – Lima, 2015.
- [16] Miramá, Víctor. "WLAN-Planeación". Sistemas Móviles de Comunicación Inalámbrica de Datos. Universidad del Cauca, 2016.

### **ANEXO A BITACORA DE FUNCIONAMIENTO PARA CADA RADIOENLACE**

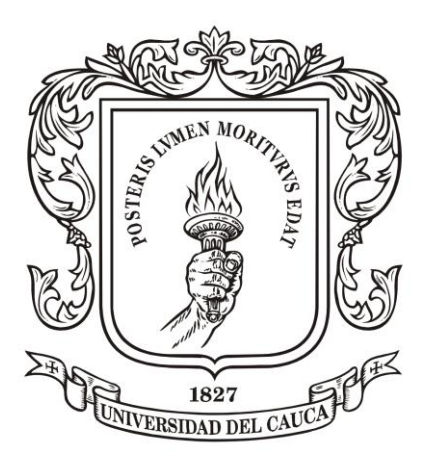

## **LUIS ALFREDO BOLAÑOS PÉREZ CARLOS DARÍO GARCÍA MERA**

**Universidad del Cauca Facultad de Ingeniería Electrónica y de Telecomunicaciones Departamento de Telecomunicaciones Grupo de Radio e Inalámbricas GRIAL Popayán 2017**

# **APENDICE A: BITACORA DE FUNCIONAMIENTO**

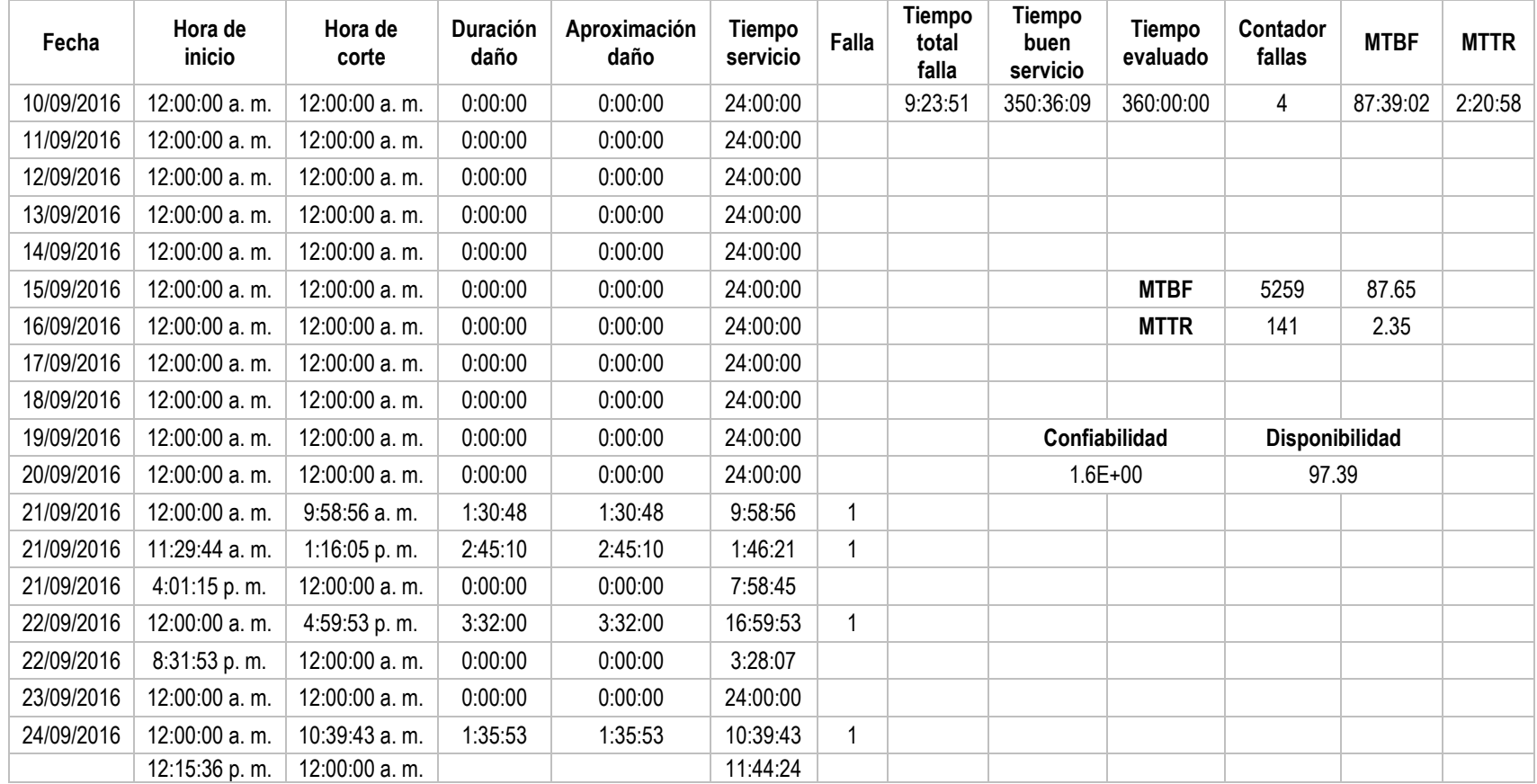

Tabla 1 Funcionamiento Guañarita

| Fecha      | Hora de<br>inicio | Hora de<br>corte | <b>Duración</b><br>daño | Aproximación<br>daño | Tiempo<br>servicio | Falla | Tiempo<br>total<br>falla | Tiempo<br>buen<br>servicio | Tiempo<br>evaluado | Contador<br>fallas | <b>MTBF</b> | <b>MTTR</b> |
|------------|-------------------|------------------|-------------------------|----------------------|--------------------|-------|--------------------------|----------------------------|--------------------|--------------------|-------------|-------------|
| 10/09/2016 | 12:00:00 a.m.     | 12:00:00 a.m.    | 0:00:00                 | 0:00:00              | 24:00:00           |       | 9:26:31                  | 350:33:29                  | 360:00:00          | 4                  | 87:38:22    | 2:21:38     |
| 11/09/2016 | 12:00:00 a.m.     | 12:00:00 a.m.    | 0:00:00                 | 0:00:00              | 24:00:00           |       |                          |                            |                    |                    |             |             |
| 12/09/2016 | 12:00:00 a.m.     | 12:00:00 a.m.    | 0:00:00                 | 0:00:00              | 24:00:00           |       |                          |                            |                    |                    |             |             |
| 13/09/2016 | 12:00:00 a.m.     | 12:00:00 a.m.    | 0:00:00                 | 0:00:00              | 24:00:00           |       |                          |                            |                    |                    |             |             |
| 14/09/2016 | 12:00:00 a.m.     | 12:00:00 a.m.    | 0:00:00                 | 0:00:00              | 24:00:00           |       |                          |                            |                    |                    |             |             |
| 15/09/2016 | 12:00:00 a.m.     | 12:00:00 a.m.    | 0:00:00                 | 0:00:00              | 24:00:00           |       |                          |                            | Confiabilidad      | Disponibilidad     |             |             |
| 16/09/2016 | 12:00:00 a.m.     | 12:00:00 a.m.    | 0:00:00                 | 0:00:00              | 24:00:00           |       |                          |                            | 1.64               | 97.37              |             |             |
| 17/09/2016 | 12:00:00 a.m.     | 12:00:00 a.m.    | 0:00:00                 | 0:00:00              | 24:00:00           |       |                          |                            |                    |                    |             |             |
| 18/09/2016 | 12:00:00 a.m.     | 12:00:00 a.m.    | 0:00:00                 | 0:00:00              | 24:00:00           |       |                          |                            | <b>MTBF</b>        | 5258               | 87.6333     |             |
| 19/09/2016 | 12:00:00 a.m.     | 12:00:00 a.m.    | 0:00:00                 | 0:00:00              | 24:00:00           |       |                          |                            | <b>MTTR</b>        | 142                | 2.36667     |             |
| 20/09/2016 | 12:00:00 a.m.     | 12:00:00 a.m.    | 0:00:00                 | 0:00:00              | 24:00:00           |       |                          |                            |                    |                    |             |             |
| 21/09/2016 | 12:00:00 a.m.     | 9:59:21 a.m.     | 1:30:37                 | 1:30:37              | 9:59:21            |       |                          |                            |                    |                    |             |             |
| 21/09/2016 | 11:29:58 a.m.     | 1:18:49 p.m.     | 2:47:28                 | 2:47:28              | 1:48:51            |       |                          |                            |                    |                    |             |             |
| 21/09/2016 | 4:06:17 p.m.      | 12:00:00 a.m.    | 0:00:00                 | 0:00:00              | 7:53:43            |       |                          |                            |                    |                    |             |             |
| 22/09/2016 | 12:00:00 a.m.     | 5:00:25 p.m.     | 3:31:27                 | 3:31:27              | 17:00:25           |       |                          |                            |                    |                    |             |             |
| 22/09/2016 | 8:31:52 p.m.      | 12:00:00 a.m.    | 0:00:00                 | 0:00:00              | 3:28:08            |       |                          |                            |                    |                    |             |             |
| 23/09/2016 | 12:00:00 a.m.     | 12:00:00 a.m.    | 0:00:00                 | 0:00:00              | 24:00:00           |       |                          |                            |                    |                    |             |             |
| 24/09/2016 | 12:00:00 a.m.     | 10:39:22 a.m.    | 1:36:59                 | 1:36:59              | 10:39:22           |       |                          |                            |                    |                    |             |             |
| 25/09/2016 | 12:16:21 p.m.     | 12:00:00 a.m.    |                         |                      | 11:43:39           |       |                          |                            |                    |                    |             |             |

Tabla 2 Funcionamiento Cráter.

| Hora de<br>corte | <b>Duración</b><br>daño | Aproximación<br>daño | Tiempo<br>servicio | Falla | <b>Tiempo total</b><br>falla | Tiempo buen<br>servicio | Tiempo<br>evaluado | Contador<br>fallas | <b>MTBF</b>    | <b>MTTR</b> |
|------------------|-------------------------|----------------------|--------------------|-------|------------------------------|-------------------------|--------------------|--------------------|----------------|-------------|
| 12:00:00 a.m.    | 0:00:00                 | 0:00:00              | 24:00:00           |       | 13:46:00                     | 346:14:00               | 360:00:00          | $5\overline{)}$    | 69:14:48       | 2:45:12     |
| 12:00:00 a.m.    | 0:00:00                 | 0:00:00              | 24:00:00           |       |                              |                         |                    |                    |                |             |
| 12:00:00 a.m.    | 0:00:00                 | 0:00:00              | 24:00:00           |       |                              |                         |                    |                    |                |             |
| 12:00:00 a.m.    | 0:00:00                 | 0:00:00              | 24:00:00           |       |                              |                         |                    |                    |                |             |
| 12:00:00 a.m.    | 0:00:00                 | 0:00:00              | 24:00:00           |       |                              |                         |                    |                    |                |             |
| 12:00:00 a.m.    | 0:00:00                 | 0:00:00              | 24:00:00           |       |                              | <b>MTBF</b>             | 4155               | 69.25              |                |             |
| 12:00:00 a.m.    | 0:00:00                 | 0:00:00              | 24:00:00           |       |                              | <b>MTTR</b>             | 165                | 2.75               |                |             |
| 12:00:00 a.m.    | 0:00:00                 | 0:00:00              | 24:00:00           |       |                              |                         |                    |                    |                |             |
| 12:00:00 a.m.    | 0:00:00                 | 0:00:00              | 24:00:00           |       |                              |                         |                    |                    |                |             |
| 12:00:00 a.m.    | 0:00:00                 | 0:00:00              | 24:00:00           |       |                              |                         |                    |                    |                |             |
| 12:00:00 a.m.    | 0:00:00                 | 0:00:00              | 24:00:00           |       |                              |                         |                    |                    |                |             |
| 12:16:38 a.m.    | 11:07:32                | 11:07:32             | 0:16:38            | 1     |                              |                         |                    |                    |                |             |
| 2:13:42 p.m.     | 0:02:12                 | 0:02:12              | 2:49:32            | 1     |                              | Confiabilidad           |                    |                    | Disponibilidad |             |
| 12:00:00 a.m.    | 0:00:00                 | 0:00:00              | 9:44:06            |       |                              | 0.552453633             |                    | 96.18055556        |                |             |
| 4:46:57 p.m.     | 0:09:39                 | 0:09:39              | 16:46:57           | 1     |                              |                         |                    |                    |                |             |
| 5:00:29 p.m.     | 2:06:33                 | 2:06:33              | 0:03:53            | 1     |                              |                         |                    |                    |                |             |
| 8:08:31 p.m.     | 0:20:04                 | 0:20:04              | 1:01:29            | 1     |                              |                         |                    |                    |                |             |
| 12:00:00 a.m.    | 0:00:00                 | 0:00:00              | 3:31:25            |       |                              |                         |                    |                    |                |             |
| 12:00:00 a.m.    | 0:00:00                 | 0:00:00              | 24:00:00           |       |                              |                         |                    |                    |                |             |
| 12:00:00 a.m.    | 0:00:00                 | 0:00:00              | 24:00:00           |       |                              |                         |                    |                    |                |             |

Tabla 3 Funcionamiento Condor.

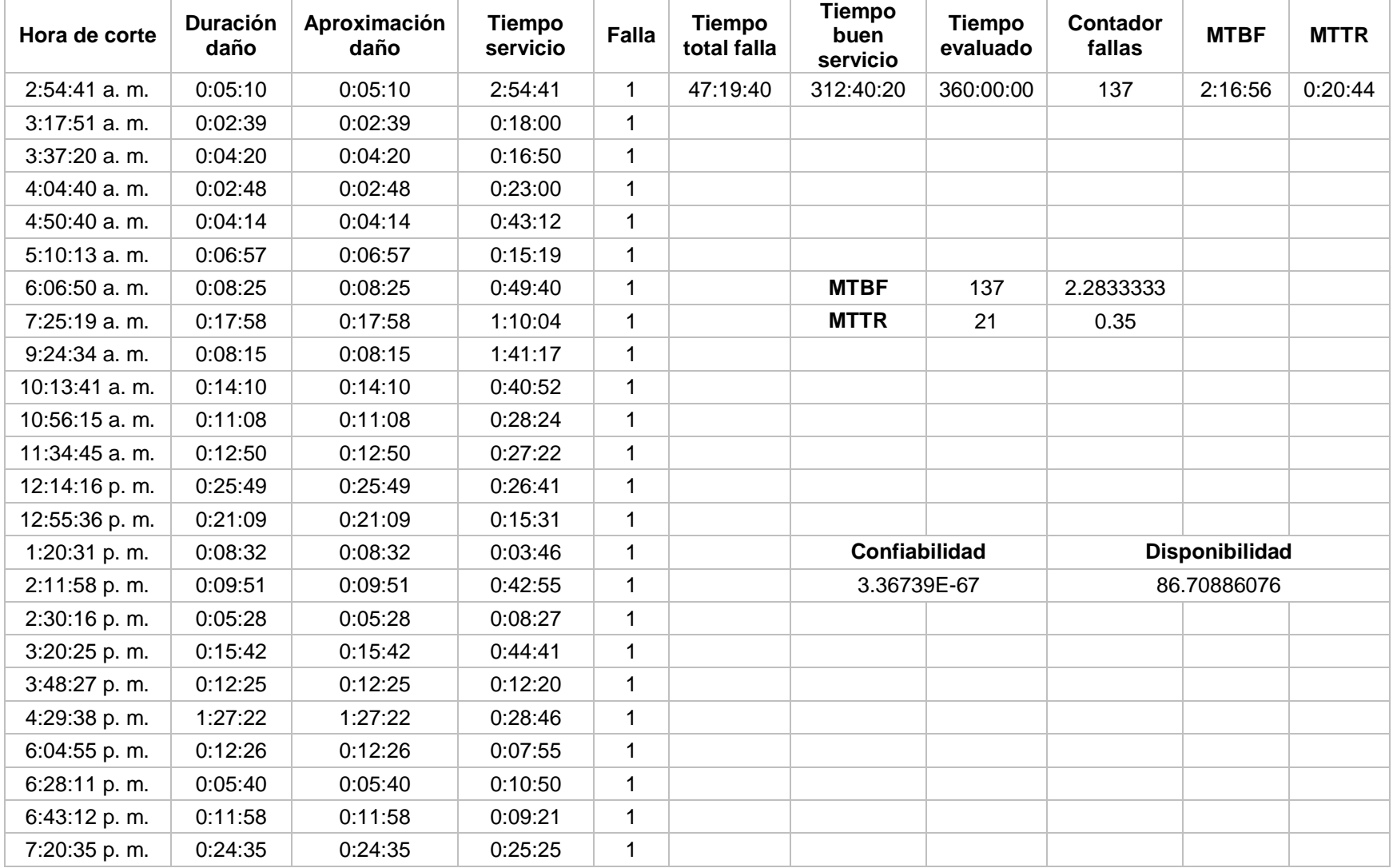

Tabla 4 Fucionamiento Lavas Rojas.

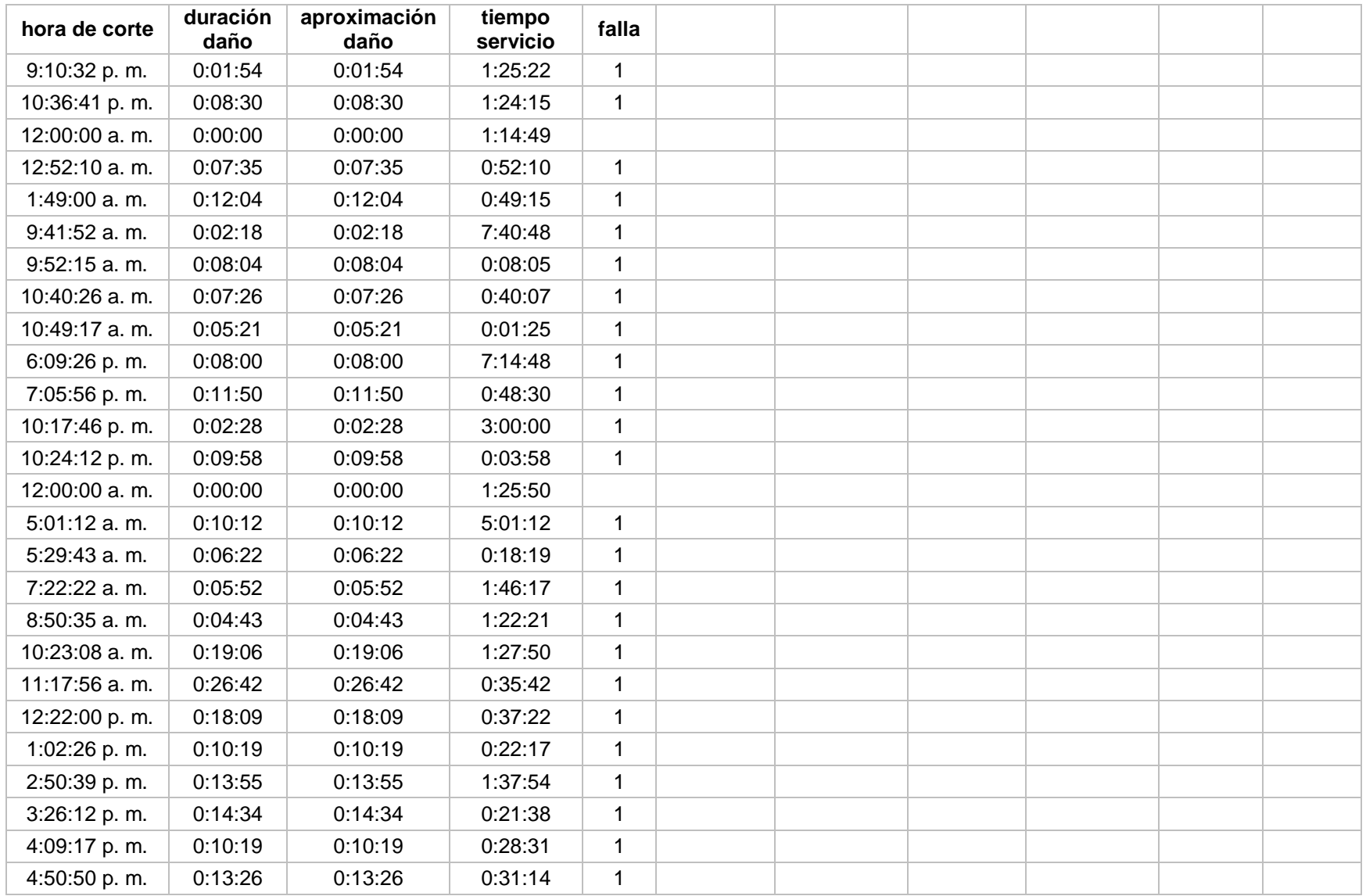

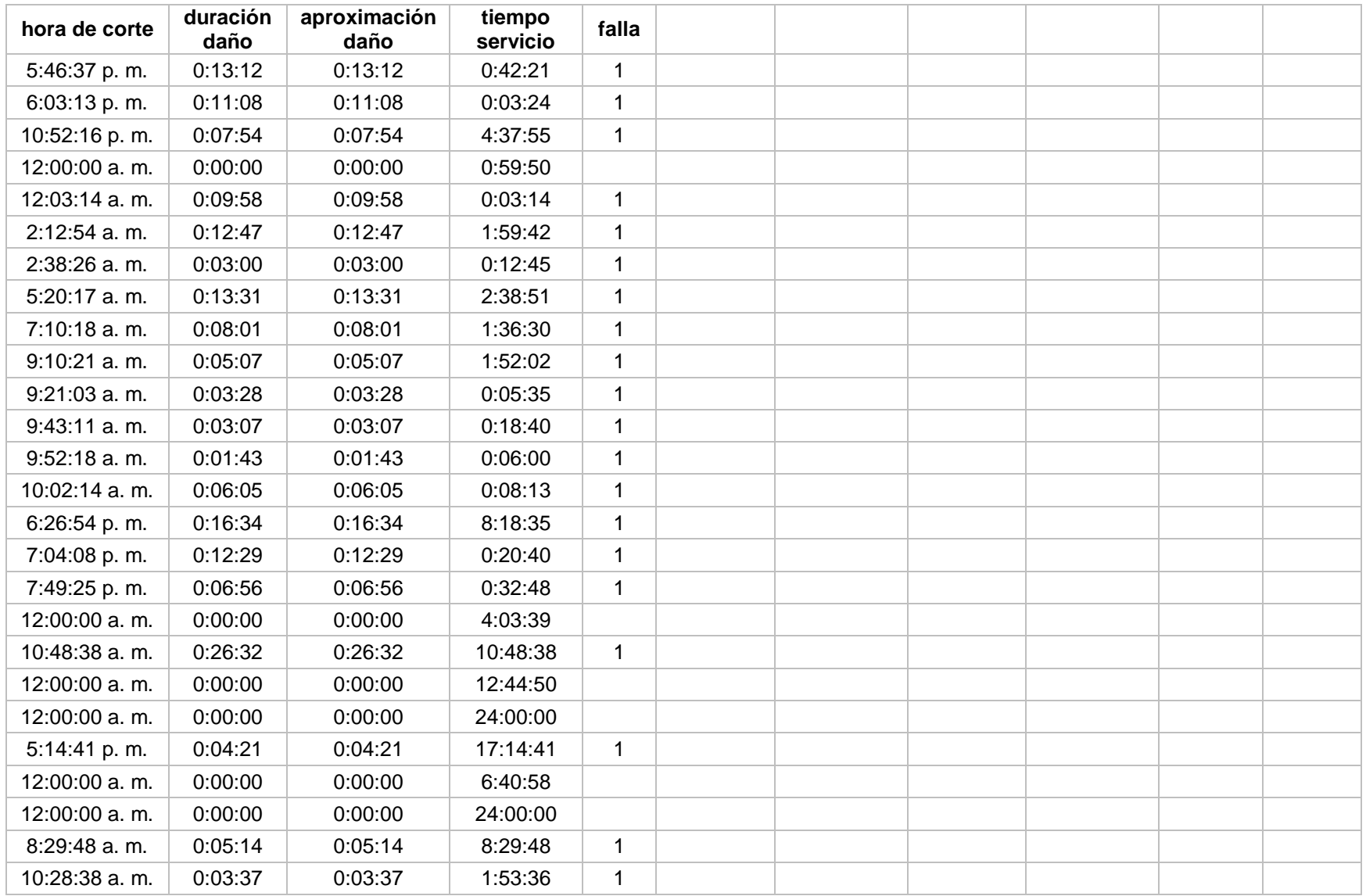

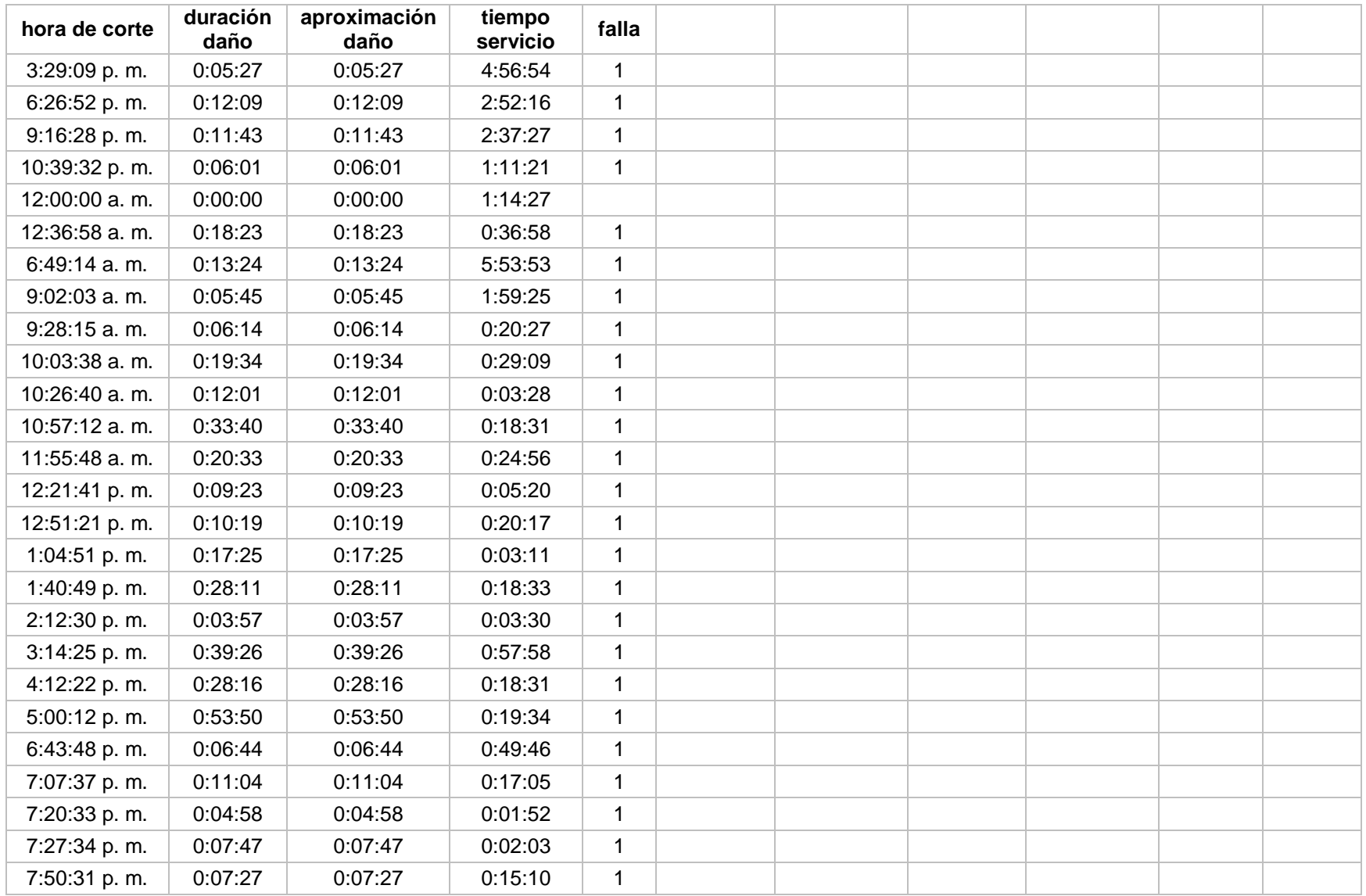

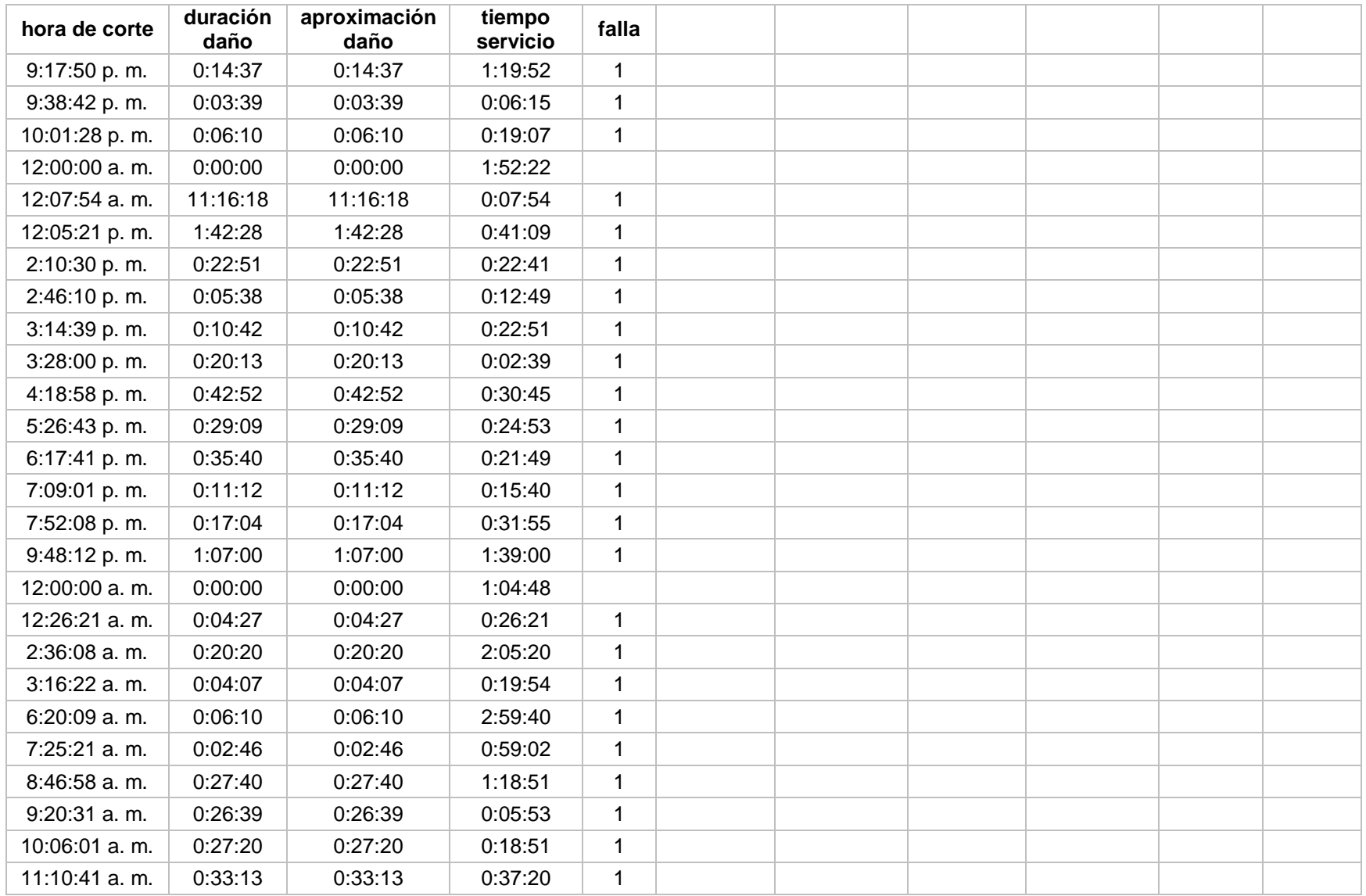

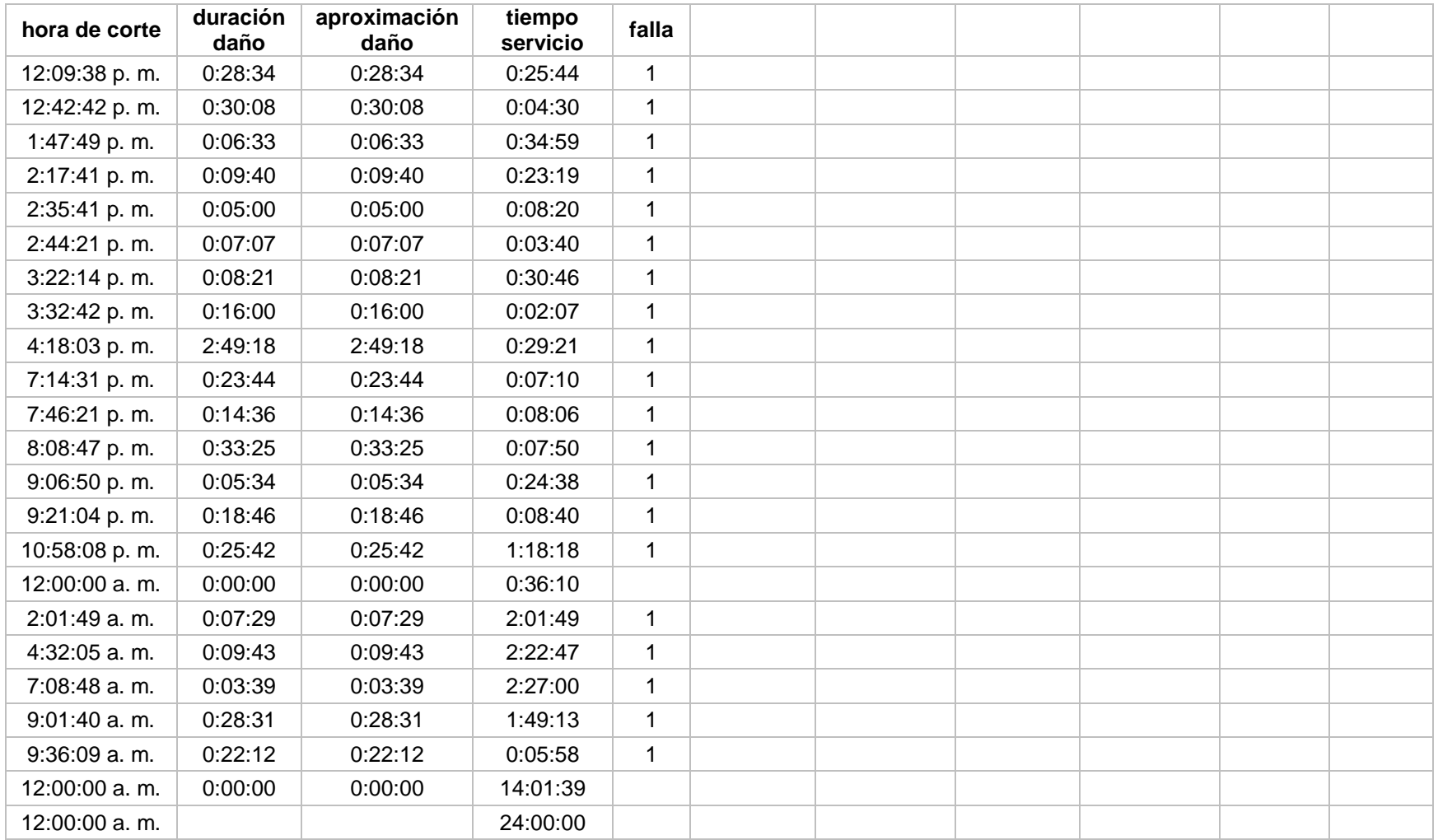

| Hora de corte | <b>Duración</b><br>daño | Aproximación<br>daño | <b>Tiempo</b><br>servicio | Falla        | <b>Tiempo</b><br>total falla | <b>Tiempo</b><br>buen<br>servicio | <b>Tiempo</b><br>evaluado | Contador<br>fallas    | <b>MTBF</b> | <b>MTTR</b> |
|---------------|-------------------------|----------------------|---------------------------|--------------|------------------------------|-----------------------------------|---------------------------|-----------------------|-------------|-------------|
| 12:00:00 a.m. | 0:00:00                 | 0:00:00              | 24:00:00                  |              | 14:43:59                     | 345:16:01                         | 360:00:00                 | 8                     | 43:09:30    | 1:50:30     |
| 12:00:00 a.m. | 0:00:00                 | 0:00:00              | 24:00:00                  |              |                              |                                   |                           |                       |             |             |
| 12:00:00 a.m. | 0:00:00                 | 0:00:00              | 24:00:00                  |              |                              |                                   |                           |                       |             |             |
| 12:00:00 a.m. | 0:00:00                 | 0:00:00              | 24:00:00                  |              |                              | <b>MTBF</b>                       | 2590                      | 43.16666              |             |             |
| 12:00:00 a.m. | 0:00:00                 | 0:00:00              | 24:00:00                  |              |                              | <b>MTTR</b>                       | 111                       | 1.85                  |             |             |
| 12:00:00 a.m. | 0:00:00                 | 0:00:00              | 24:00:00                  |              |                              |                                   |                           |                       |             |             |
| 12:00:00 a.m. | 0:00:00                 | 0:00:00              | 24:00:00                  |              |                              |                                   |                           |                       |             |             |
| 12:00:00 a.m. | 0:00:00                 | 0:00:00              | 24:00:00                  |              |                              |                                   |                           |                       |             |             |
| 12:00:00 a.m. | 0:00:00                 | 0:00:00              | 24:00:00                  |              |                              |                                   |                           |                       |             |             |
| 10:20:45 a.m. | 0:29:31                 | 0:29:31              | 10:20:45                  | $\mathbf{1}$ |                              |                                   | Confiabilidad             | <b>Disponibilidad</b> |             |             |
| 12:00:00 a.m. | 0:00:00                 | 0:00:00              | 13:09:44                  |              |                              | 0.023882766                       |                           | 95.89041096           |             |             |
| 12:00:00 a.m. | 0:00:00                 | 0:00:00              | 24:00:00                  |              |                              |                                   |                           |                       |             |             |
| 12:17:48 a.m. | 11:07:58                | 11:07:58             | 0:17:48                   | 1            |                              |                                   |                           |                       |             |             |
| 1:19:16 p.m.  | 0:04:34                 | 0:04:34              | 1:53:30                   | $\mathbf{1}$ |                              |                                   |                           |                       |             |             |
| 2:14:01 p.m.  | 0:04:48                 | 0:04:48              | 0:50:11                   | 1            |                              |                                   |                           |                       |             |             |
| 12:00:00 a.m. | 0:00:00                 | 0:00:00              | 9:41:11                   |              |                              |                                   |                           |                       |             |             |
| 4:27:03 p.m.  | 0:29:25                 | 0:29:25              | 16:27:03                  | 1            |                              |                                   |                           |                       |             |             |
| 5:00:57 p.m.  | 2:05:06                 | 2:05:06              | 0:04:29                   | $\mathbf{1}$ |                              |                                   |                           |                       |             |             |
| 8:08:13 p.m.  | 0:19:55                 | 0:19:55              | 1:02:10                   | 1            |                              |                                   |                           |                       |             |             |
| 12:00:00 a.m. | 0:00:00                 | 0:00:00              | 3:31:52                   |              |                              |                                   |                           |                       |             |             |
| 2:51:30 p.m.  | 0:02:42                 | 0:02:42              | 14:51:30                  | 1            |                              |                                   |                           |                       |             |             |
| 12:00:00 a.m. | 0:00:00                 | 0:00:00              | 9:05:48                   |              |                              |                                   |                           |                       |             |             |
| 12:00:00 a.m. |                         |                      | 24:00:00                  |              |                              |                                   |                           |                       |             |             |

Tabla 5 Funcionamiento Pilimbalá.

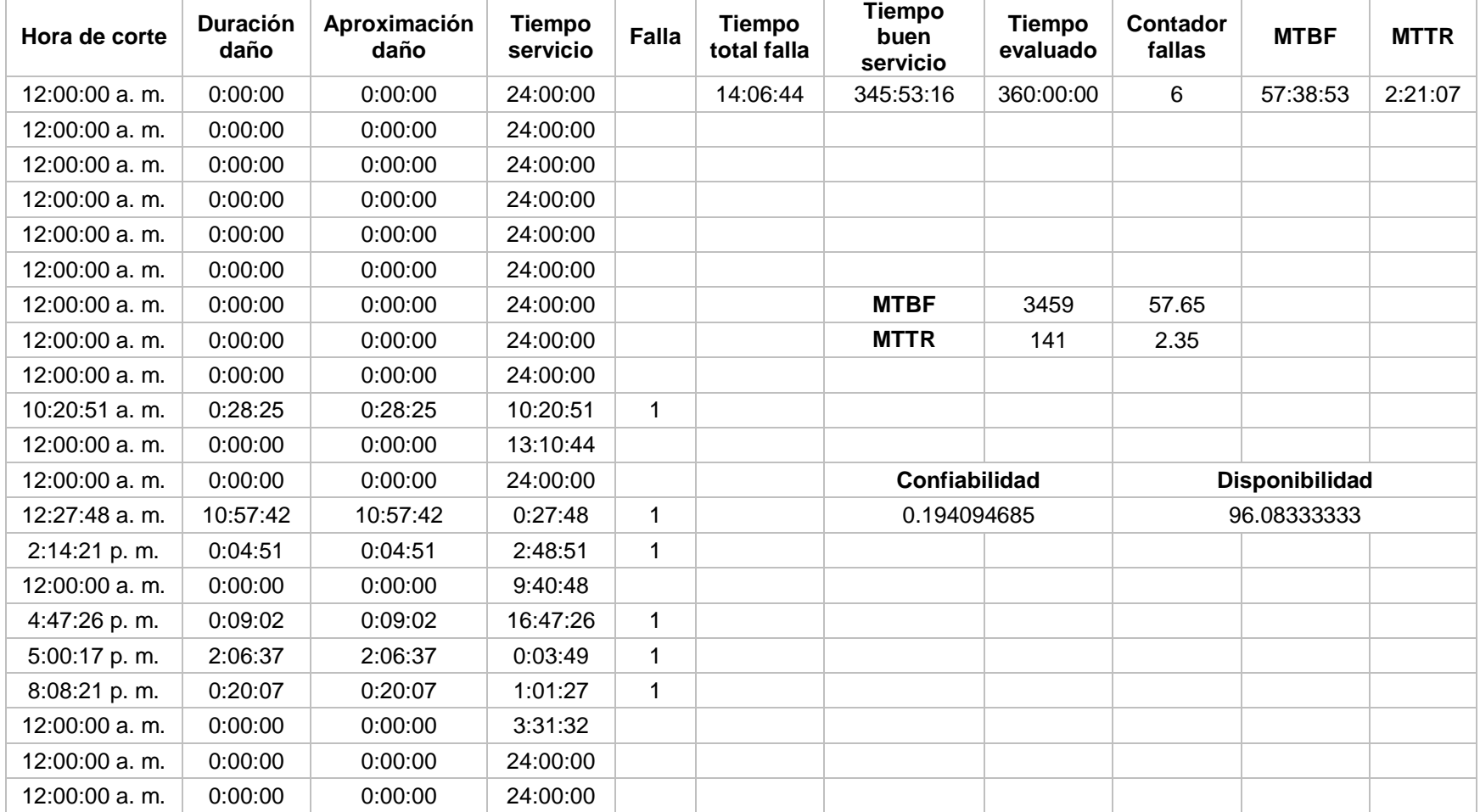

Tabla 6 Funcionamiento San Rafael 3.

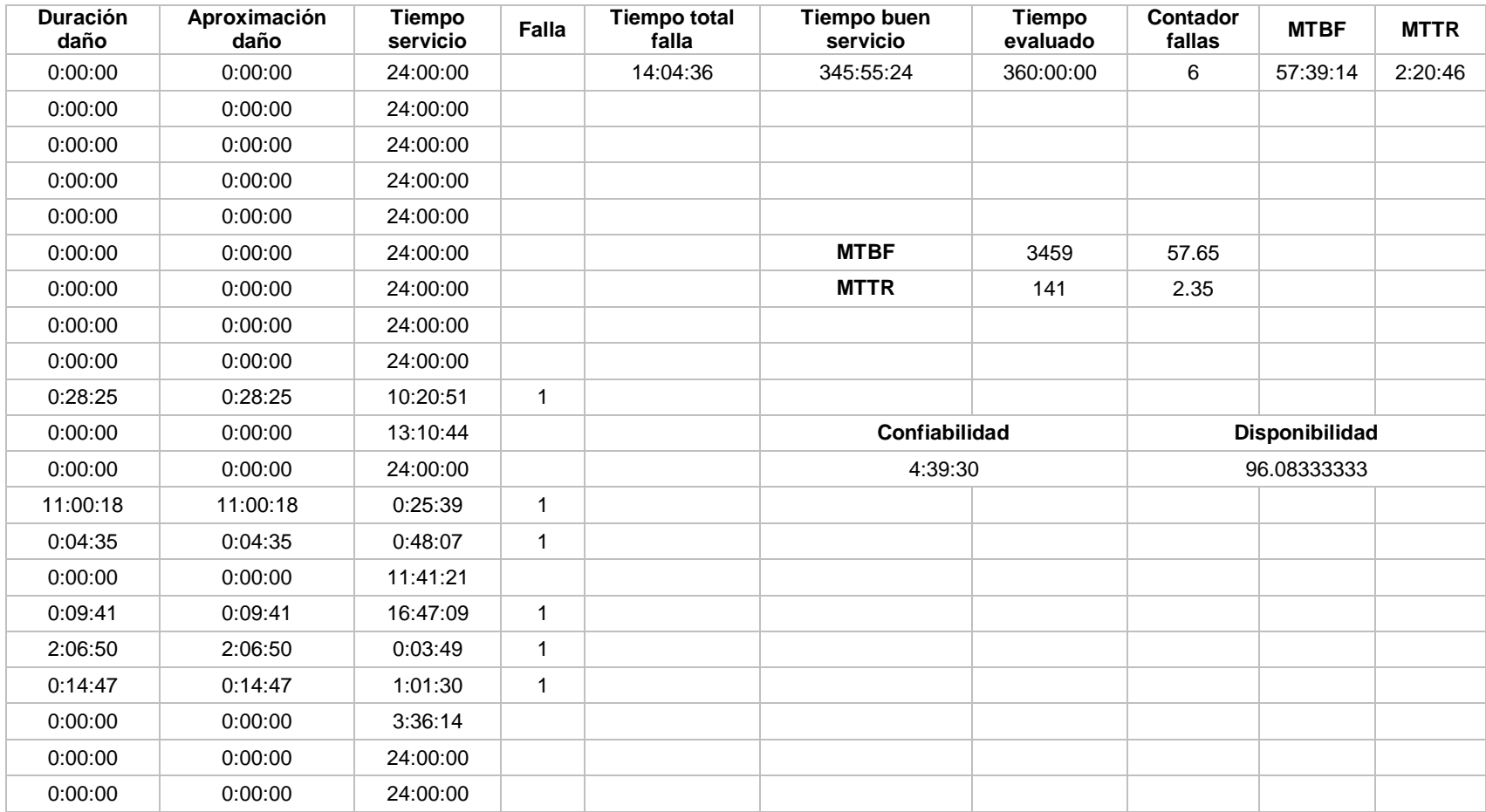

Tabla 7 Funcionamiento San Rafael 2.

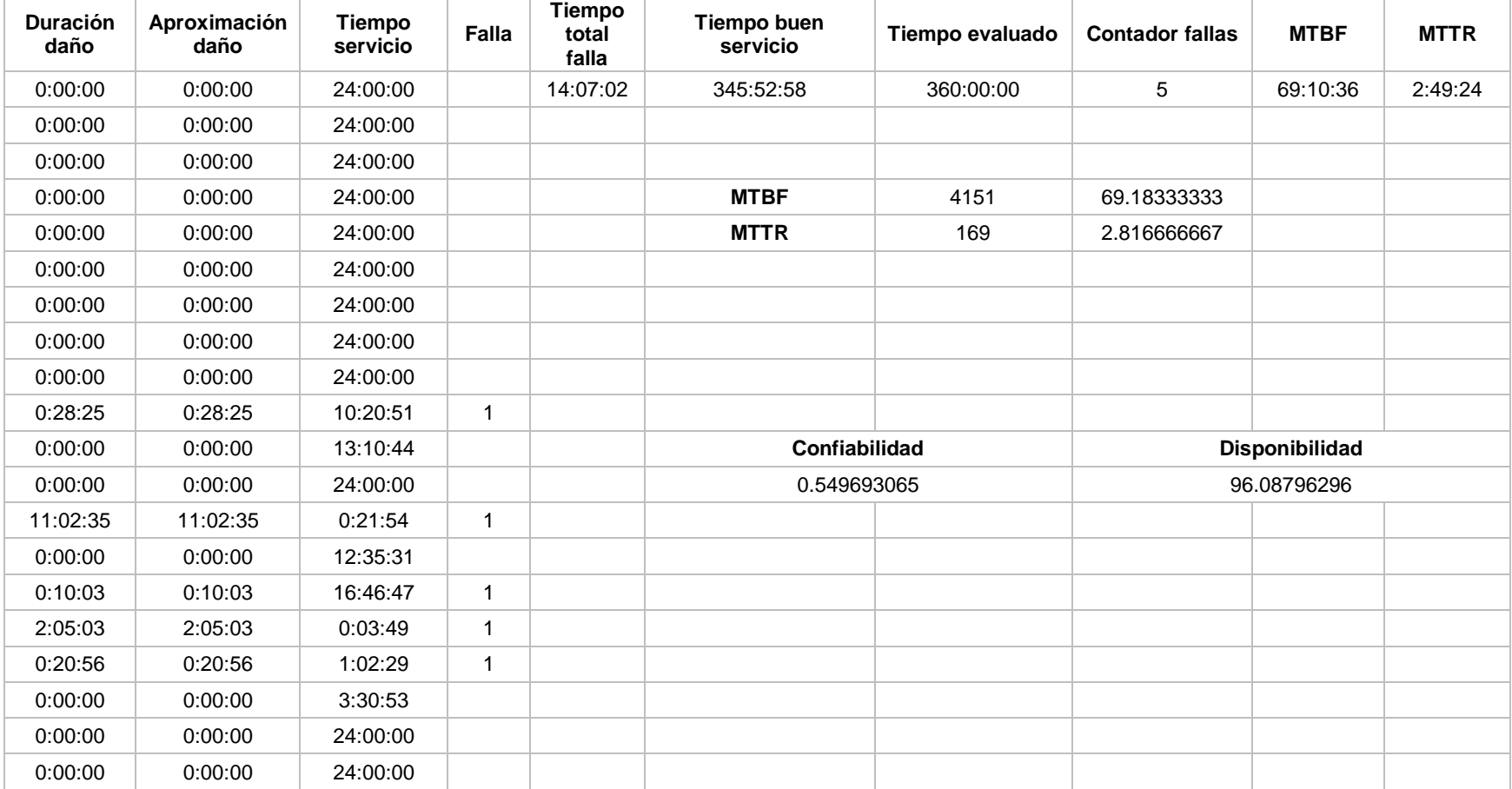

Tabla 8 Funcionamiento San Rafael.

| Hora de corte | Duración<br>daño | Aproximaci<br>ón daño | <b>Tiempo</b><br>servicio | <b>Falla</b> | <b>Tiempo total</b><br>falla | <b>Tiempo</b><br>buen<br>servicio | Tiempo evaluado | <b>Contador</b><br>fallas | <b>MTBF</b> | <b>MTTR</b> |
|---------------|------------------|-----------------------|---------------------------|--------------|------------------------------|-----------------------------------|-----------------|---------------------------|-------------|-------------|
| 12:00:00 a.m. | 0:00:00          | 0:00:00               | 24:00:00                  |              | 14:21:36                     | 345:38:24                         | 360:00:00       | 6                         | 57:36:24    | 2:23:36     |
| 12:00:00 a.m. | 0:00:00          | 0:00:00               | 24:00:00                  |              |                              |                                   |                 |                           |             |             |
| 12:00:00 a.m. | 0:00:00          | 0:00:00               | 24:00:00                  |              |                              |                                   |                 |                           |             |             |
| 12:00:00 a.m. | 0:00:00          | 0:00:00               | 24:00:00                  |              |                              | <b>MTBF</b>                       | 3456            | 57.6                      |             |             |
| 12:00:00 a.m. | 0:00:00          | 0:00:00               | 24:00:00                  |              |                              | <b>MTTR</b>                       | 143             | 2.383333333               |             |             |
| 12:00:00 a.m. | 0:00:00          | 0:00:00               | 24:00:00                  |              |                              |                                   |                 |                           |             |             |
| 12:00:00 a.m. | 0:00:00          | 0:00:00               | 24:00:00                  |              |                              |                                   |                 |                           |             |             |
| 12:00:00 a.m. | 0:00:00          | 0:00:00               | 24:00:00                  |              |                              |                                   |                 |                           |             |             |
| 12:00:00 a.m. | 0:00:00          | 0:00:00               | 24:00:00                  |              |                              | Confiabilidad                     |                 | <b>Disponibilidad</b>     |             |             |
| 10:20:43 a.m. | 0:21:27          | 0:21:27               | 10:20:43                  | 1            |                              | 0.193045414                       |                 | 96.02667408               |             |             |
| 12:00:00 a.m. | 0:00:00          | 0:00:00               | 13:17:50                  |              |                              |                                   |                 |                           |             |             |
| 12:00:00 a.m. | 0:00:00          | 0:00:00               | 24:00:00                  |              |                              |                                   |                 |                           |             |             |
| 12:02:54 a.m. | 11:21:54         | 11:21:54              | 0:02:54                   | $\mathbf{1}$ |                              |                                   |                 |                           |             |             |
| 2:14:01 p.m.  | 0:04:47          | 0:04:47               | 2:49:13                   | $\mathbf{1}$ |                              |                                   |                 |                           |             |             |
| 12:00:00 a.m. | 0:00:00          | 0:00:00               | 9:41:12                   |              |                              |                                   |                 |                           |             |             |
| 4:46:51 p.m.  | 0:10:06          | 0:10:06               | 16:46:51                  | $\mathbf{1}$ |                              |                                   |                 |                           |             |             |
| 5:01:45 p.m.  | 2:02:52          | 2:02:52               | 0:04:48                   | $\mathbf{1}$ |                              |                                   |                 |                           |             |             |
| 8:08:26 p.m.  | 0:20:30          | 0:20:30               | 1:03:49                   | 1            |                              |                                   |                 |                           |             |             |
| 12:00:00 a.m. | 0:00:00          | 0:00:00               | 3:31:04                   |              |                              |                                   |                 |                           |             |             |
| 12:00:00 a.m. | 0:00:00          | 0:00:00               | 24:00:00                  |              |                              |                                   |                 |                           |             |             |
| 12:00:00 a.m. | 0:00:00          | 0:00:00               | 24:00:00                  |              |                              |                                   |                 |                           |             |             |

Tabla 9 Funcionamiento Chagartón.